$\overline{aws}$ 

SQL레퍼런스

# AWS Clean Rooms

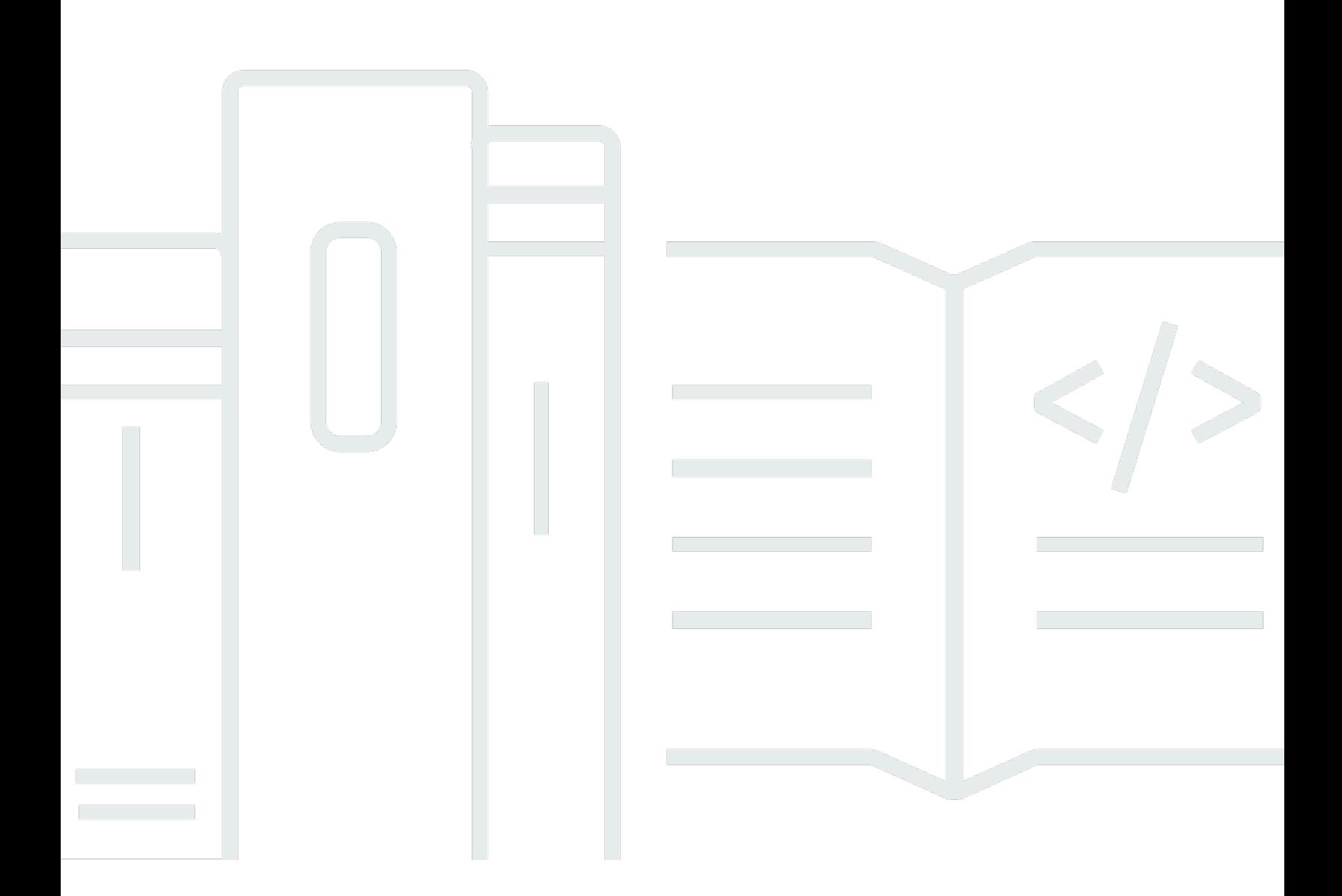

Copyright © 2024 Amazon Web Services, Inc. and/or its affiliates. All rights reserved.

## AWS Clean Rooms: SQL레퍼런스

Copyright © 2024 Amazon Web Services, Inc. and/or its affiliates. All rights reserved.

Amazon의 상표 및 브랜드 디자인은 Amazon 외 제품 또는 서비스와 함께, Amazon 브랜드 이미지를 떨어뜨리거나 고객에게 혼동을 일으킬 수 있는 방식으로 사용할 수 없습니다. Amazon이 소유하지 않 은 기타 모든 상표는 Amazon과 제휴 관계이거나 관련이 있거나 후원 관계와 관계없이 해당 소유자의 자산입니다.

# **Table of Contents**

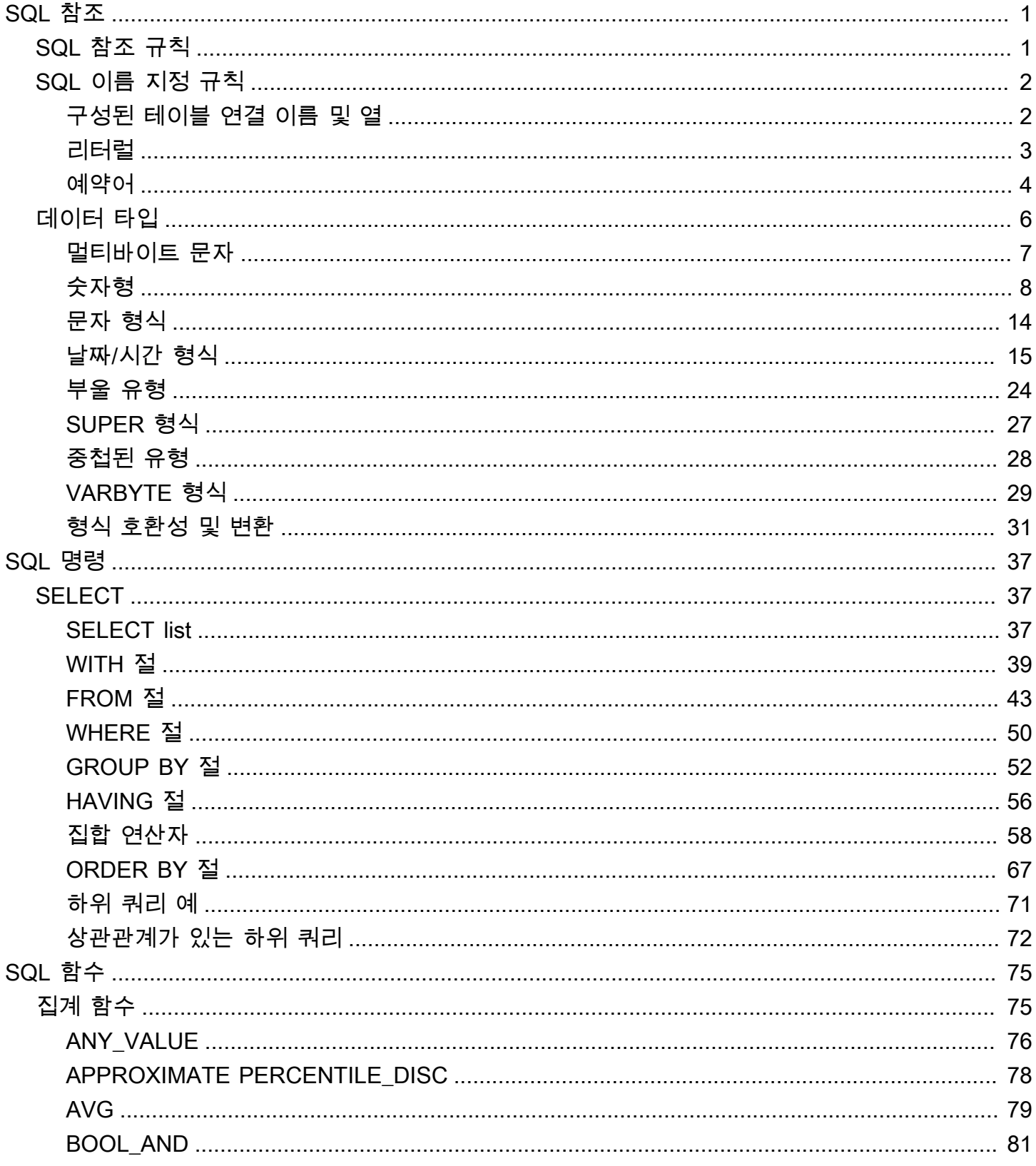

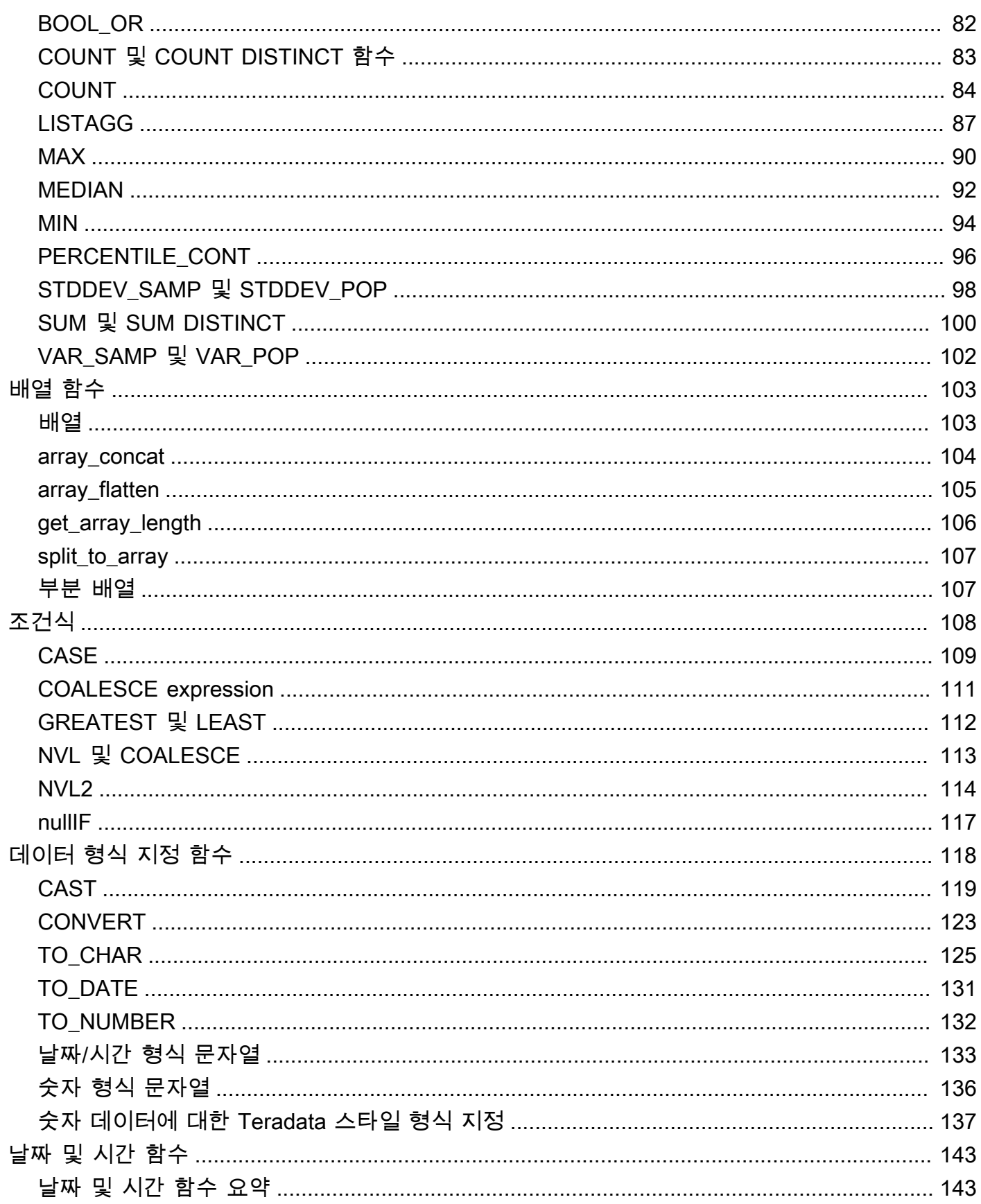

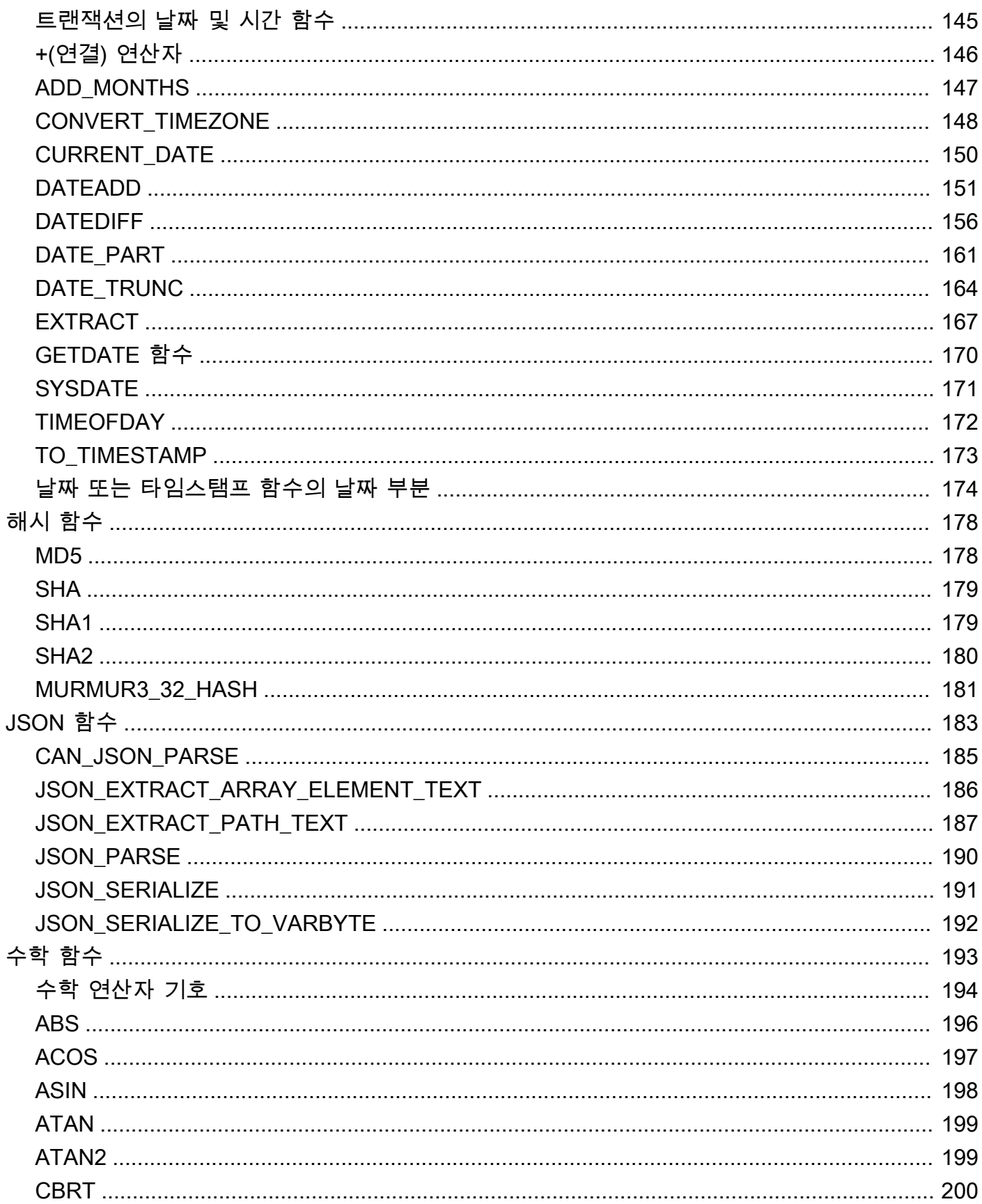

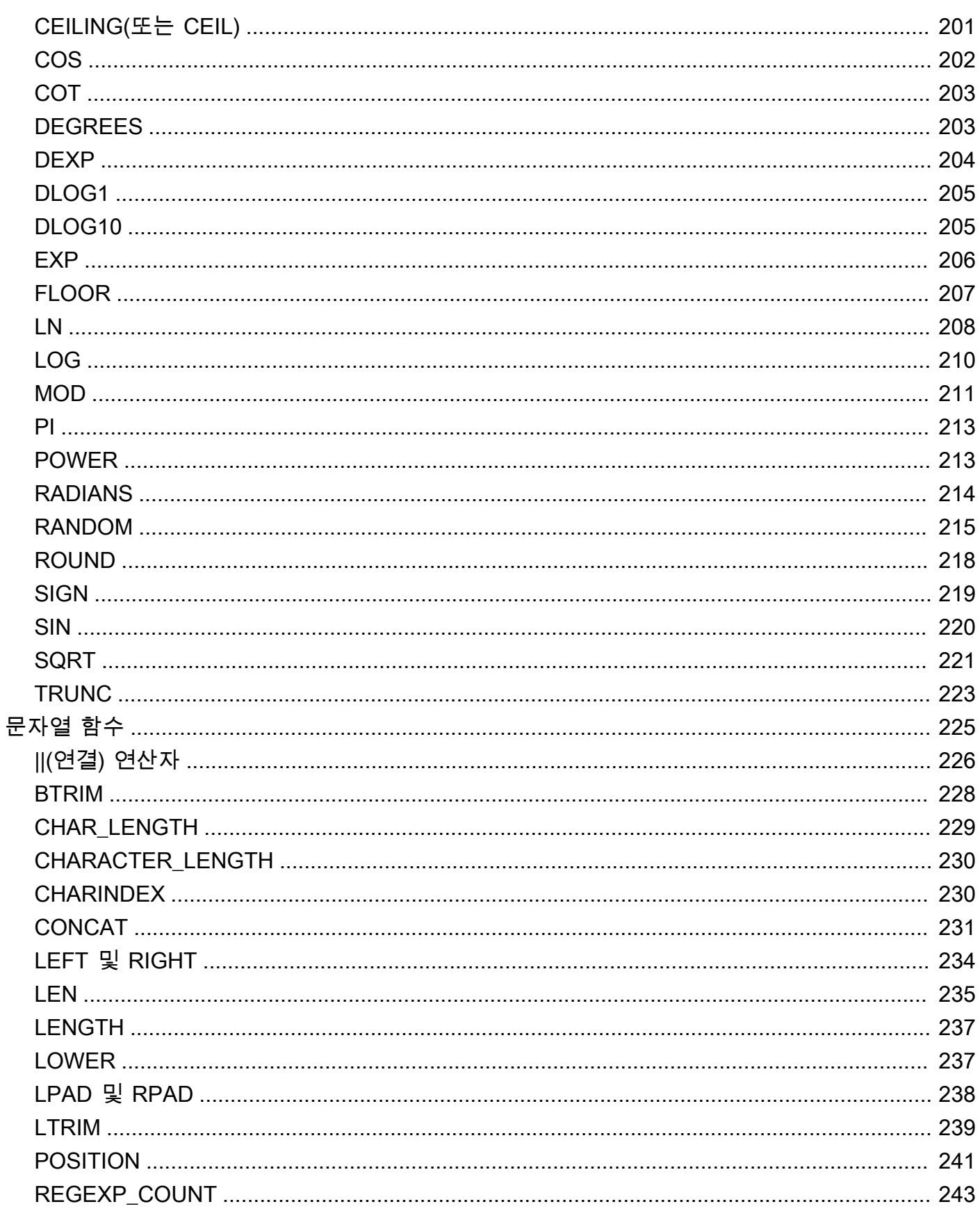

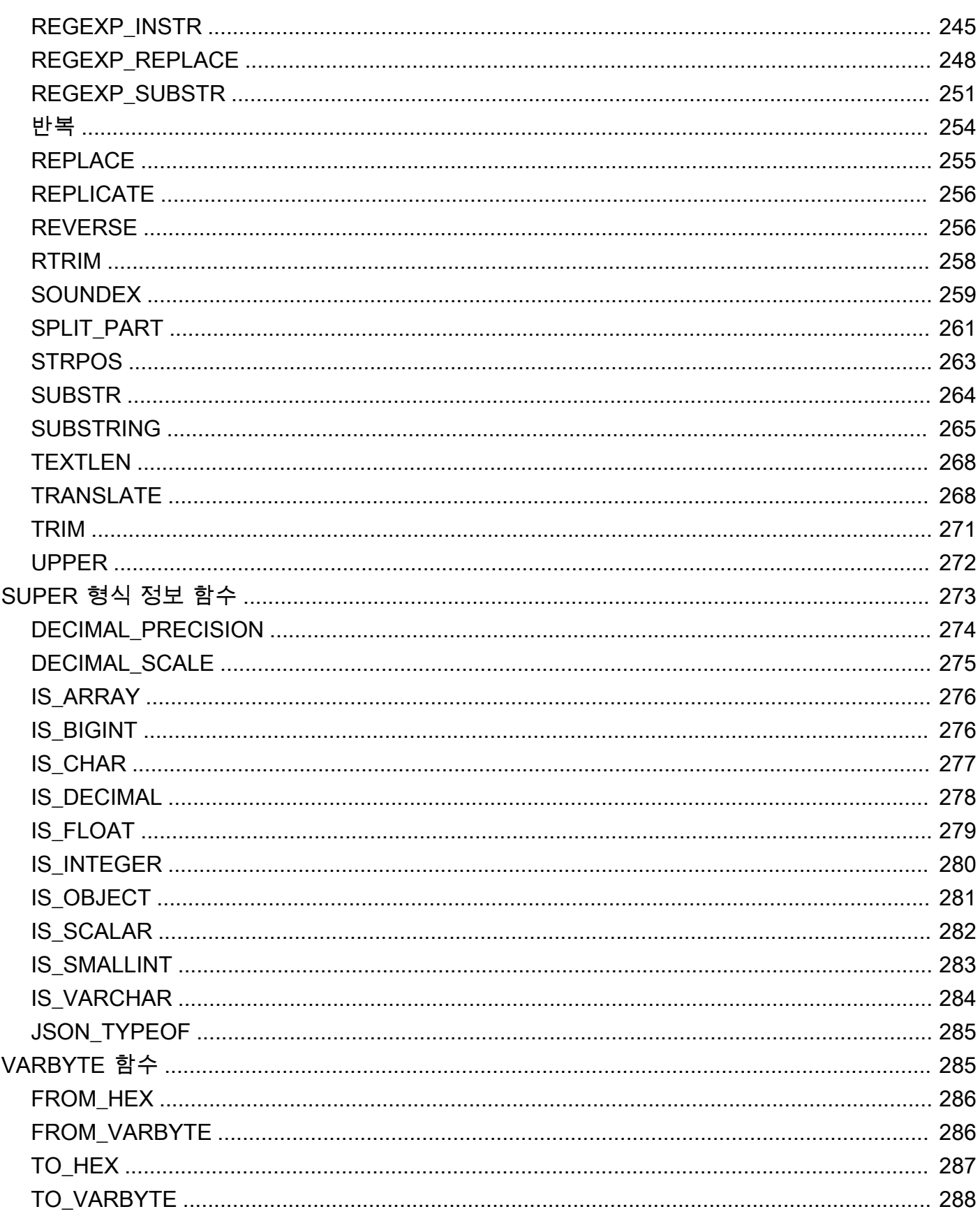

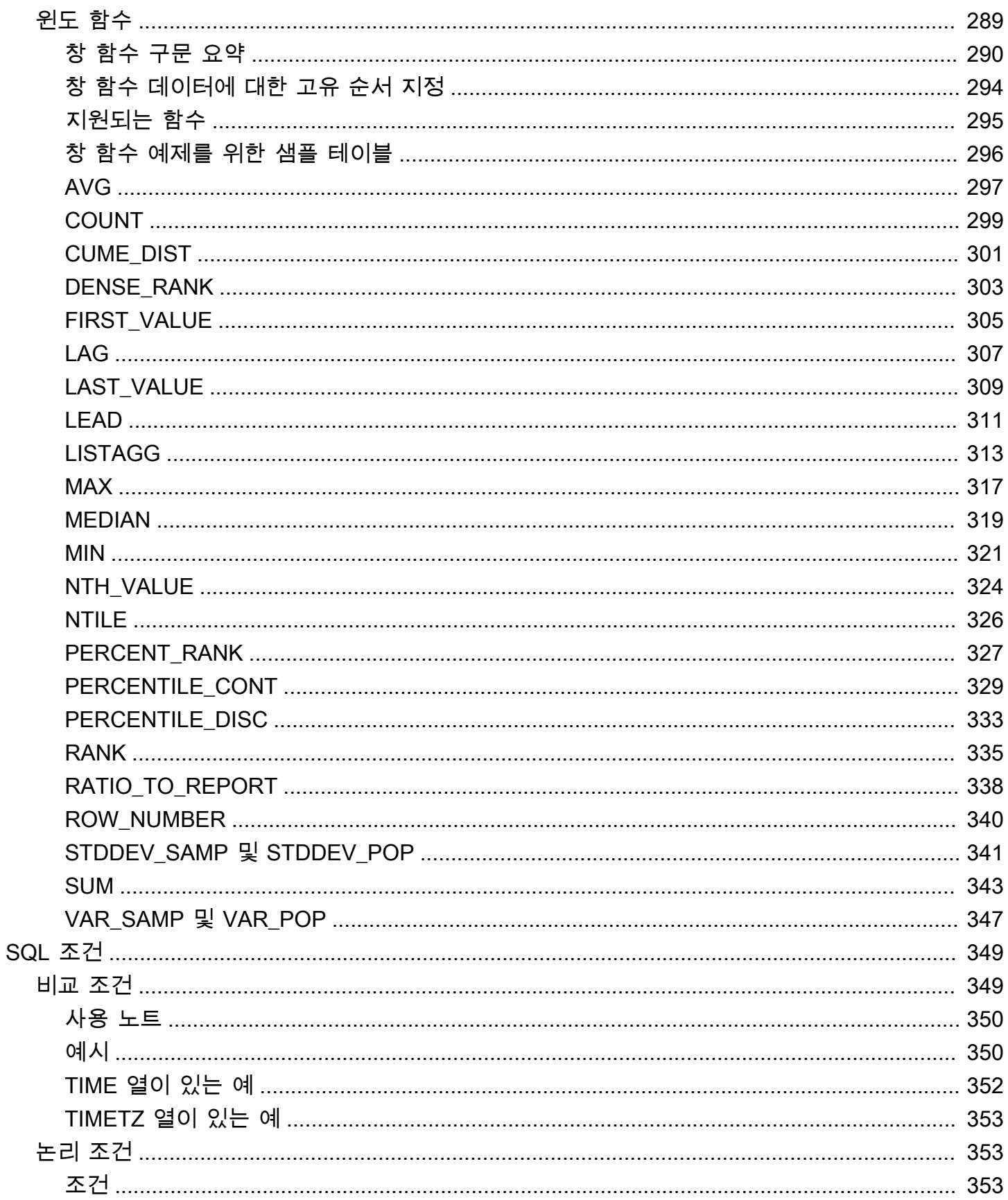

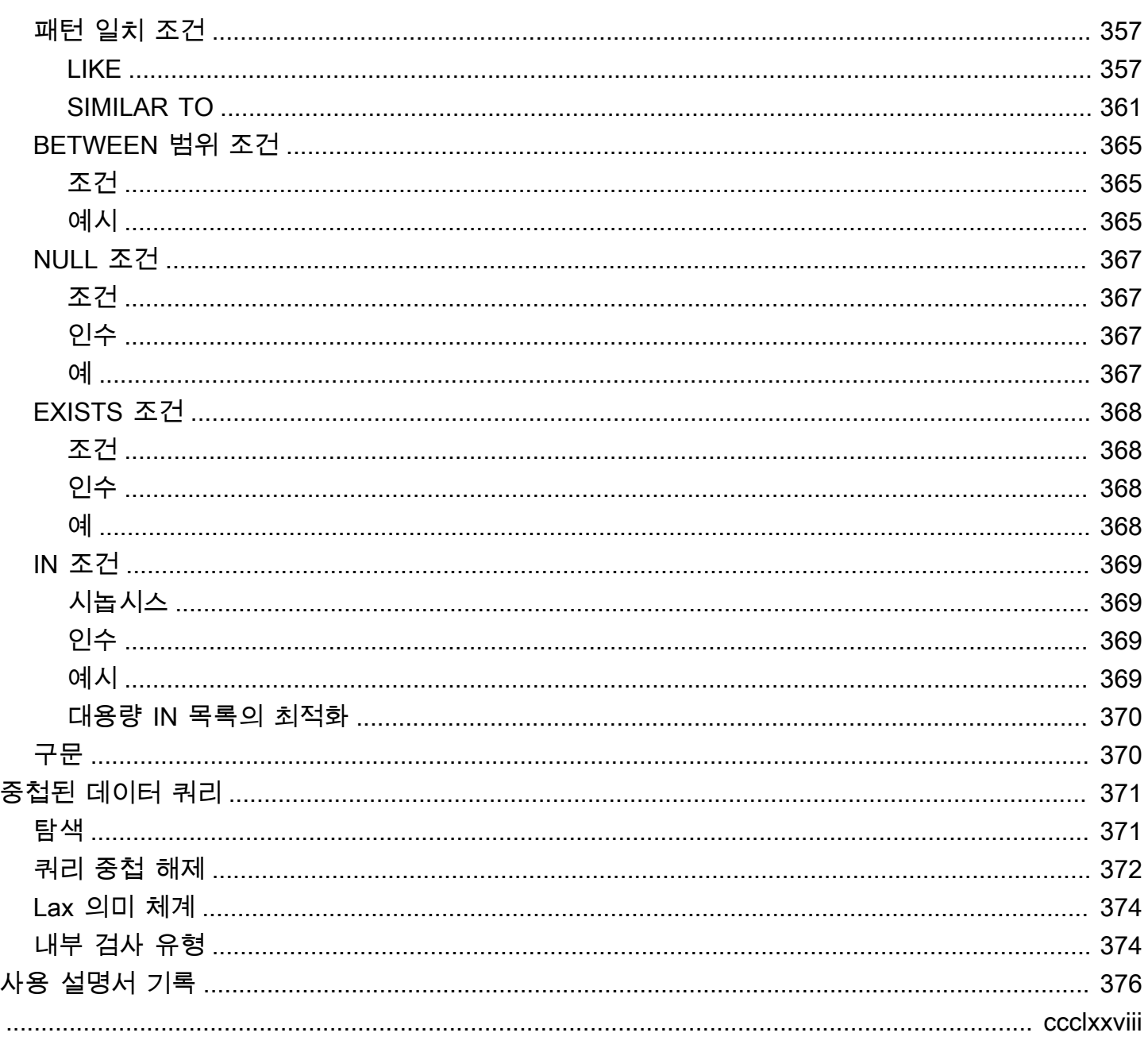

# <span id="page-9-0"></span>SQL의 개요 AWS Clean Rooms

AWS Clean Rooms SQL 참조에 오신 것을 환영합니다.

AWS Clean Rooms 데이터베이스 및 데이터베이스 개체 작업에 사용하는 명령과 함수로 구성된 쿼리 언어인 업계 표준 SQL (Structured Query Language) 을 기반으로 구축되었습니다. SQL은 또한 데이 터 형식, 표현식 및 리터럴의 사용에 대한 규칙을 적용하기도 합니다.

다음 항목에서는 규칙, 이름 지정 규칙 및 데이터 유형에 대한 일반적인 정보를 제공합니다.

주제

- [SQL 참조 규칙](#page-9-1)
- [SQL 이름 지정 규칙](#page-10-0)
- [데이터 타입](#page-14-0)

에서 AWS Clean Rooms사용할 수 있는 SQL 명령, SQL 함수 유형 및 SQL 조건을 이해하려면 다음 항 목을 검토하세요.

- [SQL 명령어 입력 AWS Clean Rooms](#page-45-0)
- [SQL 함수 입력 AWS Clean Rooms](#page-83-0)
- [SQL 조건: AWS Clean Rooms](#page-357-0)

에 대한 AWS Clean Rooms자세한 내용은 [AWS Clean Rooms 사용 설명서](https://docs.aws.amazon.com/clean-rooms/latest/userguide/what-is.html) 및 [AWS Clean Rooms API](https://docs.aws.amazon.com/clean-rooms/latest/apireference/Welcome.html) [참조를](https://docs.aws.amazon.com/clean-rooms/latest/apireference/Welcome.html) 참조하십시오.

# <span id="page-9-1"></span>SQL 참조 규칙

이 섹션에서는 SQL 표현식, 명령어 및 함수의 구문 작성에 사용되는 규칙에 대해 설명합니다.

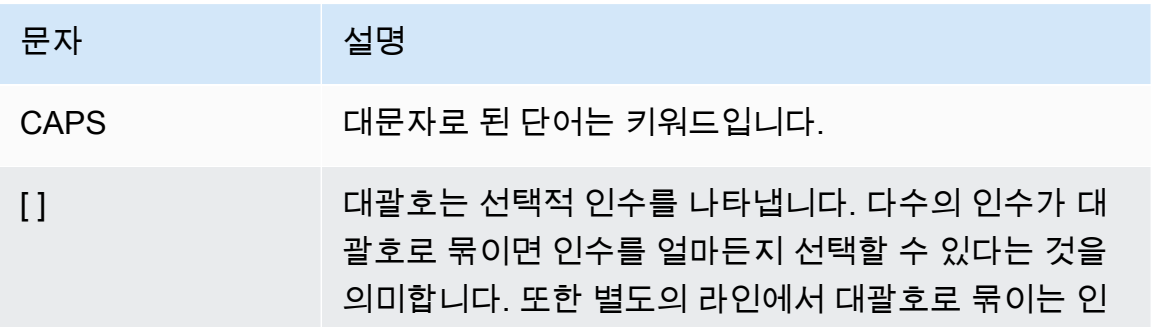

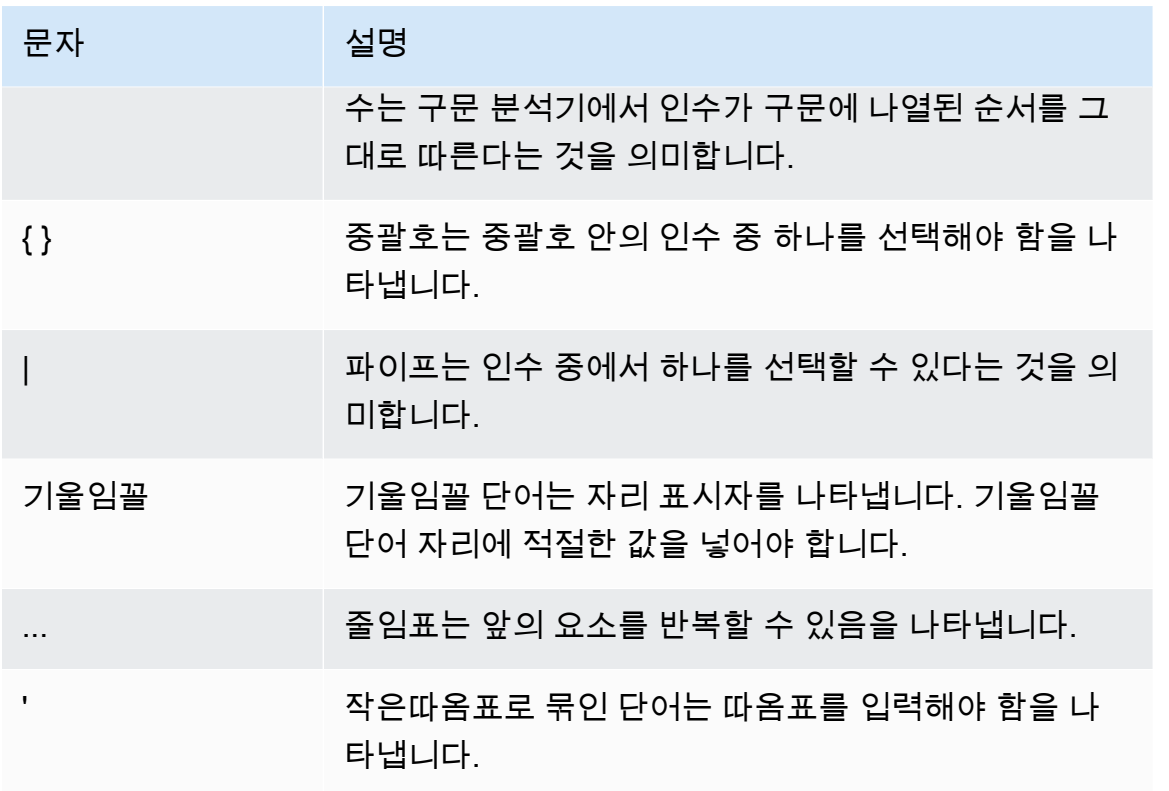

# <span id="page-10-0"></span>SQL 이름 지정 규칙

다음 섹션에서는 AWS Clean Rooms의 SQL 명명 규칙을 설명합니다.

## <span id="page-10-1"></span>구성된 테이블 연결 이름 및 열

쿼리가 가능한 구성원은 구성된 테이블 연결 이름을 쿼리의 테이블 이름으로 사용합니다. 구성된 테이 블 연결 이름과 구성된 테이블 열을 쿼리에서 별칭으로 지정할 수 있습니다.

구성된 테이블 연결 이름, 구성된 테이블 열 이름 및 별칭에는 다음과 같은 이름 지정 규칙이 적용됩니 다.

- 영숫자, 밑줄(\_) 또는 하이픈(-) 문자만 사용해야 하며 하이픈으로 시작하거나 끝날 수는 없습니다.
	- (사용자 지정 분석 규칙만 해당) 달러 기호(\$)는 사용할 수 있지만 달러 따옴표로 묶인 문자열 상수 뒤에 오는 패턴은 사용할 수 없습니다.

달러 따옴표로 묶인 문자열 상수는 다음과 같이 구성됩니다.

- 달러 기호(\$)
- 0개 이상의 문자로 구성된 선택적 "태그"
- 또 다른 달러 기호
- 문자열 내용을 구성하는 임의의 문자 시퀀스
- 달러 기호(\$)
- 달러 인용의 시작과 동일한 태그
- 달러 기호

예: \$\$invalid\$\$

- 연속된 하이픈(-) 문자를 포함할 수 없습니다.
- 다음 접두사로 시작할 수 없습니다.

padb\_, pg\_, stcs\_, stl\_, stll\_, stv\_, svcs\_, svl\_, svv\_, sys\_, systable\_

- 백슬래시 문자(\), 따옴표(') 또는 큰따옴표가 아닌 공백은 포함할 수 없습니다.
- 알파벳이 아닌 문자로 시작하는 경우 큰따옴표(" ") 안에 넣어야 합니다.
- 하이픈(-) 문자가 포함된 경우 큰따옴표(" ") 안에 넣어야 합니다.
- 길이는 1~127자여야 합니다.
- [예약어](#page-12-0)는 큰따옴표(" ") 안에 넣어야 합니다.
- 예약된 열 이름은 AWS Clean Rooms에서 사용할 수 없습니다(따옴표가 있는 경우에도).
	- oid
	- 테이블 ID
	- xmin
	- cmin
	- xmax
	- cmax
	- ctid

## <span id="page-11-0"></span>리터럴

리터럴 또는 상수는 연속된 문자 또는 숫자 상수로 구성된 데이터 고정 값입니다.

다음 명명 규칙은 AWS Clean Rooms의 리터럴에 대한 것입니다.

- 숫자, 문자 및 날짜, 시간 및 타임스탬프 리터럴 지원
- 유니코드 일반 범주(Cc)의 TAB, CARRIAGE RETURN(CR), LINE FEED(LF) 유니코드 제어 문자만 지원됩니다.
- 프로젝션 목록의 리터럴에 대한 직접 참조는 SELECT 문에서 지원되지 않습니다.

예:

```
SELECT 'test', consumer.first_purchase_day
FROM consumer
INNER JOIN provider2
ON consumer.hashed_email = provider2.hashedemail
```
# <span id="page-12-0"></span>예약어

다음은 AWS Clean Rooms의 예약어 목록입니다.

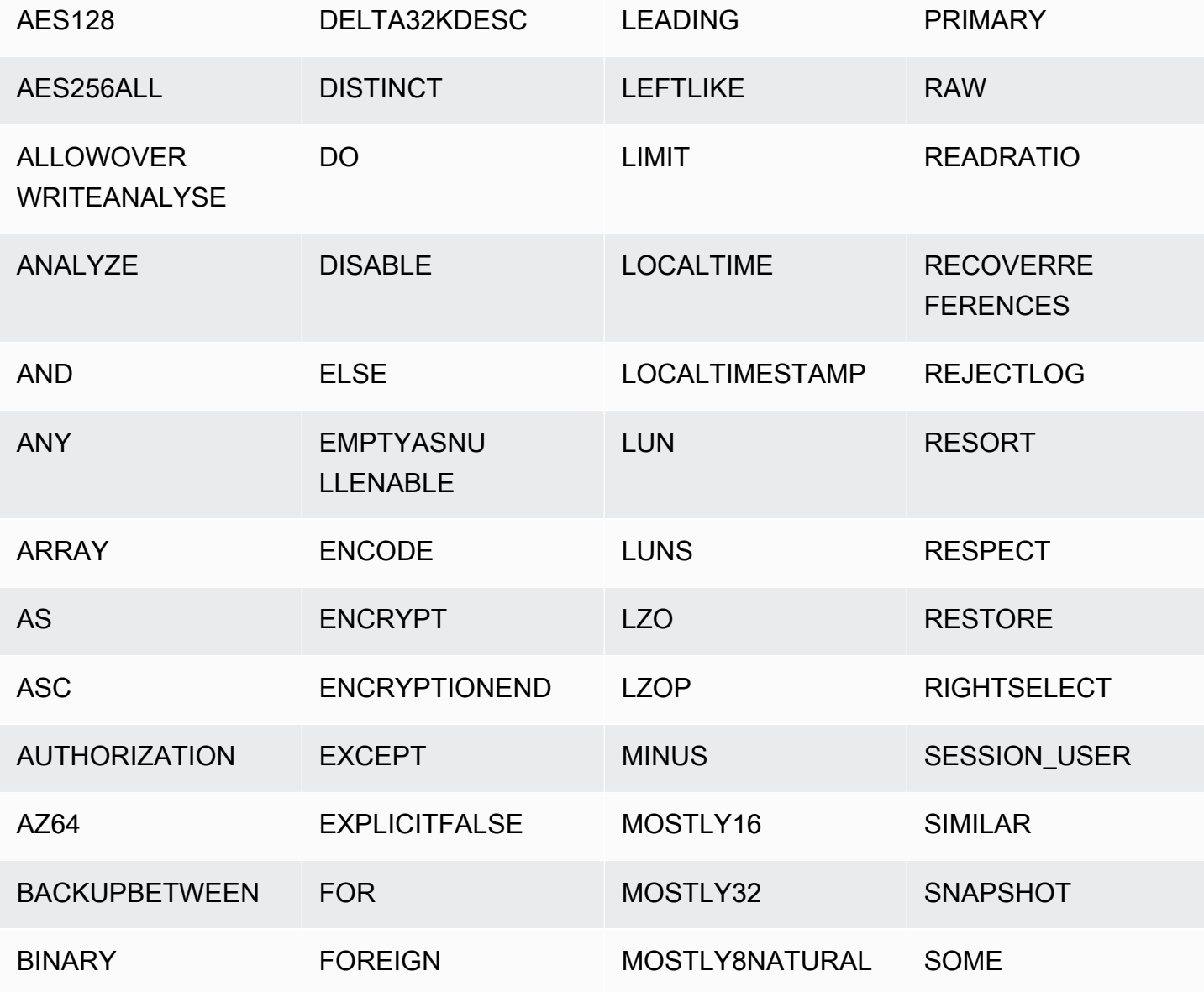

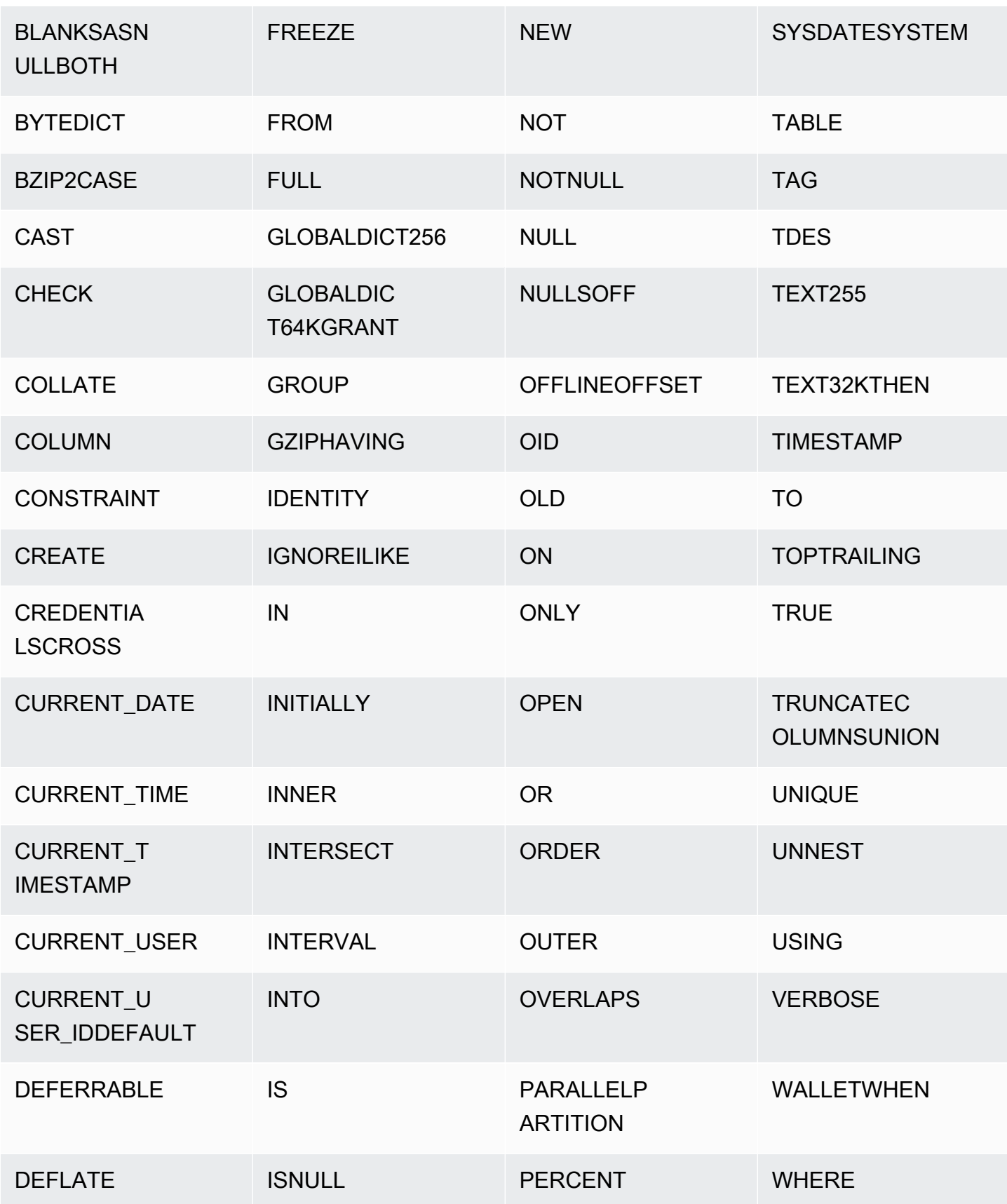

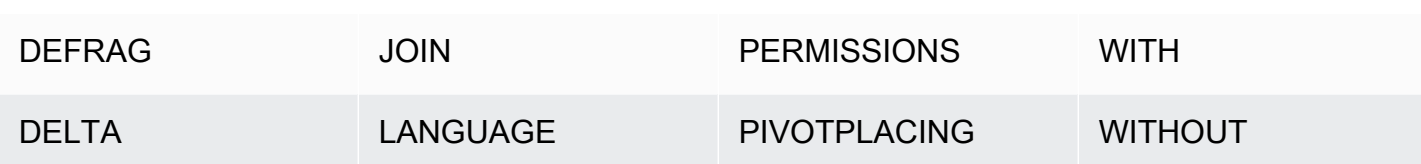

# <span id="page-14-0"></span>데이터 타입

AWS Clean Rooms 저장하거나 검색하는 각 값에는 고정된 관련 속성 집합이 있는 데이터 유형이 있습 니다. 데이터 형식은 테이블을 생성할 때 선언됩니다. 열이나 인수에 포함될 수 있는 값도 이 데이터 형 식에 따라 결정됩니다.

다음 표에는 테이블에서 사용할 수 있는 데이터 유형이 나열되어 AWS Clean Rooms 있습니다.

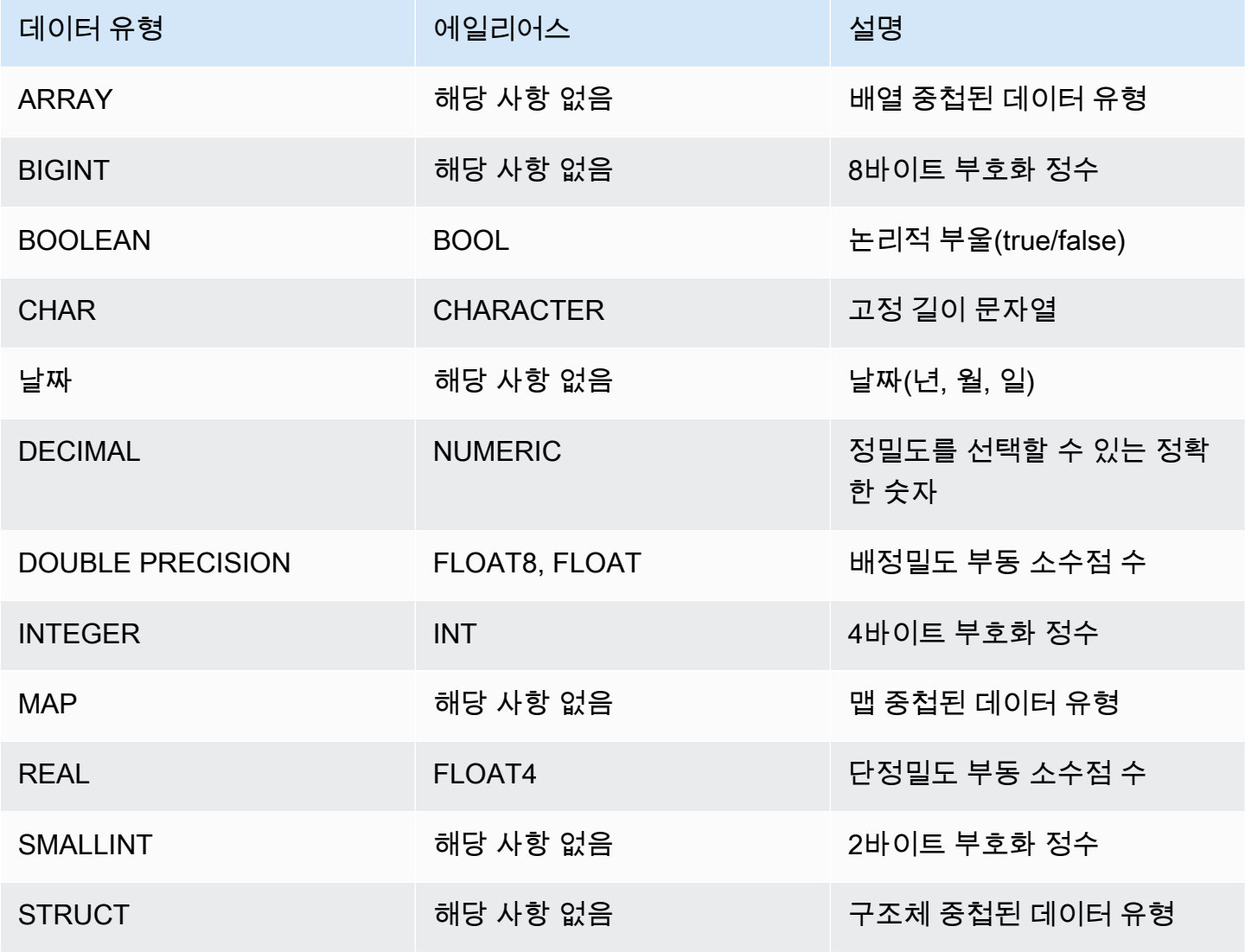

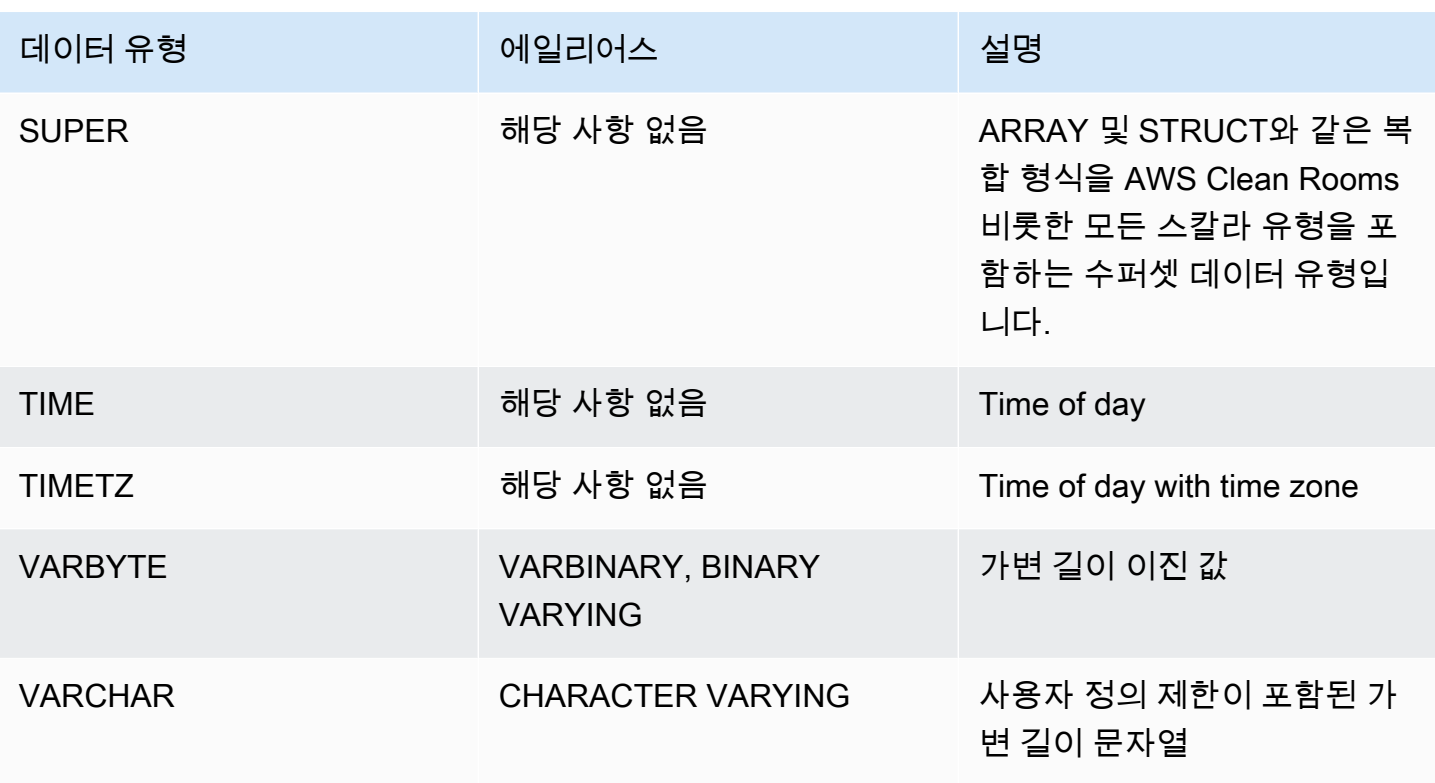

#### a Note

ARRAY, STRUCT 및 MAP 중첩 데이터 유형은 현재 사용자 지정 분석 규칙에만 사용할 수 있 습니다. 자세한 정보는 [중첩된 유형을](#page-36-0) 참조하세요.

## <span id="page-15-0"></span>멀티바이트 문자

VARCHAR 데이터 형식은 최대 4바이트의 UTF-8 멀티바이트 문자를 지원합니다. 5바이트 이상의 문 자는 지원되지 않습니다. 멀티바이트 문자가 포함된 VARCHAR 열의 크기를 계산하려면 문자 수를 문 자당 바이트 수와 곱셈합니다. 예를 들어 문자열에 한자가 4개 포함되어 있고, 각 문자의 길이가 3바이 트라면 문자열을 저장하는 데 VARCHAR(12) 열이 필요합니다.

VARCHAR 데이터 유형은 다음과 같이 잘못된 UTF-8 코드포인트를 지원하지 않습니다.

0xD800 – 0xDFFF(바이트 시퀀스: ED A0 80~ED BF BF)

CHAR 데이터 유형은 멀티바이트 문자를 지원하지 않습니다.

# <span id="page-16-0"></span>숫자형

#### 주제

- [정수 형식](#page-16-1)
- [DECIMAL 또는 NUMERIC 형식](#page-16-2)
- [128비트 DECIMAL 또는 NUMERIC 열 사용에 대한 주의 사항](#page-18-0)
- [부동 소수점 형식](#page-18-1)
- [숫자 값 계산](#page-18-2)

숫자 데이터 형식으로는 정수, 소수 및 부동 소수점 수가 있습니다.

## <span id="page-16-1"></span>정수 형식

SMALLINT, INTEGER 및 BIGINT 데이터 형식을 사용하여 다양한 범위의 정수를 저장합니다. 각 형식 마다 허용 범위를 벗어나는 값은 저장할 수 없습니다.

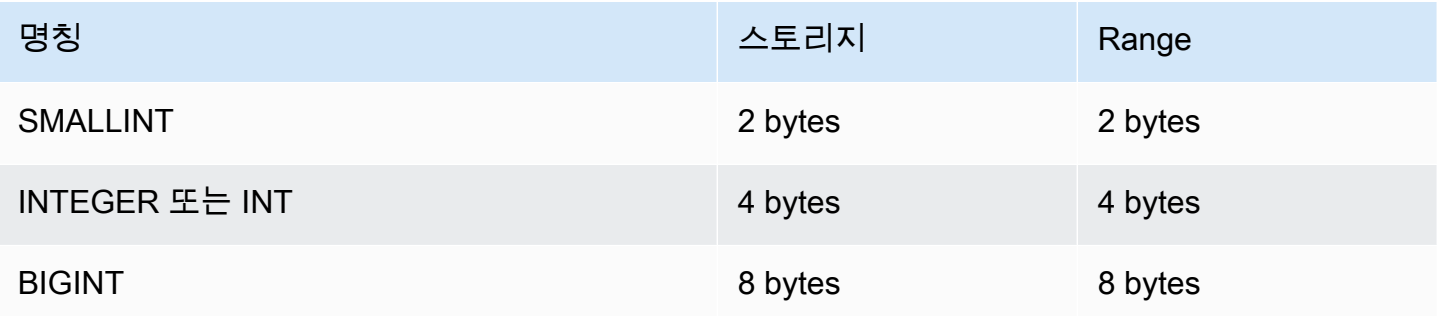

<span id="page-16-2"></span>DECIMAL 또는 NUMERIC 형식

소수 또는 숫자 데이터 형식을 사용하여 사용자 정의 정밀도가 포함된 값을 저장합니다. 여기에서 소수 와 숫자 키워드는 동일한 의미로 통용됩니다. 하지만 본 문서에서는 소수가 이 데이터 형식에서 우선적 으로 사용되는 용어입니다. 실제로 숫자는 일반적으로 정수, 소수 및 부동 소수점 데이터 형식을 일컬 을 때 사용됩니다.

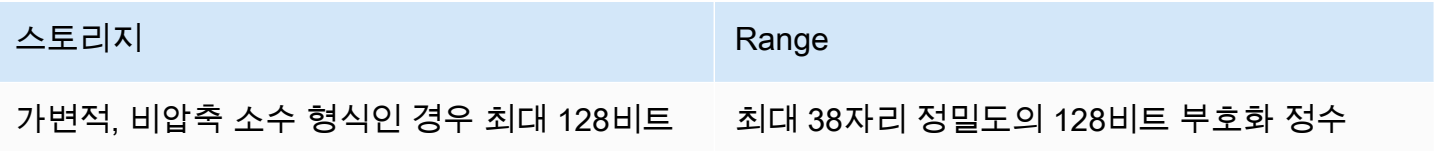

테이블에서 DECIMAL 열은 *precision*과 *scale*을 지정하여 다음과 같이 정의합니다.

#### decimal(*precision*, *scale*)

#### *precision*

정수에서 전체 유효 자릿수, 즉 소수점 양변의 자릿수를 말합니다. 예를 들어 숫자 48.2891의 정밀 도는 6이고, 소수점 자릿수는 4입니다. 정밀도를 따로 지정하지 않을 경우 기본 정밀도는 18입니다. 최대 정밀도는 38입니다.

입력 값에서 소수점 왼쪽의 자릿수가 열 정밀도에서 소수점 자릿수를 뺀 값보다 큰 경우에는 값을 열에 복사하거나, 삽입하거나 혹은 업데이트할 수 없습니다. 이 규칙은 열 정의의 범위를 벗어나는 모든 값에 적용됩니다. 예를 들어 numeric(5,2) 열에서는 허용되는 값의 범위가 -999.99~999.99입니다.

#### *##*

값의 소수부, 즉 소수점 오른쪽의 소수 자릿수를 말합니다. 정수는 소수 자릿수가 0입니다. 열 명세 에서 소수점 자릿수 값은 정밀도 값보다 작거나 같아야 합니다. 소수점 자릿수를 따로 지정하지 않 을 경우 기본 소수점 자릿수는 18입니다. 최대 소수점 자릿수는 37입니다.

테이블에 로드되는 입력 값의 소수점 자릿수가 열의 소수점 자릿수보다 큰 경우에는 값이 지정한 자릿수로 반올림됩니다. 예를 들어 SALES 테이블의 PRICEPAID 열이 DECIMAL(8,2) 열이라고 가 정하겠습니다. 이때 DECIMAL(8,4) 값이 PRICEPAID 열에 삽입되면 값의 소수점 자릿수가 2로 반 올림됩니다.

```
insert into sales
values (0, 8, 1, 1, 2000, 14, 5, 4323.8951, 11.00, null);
select pricepaid, salesid from sales where salesid=0;
pricepaid | salesid
-----------+---------
4323.90 | 0
(1 row)
```
하지만 테이블에서 선택한 값의 명시적인 변환 결과는 반올림되지 않습니다.

#### **a** Note

DECIMAL(19,0) 열에 삽입할 수 있는 최대 양의 값은 9223372036854775807(2<sup>63</sup> -1)입니 다. 음의 최댓값은 -9223372036854775807입니다. 예를 들어 9999999999999999999(9

19개) 값을 삽입하려고 하면 오버플로우 오류가 발생합니다. 소수점 위치에 상관없이 AWS Clean Rooms 에서 소수로 표현할 수 있는 가장 큰 문자열은 9223372036854775807입니다. 예를 들어 DECIMAL(19,18) 열에 로드할 수 있는 가장 큰 값은 9.223372036854775807입니 다.

이러한 규칙은 다음과 같은 이유로 적용됩니다.

- 유효 자릿수가 19자리 이하인 DECIMAL 값은 8바이트 정수로 내부적으로 저장됩니다.
- 유효 자릿수가 20~38자리인 DECIMAL 값은 16바이트 정수로 저장됩니다.

<span id="page-18-0"></span>128비트 DECIMAL 또는 NUMERIC 열 사용에 대한 주의 사항

애플리케이션에 해당 전체 자릿수가 필요한지 확실하지 않은 경우 DECIMAL 열에 최대 전체 자릿수를 임의로 지정하지 않도록 합니다. 128비트 값은 64비트 값보다 두 배 많은 디스크 공간을 사용하므로 쿼 리 실행 시간이 느려질 수 있습니다.

### <span id="page-18-1"></span>부동 소수점 형식

REAL 및 DOUBLE PRECISION 데이터 형식을 사용하여 가변 정밀도의 숫자 값을 저장합니다. 부동 소수점 형식은 부정확합니다. 이 말은 일부 값이 근사치로 저장되어 특정 값을 저장하거나 반환할 때 약간 불일치가 발생할 수 있다는 것을 의미합니다. 따라서 정확한 저장 및 계산이 필요하다면(금전적 액수 등) DECIMAL 데이터 형식을 사용하십시오.

REAL은 부동 소수점 산술에 대한 IEEE 표준 754에 따라 단정밀도 부동 소수점 형식을 나타냅니다. 정 밀도는 약 6자리이며 범위는 약 1E-37~1E+37입니다. 이 데이터 유형을 FLOAT4로 지정할 수도 있습 니다.

DOUBLE PRECISION은 이진 부동 소수점 산술에 대한 IEEE 표준 754에 따른 배정밀도 부동 소수 점 형식을 나타냅니다. 정밀도는 약 15자리이며 범위는 약 1E-307~1E+308입니다. 이 데이터 유형을 FLOAT 또는 FLOAT8로 지정할 수도 있습니다.

### <span id="page-18-2"></span>숫자 값 계산

에서 계산이란 덧셈 AWS Clean Rooms, 뺄셈, 곱셈, 나눗셈과 같은 이진 수학 연산을 말합니다. 이번 단원에서는 이러한 연산에 따라 예상되는 반환 형식을 비롯해 DECIMAL 데이터 형식이 포함되어 있을 경우 정밀도와 소수점 자릿수의 계산 공식에 대해서 설명합니다.

쿼리 처리 시 숫자 값을 계산할 때는 계산이 불가능하거나 쿼리가 숫자 오버플로우 오류를 반환하는 상 황이 발생할 수 있습니다. 그 밖에도 계산된 값의 소수점 자릿수가 바뀌거나 예상과 다를 수도 있습니

다. 일부 연산에서는 명시적 변환(형식 승격) 또는 AWS Clean Rooms 구성 파라미터를 사용하여 이러 한 문제를 피할 수 있습니다.

SQL 함수를 사용하는 비슷한 계산 결과에 대한 자세한 내용은 [SQL 함수 입력 AWS Clean Rooms](#page-83-0) 섹 션을 참조하세요.

계산 반환 형식

에서 지원되는 숫자형 데이터 유형 집합을 고려하여 다음 표에는 더하기 AWS Clean Rooms, 빼기, 곱 하기 및 나누기 연산의 예상 반환 유형이 나와 있습니다. 표 왼쪽에서 첫 번째 열은 계산에 포함되는 첫 번째 피연산자이고, 맨 위의 행은 두 번째 피연산자를 의미합니다.

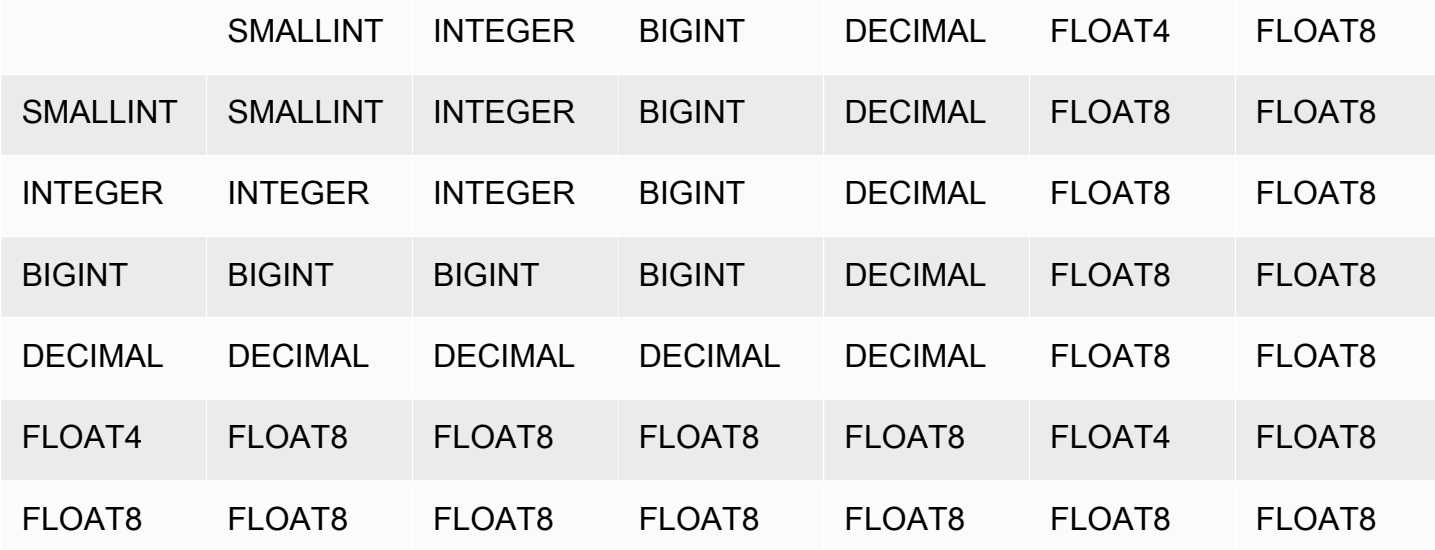

계산된 DECIMAL 결과의 정밀도와 소수점 자릿수

다음 표는 수학 연산이 DECIMAL 결과를 반환할 때 정밀도와 소수점 자릿수를 계산하는 규칙을 요약 한 것입니다. 이 표에서 p1과 s1은 계산 시 첫 번째 피연산자의 정밀도 및 소수점 자릿수를, 그리고 p2와 s2는 두 번째 피연산자의 정밀도 및 소수점 자릿수를 의미합니다. 이 계산과 상관없이 최대 결과 정밀도는 38이고, 최대 결과 소수점 자릿수도 38입니다.

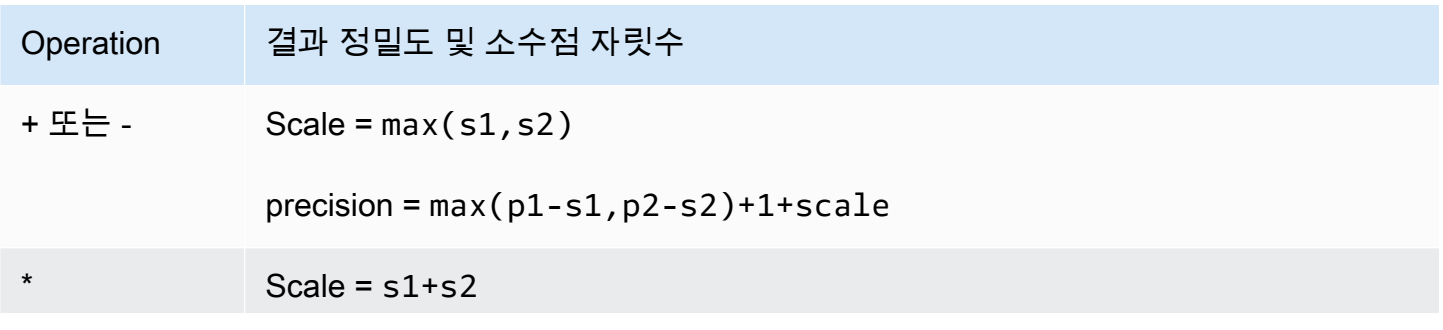

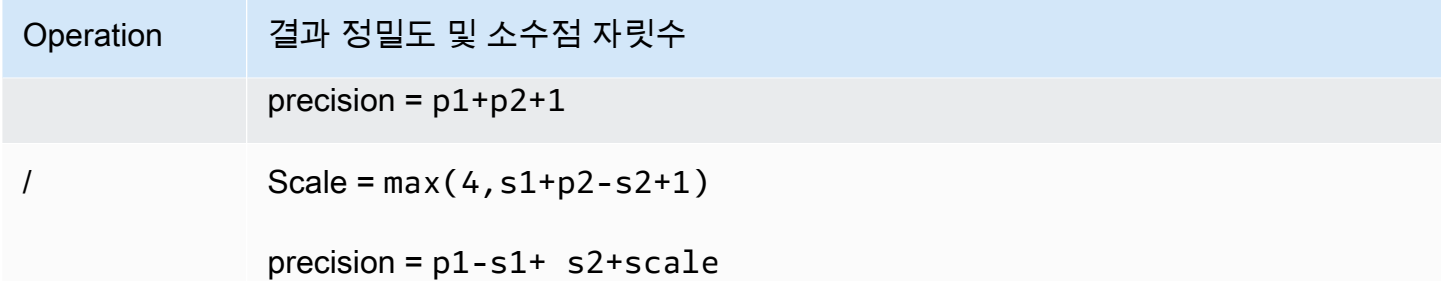

예를 들어 SALES 테이블의 PRICEPAID 열과 COMMISSION 열이 모두 DECIMAL(8,2) 열이라고 가정 하겠습니다. 이때 PRICEPAID를 COMMISSION으로(혹은 그 반대로) 나누면 다음과 같은 공식이 적용 됩니다.

```
Precision = 8-2 + 2 + max(4, 2+8-2+1)= 6 + 2 + 9 = 17Scale = max(4, 2+8-2+1) = 9Result = DECIMAL(17, 9)
```
다음 계산은 UNION, INTERSECT, EXCEPT 같은 집합 연산자나 COALESCE, DECODE 같은 함수를 사용해 DECIMAL 값에 대한 연산 결과 정밀도와 소수점 자릿수를 계산하기 위한 일반 규칙입니다.

```
Scale = max(s1, s2)Precision = min(max(p1-s1,p2-s2)+scale,19)
```
예를 들어 DECIMAL(7,2) 열 1개가 포함된 DEC1 테이블이 DECIMAL(15,3) 열 1개가 포함된 DEC2 테 이블과 조인되어 DEC3 테이블을 생성한다고 가정할 때, DEC3의 스키마를 보면 NUMERIC(15,3) 열이 되는 것을 알 수 있습니다.

select \* from dec1 union select \* from dec2;

위 예에서 적용되는 공식은 다음과 같습니다.

```
Precision = min(max(7-2, 15-3) + max(2, 3), 19)= 12 + 3 = 15Scale = max(2, 3) = 3
```
 $Result = DECIMAL(15, 3)$ 

나누기 연산에 대한 주의 사항

나눗셈 연산의 경우 조건은 오류를 반환합니다 divide-by-zero .

정밀도와 소수점 자릿수를 계산한 후에는 소수점 자릿수 한계로 100이 적용됩니다. 계산된 결과 소수 점 자릿수가 100보다 크면 나누기 결과가 다음과 같이 조정됩니다.

• precision = precision - (scale - max\_scale)

• Scale = max scale

계산된 정밀도가 최대 정밀도(38)보다 크면 정밀도가 38로 줄어들고, 소수점 자릿수는 다음 공식의 결 과 값이 됩니다. max(38 + scale - precision), min(4, 100))

오버플로우 조건

모든 수치 계산에서는 오버플로우 여부를 확인합니다. 정밀도가 19 이하인 DECIMAL 데이터는 64비트 정수로 저장됩니다. 정밀도가 19보다 큰 DECIMAL 데이터는 128비트 정수로 저장됩니다. DECIMAL 값은 모두 최대 정밀도가 38이고, 최대 소수점 자릿수가 37입니다. 오버플로우 오류는 값이 이러한 제 한을 초과할 때 발생하며, 중간 결과 집합과 최종 결과 집합 모두에 적용됩니다.

• 특정 데이터 값이 CAST 함수에서 지정하는 정밀도 또는 소수점 자릿수와 맞지 않으면 명시적 변환을 실행해도 오버플로우 오류를 반환합니다. 예를 들어 SALES 테이블의 PRICEPAID 열 (DECIMAL(8,2) 열)에 있는 값을 모두 변환할 수는 없기 때문에 다음과 같이 DECIMAL(7,3) 결과를 반환합니다.

select pricepaid::decimal(7,3) from sales; ERROR: Numeric data overflow (result precision)

이러한 오류가 발생하는 이유는 PRICEPAID 열에서 일부 더 큰 값은 변환할 수 없기 때문입니다.

• 곱하기 연산은 결과 소수점 자릿수가 각 피연산자의 소수점 자릿수 합인 결과를 산출합니다. 예를 들 어 두 피연산자의 소수점 자릿수가 4라고 한다면 결과 소수점 자릿수는 8이 되고 소수점 왼쪽에는 10자리만 남게 됩니다. 따라서 둘 다 유효 소수점 자릿수를 가지고 있는 큰 수 2개를 곱할 경우에는 비교적 오버플로우 조건이 발생하기 쉽습니다.

### INTEGER 및 DECIMAL 형식을 사용한 숫자 계산

계산 시 피연산자 하나가 INTEGER 데이터 형식이고, 나머지 피연산자가 DECIMAL 데이터 형식인 경 우에는 INTEGER 피연산자가 묵시적으로 DECIMAL로 변환됩니다.

- SMALLINT는 DECIMAL(5,0)로 변환됨
- INTEGER는 DECIMAL(10,0)로 변환됨
- BIGINT은 DECIMAL(19,0)로 변환됨

예를 들어 SALES.COMMISSION(DECIMAL(8,2) 열)과 SALES.QTYSOLD(SMALLINT 열)를 곱하면 다 음과 같이 변환됩니다.

DECIMAL(8,2) \* DECIMAL(5,0)

## <span id="page-22-0"></span>문자 형식

문자 데이터 형식에는 CHAR(문자)와 VARCHAR(가변 문자)가 포함됩니다.

스토리지 및 범위

CHAR 및 VARCHAR 데이터 형식은 문자가 아닌 바이트로 정의됩니다. CHAR 열에는 단일 바이트 문 자만 포함되기 때문에 예를 들어 CHAR(10) 열이라고 하면 최대 10바이트의 문자열이 포함될 수 있습 니다. VARCHAR에는 멀티바이트 문자가 포함되어 문자당 최대 4바이트까지 가능합니다. 예를 들어 VARCHAR(12)라고 하면 단일 바이트 문자 12개, 2바이트 문자 6개, 3바이트 문자 4개, 또는 4바이트 문자 3개가 포함될 수 있습니다.

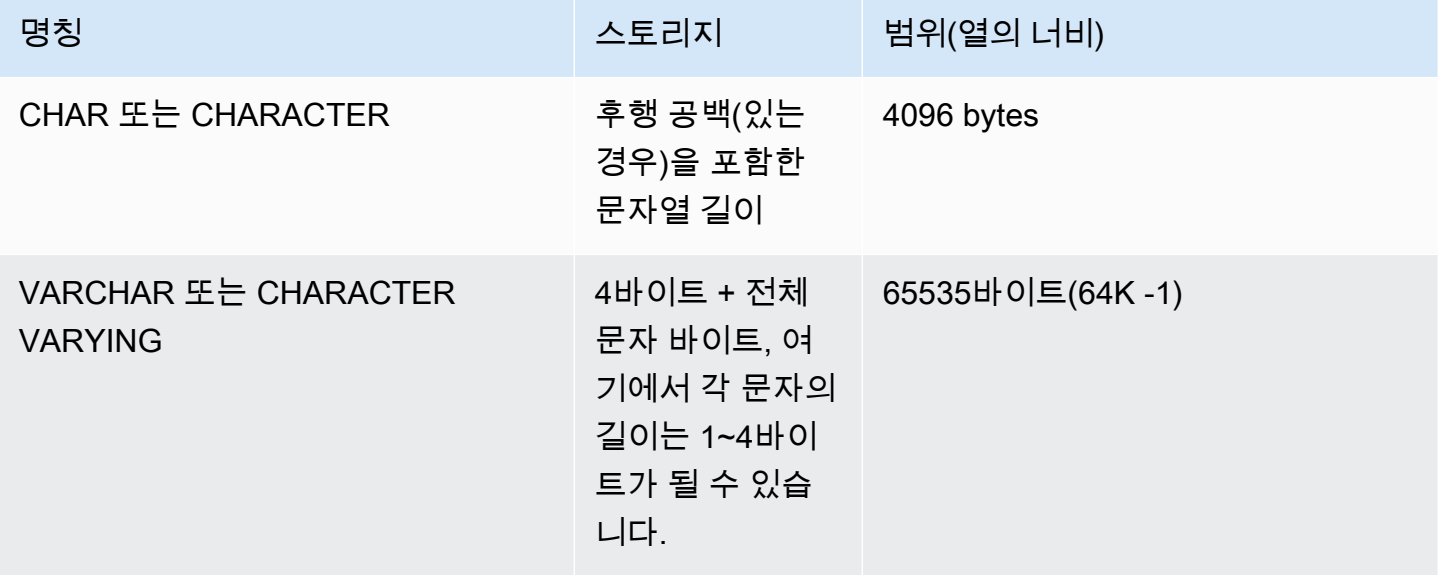

### CHAR 또는 CHARACTER

CHAR 또는 CHARACTER 열은 고정 길이 문자열을 저장하는 데 사용됩니다. 이 문자열은 공백으로 채 워지므로 CHAR(10) 열은 항상 10바이트의 스토리지를 차지합니다.

#### char(10)

길이 명세가 없는 CHAR 열은 CHAR(1) 열이 됩니다.

#### VARCHAR 또는 CHARACTER VARYING

VARCHAR 또는 CHARACTER VARYING 열은 제한이 고정되어 있는 가변 길이 문자열을 저장하는 데 사용됩니다. 이 문자열은 공백으로 채워지지 않으므로 VARCHAR(120) 열은 단일 바이트 문자 120개, 2바이트 문자 60개, 3바이트 문자 40개 또는 4바이트 문자 30개까지 구성됩니다.

#### varchar(120)

#### 후행 공백의 중요성

CHAR 및 VARCHAR 데이터 형식은 모두 n 바이트 길이까지 문자열을 저장합니다. 더 긴 문자열을 이 러한 유형의 열에 저장하려고 하면 오류가 발생합니다. 그러나 추가 문자가 모두 스페이스(공백)인 경 우 문자열은 최대 길이까지 잘립니다. 문자열이 최대 길이보다 짧을 경우 CHAR 값은 공백으로 채워지 지만 VARCHAR 값은 공백 없이 문자열을 저장합니다.

CHAR 값에서 후행 공백은 언제나 의미상 유의적이지 않습니다. CHAR 값 2개를 비교할 때는 무시되 고, LENGTH 계산에 포함되지 않으며, 그리고 CHAR 값을 다른 문자열 형식으로 변환할 때는 제거됩 니다.

값을 서로 비교할 경우 VARCHAR 값과 CHAR 값의 후행 공백은 의미상 유의적이지 않습니다.

LENGTH 계산을 실행하면 길이에 포함된 후행 공백까지 합쳐서 VARCHAR 문자열의 길이를 반환합니 다. 하지만 고정 길이 문자열에서는 후행 공백을 길이에 포함하여 계산하지 않습니다.

### <span id="page-23-0"></span>날짜/시간 형식

날짜/시간 데이터 형식으로는 DATE, TIME, TIMETZ, TIMESTAMP 및 TIMESTAMPTZ가 있습니다.

주제

• [스토리지 및 범위](#page-24-0)

- [날짜](#page-24-1)
- [TIME](#page-24-2)
- [TIMETZ](#page-25-0)
- [TIMESTAMP](#page-25-1)
- [TIMESTAMPTZ](#page-25-2)
- [날짜/시간 형식의 예제](#page-26-0)
- [날짜, 시간 및 타임스탬프 리터럴](#page-27-0)
- [간격 리터럴](#page-30-0)

## <span id="page-24-0"></span>스토리지 및 범위

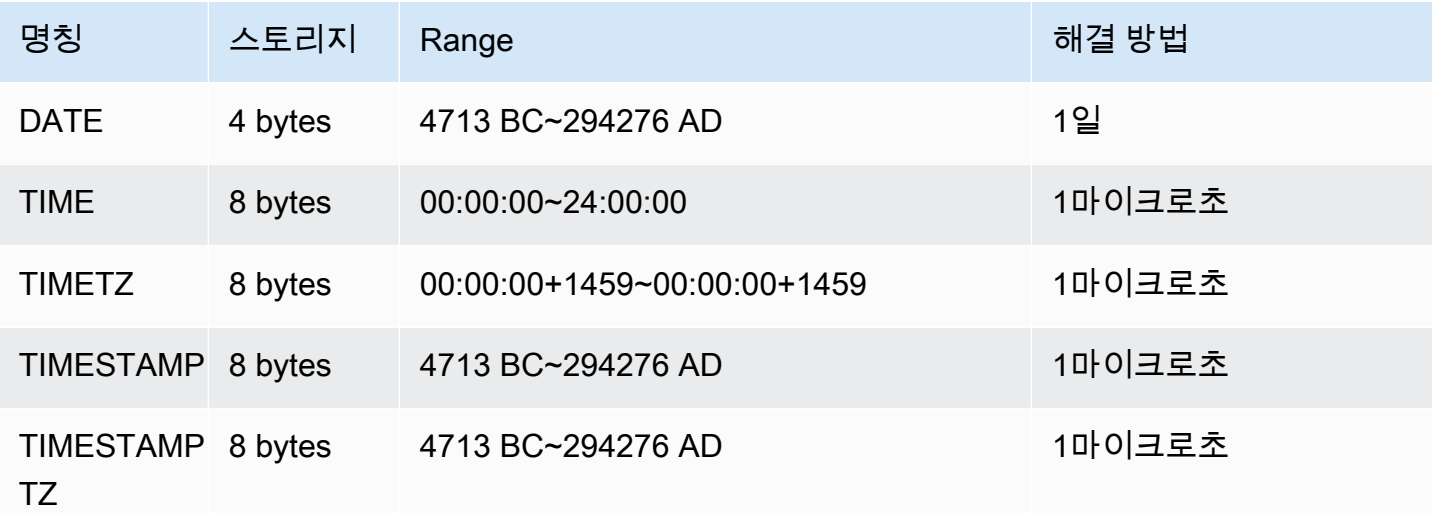

## <span id="page-24-1"></span>날짜

DATE 데이터 형식은 타임스탬프 없이 날짜만 저장하는 데 사용됩니다.

<span id="page-24-2"></span>TIME

TIME 데이터 형식을 사용하여 시간을 저장합니다.

TIME 열에는 초의 소수점 이하 자릿수가 최대 6자리인 값이 저장됩니다.

기본적으로 TIME 값은 사용자 테이블과 AWS Clean Rooms 시스템 테이블 모두에서 협정 세계시 (UTC)입니다.

#### <span id="page-25-0"></span>TIMETZ

TIMETZ 데이터 형식을 사용하여 시간대와 함께 시간을 저장합니다.

TIMETZ 열에는 초의 소수점 이하 자릿수가 최대 6자리인 값이 저장됩니다.

<span id="page-25-1"></span>기본적으로 TIMETZ 값은 사용자 테이블과 AWS Clean Rooms 시스템 테이블 모두에서 UTC입니다.

#### TIMESTAMP

TIMESTAMP 데이터 형식은 날짜와 시간이 모두 포함된 완전한 타임스탬프 값을 저장하는 데 사용됩 니다.

TIMESTAMP 열에는 초의 소수점 이하 자릿수가 최대 6자리인 값이 저장됩니다.

TIMESTAMP 열에 날짜를 삽입하거나 일부 타임스탬프 값이 있는 날짜를 삽입하면 값이 암시적으로 전체 타임스탬프 값으로 변환됩니다. 이 전체 타임스탬프 값에는 누락된 시간, 분, 초에 대한 기본값 (00)이 있습니다. 입력 문자열의 시간대 값은 무시됩니다.

기본적으로 TIMESTAMP 값은 사용자 테이블과 시스템 테이블 모두에서 UTC입니다. AWS Clean Rooms

#### <span id="page-25-2"></span>TIMESTAMPTZ

TIMESTAMPTZ 데이터 형식은 날짜, 시간 및 시간대가 모두 포함된 완전한 타임스탬프 값을 입력하는 데 사용됩니다. 입력 값에 시간대가 포함되어 있으면 AWS Clean Rooms 이 해당 시간대를 사용하여 값을 UTC로 변환하여 UTC 값을 저장합니다.

지원되는 시간대 이름 목록을 보려면 다음 명령을 실행합니다.

```
select my_timezone_names();
```
지원되는 시간대 이름 약어 목록을 보려면 다음 명령을 실행합니다.

select my\_timezone\_abbrevs();

시간대에 대한 현재 정보는 [IANA Time Zone Database에](https://www.iana.org/time-zones)서도 확인할 수 있습니다.

다음 표는 각 시간대 형식의 예를 나타낸 것입니다.

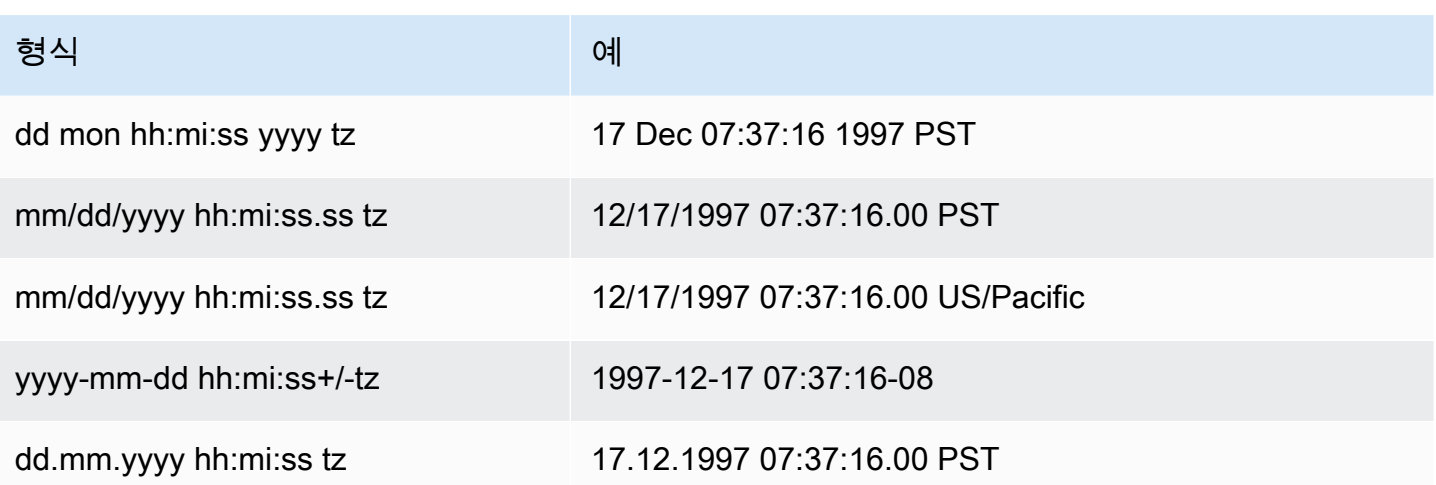

TIMESTAMPTZ 열에는 초의 소수점 이하 자릿수가 최대 6자리인 값이 저장됩니다.

TIMESTAMPTZ 열에 날짜를 삽입하거나 일부 타임스탬프가 있는 날짜를 삽입하면 값이 암시적으로 전체 타임스탬프 값으로 변환됩니다. 이 전체 타임스탬프 값에는 누락된 시간, 분, 초에 대한 기본값 (00)이 있습니다.

TIMESTAMPTZ 값은 사용자 테이블에서 UTC입니다.

<span id="page-26-0"></span>날짜/시간 형식의 예제

다음 예시에서는 에서 지원하는 AWS Clean Rooms날짜/시간 유형을 사용하는 방법을 보여줍니다.

날짜 예제

다음은 다른 형식의 날짜를 삽입한 후 출력을 표시하는 예입니다.

```
select * from datetable order by 1;
start_date | end_date
         -----------------------
2008-06-01 | 2008-12-31
2008-06-01 | 2008-12-31
```
타임스탬프 값을 DATE 열에 삽입하면 시간 구간은 무시하고 날짜만 로드됩니다.

시간 예제

다음은 다른 형식의 TIME 및 TIMETZ 값을 삽입한 후 출력을 표시하는 예입니다.

```
select * from timetable order by 1;
start_time | end_time
        ------------------------ 
 19:11:19 | 20:41:19+00 
 19:11:19 | 20:41:19+00
```
타임스탬프 예제

날짜를 TIMESTAMP 또는 TIMESTAMPTZ 열에 삽입할 경우 시간이 자정으로 기본 설정됩니다. 예를 들어 20081231 리터럴을 삽입하면 2008-12-31 00:00:00으로 값이 저장됩니다.

다음은 다른 형식의 타임스탬프를 삽입한 후 출력을 표시하는 예입니다.

timeofday --------------------- 2008-06-01 09:59:59 2008-12-31 18:20:00 (2 rows)

#### <span id="page-27-0"></span>날짜, 시간 및 타임스탬프 리터럴

에서 지원하는 날짜, 시간 및 타임스탬프 리터럴 작업 규칙은 다음과 같습니다. AWS Clean Rooms

날짜

다음 표에는 테이블에 로드할 수 있는 리터럴 날짜 값의 유효한 예인 입력 날짜가 나와 있습니다. AWS Clean Rooms 기본 MDY DateStyle 모드가 유효한 것으로 간주됩니다. 이 모드는 1999-01-08, 01/02/00과 같은 문자열에서 월 값이 일 값에 선행함을 의미합니다.

#### **a** Note

날짜 또는 타임스탬프 리터럴은 테이블에 로드할 때 인용 부호로 묶어야 합니다.

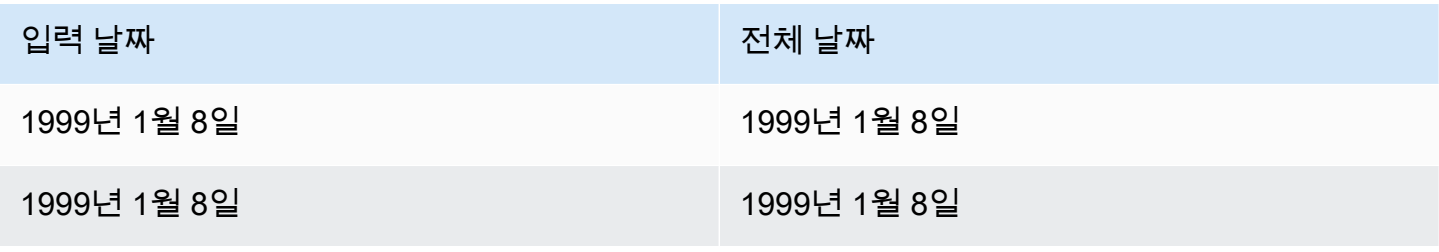

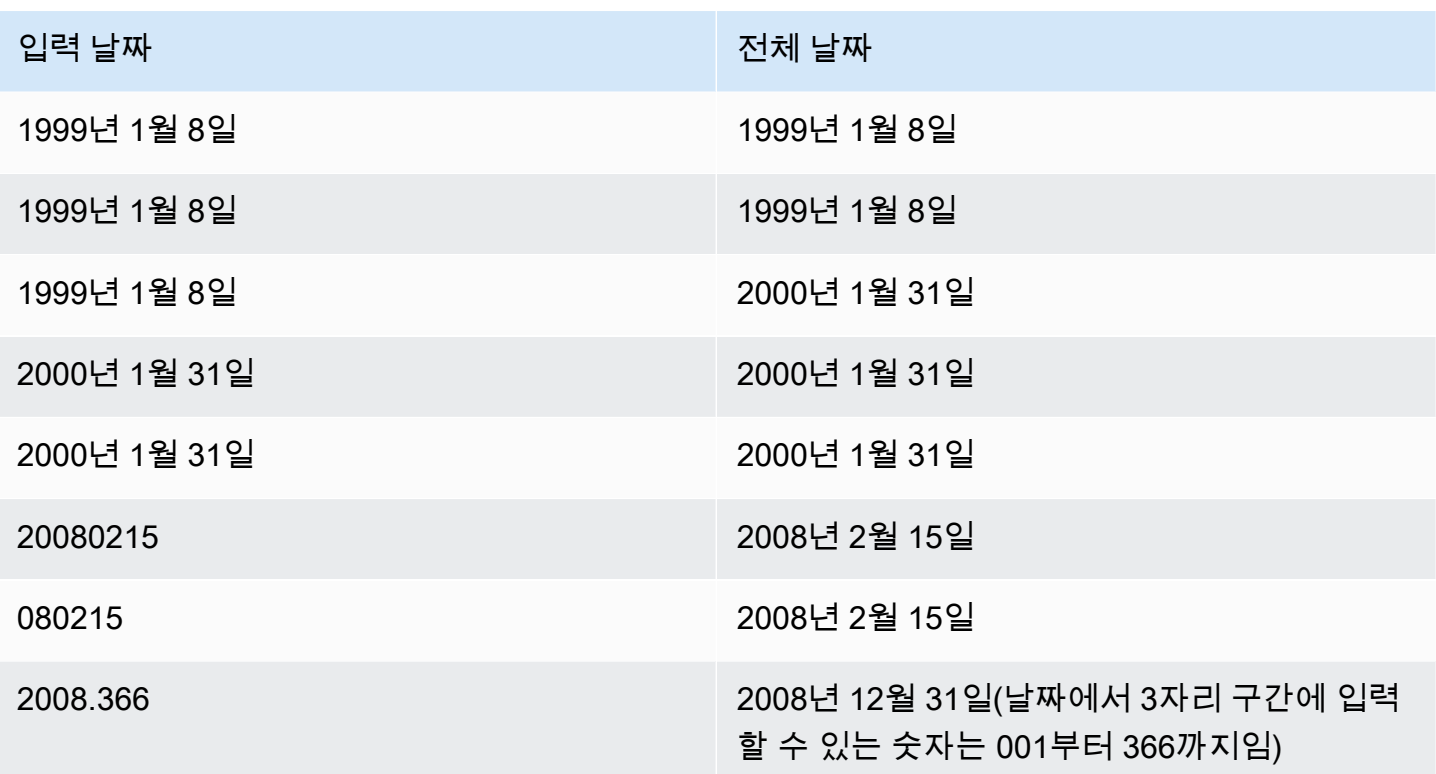

## Times

다음 표에는 테이블에 AWS Clean Rooms 로드할 수 있는 리터럴 시간 값의 유효한 예인 입력 시간이 나와 있습니다.

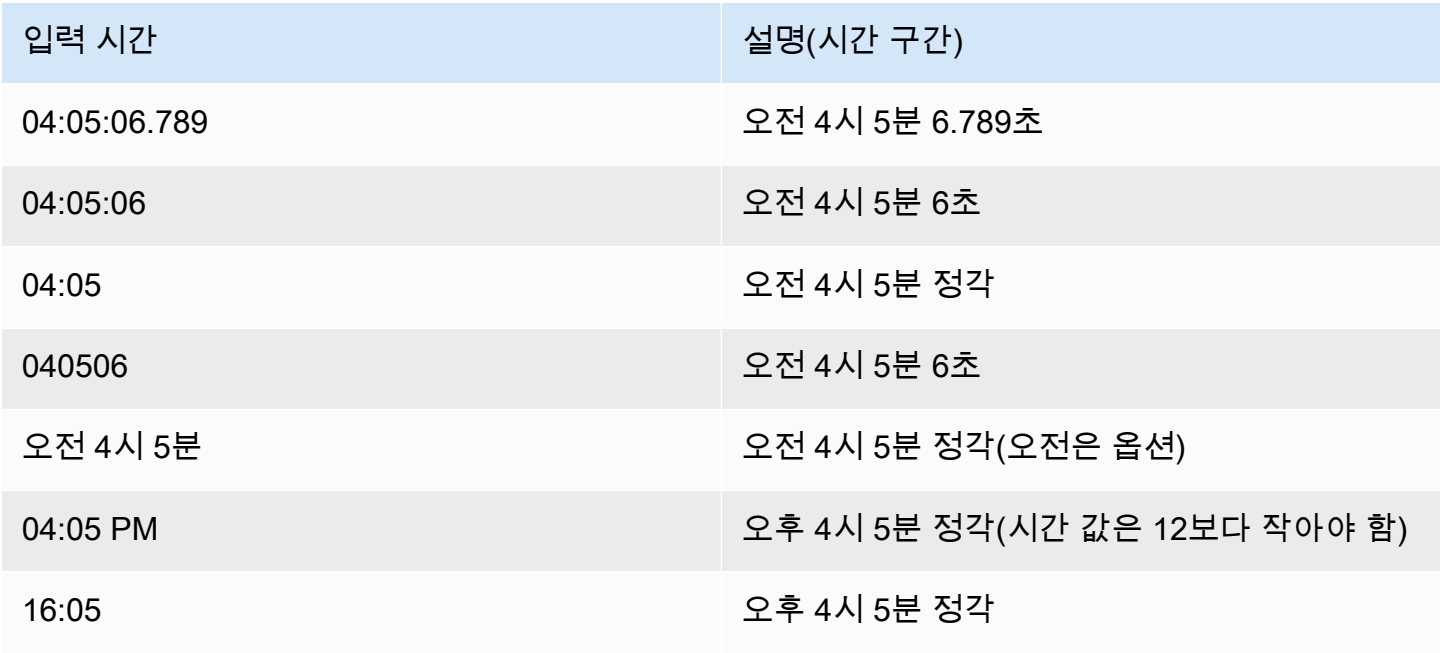

#### 타임스탬프

다음 표에는 테이블에 로드할 수 있는 리터럴 시간 값의 유효한 예시인 입력 타임스탬프가 나와 있습니 다. AWS Clean Rooms 날짜 리터럴만 유효하다면 모두 아래 시간 리터럴과 함께 사용할 수 있습니다.

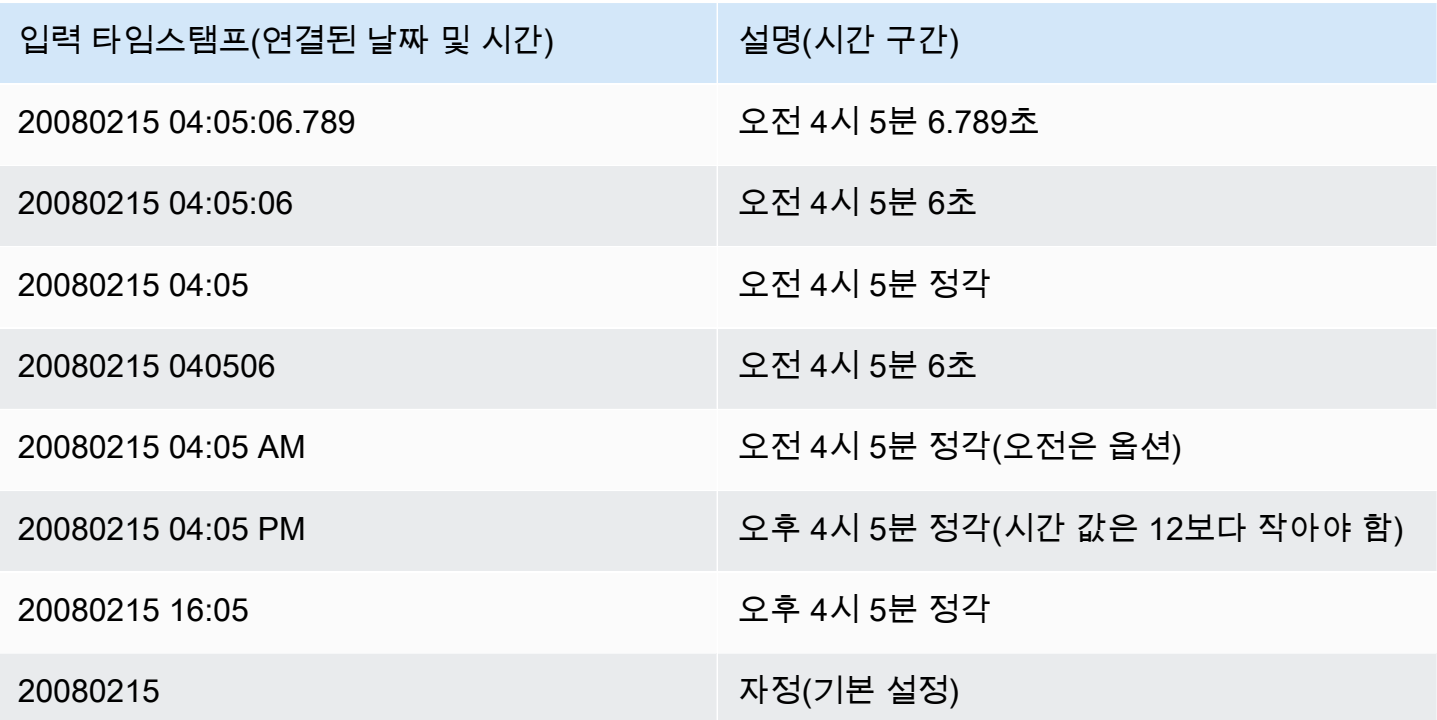

특수한 날짜/시간 값

다음 테이블에는 날짜/시간 리터럴 및 날짜 함수의 인수로 사용할 수 있는 특수 값을 보여줍니다. 이 특 수 값을 사용하려면 작은따옴표가 필요하며, 쿼리 처리 시 타임스탬프 정규 값으로 변환됩니다.

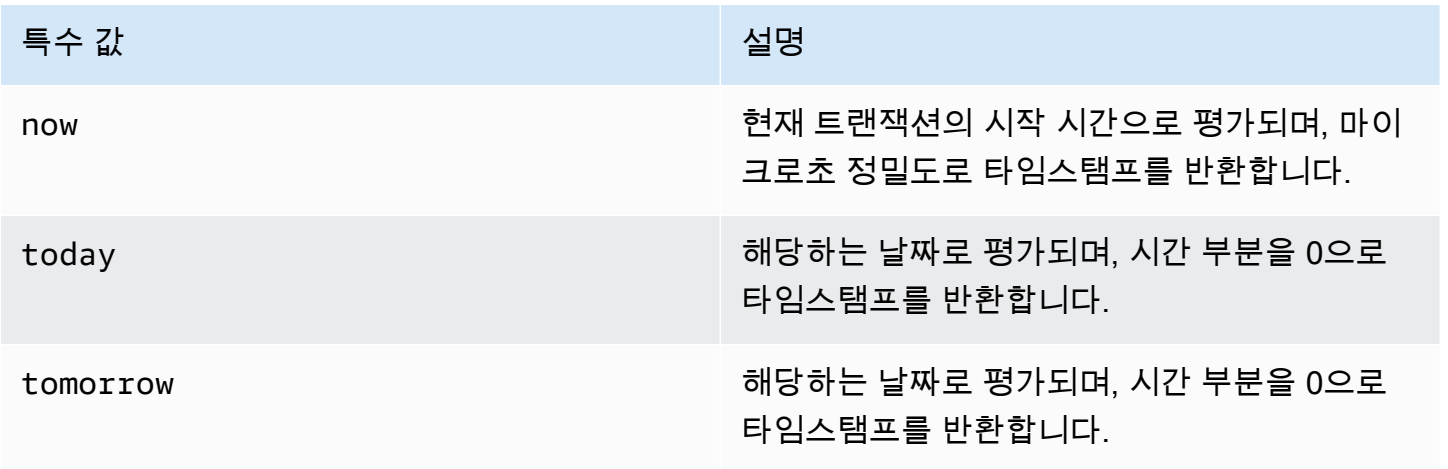

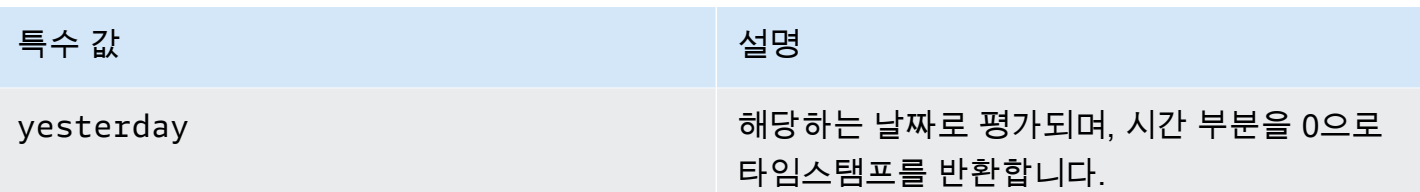

다음은 now 및 today가 DATEADD 함수와 함께 작동하는 방식을 보여주는 예입니다.

select dateadd(day, 1, 'today'); date\_add --------------------- 2009-11-17 00:00:00 (1 row) select dateadd(day,1,'now'); date\_add ---------------------------- 2009-11-17 10:45:32.021394 (1 row)

### <span id="page-30-0"></span>간격 리터럴

다음은 AWS Clean Rooms에서 지원하는 간격 리터럴 작업 규칙입니다.

간격 리티럴은 12 hours 또는 6 weeks 같이 일정한 기간을 구분할 때 사용됩니다. 또한 날짜/시간 표현식이 포함된 조건이나 계산에서도 간격 리터럴을 사용할 수 있습니다.

**a** Note

테이블의 열에는 INTERVAL 데이터 유형을 사용할 수 없습니다. AWS Clean Rooms

간격은 INTERVAL 키워드와 숫자 기간, 그리고 지원되는 날짜 부분으로 표현됩니다. 예를 들면 INTERVAL '7 days' 또는 INTERVAL '59 minutes'와 같습니다. 더욱 정확한 간격을 표현 하기 위해 여러 수량과 단위를 연결할 수도 있습니다(예: INTERVAL '7 days, 3 hours, 59 minutes'). 각 단위의 약어와 복수 표현도 지원됩니다. 예를 들어 5 s, 5 second 및 5 seconds 모 두 동일한 간격입니다.

날짜 부분을 지정하지 않을 경우 간격 값은 초를 의미합니다. 기간 값은 소수로 지정할 수도 있습니다 (예: 0.5 days).

예제

다음은 모두 간격 값을 다르게 하여 계산하는 예들입니다.

다음 예는 지정된 날짜에 1초를 더합니다.

```
select caldate + interval '1 second' as dateplus from date
where caldate='12-31-2008';
dateplus
---------------------
2008-12-31 00:00:01
(1 row)
```
다음 예는 지정된 날짜에 1분을 더합니다.

```
select caldate + interval '1 minute' as dateplus from date
where caldate='12-31-2008';
dateplus
---------------------
2008-12-31 00:01:00
(1 row)
```
다음 예는 지정한 날짜에 3시간 35분을 더합니다.

```
select caldate + interval '3 hours, 35 minutes' as dateplus from date
where caldate='12-31-2008';
dateplus
---------------------
2008-12-31 03:35:00
(1 row)
```
다음 예는 지정된 날짜에 52주를 더합니다.

```
select caldate + interval '52 weeks' as dateplus from date
where caldate='12-31-2008';
dateplus
---------------------
2009-12-30 00:00:00
(1 row)
```
#### 다음 예는 지정한 날짜에 1주, 1시간, 1분, 1초를 더합니다.

```
select caldate + interval '1w, 1h, 1m, 1s' as dateplus from date
where caldate='12-31-2008';
dateplus
   ---------------------
2009-01-07 01:01:01
(1 row)
```
다음 예는 지정한 날짜에 12시간(반일)을 더합니다.

```
select caldate + interval '0.5 days' as dateplus from date
where caldate='12-31-2008';
dateplus
---------------------
2008-12-31 12:00:00
(1 row)
```
다음 예는 2023년 2월 15일에서 4개월을 뺀 값이며 결과는 2022년 10월 15일입니다.

select date '2023-02-15' - interval '4 months'; ?column? --------------------- 2022-10-15 00:00:00

다음 예는 2023년 3월 31일에서 4개월을 뺀 값이며 결과는 2022년 11월 30일입니다. 계산에서는 한 달의 일수를 고려합니다.

select date '2023-03-31' - interval '4 months';

?column?

--------------------- 2022-11-30 00:00:00

## <span id="page-32-0"></span>부울 유형

부울 데이터 형식은 단일 바이트 열에 true 또는 false 값을 저장하는 데 사용됩니다. 다음 표는 부울 값 에서 가능한 세 가지 상태와 이러한 상태를 나타내는 리터럴 값에 대해 설명한 것입니다. 입력 문자열 에 상관없이 Boolean 열은 true일 때는 "t"를, 그리고 false일 때는 "f"를 저장 및 출력합니다.

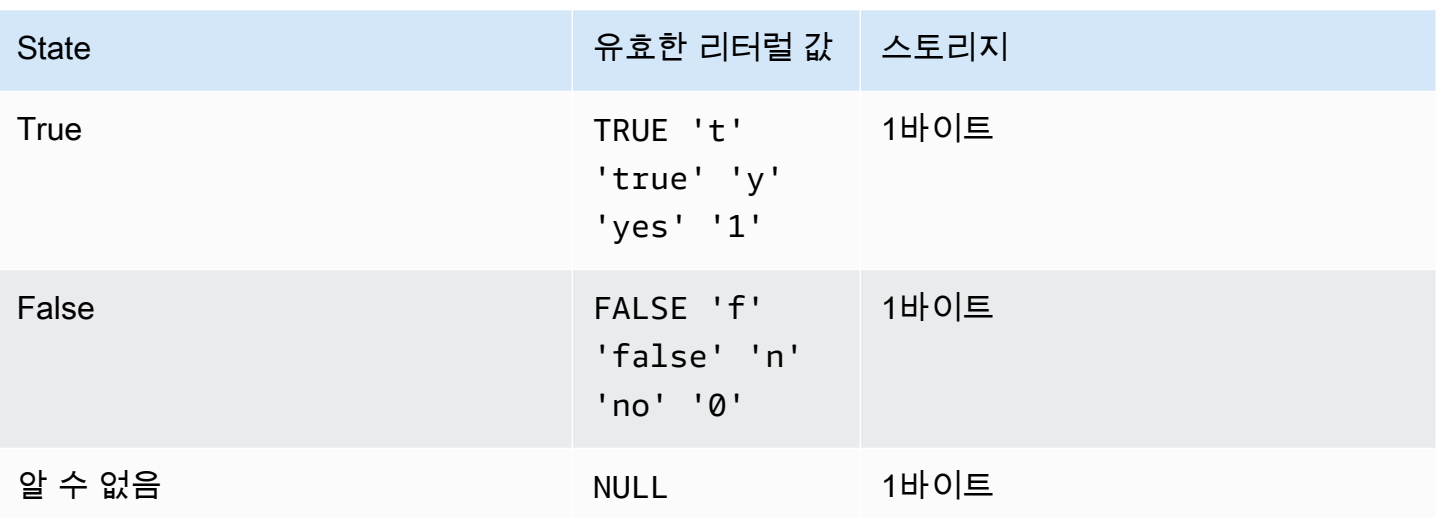

IS 비교를 사용해 WHERE 절의 조건자로 부울 값만 확인할 수 있습니다. IS 비교는 SELECT 목록의 부 울 값에는 사용할 수 없습니다.

예제

BOOLEAN 열을 사용하여 각 고객의 "Active/Inactive" 상태를 CUSTOMER 테이블에 저장할 수 있습니 다.

```
select * from customer;
custid | active_flag
-------+-------------- 
    100 | t
```
이 예에서 다음 쿼리는 USERS 테이블에서 스포츠를 좋아하지만 영화를 좋아하지 않는 사용자를 선택 합니다.

```
select firstname, lastname, likesports, liketheatre
from users
where likesports is true and liketheatre is false
order by userid limit 10;
firstname | lastname | likesports | liketheatre
----------+------------+------------+-------------
Alejandro | Rosalez | t | f
Akua | Mansa | t | f
Arnav | Desai | t | f
Carlos | Salazar | t | f
```
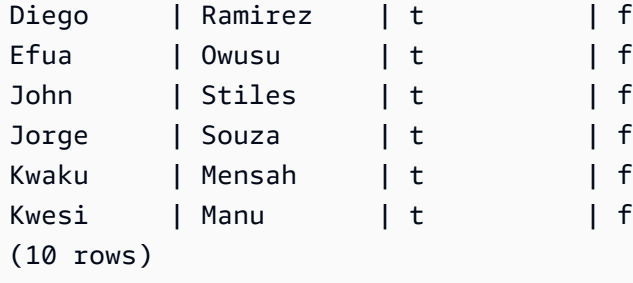

다음은 USERS 테이블에서 록 음악을 좋아하는지 알 수 없는 사용자를 선택하는 예입니다.

```
select firstname, lastname, likerock
from users
where likerock is unknown
order by userid limit 10;
firstname | lastname | likerock
----------+----------+----------
Alejandro | Rosalez |
Carlos | Salazar | 
Diego | Ramirez
John | Stiles
Kwaku | Mensah | 
Martha | Rivera |
Mateo | Jackson |
Paulo | Santos
Richard | Roe
Saanvi | Sarkar
(10 rows)
```
다음 예에서는 SELECT 목록에 IS 비교를 사용했기 때문에 오류를 반환합니다.

select firstname, lastname, likerock is true as "check" from users order by userid limit 10;

[Amazon](500310) Invalid operation: Not implemented

다음 예는 SELECT 목록에서 IS 비교 대신에 같음 비교( = )를 사용했기 때문에 성공합니다.

```
select firstname, lastname, likerock = true as "check"
from users
order by userid limit 10;
```
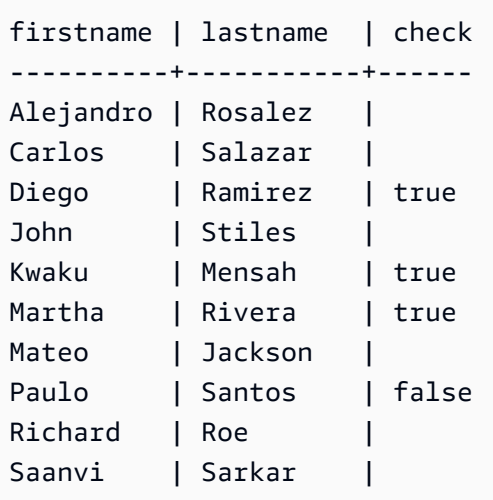

## <span id="page-35-0"></span>SUPER 형식

SUPER 데이터 형식을 사용하여 비정형 데이터나 문서를 값으로 저장합니다.

비정형 데이터는 SQL 데이터베이스에 사용되는 관계형 데이터 모델의 엄격한 테이블형 구조를 따 르지 않습니다. SUPER 데이터 형식은 데이터 내의 고유한 엔티티를 참조하는 태그가 포함됩니다. SUPER 데이터 형식은 배열, 중첩 구조 및 JSON과 같은 직렬화 형식과 연결된 기타 복잡한 구조와 같 은 복소수 값이 포함될 수 있습니다. SUPER 데이터 형식은 AWS Clean Rooms의 다른 모든 스칼라 형 식을 포함하는 스키마 없는 배열 및 구조 값 집합입니다.

SUPER 데이터 형식은 개별 SUPER 필드 또는 객체에 대해 최대 1MB의 데이터를 지원합니다.

SUPEWER 데이터 형식은 다음과 같은 속성을 가집니다.

- AWS Clean Rooms 스칼라 값:
	- null
	- 부울
	- smallint, integer, bigint, decimal 또는 부동 소수점(예: float4 또는 float8)과 같은 숫자
	- varchar 또는 char와 같은 문자열 값
- 복소수 값:
	- 스칼라 또는 복소수를 포함한 값의 배열
	- 속성 이름 및 값(스칼라 또는 복소수)의 맵인 구조체(튜플 또는 객체라고도 함)

두 가지 형식의 복소수 값은 규칙성에 대한 제한 없이 자체 스칼라 또는 복소수 값을 포함합니다.
SUPER 데이터 형식은 스키마 없는 형태로 비정형 데이터의 지속성을 지원합니다. 계층적 데이터 모 델은 변경될 수 있지만 이전 버전의 데이터는 동일한 SUPER 열에 공존할 수 있습니다.

# 중첩된 유형

AWS Clean Rooms 중첩된 데이터 유형, 특히 AWS Glue 구조체, 배열, 맵 열 유형을 포함하는 데이터 를 포함하는 쿼리를 지원합니다. 사용자 지정 분석 규칙만 중첩 데이터 유형을 지원합니다.

특히 중첩된 데이터 유형은 SQL 데이터베이스의 관계형 데이터 모델의 엄격한 테이블형 구조를 따르 지 않습니다.

중첩된 데이터 유형에는 데이터 내의 고유한 엔티티를 참조하는 태그가 포함됩니다. 여기에는 배열, 중 첩 구조 및 JSON과 같은 직렬화 형식과 연결된 기타 복잡한 구조와 같은 복소수 값이 포함될 수 있습 니다. 중첩된 데이터 유형은 개별 중첩된 데이터 유형 필드 또는 객체에 대해 최대 1MB의 데이터를 지 원합니다.

# 중첩된 데이터 유형의 예

struct<given:varchar, family:varchar> 유형에는 두 개의 속성 이름, 즉 given, 및 family가 있으며, 각 이름은 varchar 값에 해당합니다.

array<varchar> 유형의 경우 배열은 varchar의 목록으로 지정됩니다.

array<struct<shipdate:timestamp, price:double>> 유형은 struct<shipdate:timestamp, price:double> 유형이 있는 요소 목록을 나타냅니다.

map 데이터 유형은 structs의 array처럼 동작합니다. 여기서 배열의 각 요소에 대한 속성 이름은 key로 표시되고 value에 매핑됩니다.

### Example

예를 들어, map<varchar(20), varchar(20)> 유형은 array<struct<key:varchar(20), value:varchar(20)>>로 취급되며, key와 value는 기초 데이터에서 맵의 속성을 나타냅니다.

배열 및 구조체로의 탐색을 AWS Clean Rooms 활성화하는 방법에 대한 자세한 내용은 을 참조하십시 오. [탐색](#page-379-0)

쿼리의 FROM 절을 사용하여 배열을 탐색하여 배열 반복을 AWS Clean Rooms 활성화하는 방법에 대 한 자세한 내용은 을 참조하십시오. [쿼리 중첩 해제](#page-380-0)

# VARBYTE 형식

VARBYTE, VARBINARY 또는 BINARY VARYING 열을 사용하여 고정 제한이 있는 가변 길이 이진 값 을 저장합니다.

varbyte [ (*n*) ]

최대 바이트 수(n)의 범위는 1~1,024,000입니다. 기본값은 64,000입니다.

VARBYTE 데이터 유형을 사용할 수 있는 몇 가지 예는 다음과 같습니다.

- VARBYTE 열의 테이블 조인.
- VARBYTE 열을 포함하는 구체화된 보기 생성. VARBYTE 열을 포함하는 구체화된 보기의 증분 새로 고침이 지원됩니다. 그러나 VARBYTE 열의 COUNT, MIN, MAX 및 GROUP BY 이외의 집계 함수는 증분 새로 고침을 지원하지 않습니다.

모든 바이트를 인쇄 가능한 문자로 만들기 위해 16진수 형식을 AWS Clean Rooms 사용하여 VARBYTE 값을 인쇄합니다. 예를 들어 다음 SQL은 16진수 문자열 6162를 이진 값으로 변환합니다. 반환된 값이 이진 값이더라도 결과는 16진수 6162로 출력됩니다.

```
select from_hex('6162'); 
  from_hex
 ---------- 
  6162
```
AWS Clean Rooms VARBYTE와 다음 데이터 유형 간의 캐스팅을 지원합니다.

- CHAR
- VARCHAR
- SMALLINT
- INTEGER
- BIGINT

다음 SQL 문은 VARCHAR 문자열을 VARBYTE로 캐스팅합니다. 반환된 값이 이진 값이더라도 결과는 16진수 616263로 출력됩니다.

select 'abc'::varbyte;

```
 varbyte
--------- 
 616263
```
다음 SQL 문은 열의 CHAR 값을 VARBYTE로 캐스팅합니다. 이 예에서는 CHAR(10) 열(c)이 있는 테 이블을 생성하고 길이가 10보다 짧은 문자 값을 삽입합니다. 결과 캐스트는 결과를 정의된 열 크기로 공백 문자(hex'20')로 채웁니다. 반환된 값이 이진 값이더라도 결과는 16진수로 출력됩니다.

```
create table t (c char(10));
insert into t values ('aa'), ('abc'); 
select c::varbyte from t; 
c and the contract of the contract of the contract of the contract of the contract of the contract of the contract of the contract of the contract of the contract of the contract of the contract of the contract of the co
  ---------------------- 
   61612020202020202020 
   61626320202020202020
```
다음 SQL 문은 SMALLINT 문자열을 VARBYTE로 캐스팅합니다. 반환된 값이 이진 값이더라도 결과는 2바이트 또는 4개의 16진수 문자인 16진수 0005로 인쇄됩니다.

```
select 5::smallint::varbyte; 
  varbyte
--------- 
  0005
```
다음 SQL 문은 INTEGER를 VARBYTE로 캐스팅합니다. 반환된 값이 이진 값이더라도 결과는 4바이트 또는 8개의 16진수 문자인 16진수 00000005로 인쇄됩니다.

```
select 5::int::varbyte; 
 varbyte
---------- 
 00000005
```
다음 SQL 문은 BIGINT를 VARBYTE로 캐스팅합니다. 반환된 값이 이진 값이더라도 결과는 8바이트 또는 16개의 16진수 문자인 16진수 0000000000000005로 인쇄됩니다.

```
select 5::bigint::varbyte;
```
varbyte

------------------ 0000000000000005

## AWS Clean Rooms과 함께 VARBYTE 데이터 유형을 사용할 때의 제한 사항

VARBYTE 데이터 유형을 다음과 함께 사용할 때의 제한 사항은 다음과 같습니다. AWS Clean Rooms

- AWS Clean Rooms 파켓 및 ORC 파일에 대해서만 VARBYTE 데이터 유형을 지원합니다.
- AWS Clean Rooms 쿼리 편집기는 아직 VARBYTE 데이터 유형을 완전히 지원하지 않습니다. 따라 서 VARBYTE 표현식으로 작업할 때는 다른 SQL 클라이언트를 사용합니다.

쿼리 편집기를 사용하기 위한 해결 방법으로 데이터 길이가 64KB 미만이고 콘텐츠가 유효한 UTF-8 인 경우 VARBYTE 값을 VARCHAR로 캐스팅할 수 있습니다. 예를 들면 다음과 같습니다.

select to varbyte('6162', 'hex')::varchar;

- Python 또는 Lambda 사용자 정의 함수(UDF)에는 VARBYTE 데이터 유형을 사용할 수 없습니다.
- VARBYTE 열에서 HLLSKETCH 열을 생성하거나 VARBYTE 열에서 APPROXIMATE COUNT DISTINCT를 사용할 수 없습니다.

# <span id="page-39-0"></span>형식 호환성 및 변환

다음 설명에서는 AWS Clean Rooms에서 유형 변환 규칙 및 데이터 유형 호환성이 작동하는 방식에 대 해 설명합니다.

### 호환성

데이터 형식 일치, 즉 리터럴 값 및 상수를 데이터 형식과 일치시키는 것은 아래 작업을 포함해 다양한 데이터베이스 작업에서 발생합니다.

- 테이블에 대한 데이터 조작 언어(DML) 작업
- UNION, INTERSECT 및 EXCEPT 쿼리
- CASE 표현식
- LIKE, IN 등 조건자 평가
- 데이터를 비교하거나 추출하는 SQL 함수에 대한 평가
- 수학 연산자를 사용한 비교

위의 작업 결과는 형식 변환 규칙과 데이터 형식 호환성에 따라 달라집니다. 호환성은 특정 값과 특정 데이터 유형의 one-to-one 일치가 항상 필요한 것은 아니라는 것을 의미합니다. 일부 데이터 형식은 호 환이 가능하기 때문에 묵시적 변환, 즉 강제 변환이 가능합니다. 자세한 정보는 [묵시적인 변환 형식을](#page-41-0) 참조하세요. 데이터 형식이 호환되지 않을 때는 명시적인 변환 함수를 사용하여 다른 데이터 형식으로 값을 변환할 수 있는 경우도 있습니다.

### 일번적인 호환성 및 변환 규칙

호환성 및 변환 규칙은 다음과 같습니다.

• 일반적으로 동일한 형식 카테고리에 해당하는 데이터 형식(여러 가지 숫자 데이터 형식 등)은 서로 호환이 가능하기 때문에 묵시적으로 변환할 수 있습니다.

예를 들어 묵시적인 변환을 통해 소수 값을 정수 열에 삽입할 수 있습니다. 이때 소수는 정수로 반올 림됩니다. 또는 날짜에서 2008 같은 숫자 값을 추출하여 정수 열에 삽입하는 것도 가능합니다.

- 숫자 데이터 형식은 값을 삽입하려고 할 때 발생하는 오버플로 조건을 적용합니다. out-of-range 예 를 들어 정밀도가 5인 소수 값은 정밀도가 4로 정의된 DECIMAL 열에 맞지 않습니다. 정수 또는 십진 수 전체 부분이 잘리지 않습니다. 그러나 십진수의 소수 부분은 필요에 따라 위 또는 아래로 반올림 할 수 있습니다. 하지만 테이블에서 선택한 값의 명시적인 변환 결과는 반올림되지 않습니다.
- 서로 다른 유형의 문자열이 호환됩니다. 예를 들어 단일 바이트 데이터가 포함된 VARCHAR 열과 CHAR 열 문자열은 서로 호환이 되어 묵시적으로 변환할 수 있습니다. 멀티바이트 데이터가 포함되 는 VARCHAR 문자열은 호환되지 않습니다. 그 밖에 문자열이 적합한 리터럴 값인 경우에는 문자열 을 날짜, 시간, 타임스탬프 또는 숫자 값으로 변환할 수도 있습니다. 선행 또는 후행 공백은 무시됩니 다. 반대로 날짜, 시간, 타임스탬프 및 숫자 값을 고정 길이 또는 가변 길이 문자열로 변환하는 것도 가능합니다.

**a** Note

문자열을 숫자 형식으로 변환하려면 문자열에 숫자를 표현한 문자가 있어야 합니다. 예를 들 어 '1.0'이나 '5.9' 같은 문자열은 소수 값으로 변환할 수 있지만 문자열 'ABC'는 어떤 숫자 형식으로도 변환할 수 없습니다.

- 십진수 값을 문자열과 비교하는 경우 는 문자열을 십진수 값으로 AWS Clean Rooms 변환하려고 시 도합니다. 모든 다른 숫자 값을 문자열과 비교하는 경우 숫자 값이 문자열로 변환됩니다. 반대 변환 (예: 문자열을 정수로 변환하거나 DECIMAL 값을 문자열로 변환)을 적용하려면 [CAST 함수과](#page-127-0) 같은 명시적 함수를 사용하세요.
- 64비트 DECIMAL 또는 NUMERIC 값의 정밀도를 높여서 변환하려면 CAST 또는 CONVERT 같은 명시적인 변환 함수를 사용해야 합니다.
- DATE 또는 TIMESTAMP를 TIMESTAMPTZ로 변환하거나 TIME을 TIMETZ로 변환할 때 시간대는 현재 세션 시간대로 설정됩니다. 세션 시간대는 기본적으로 UTC입니다.
- 마찬가지로 TIMESTAMPTZ 역시 현재 세션 시간대에 따라 DATE, TIME 또는 TIMESTAMP로 변환 됩니다. 세션 시간대는 기본적으로 UTC입니다. 변환 후에는 시간대 정보가 삭제됩니다.
- 시간대를 지정하여 타임스탬프를 표현한 문자열은 현재 세션 시간대(기본적으로 UTC)에 따라 TIMESTAMPTZ로 변환됩니다. 마찬가지로 시간대가 지정된 시간을 표현하는 문자열은 현재 세션 시간대(기본값 UTC)를 사용하여 TIMETZ로 변환됩니다.

<span id="page-41-0"></span>묵시적인 변환 형식

묵시적인 변환 유형은 다음과 같이 두 가지입니다.

- 인수의 묵시적 변환(INSERT 또는 UPDATE 명령의 값 설정 등)
- 표현식의 묵시적 변환(WHERE 절의 비교 등)

다음 표는 인수 또는 표현식에서 묵시적으로 변환할 수 있는 데이터 형식을 나열한 것입니다. 그 밖에 명시적인 변환 함수를 통한 변환도 가능합니다.

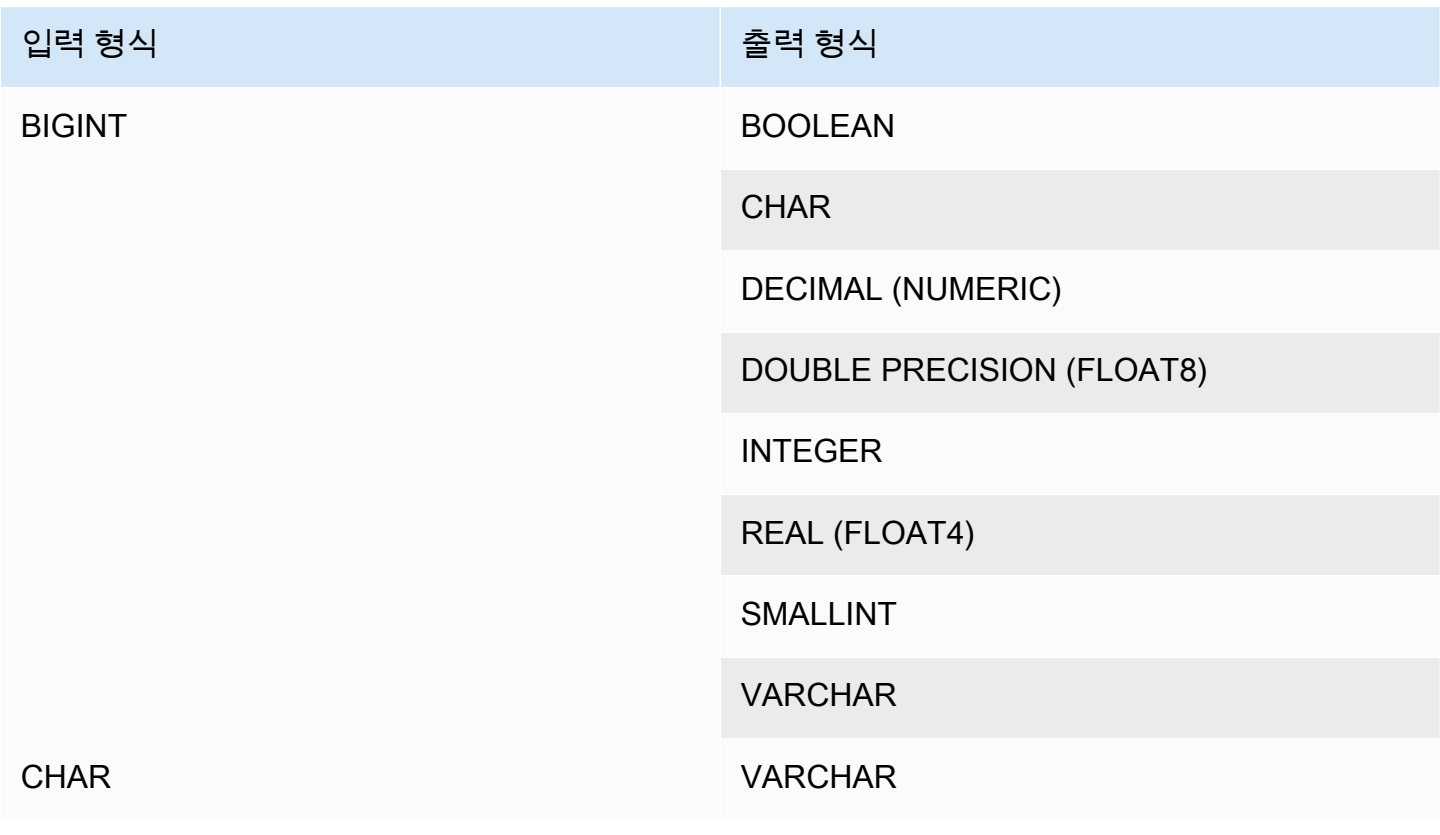

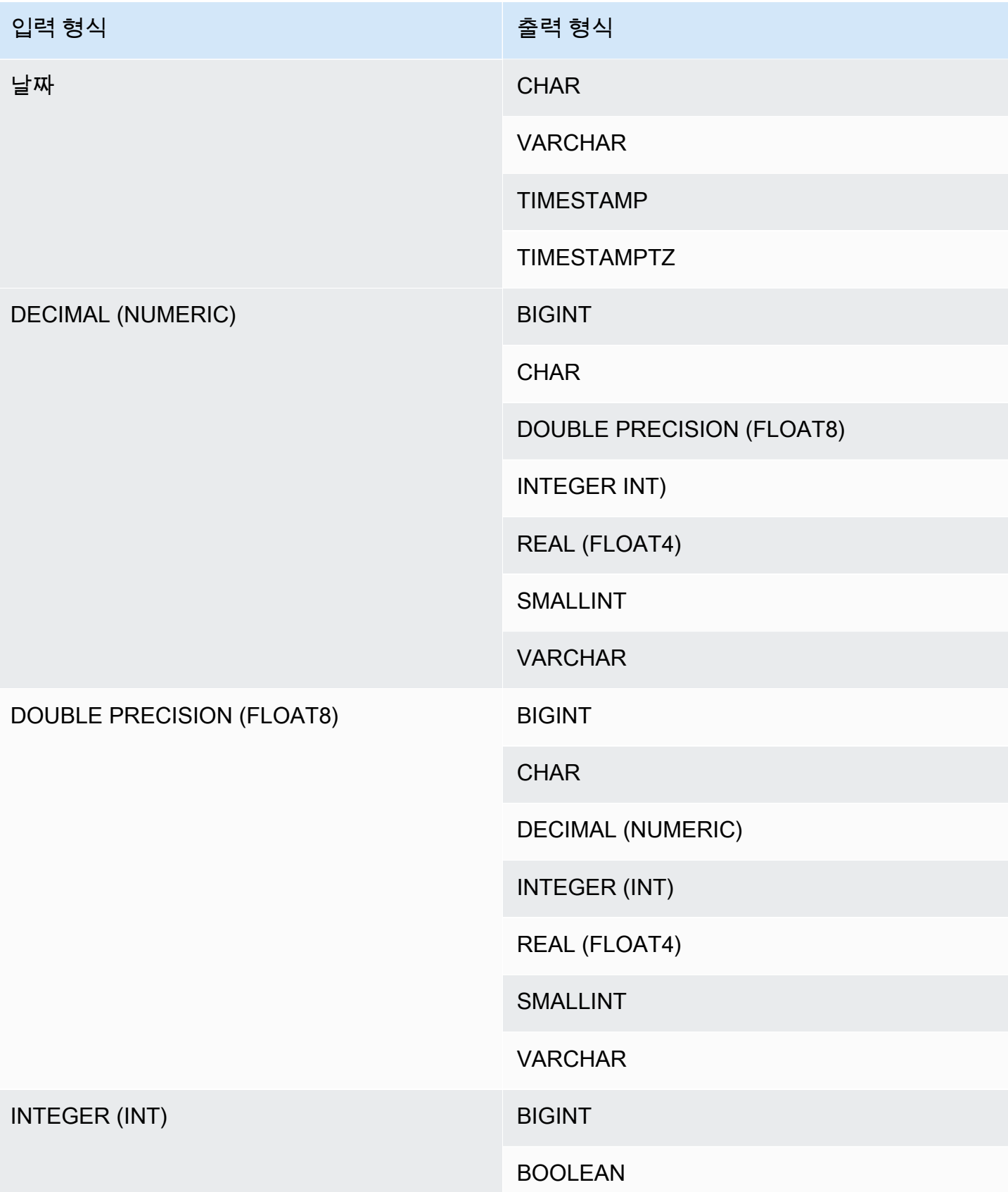

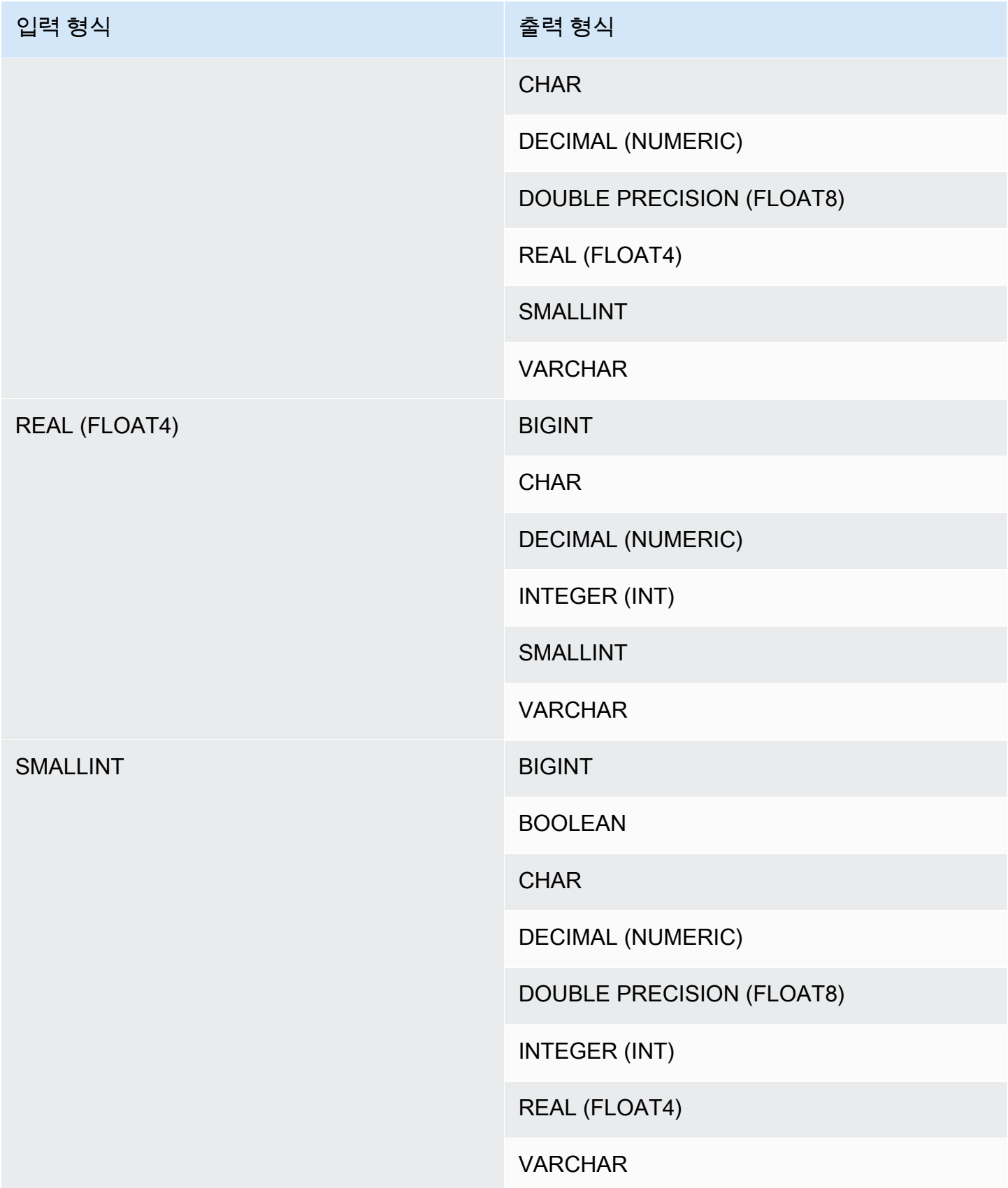

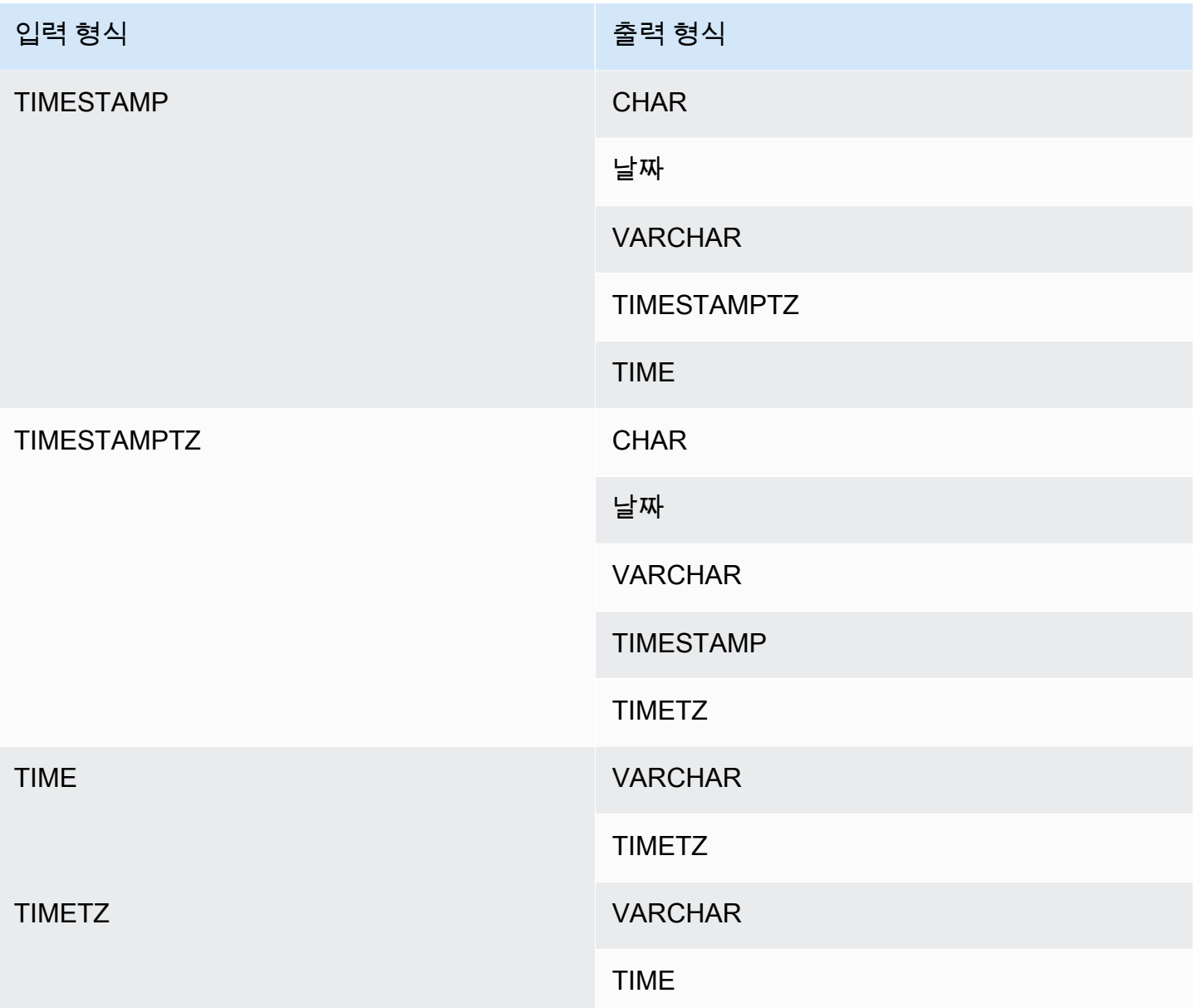

# **a** Note

TIMESTAMPTZ, TIMESTAMP, DATE, TIME, TIMETZ 또는 문자열 사이의 묵시적인 변환은 현 재 세션 시간대를 사용합니다.

VARBYTE 데이터 유형은 암시적으로 다른 데이터 유형으로 변환될 수 없습니다. 자세한 내용 은 [CAST 함수을](#page-127-0)(를) 참조하세요.

# SQL 명령어 입력 AWS Clean Rooms

에서 지원되는 SQL 명령은 다음과 AWS Clean Rooms같습니다.

## 주제

• [SELECT](#page-45-0)

# <span id="page-45-0"></span>**SELECT**

SELECT 명령은 테이블 및 사용자 정의 함수의 행을 반환합니다

에서는 다음과 같은 SELECT SQL 명령이 지원됩니다 AWS Clean Rooms.

주제

- [SELECT list](#page-45-1)
- [WITH 절](#page-47-0)
- [FROM 절](#page-51-0)
- [WHERE 절](#page-58-0)
- [GROUP BY 절](#page-60-0)
- [HAVING 절](#page-64-0)
- [집합 연산자](#page-66-0)
- [ORDER BY 절](#page-75-0)
- [하위 쿼리 예](#page-79-0)
- [상관관계가 있는 하위 쿼리](#page-80-0)

# <span id="page-45-1"></span>SELECT list

SELECT list는 쿼리에서 반환하려는 열, 함수 및 표현식의 이름을 지정합니다. 목록은 쿼리의 출력을 나타냅니다.

# 명령문

```
SELECT
[ TOP number ]
[ DISTINCT ] | expression [ AS column_alias ] [, ...]
```
### 파라미터

#### TOP *number*

TOP은 양의 정수를 인수로 취해 클라이언트로 반환되는 행의 수를 한정합니다. TOP 절을 이용한 동작은 LIMIT 절을 이용한 동작과 같습니다. 반환되는 행 수는 고정되지만 행 집합은 고정되어 있지 않습니다. 일관된 행 집합을 반환하려면 ORDER BY 절과 함께 TOP 또는 LIMIT을 사용하십시오.

### DISTINCT

하나 이상의 열에서 일치하는 값을 바탕으로 결과 집합에서 중복된 행을 제거하는 옵션입니다.

#### *expression*

쿼리에서 참조하는 테이블에 존재하는 하나 이상의 열에서 형성되는 표현식입니다. 표현식은 SQL 함수를 포함할 수 있습니다. 예:

coalesce(dimension, 'stringifnull') AS *column\_alias*

AS column\_alias

최종 결과 집합에 사용될 열의 임시 이름입니다. AS 키워드는 옵션입니다. 예:

coalesce(dimension, 'stringifnull') AS dimensioncomplete

표현식에 대해 단순한 열 이름이 아닌 별칭을 지정하지 않을 경우 결과 집합은 그 열에 기본 이름을 적 용합니다.

### **a** Note

별칭은 대상 목록에 정의되는 즉시 인식됩니다. 동일한 대상 목록에서 별칭 뒤에 정의된 다른 표현식에 별칭을 사용할 수 없습니다.

### 사용 노트

TOP은 SQL 확장으로, TOP은 LIMIT 동작에 대한 대안을 제공합니다. 같은 쿼리에 TOP과 LIMIT을 사 용할 수 없습니다.

# <span id="page-47-0"></span>WITH 절

WITH 절은 쿼리에 있는 SELECT 목록에 선행하는 선택적 절입니다. WITH 절은 하나 이상의 common\_table\_expressions를 정의합니다. 각 공통 테이블 표현식(CTE) 은 뷰 정의와 유사한 임시 테 이블을 정의합니다. FROM 절에서 이러한 임시 테이블을 참조할 수 있습니다. 임시 테이블은 자신이 속한 쿼리가 실행되는 동안에만 사용됩니다. WITH 절에 있는 각각의 CTE는 테이블 이름, 열 이름의 선 택적 목록, 테이블로 평가되는 쿼리 표현식(SELECT 문)을 지정합니다.

WITH 절 하위 쿼리는 단일 쿼리를 실행하는 내내 사용 가능한 테이블을 정의하는 효율적인 방법입니 다. 모든 경우에 있어 SELECT 문의 본문에 하위 쿼리를 사용하여 같은 결과를 얻을 수 있지만, WITH 절 하위 쿼리는 더 간단하게 쓰고 읽을 수 있습니다. 가능한 경우 여러 번 참조되는 WITH 절 하위 쿼리 는 공통 하위 표현식으로 최적화됩니다. 즉, WITH 하위 쿼리를 한 번 평가하고 그 결과를 재사용할 수 있습니다. (공통 하위 표현식은 WITH 절에 정의되는 하위 표현식으로 제한되지 않습니다.)

# 명령문

[ WITH *common\_table\_expression* [, *common\_table\_expression* , ...] ]

여기서 common\_table\_expression은 비재귀적일 수 있습니다. 다음은 비재귀 형식입니다.

*CTE\_table\_name* AS ( *query* )

파라미터

common\_table\_expression

[FROM 절에](#page-51-0)서 참조할 수 있는 임시 테이블을 정의하고 해당 테이블이 속한 쿼리 실행 중에만 사용 됩니다.

CTE table name

WITH 절 하위 쿼리의 결과를 정의하는 임시 테이블의 고유한 이름입니다. 단일 WITH 절 내에서 중 복되는 이름을 사용할 수 없습니다. 각각의 하위 쿼리에는 [FROM 절에](#page-51-0)서 참조될 수 있는 테이블 이 름이 주어져야 합니다.

query

AWS Clean Rooms 지원하는 모든 SELECT 쿼리 [SELECT](#page-45-0) 섹션을 참조하십시오.

## 사용 노트

다음 SQL 문에 WITH 절을 사용할 수 있습니다.

• SELECT, WITH, UNION, INTERSECT 및 EXCEPT

WITH 절을 포함한 쿼리의 FROM 절이 WITH 절로 정의되는 테이블 중 참조하지 않는 테이블이 있을 경우 WITH 절이 무시되고 쿼리가 정상적으로 실행됩니다.

WITH 절 하위 쿼리로 정의되는 테이블은 WITH 절이 시작하는 SELECT 쿼리의 범위에서만 참조될 수 있습니다. 예를 들어, SELECT 목록, WHERE 절 또는 HAVING 절에 있는 하위 쿼리의 FROM 절에서 그와 같은 테이블을 참조할 수 있습니다. 하위 쿼리에 WITH 절을 사용할 수 없고 기본 쿼리 또는 다른 하위 쿼리의 FROM 절에서 WITH 절의 테이블을 참조할 수 없습니다. 이 쿼리 패턴으로 인해 WITH 절 테이블에 대해 relation table\_name\_doesn't\_exist 형식의 오류 메시지가 발생합니다.

WITH 절 하위 쿼리 내에서 다른 WITH 절을 지정할 수 없습니다.

WITH 절 하위 쿼리에 의해 정의되는 테이블에 대한 전방 참조를 할 수 없습니다. 예를 들어, 다음 쿼리 는 테이블 W1의 정의에서 테이블 W2에 대한 전방 참조 때문에 오류를 반환합니다.

```
with w1 as (select * from w2), w2 as (select * from w1)
select * from sales;
ERROR: relation "w2" does not exist
```
### 예

다음 예에서는 WITH 절을 포함하는 쿼리로서 가능한 가장 간단한 사례를 보여줍니다. VENUECOPY 라는 이름의 WITH 쿼리는 VENUE 테이블에서 모든 행을 선택합니다. 다음에는 기본 쿼리가 VENUECOPY에서 모든 행을 선택합니다. VENUECOPY 테이블은 이 쿼리의 지속 시간 동안에만 존재 합니다.

with venuecopy as (select \* from venue) select \* from venuecopy order by 1 limit 10;

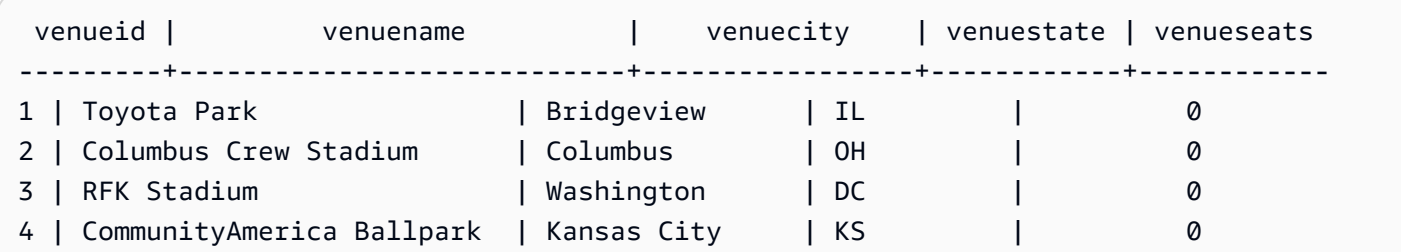

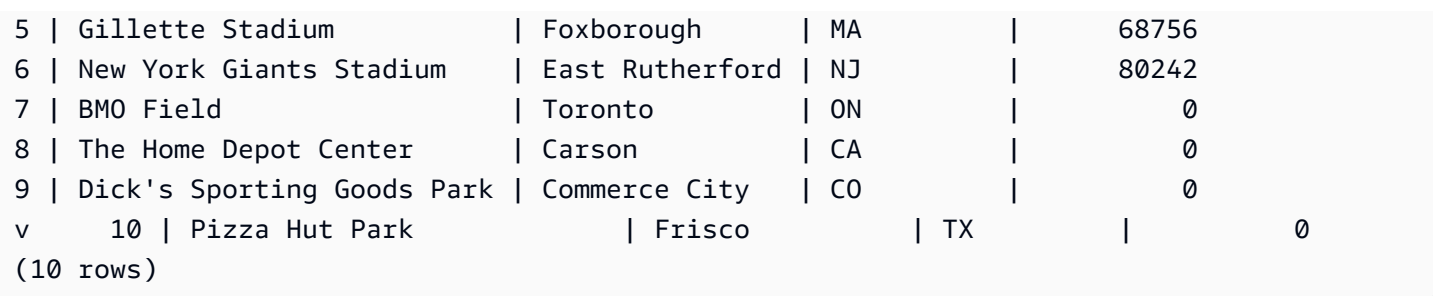

다음 예에서는 VENUE\_SALES와 TOP\_VENUES라는 두 테이블을 생성하는 WITH 절을 보여줍니 다. 두 번째 WITH 절 테이블은 첫 번째 WITH 절 테이블에서 선택합니다. 다음에는, 기본 쿼리 블록의 WHERE 절이 TOP\_VENUES 테이블을 포함하는 하위 쿼리를 포함합니다.

```
with venue_sales as
(select venuename, venuecity, sum(pricepaid) as venuename_sales
from sales, venue, event
where venue.venueid=event.venueid and event.eventid=sales.eventid
group by venuename, venuecity),
top_venues as
(select venuename
from venue_sales
where venuename_sales > 800000)
```
select venuename, venuecity, venuestate, sum(qtysold) as venue\_qty, sum(pricepaid) as venue\_sales from sales, venue, event where venue.venueid=event.venueid and event.eventid=sales.eventid and venuename in(select venuename from top\_venues) group by venuename, venuecity, venuestate order by venuename;

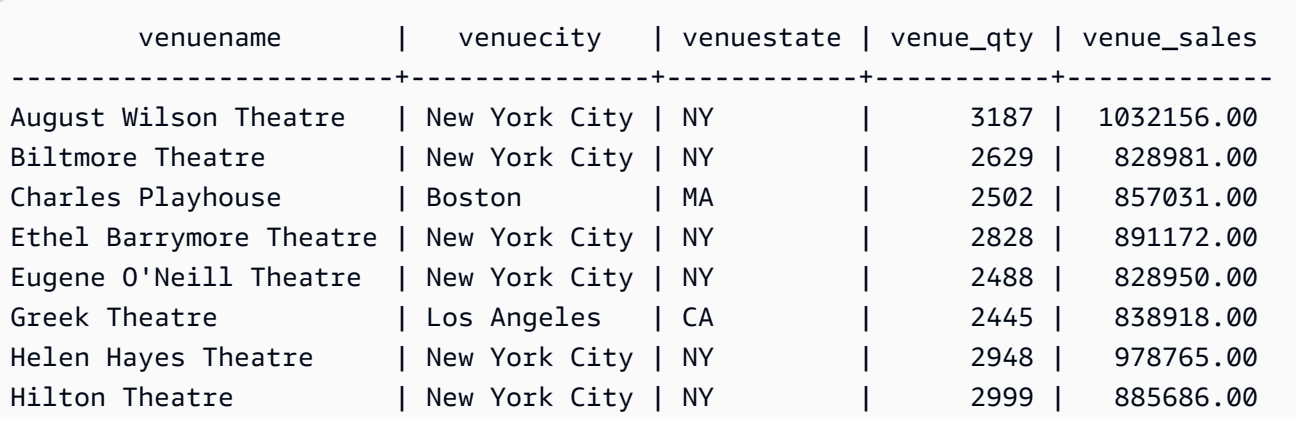

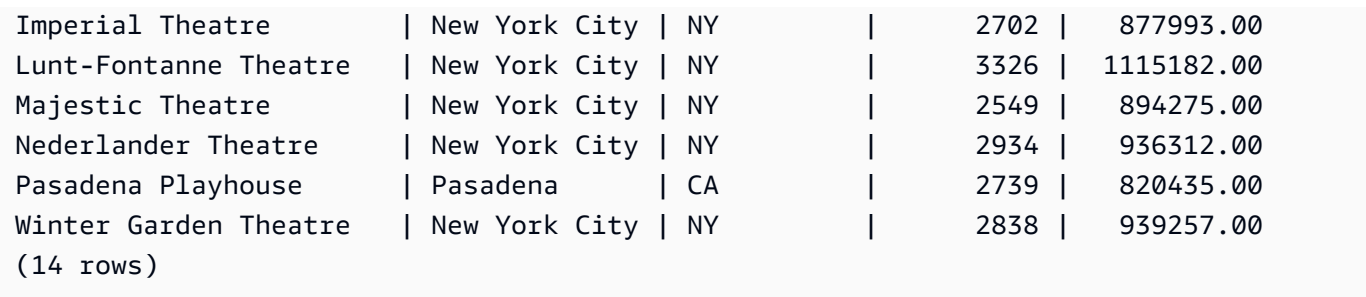

다음 두 예에서는 WITH 절 하위 쿼리를 기반으로 테이블 참조의 범위에 대한 규칙을 보여줍니다. 첫 번 째 쿼리가 실행되지만 두 번째 쿼리는 예상된 오류가 발생하며 실패합니다. 첫 번째 쿼리는 기본 쿼리 의 SELECT 목록 내에 WITH 절 하위 쿼리가 있습니다. WITH 절(HOLIDAYS)에 의해 정의되는 테이블 은 SELECT 목록에 있는 하위 쿼리의 FROM 절에 참조됩니다.

```
select caldate, sum(pricepaid) as daysales,
(with holidays as (select * from date where holiday ='t')
select sum(pricepaid)
from sales join holidays on sales.dateid=holidays.dateid
where caldate='2008-12-25') as dec25sales
from sales join date on sales.dateid=date.dateid
where caldate in('2008-12-25','2008-12-31')
group by caldate
order by caldate;
caldate | daysales | dec25sales
                       -----------+----------+------------
2008-12-25 | 70402.00 | 70402.00
2008-12-31 | 12678.00 | 70402.00
(2 rows)
```
기본 쿼리뿐 아니라 SELECT 목록 하위 쿼리에서 HOLIDAYS 테이블 참조를 시도하므로 두 번째 쿼리 는 실패합니다. 기본 쿼리 참조는 범위를 벗어나는 주제입니다.

select caldate, sum(pricepaid) as daysales, (with **holidays** as (select \* from date where holiday ='t') select sum(pricepaid) from sales join **holidays** on sales.dateid=**holidays**.dateid where caldate='2008-12-25') as dec25sales from sales join **holidays** on sales.dateid=**holidays**.dateid where caldate in('2008-12-25','2008-12-31') group by caldate order by caldate;

ERROR: relation "holidays" does not exist

# <span id="page-51-0"></span>FROM 절

쿼리의 FROM 절은 데이터가 선택되는 테이블 참조(테이블, 뷰, 하위 쿼리)를 나열합니다. 여러 개의 테이블 참조가 목록에 표시되는 경우 FROM 절 또는 WHERE 절에서 알맞은 구문을 사용하여 테이블 을 조인해야 합니다. 조인 기준이 지정되지 않은 경우 시스템에서는 쿼리를 크로스 조인(데카르트 곱) 으로 처리합니다.

주제

- [명령문](#page-51-1)
- [파라미터](#page-51-2)
- [사용 노트](#page-53-0)
- [JOIN 예](#page-54-0)

## <span id="page-51-1"></span>명령문

FROM *table\_reference* [, ...]

여기서 table\_reference는 다음 중 하나입니다.

```
with_subquery_table_name | table_name | ( subquery ) [ [ AS ] alias ]
table_reference [ NATURAL ] join_type table_reference [ USING ( join_column [, ...] ) ]
table_reference [ INNER ] join_type table_reference ON expr
```
<span id="page-51-2"></span>파라미터

with subquery table name

[WITH 절에](#page-47-0)서 하위 쿼리에 의해 정의되는 테이블입니다.

table name

테이블 또는 뷰의 이름입니다.

### 별칭

테이블 또는 뷰의 임시 대체 이름입니다. 하위 쿼리에서 파생되는 테이블에 대해 별칭을 입력해야 합니다. 다른 테이블 참조에서 별칭은 옵션입니다. AS 키워드는 항상 옵션입니다. 테이블 별칭은

WHERE 절과 같이 쿼리의 다른 부분에 있는 테이블을 편리하게 식별하는 바로 가기의 역할을 합니 다.

예:

select \* from sales s, listing l where s.listid=l.listid

정의된 테이블 별칭을 정의한 경우 쿼리에서 해당 테이블을 참조할 때 별칭을 사용해야 합니다.

예를 들어 쿼리가 SELECT "tbl"."col" FROM "tbl" AS "t"와 같으면 이제 테이블 이름이 기본적으로 재정의되므로 쿼리가 실패합니다. 이 경우 유효한 쿼리는 SELECT "t"."col" FROM "tbl" AS "t"와 같습니다.

column\_alias

테이블 또는 뷰에 있는 열의 임시 대체 이름입니다.

subquery

테이블로 평가되는 쿼리 표현식입니다. 테이블은 쿼리의 지속 시간 동안만 존재하며 일반적으로 이 름 또는 별칭이 주어집니다. 그러나 별칭이 필수는 아닙니다. 하위 쿼리에서 파생되는 테이블의 열 이름을 정의할 수도 있습니다. 하위 쿼리의 결과를 다른 테이블에 조인하고 쿼리의 다른 곳에서 열 을 선택하거나 제한하려는 경우 열 별칭의 이름 지정이 중요합니다.

하위 쿼리는 ORDER BY 절을 포함할 수 있지만, LIMIT 또는 OFFSET 절도 지정하지 않으면 ORDER BY 절이 아무런 효과도 없을 수 있습니다.

### NATURAL

두 테이블에서 조인 열로서 똑같이 명명된 열의 쌍을 전부 자동으로 사용하는 조인을 정의합니다. 명시적 조인 조건은 필요하지 않습니다. 예를 들어, CATEGORY 및 EVENT 테이블에 모두 CATID 로 명명된 열이 있는 경우 이러한 테이블의 자연 조인은 CATID 열에 적용되는 조인입니다.

#### **a** Note

NATURAL 조인이 지정되어 있지만 조인되는 테이블에 똑같은 이름의 열 쌍이 존재하지 않 는 경우 쿼리는 기본적으로 크로스 조인이 됩니다.

join\_type

다음과 같은 조인 유형 중 하나를 지정합니다.

- [INNER] JOIN
- LEFT [OUTER] JOIN
- RIGHT [OUTER] JOIN
- FULL [OUTER] JOIN
- CROSS JOIN

크로스 조인은 정규화되지 않은 조인으로, 두 테이블의 데카르트 곱을 반환합니다.

내부 및 외부 조인은 정규화된 조인입니다. 이런 조인은 FROM 절에서 ON 또는 USING 구문으로 암시적으로(자연 조인으로) 정규화되거나 WHERE 절 조건으로 암시적으로 정규화됩니다.

내부 조인은 조인 조건이나 조인 열의 목록을 기반으로 일치하는 행만 반환합니다. 외부 조인은 동 등한 내부 조인이 반환하는 모든 행과 "왼쪽" 테이블, "오른쪽" 테이블 또는 두 테이블 모두에서 일 치하지 않는 행을 반환합니다. 왼쪽 테이블은 처음에 목록으로 표시되는 테이블이고, 오른쪽 테이 블은 두 번째로 목록으로 표시되는 테이블입니다. 일치하지 않는 행은 출력 열의 간격을 채우기 위 해 NULL 값을 포함합니다.

ON join\_condition

조인 열이 ON 키워드 뒤에 나오는 조건으로 규정되는 조인 사양의 유형입니다. 예:

```
sales join listing
on sales.listid=listing.listid and sales.eventid=listing.eventid
```
USING ( join\_column [, ...] )

조인 열이 괄호 안에 묶여 표시되는 조인 사양의 유형입니다. 여러 개의 조인 열이 지정되어 있는 경 우 이런 열은 쉼표로 구분됩니다. USING 키워드는 목록에 선행해야 합니다. 예:

```
sales join listing
using (listid,eventid)
```
### <span id="page-53-0"></span>사용 노트

조인 열은 비교 가능한 데이터 형식이 있어야 합니다.

NATURAL 또는 USING 조인은 중간 결과 집합에 조인 열의 각 쌍 중 하나만 유지합니다.

ON 구문이 있는 조인은 중간 결과 집합에 두 조인 열을 모두 유지합니다.

[WITH 절](#page-47-0) 섹션도 참조하십시오.

### <span id="page-54-0"></span>JOIN 예

SQL JOIN 절은 공통 필드를 기반으로 두 개 이상의 테이블에서 데이터를 결합하는 데 사용됩니다. 지 정된 조인 메서드에 따라 결과가 변경될 수도 있고 변경되지 않을 수도 있습니다. JOIN 절의 구문에 대 한 자세한 내용은 [파라미터](#page-51-2) 섹션을 참조하세요.

다음 쿼리는 LISTING 테이블과 SALES 테이블 간의 내부 조인(JOIN 키워드 사용 안 함)이며, 여기서 LISTING 테이블의 LISTID는 1에서 5 사이입니다. 이 쿼리는 LISTING 테이블(왼쪽 테이블) 및 SALES 테이블(오른쪽 테이블)에 있는 LISTID 열 값과 일치합니다. 결과는 LISTID 1, 4, 5가 조건과 일치한다는 것을 보여줍니다.

```
select listing.listid, sum(pricepaid) as price, sum(commission) as comm
from listing, sales
where listing.listid = sales.listid
and listing.listid between 1 and 5
group by 1
order by 1;
listid | price | comm
    -------+--------+-------- 
      1 | 728.00 | 109.20 
      4 | 76.00 | 11.40 
      5 | 525.00 | 78.75
```
다음 쿼리는 왼쪽 외부 조인입니다. 왼쪽 및 오른쪽 외부 조인은 다른 테이블에서 일치 항목이 발견되 지 않을 때 조인된 테이블 중 하나에서 값을 유지합니다. 왼쪽 및 오른쪽 테이블은 구문에 나열되는 첫 번째 및 두 번째 테이블입니다. NULL 값은 결과 집합의 "간격"을 채우는 데 사용됩니다. 이 쿼리는 LISTING 테이블(왼쪽 테이블) 및 SALES 테이블(오른쪽 테이블)에 있는 LISTID 열 값과 일치합니다. 결과는 LISTID 2 및 3이 어떤 판매로도 이어지지 않았음을 보여줍니다.

```
select listing.listid, sum(pricepaid) as price, sum(commission) as comm
from listing left outer join sales on sales.listid = listing.listid
where listing.listid between 1 and 5
group by 1
order by 1;
listid | price | comm
    -------+--------+-------- 
      1 | 728.00 | 109.20 
      2 | NULL | NULL 
      3 | NULL | NULL
```
 4 | 76.00 | 11.40 5 | 525.00 | 78.75

다음 쿼리는 오른쪽 외부 조인입니다. 이 쿼리는 LISTING 테이블(왼쪽 테이블) 및 SALES 테이블(오른 쪽 테이블)에 있는 LISTID 열 값과 일치합니다. 결과는 LISTID 1, 4, 5가 조건과 일치한다는 것을 보여 줍니다.

```
select listing.listid, sum(pricepaid) as price, sum(commission) as comm
from listing right outer join sales on sales.listid = listing.listid
where listing.listid between 1 and 5
group by 1
order by 1;
listid | price | comm
               -------+--------+-------- 
      1 | 728.00 | 109.20 
      4 | 76.00 | 11.40 
      5 | 525.00 | 78.75
```
다음 쿼리는 전체 조인입니다. 전체 조인은 다른 테이블에서 일치 항목이 발견되지 않을 때 조인된 테 이블의 값을 유지합니다. 왼쪽 및 오른쪽 테이블은 구문에 나열되는 첫 번째 및 두 번째 테이블입니다. NULL 값은 결과 집합의 "간격"을 채우는 데 사용됩니다. 이 쿼리는 LISTING 테이블(왼쪽 테이블) 및 SALES 테이블(오른쪽 테이블)에 있는 LISTID 열 값과 일치합니다. 결과는 LISTID 2 및 3이 어떤 판매 로도 이어지지 않았음을 보여줍니다.

```
select listing.listid, sum(pricepaid) as price, sum(commission) as comm
from listing full join sales on sales.listid = listing.listid
where listing.listid between 1 and 5
group by 1
order by 1;
listid | price | comm
  -------+--------+-------- 
      1 | 728.00 | 109.20 
      2 | NULL | NULL 
      3 | NULL | NULL 
      4 | 76.00 | 11.40 
      5 | 525.00 | 78.75
```
다음 쿼리는 전체 조인입니다. 이 쿼리는 LISTING 테이블(왼쪽 테이블) 및 SALES 테이블(오른쪽 테이 블)에 있는 LISTID 열 값과 일치합니다. 판매로 이어지지 않는 행(LISTID 2 및 3)만 결과에 있습니다.

```
select listing.listid, sum(pricepaid) as price, sum(commission) as comm
from listing full join sales on sales.listid = listing.listid
where listing.listid between 1 and 5
and (listing.listid IS NULL or sales.listid IS NULL)
group by 1
order by 1;
listid | price | comm
-------+--------+-------- 
      2 | NULL | NULL 
      3 | NULL | NULL
```
다음 예는 ON 절과의 내부 조인입니다. 이 경우 NULL 행은 반환되지 않습니다.

select listing.listid, sum(pricepaid) as price, sum(commission) as comm from sales join listing on sales.listid=listing.listid and sales.eventid=listing.eventid where listing.listid between 1 and 5 group by 1 order by 1; listid | price | comm -------+--------+-------- 1 | 728.00 | 109.20 4 | 76.00 | 11.40 5 | 525.00 | 78.75

다음 쿼리는 결과를 제한하는 술어가 있는, LISTING 테이블과 SALES 테이블의 교차 조인 또는 데카르 트 조인입니다. 이 쿼리는 SALES 테이블과 LISTING 테이블의 LISTID(두 테이블 모두 LISTID 1, 2, 3, 4, 5) 열 값과 일치합니다. 결과는 20개의 행이 조건과 일치한다는 것을 보여줍니다.

```
select sales.listid as sales_listid, listing.listid as listing_listid
from sales cross join listing
where sales.listid between 1 and 5
and listing.listid between 1 and 5
order by 1,2;
sales_listid | listing_listid
-------------+---------------
1 \quad | \quad 11 \t\t | 21 \quad | \quad 3
```
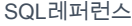

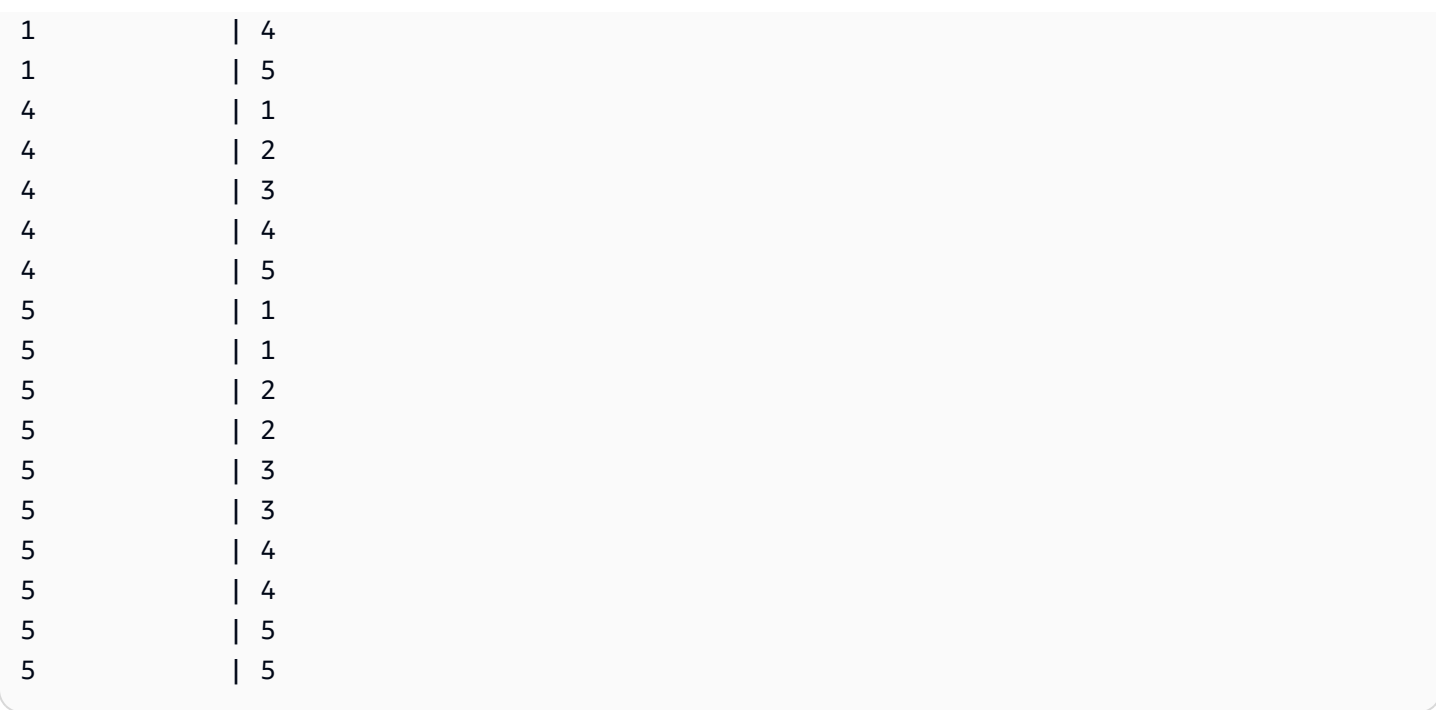

다음 예는 두 테이블 간의 자연 조인입니다. 이 경우 listid, sellerid, eventid, dateid 열은 두 테이블 모두 에서 동일한 이름과 데이터 형식을 가지므로 조인 열로 사용됩니다. 결과는 5개 행으로 제한됩니다.

```
select listid, sellerid, eventid, dateid, numtickets
from listing natural join sales
order by 1
limit 5;
listid | sellerid | eventid | dateid | numtickets
-------+-----------+---------+--------+-----------
113 | 29704 | 4699 | 2075 | 22
115 | 39115 | 3513 | 2062 | 14
116 | 43314 | 8675 | 1910 | 28
118 | 6079 | 1611 | 1862 | 9
163 | 24880 | 8253 | 1888 | 14
```
다음 예는 USING 절을 사용한 두 테이블 간의 조인입니다. 이 경우 listid 및 eventid 열이 조인 열로 사 용됩니다. 결과는 5개 행으로 제한됩니다.

```
select listid, listing.sellerid, eventid, listing.dateid, numtickets
from listing join sales
using (listid, eventid)
order by 1
limit 5;
```
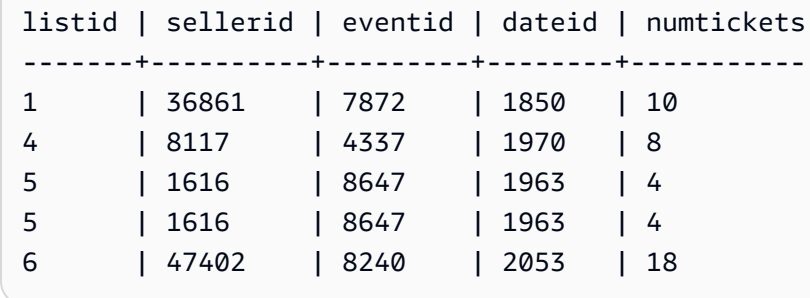

다음 쿼리는 FROM 절에 있는 두 하위 쿼리의 내부 조인입니다. 다음 쿼리는 다양한 범주의 이벤트(콘 서트 및 쇼)에 대해 판매된 티켓과 판매되지 않은 티켓의 수를 찾습니다. 이러한 FROM 절 하위 쿼리는 table 하위 쿼리로서, 여러 개의 열과 행을 반환할 수 있습니다.

```
select catgroup1, sold, unsold
from
(select catgroup, sum(qtysold) as sold
from category c, event e, sales s
where c.catid = e.catid and e.eventid = s.eventid
group by catgroup) as a(catgroup1, sold)
join
(select catgroup, sum(numtickets)-sum(qtysold) as unsold
from category c, event e, sales s, listing l
where c.catid = e.catid and e.eventid = s.eventid
and s.listid = l.listid
group by catgroup) as b(catgroup2, unsold)
on a.catgroup1 = b.catgroup2
order by 1;
catgroup1 | sold | unsold
----------+--------+--------
Concerts | 195444 |1067199
Shows | 149905 | 817736
```
# <span id="page-58-0"></span>WHERE 절

WHERE 절은 테이블을 조인하거나 테이블의 열에 조건자를 적용하는 조건을 포함합니다. WHERE 절 또는 FROM 절에서 알맞은 구문을 사용하여 테이블을 내부 조인할 수 있습니다. FROM 절에는 외부 조인 기준을 지정해야 합니다.

### 명령문

[ WHERE *condition* ]

condition

테이블 열에서 조인 조건 또는 조건자 같이, 부울 결과를 포함한 임의의 검색 조건입니다. 다음 예는 유 효한 조인 조건입니다.

```
sales.listid=listing.listid
sales.listid<>listing.listid
```
다음 예는 테이블의 열에 유효한 조건입니다.

```
catgroup like 'S%'
venueseats between 20000 and 50000
eventname in('Jersey Boys','Spamalot')
year=2008
length(catdesc)>25
date_part(month, caldate)=6
```
조건은 단순하거나 복잡할 수 있는데, 복잡한 조건의 경우 괄호를 사용하여 논리 단위를 분리할 수 있 습니다. 다음 예에서는 조인 조건이 괄호로 묶여 있습니다.

where (category.catid=event.catid) and category.catid in(6,7,8)

## 사용 노트

select list 표현식을 참조하기 위해 WHERE 절의 별칭을 사용할 수 있습니다.

WHERE 절에서 집계 함수의 결과를 제한할 수 없습니다. 결과를 제한하려면 HAVING 절을 사용하십 시오.

WHERE 절에서 제한되는 열은 FROM 절의 테이블 참조로부터 파생해야 합니다.

예

다음 쿼리는 SALES 및 EVENT 테이블에 대한 조인 조건, EVENTNAME 열의 조건자, STARTTIME 열 의 두 조건자를 비롯한 다양한 WHERE 절 제한 사항의 조합을 사용합니다.

```
select eventname, starttime, pricepaid/qtysold as costperticket, qtysold
from sales, event
where sales.eventid = event.eventid
and eventname='Hannah Montana'
and date part(quarter, starttime) in(1,2)and date_part(year, starttime) = 2008
order by 3 desc, 4, 2, 1 limit 10;
eventname | starttime | costperticket | qtysold
----------------+---------------------+-------------------+---------
Hannah Montana | 2008-06-07 14:00:00 | 1706.00000000 | 2
Hannah Montana | 2008-05-01 19:00:00 | 1658.00000000 | 2
Hannah Montana | 2008-06-07 14:00:00 | 1479.00000000 | 1
Hannah Montana | 2008-06-07 14:00:00 | 1479.00000000 | 3
Hannah Montana | 2008-06-07 14:00:00 | 1163.00000000 | 1
Hannah Montana | 2008-06-07 14:00:00 | 1163.00000000 | 2
Hannah Montana | 2008-06-07 14:00:00 | 1163.00000000 | 4
Hannah Montana | 2008-05-01 19:00:00 | 497.00000000 | 1
Hannah Montana | 2008-05-01 19:00:00 | 497.00000000 | 2
Hannah Montana | 2008-05-01 19:00:00 | 497.00000000 | 4
(10 rows)
```
# <span id="page-60-0"></span>GROUP BY 절

GROUP BY 절은 쿼리에 대한 그룹화 열을 식별합니다. 쿼리가 SUM, AVG 및 COUNT와 같은 표준 함 수로 집계를 계산할 때 그룹화 열을 선언해야 합니다. 집계 함수가 SELECT 표현식에 있는 경우 집계 함수에는 없는 SELECT 표현식의 모든 열이 GROUP BY 절에 있어야 합니다.

자세한 설명은 [SQL 함수 입력 AWS Clean Rooms](#page-83-0) 섹션을 참조하세요.

### 명령문

```
GROUP BY group_by_clause [, ...]
group_by_clause := { 
     expr | 
         ROLLUP ( expr [, ...] ) | 
         }
```
### **Parameters**

expr

열 또는 표현식의 목록은 쿼리의 선택 목록에 있는 비집계 표현식의 목록과 일치해야 합니다. 예를 들어, 다음과 같이 간단한 쿼리를 생각해 보세요.

```
select listid, eventid, sum(pricepaid) as revenue,
count(qtysold) as numtix
from sales
group by listid, eventid
order by 3, 4, 2, 1
limit 5;
listid | eventid | revenue | numtix
-------+---------+---------+--------
89397 | 47 | 20.00 | 1
106590 | 76 | 20.00 | 1
124683 | 393 | 20.00 | 1
103037 | 403 | 20.00 | 1
147685 | 429 | 20.00 | 1
(5 rows)
```
이 쿼리에서 선택 목록은 2개의 집계 표현식으로 구성됩니다. 첫 번째 표현식은 SUM 함수를 사용 하고 두 번째 표현식은 COUNT 함수를 사용합니다. 나머지 두 개의 열 LISTID 및 EVENTID를 그룹 화 열로 선언해야 합니다.

GROUP BY 절에서 표현식은 서수를 사용하여 선택 목록을 참조할 수도 있습니다. 예를 들어, 이전 예는 다음과 같이 줄일 수도 있습니다.

```
select listid, eventid, sum(pricepaid) as revenue,
count(qtysold) as numtix
from sales
group by 1,2
order by 3, 4, 2, 1
limit 5;
listid | eventid | revenue | numtix
-------+---------+---------+--------
89397 | 47 | 20.00 | 1
106590 | 76 | 20.00 | 1
124683 | 393 | 20.00 | 1
```
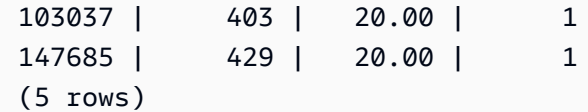

### ROLLUP

집계 확장 ROLLUP을 사용하여 단일 문에서 여러 GROUP BY 작업을 수행할 수 있습니다. 집계 확 장 및 관련 기능에 대한 자세한 내용은 [집계 확장을](#page-62-0) 참조하세요.

### <span id="page-62-0"></span>집계 확장

AWS Clean Rooms 단일 명령문에서 여러 GROUP BY 작업 작업을 수행할 수 있는 집계 확장을 지원 합니다.

### GROUPING SETS

단일 명령문에서 하나 이상의 그룹화 집합을 계산합니다. 그룹화 집합은 쿼리의 결과 집합을 그룹화할 수 있는 0개 이상의 열 집합인 단일 GROUP BY 절의 집합입니다. 집합을 그룹화하여 그룹화하는 것은 서로 다른 열로 그룹화된 하나의 결과 집합에서 UNION ALL 쿼리를 실행하는 것과 같습니다. 예를 들 어, GROUP BY GROUPING SETS((a), (b))는 GROUP BY a UNION ALL GROUP BY b와 동일합니다.

다음 예에서는 제품 카테고리와 판매된 제품 종류에 따라 그룹화된 주문 테이블 제품의 비용을 반환합 니다.

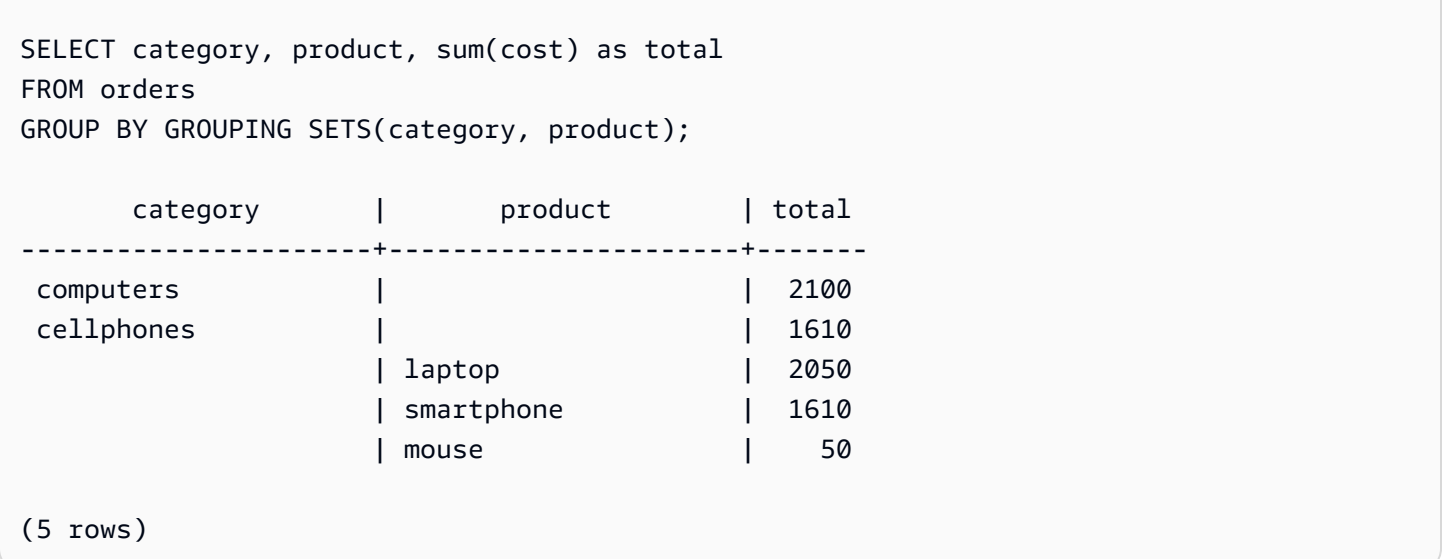

### ROLLUP

이전 열이 후속 열의 부모로 간주되는 계층 구조를 가정합니다. ROLLUP은 제공된 열을 기준으로 데이 터를 그룹화하여 그룹화된 행 외에 그룹화 열의 모든 수준에서 총계를 나타내는 추가 소계 행을 반환합 니다. 예를 들어 GROUP BY ROLLUP ((a), (b) 를 사용하여 b가 a의 하위 섹션이라고 가정하면서 먼저 a로 그룹화된 다음 b로 그룹화된 결과 집합을 반환할 수 있습니다. ROLLUP은 또한 열을 그룹화하지 않고 전체 결과 집합이 있는 행을 반환합니다.

GROUP BY ROLLUP((a), (b))는 GROUP BY GROUPING SETS((a,b), (a), ())와 같습니다.

다음 예는 먼저 범주별로 그룹화된 주문 테이블의 제품 비용을 반환한 다음 제품을 범주의 하위 부문으 로 사용하여 반환합니다.

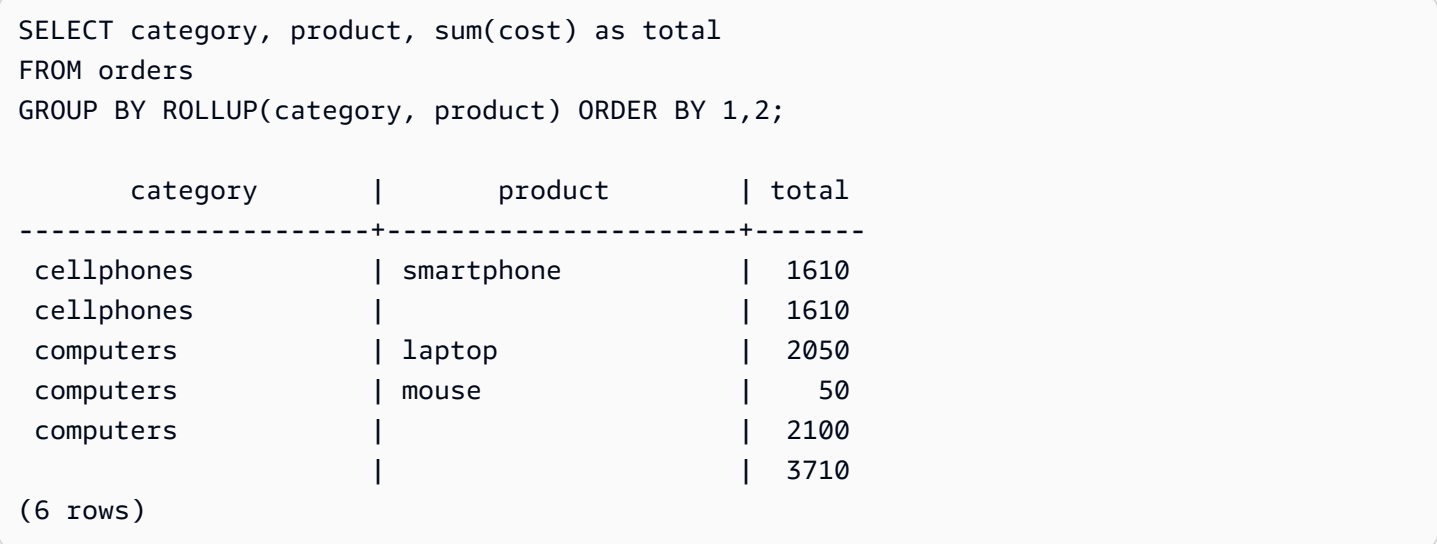

### CUBE

제공된 열을 기준으로 데이터를 그룹화하여 그룹화된 행 외에 그룹화 열의 모든 수준에서 합계를 나타 내는 추가 소계 행을 반환합니다. CUBE는 ROLLUP과 동일한 행을 반환하는 동시에 ROLLUP에서 다 루지 않는 그룹화 열의 모든 조합에 대해 소계 행을 추가합니다. 예를 들어 GROUP BY CUBE ((a), (b) 를 사용하여 b가 a의 하위 섹션이고 그 다음 b만으로 그룹화된 결과 집합을 반환할 수 있습니다. CUBE 는 또한 열을 그룹화하지 않고 전체 결과 집합이 있는 행을 반환합니다.

GROUP BY CUBE((a), (b))는 GROUP BY GROUPING SETS((a, b), (a), (b), ())와 같습니다.

다음 예는 먼저 범주별로 그룹화된 주문 테이블의 제품 비용을 반환한 다음 제품을 범주의 하위 부문으 로 사용하여 반환합니다. ROLLUP에 대한 앞의 예와 달리 문은 그룹화 열의 모든 조합에 대한 결과를 반환합니다.

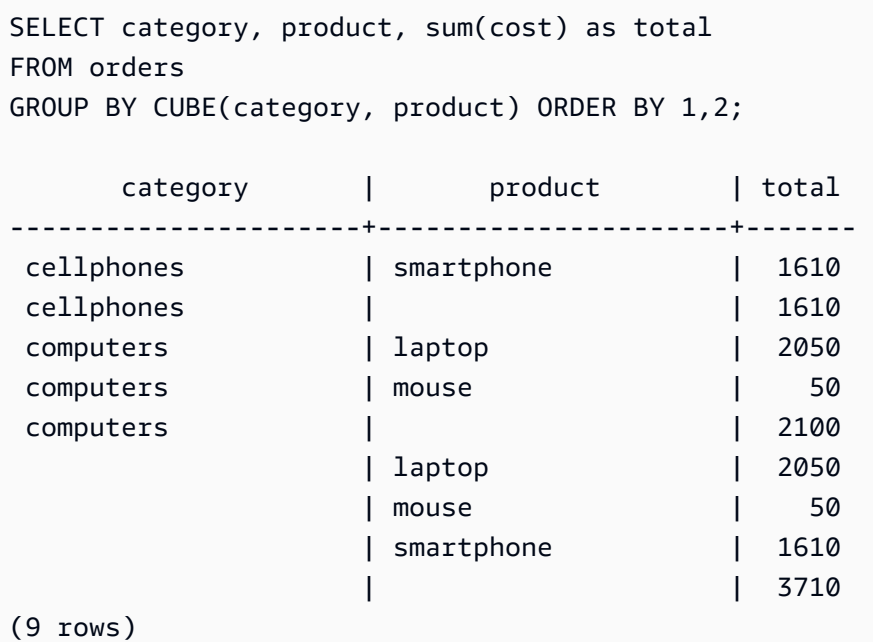

# <span id="page-64-0"></span>HAVING 절

HAVING 절은 쿼리가 반환하는 중간 그룹화 결과 집합에 조건을 적용합니다.

## 명령문

[ HAVING *condition* ]

예를 들어, SUM 함수의 결과를 제한할 수 있습니다.

having sum(pricepaid) >10000

모든 WHERE 절 조건이 적용되고 GROUP BY 작업이 완료된 후 HAVING 조건이 적용됩니다.

조건 자체는 WHERE 절 조건과 같은 형식을 취합니다.

# 사용 노트

- HAVING 절 조건에서 참조되는 열은 그룹화 열이거나 집계 함수의 결과를 참조하는 열이어야 합니 다.
- HAVING 절에서 다음을 지정할 수는 없습니다.
	- 선택 목록 항목을 참조하는 서수. GROUP BY 및 ORDER BY 절만이 서수를 허용합니다.

### 예

다음 쿼리는 이름을 기준으로 모든 이벤트에 대한 총 티켓 판매액을 계산한 다음, 총 판매액이 \$800,000 미만인 이벤트를 제거합니다. HAVING 조건은 선택 목록에서 집계 함수의 결과에 적용됩니 다. sum(pricepaid).

```
select eventname, sum(pricepaid)
from sales join event on sales.eventid = event.eventid
group by 1
having sum(pricepaid) > 800000
order by 2 desc, 1;
eventname | sum
------------------+-----------
Mamma Mia! | 1135454.00
Spring Awakening | 972855.00
The Country Girl | 910563.00
Macbeth | 862580.00
Jersey Boys | 811877.00
Legally Blonde | 804583.00
(6 \text{rows})
```
다음 쿼리는 비슷한 결과 집합을 계산합니다. 하지만 이 경우에는 HAVING 조건이 선택 목록에 지정되 지 않은 집계에 적용됩니다(sum(qtysold)). 티켓이 2,000장보다 많이 팔리지 않은 이벤트가 최종 결 과에서 제거됩니다.

```
select eventname, sum(pricepaid)
from sales join event on sales.eventid = event.eventid
group by 1
having sum(qtysold) >2000
order by 2 desc, 1;
eventname | sum
------------------+-----------
Mamma Mia! | 1135454.00
Spring Awakening | 972855.00
The Country Girl | 910563.00
Macbeth | 862580.00
Jersey Boys | 811877.00
Legally Blonde | 804583.00
Chicago | 790993.00
Spamalot | 714307.00
```
#### (8 rows)

# <span id="page-66-0"></span>집합 연산자

UNION, INTERSECT 및 EXCEPT 설정 연산자는 별개의 두 쿼리 표현식의 결과를 비교 및 병합하는 데 사용됩니다. 예를 들어, 웹사이트의 어떤 사용자가 구매자인 동시에 판매자인지 알고 싶지만 이 런 사용자들의 사용자 이름이 별개의 열이나 테이블에 저장되어 있는 경우 이러한 두 가지 사용자 유 형의 교집합을 찾을 수 있습니다. 어떤 웹사이트 사용자가 구매자이고 판매자는 아닌지 알고 싶으면 EXCEPT 연산자를 사용하여 두 사용자 목록 사이의 차이를 찾을 수 있습니다. 역할과는 상관없이 모든 사용자의 목록을 빌드하려면 UNION 연산자를 사용할 수 있습니다.

### **a** Note

UNION, UNION ALL, INTERSECT 및 EXCEPT 집합 연산자로 병합된 쿼리 표현식에는 ORDER BY, LIMIT, SELECT TOP 및 OFFSET 절을 사용할 수 없습니다.

### 주제

- [명령문](#page-66-1)
- [파라미터](#page-67-0)
- [설정 연산자에 대한 평가 순서](#page-68-0)
- [사용 노트](#page-68-1)
- [UNION 쿼리 예](#page-69-0)
- [UNION ALL 쿼리 예](#page-71-0)
- [INTERSECT 쿼리 예](#page-72-0)
- [EXCEPT 쿼리 예](#page-74-0)

### <span id="page-66-1"></span>명령문

*query* { UNION [ ALL ] | INTERSECT | EXCEPT | MINUS } *query*

### <span id="page-67-0"></span>파라미터

query

UNION, INTERSECT 또는 EXCEPT 연산자 뒤에 쿼리 표현식의 선택 목록 형태로 제2의 쿼리 표현 식에 상응하는 쿼리 표현식입니다. 이 두 표현식에는 호환 데이터 형식을 가진 같은 개수의 출력 열 이 있어야 합니다. 그렇지 않으면 두 결과 집합을 비교 및 병합할 수 없습니다. 설정 연산은 서로 다 른 범주의 데이터 형식 간의 암시적 변환을 허용하지 않습니다. 자세한 내용은 [형식 호환성 및 변환](#page-39-0) 섹션을 참조하세요.

무제한 개수의 쿼리 표현식을 포함하는 쿼리를 빌드하고 임의의 조합으로 UNION, INTERSECT 및 EXCEPT 연산자와 연결할 수 있습니다. 예를 들어, 테이블 T1, T2 및 T3에 호환되는 열 집합이 포함 되어 있다고 가정하면 다음 쿼리 구조가 유효합니다.

```
select * from t1
union
select * from t2
except
select * from t3
```
#### UNION

행이 한 표현식이나 두 표현식 모두에서 파생하는지에 상관없이, 두 쿼리 표현식에서 행을 반환하 는 작업을 설정합니다.

### **INTERSECT**

두 쿼리 표현식에서 파생하는 행을 반환하는 작업을 설정합니다. 두 표현식에서 모두 반환되지 않 는 행은 삭제됩니다.

### EXCEPT | MINUS

두 쿼리 표현식 중 하나에서 파생하는 행을 반환하는 작업을 설정합니다. 첫 번째 결과 테이블에는 있지만 두 번째 결과 테이블에는 없는 행에 대한 결과가 반환될 수 있다. MINUS 및 EXCEPT는 정 확히 동의어입니다.

### ALL

ALL 키워드는 UNION에 의해 생성되는 중복 행을 모두 유지합니다. ALL 키워드가 사용되지 않 을 때의 기본 동작은 이러한 중복 항목을 삭제하는 것입니다. INTERSECT ALL, EXCEPT ALL 및 MINUS ALL은 지원되지 않습니다.

# <span id="page-68-0"></span>설정 연산자에 대한 평가 순서

UNION 및 EXCEPT 설정 연산자는 좌우선 결합 연산자입니다. 우선순위에 영향을 주기 위해 괄호가 지정되어 있지 않은 경우 이러한 설정 연산자의 조합은 왼쪽에서 오른쪽으로 계산됩니다. 예를 들어 다 음 쿼리에서, T1 및 T2의 UNION이 먼저 계산된 다음 UNION 결과에 대해 EXCEPT 작업이 수행됩니 다.

```
select * from t1
union
select * from t2
except
select * from t3
```
동일한 쿼리에 연산자 조합이 사용될 때 INTERSECT 연산자가 UNION 및 EXCEPT 연산자보다 우선 합니다. 예를 들어 다음 쿼리는 T2 및 T3의 교집합을 계산한 다음 그 결과와 T1의 합집합을 구합니다.

select \* from t1 union select \* from t2 intersect select \* from t3

괄호를 추가하면 다른 계산 순서를 적용할 수 있습니다. 다음 경우에는 T1 및 T2의 합집합 결과가 T3와 교집합을 이루고, 쿼리가 다른 결과를 낳을 가능성이 있습니다.

```
(select * from t1
union
select * from t2)
intersect
(select * from t3)
```
<span id="page-68-1"></span>사용 노트

- 설정 작업 쿼리의 결과에 반환되는 열 이름은 첫 번째 쿼리 표현식의 테이블에서 가져온 열 이름(또 는 별칭)입니다. 열의 값이 설정 연산자의 어느 한쪽에 있는 테이블에서 파생한다는 점에서 이런 열 이름은 오해를 불러일으킬 가능성이 있으므로, 결과 집합에 대해 의미 있는 별칭을 부여하고 싶을 수 도 있습니다.
- 설정 연산자 쿼리가 10진수 결과를 반환할 때 그에 상응하는 결과 열은 같은 정밀도와 규모를 반환하 도록 승격됩니다. 예를 들어, 다음 쿼리에서 T1.REVENUE가 DECIMAL(10,2) 열이고 T2.REVENUE 가 DECIMAL(8,4) 열인 경우 10진수 결과는 DECIMAL(12,4)로 승격됩니다.

select t1.revenue union select t2.revenue;

규모는 두 열의 최대 규모인 4입니다. T1.REVENUE는 소수점 왼쪽에 8자리가 필요하므로(12 - 4 = 8) 정밀도는 12입니다. 이러한 유형 승격은 UNION 양쪽 모두의 값이 전부 결과에 부합하도록 합니 다. 64비트 값의 경우, 최대 결과 정밀도는 19이고 최대 결과 규모는 18입니다. 128비트 값의 경우, 최대 결과 정밀도는 38이고 최대 결과 규모는 37입니다.

결과 데이터 유형이 AWS Clean Rooms 정밀도 및 배율 제한을 초과하는 경우 쿼리에서 오류가 반환 됩니다.

• 설정 작업의 경우, 각각 상응하는 열 쌍에 대해 두 데이터 값이 equal 또는 both NULL인 경우 두 행 이 동일한 것으로 처리됩니다. 예를 들어, 테이블 T1과 T2에 모두 한 열과 한 행이 있고 그 행이 두 테 이블에서 모두 NULL인 경우 두 테이블에 대해 INTERSECT 연산을 수행하면 바로 그 행이 반환됩니 다.

<span id="page-69-0"></span>UNION 쿼리 예

다음 UNION 쿼리에서 SALES 테이블의 행은 LISTING 테이블의 행과 병합됩니다. 각각의 테이블에서 호환되는 3개의 열이 선택되며, 이 경우에는 해당하는 열들의 이름과 데이터 형식이 동일합니다.

```
select listid, sellerid, eventid from listing
union select listid, sellerid, eventid from sales
listid | sellerid | eventid
   --------+----------+---------
1 | 36861 | 7872
2 | 16002 | 4806
3 | 21461 | 4256
4 | 8117 | 4337
5 | 1616 | 8647
```
다음 예는 결과 집합에서 어떤 쿼리 표현식이 각각의 행을 생성했는지 볼 수 있도록 UNION 쿼리의 출 력에 리터럴 값을 추가할 수 있는 방법을 보여줍니다. 이 쿼리는 첫 번째 쿼리 표현식의 행을 "B"(buyer) 로 식별하고 두 번째 쿼리 표현식의 행을 "S"(seller)로 식별합니다.

이 쿼리는 \$10,000 이상의 티켓 거래에 대해 구매자와 판매자를 식별합니다. UNION 연산자의 어느 한 쪽에서 두 쿼리 표현식의 유일한 차이점은 SALES 테이블에 대한 조인 열입니다.

```
select listid, lastname, firstname, username,
pricepaid as price, 'S' as buyorsell
from sales, users
where sales.sellerid=users.userid
and pricepaid >=10000
union
select listid, lastname, firstname, username, pricepaid,
'B' as buyorsell
from sales, users
where sales.buyerid=users.userid
and pricepaid >=10000
listid | lastname | firstname | username | price | buyorsell
--------+----------+-----------+----------+-----------+-----------
209658 | Lamb | Colette | VOR15LYI | 10000.00 | B
209658 | West | Kato | ELU81XAA | 10000.00 | S
212395 | Greer | Harlan | GXO71KOC | 12624.00 | S
212395 | Perry | Cora | YWR73YNZ | 12624.00 | B
215156 | Banks | Patrick | ZNQ69CLT | 10000.00 | S
215156 | Hayden | Malachi | BBG56AKU | 10000.00 | B
```
중복된 행이 발견되는 경우 결과에 이런 행을 유지해야 하므로, 다음 예에서는 UNION ALL 연산자를 사용합니다. 이벤트 ID의 특정 시리즈에 대해, 쿼리는 각 이벤트와 관련된 각각의 판매에 대해 0개 이상 의 행을 반환하고 그 이벤트의 각 목록에 대해 0개 또는 1개의 행을 반환합니다. 이벤트 ID는 LISTING 및 EVENT 테이블에서 각각의 행에 고유하지만, SALES 테이블에서 이벤트 및 목록 ID의 동일한 조합 에 대해 여러 개의 판매 건이 있을 수 있습니다.

결과 집합의 세 번째 열은 행의 원본을 식별합니다. 행의 출처가 SALES 테이블인 경우 SALESROW 열에 "YES"로 표시됩니다. (SALESROW는 SALES.LISTID의 별칭입니다.) 행의 출처가 LISTING 테이 블인 경우 SALESROW 열에 "No"로 표시됩니다.

이 경우, 결과 집합은 목록 500, 이벤트 7787에 대해 3개의 판매 행으로 구성됩니다. 즉, 이 목록 및 이 벤트 조합에 대해 3가지 다른 트랜잭션이 발생했습니다. 다른 두 목록 501 및 502에서는 어떤 판매도 생성되지 않았으므로, 쿼리가 이들 목록 ID에 대해 생성하는 유일한 행의 출처는 LISTING 테이블입니 다(SALESROW = 'No').

```
select eventid, listid, 'Yes' as salesrow
from sales
where listid in(500,501,502)
union all
select eventid, listid, 'No'
```
from listing where listid in(500,501,502) eventid | listid | salesrow ---------+--------+---------- 7787 | 500 | No 7787 | 500 | Yes 7787 | 500 | Yes 7787 | 500 | Yes 6473 | 501 | No 5108 | 502 | No

ALL 키워드 없이 같은 쿼리를 실행하는 경우 결과에는 판매 거래 중 하나만 유지됩니다.

select eventid, listid, 'Yes' as salesrow from sales where listid in(500,501,502) union select eventid, listid, 'No' from listing where listid in(500,501,502) eventid | listid | salesrow ---------+--------+---------- 7787 | 500 | No 7787 | 500 | Yes 6473 | 501 | No 5108 | 502 | No

### <span id="page-71-0"></span>UNION ALL 쿼리 예

중복된 행이 발견되는 경우 결과에 이런 행을 유지해야 하므로, 다음 예에서는 UNION ALL 연산자를 사용합니다. 이벤트 ID의 특정 시리즈에 대해, 쿼리는 각 이벤트와 관련된 각각의 판매에 대해 0개 이상 의 행을 반환하고 그 이벤트의 각 목록에 대해 0개 또는 1개의 행을 반환합니다. 이벤트 ID는 LISTING 및 EVENT 테이블에서 각각의 행에 고유하지만, SALES 테이블에서 이벤트 및 목록 ID의 동일한 조합 에 대해 여러 개의 판매 건이 있을 수 있습니다.

결과 집합의 세 번째 열은 행의 원본을 식별합니다. 행의 출처가 SALES 테이블인 경우 SALESROW 열에 "YES"로 표시됩니다. (SALESROW는 SALES.LISTID의 별칭입니다.) 행의 출처가 LISTING 테이 블인 경우 SALESROW 열에 "No"로 표시됩니다.
이 경우, 결과 집합은 목록 500, 이벤트 7787에 대해 3개의 판매 행으로 구성됩니다. 즉, 이 목록 및 이 벤트 조합에 대해 3가지 다른 트랜잭션이 발생했습니다. 다른 두 목록 501 및 502에서는 어떤 판매도 생성되지 않았으므로, 쿼리가 이들 목록 ID에 대해 생성하는 유일한 행의 출처는 LISTING 테이블입니 다(SALESROW = 'No').

select eventid, listid, 'Yes' as salesrow from sales where listid in(500,501,502) union all select eventid, listid, 'No' from listing where listid in(500,501,502) eventid | listid | salesrow ---------+--------+---------- 7787 | 500 | No 7787 | 500 | Yes 7787 | 500 | Yes 7787 | 500 | Yes 6473 | 501 | No

ALL 키워드 없이 같은 쿼리를 실행하는 경우 결과에는 판매 거래 중 하나만 유지됩니다.

```
select eventid, listid, 'Yes' as salesrow
from sales
where listid in(500,501,502)
union
select eventid, listid, 'No'
from listing
where listid in(500,501,502)
eventid | listid | salesrow
---------+--------+----------
7787 | 500 | No
7787 | 500 | Yes
6473 | 501 | No
5108 | 502 | No
```
### INTERSECT 쿼리 예

5108 | 502 | No

다음 예를 첫 번째 UNION 예와 비교해 보십시오. 두 예에서는 사용되는 설정 연산자만 다를 뿐이지만, 그 결과는 매우 상이합니다. 다음과 같이 행들 중 하나만 같습니다.

235494 | 23875 | 8771

이 행이 양쪽 테이블에서 발견된 5개 행의 제한된 결과에 있는 유일한 행입니다.

```
select listid, sellerid, eventid from listing
intersect
select listid, sellerid, eventid from sales
listid | sellerid | eventid
--------+----------+---------
235494 | 23875 | 8771
235482 | 1067 | 2667
235479 | 1589 | 7303
235476 | 15550 | 793
235475 | 22306 | 7848
```
다음 쿼리는 3월에 뉴욕과 로스앤젤레스의 두 도시에서 모두 현장에서 이루어진 (티켓이 판매된) 이벤 트를 찾습니다. 두 쿼리 표현식의 차이점은 VENUECITY 열에 대한 제약 조건입니다.

```
select distinct eventname from event, sales, venue
where event.eventid=sales.eventid and event.venueid=venue.venueid
and date_part(month,starttime)=3 and venuecity='Los Angeles'
intersect
select distinct eventname from event, sales, venue
where event.eventid=sales.eventid and event.venueid=venue.venueid
and date_part(month,starttime)=3 and venuecity='New York City';
eventname
----------------------------
A Streetcar Named Desire
Dirty Dancing
Electra
Running with Annalise
Hairspray
Mary Poppins
November
Oliver!
Return To Forever
Rhinoceros
South Pacific
The 39 Steps
The Bacchae
```

```
The Caucasian Chalk Circle
The Country Girl
Wicked
Woyzeck
```
## EXCEPT 쿼리 예

데이터베이스의 CATEGORY 테이블에는 다음과 같은 11개의 행이 있습니다.

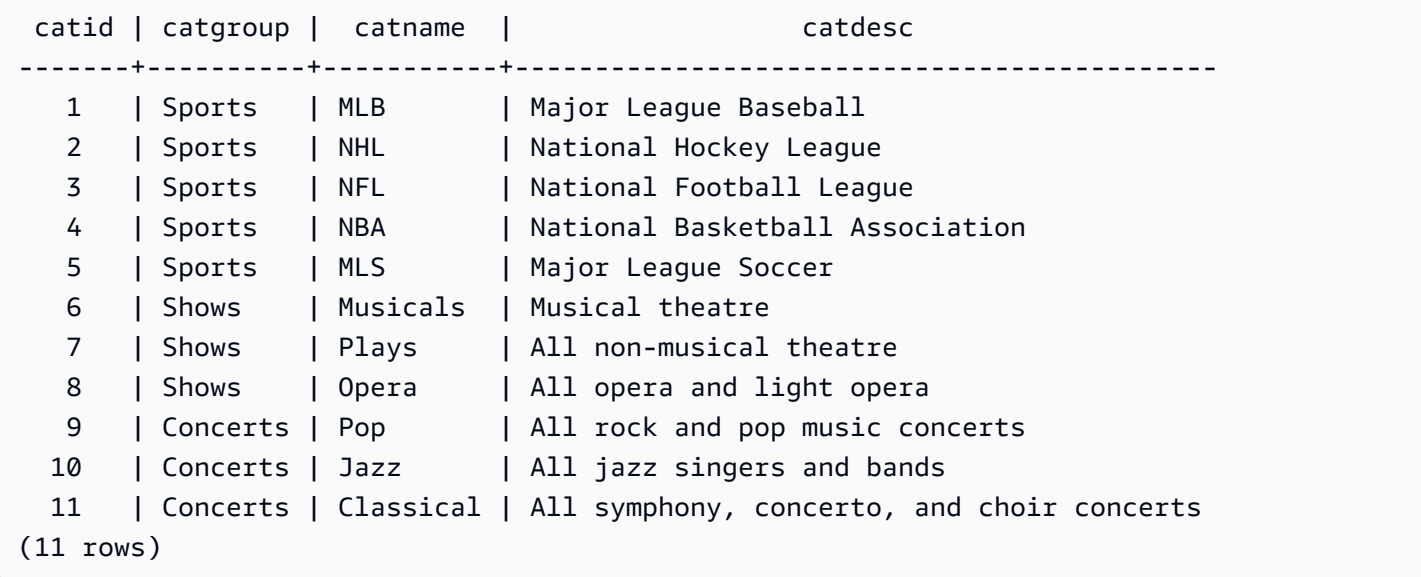

CATEGORY\_STAGE 테이블(스테이징 테이블)에 추가적인 행이 한 개 있다고 가정합니다.

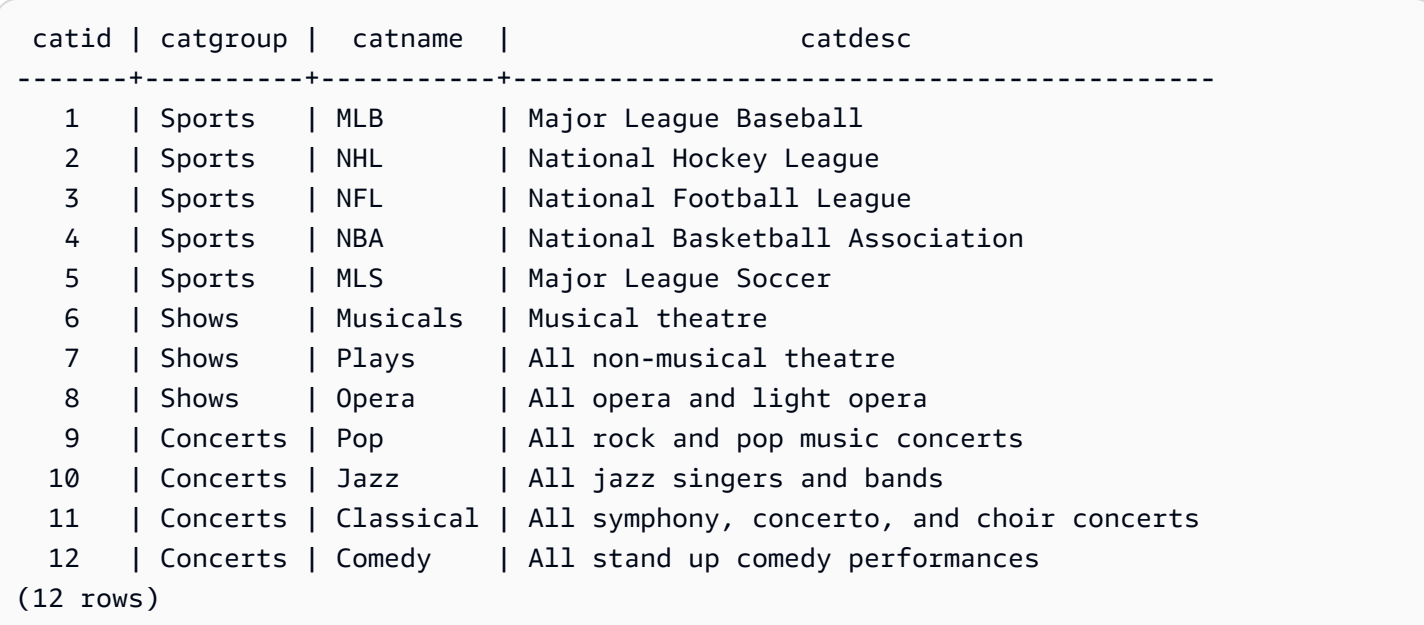

두 테이블 사이의 차이점을 반환합니다. 다시 말해, CATEGORY\_STAGE 테이블에는 있지만 CATEGORY 테이블에는 없는 행을 반환합니다.

```
select * from category_stage
except
select * from category;
catid | catgroup | catname | catdesc
-------+----------+---------+---------------------------------- 
   12 | Concerts | Comedy | All stand up comedy performances
(1 row)
```
다음과 같은 동등한 쿼리는 동의어 MINUS를 사용합니다.

```
select * from category_stage
minus
select * from category;
catid | catgroup | catname | catdesc
-------+----------+---------+---------------------------------- 
  12 | Concerts | Comedy | All stand up comedy performances
(1 row)
```
SELECT 표현식의 순서를 반대로 하면 쿼리가 아무런 행도 반환하지 않습니다.

## ORDER BY 절

ORDER BY 절은 쿼리의 결과 집합을 정렬합니다.

**a** Note

가장 바깥쪽 ORDER BY 표현식에는 선택 목록에 있는 열만 있어야 합니다.

주제

- [명령문](#page-76-0)
- [파라미터](#page-76-1)
- [사용 노트](#page-77-0)

#### • [ORDER BY 사용 예](#page-77-1)

### <span id="page-76-0"></span>명령문

```
[ ORDER BY expression [ ASC | DESC ] ]
[ NULLS FIRST | NULLS LAST ]
[ LIMIT { count | ALL } ]
[ OFFSET start ]
```
<span id="page-76-1"></span>파라미터

expression

쿼리 결과의 정렬 순서를 지정하는 표현식입니다. 선택 목록에 하나 이상의 열이 구성되어 있습니 다. 결과는 이진 UTF-8 순서를 기준으로 반환됩니다. 다음을 지정할 수도 있습니다.

- 선택 목록 항목의 위치(또는 선택 목록이 없는 경우 테이블에서 열의 위치)를 나타내는 서수
- 선택 목록 항목을 정의하는 별칭

ORDER BY 절에 여러 개의 표현식이 포함되어 있을 때는 결과 집합이 첫 번째 표현식에 따라 정렬 된 다음, 두 번째 표현식이 첫 번째 표현식의 일치하는 값을 가진 행에 적용되는 등의 방식이 적용됩 니다.

ASC | DESC

표현식의 정렬 순서를 정의하는 옵션으로서 각각 다음과 같은 의미를 갖습니다.

- ASC: 오름차순(예: 숫자 값의 경우 낮은 값에서 높은 값 순, 문자열의 경우 'A'에서 'Z'의 순. 지정 된 옵션이 없는 경우에는 데이터가 기본적으로 오름차순으로 정렬됩니다.
- DESC: 내림차순(숫자 값의 경우 높은 값에서 낮은 값 순, 문자열의 경우 'Z'에서 'A'의 순).

NULLS FIRST | NULLS LAST

NULL 값의 순서를 NULL 값 이외의 값 이전에 결정할지, 혹은 이후에 결정할지 지정하는 옵션입니 다. 기본적으로 NULL 값은 ASC 순서에서는 마지막에 정렬 후 순위가 결정되며, DESC 순서에서는 처음에 정렬 후 순위가 결정됩니다.

LIMIT number | ALL

쿼리가 반환하는 정렬된 행의 수를 제어하는 옵션입니다. LIMIT 수는 양의 정수여야 합니다. 최댓값 은 2147483647입니다.

LIMIT 0은 아무런 행도 반환하지 않습니다. 이 구문을 테스트 목적으로 사용할 수 있습니다. 즉, 쿼 리가 실행되는지 확인하거나(어떤 행도 표시하지 않음) 테이블에서 열 목록을 반환합니다. LIMIT 0 을 사용하여 열 목록을 반환하는 경우 ORDER BY 절은 중복입니다. 기본값은 LIMIT ALL입니다.

#### OFFSET start

행 반환을 위해 시작하기 전에 start 앞에 있는 행의 개수를 건너뛰도록 지정하는 옵션입니다. OFFSET 수는 양의 정수여야 합니다. 최댓값은 2147483647입니다. LIMIT 옵션과 함께 사용 시, OFFSET개의 행을 건너뛴 후 반환되는 LIMIT 행 수를 카운트하기 시작합니다. LIMIT 옵션이 사용 되지 않는 경우 결과 집합의 행 개수는 건너뛰는 행 개수만큼 감소됩니다. OFFSET 절에 의해 건너 뛰는 행을 계속 스캔해야 하므로, 큰 OFFSET 값을 사용하기에 부족할 수 있습니다.

#### <span id="page-77-0"></span>사용 노트

ORDER BY 절을 사용할 때 다음과 같이 예상되는 동작에 유의하세요.

- NULL 값은 다른 모든 값보다 "높은 값"으로 간주됩니다. 기본 오름차순 정렬 순서에 따라 NULL 값은 끝에 정렬됩니다. 이 동작을 변경하려면 NULLS FIRST 옵션을 사용하세요.
- 쿼리에 ORDER BY 절이 포함되어 있지 않을 때, 시스템에서는 행 순서를 예측할 수 없는 결과 집합 을 반환합니다. 같은 쿼리를 두 번 실행할 경우 결과 집합을 다른 순서로 반환할 수도 있습니다.
- ORDER BY 절 없이 LIMIT 및 OFFSET 옵션을 사용할 수 있지만, 일관성 있는 행 집합을 반환하려면 ORDER BY와 함께 이러한 옵션을 사용하세요.
- ORDER BY가 고유한 순서를 생성하지 않는 경우와 같은 AWS Clean Rooms 모든 병렬 시스템에서 는 행 순서가 비결정적입니다. 즉, ORDER BY 표현식이 중복 값을 생성하는 경우 해당 행의 반환 순 서는 다른 시스템이나 실행마다 다를 수 있습니다. AWS Clean Rooms
- AWS Clean Rooms ORDER BY 절에서는 문자열 리터럴을 지원하지 않습니다.

### <span id="page-77-1"></span>ORDER BY 사용 예

두 번째 열인 CATGROUP 열을 기준으로 정렬된 CATEGORY 테이블에서 11개의 행을 전부 반환합니 다. 같은 CATGROUP 값을 가진 결과에 대해서는 문자열의 길이를 기준으로 CATDESC 열 값의 순서 를 지정합니다. 그런 다음 열 CATID 및 CATNAME을 기준으로 정렬합니다.

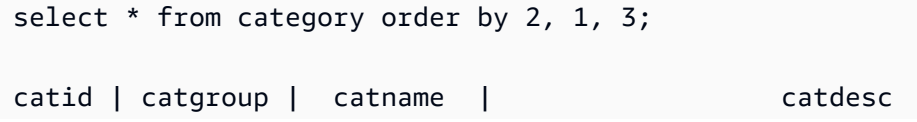

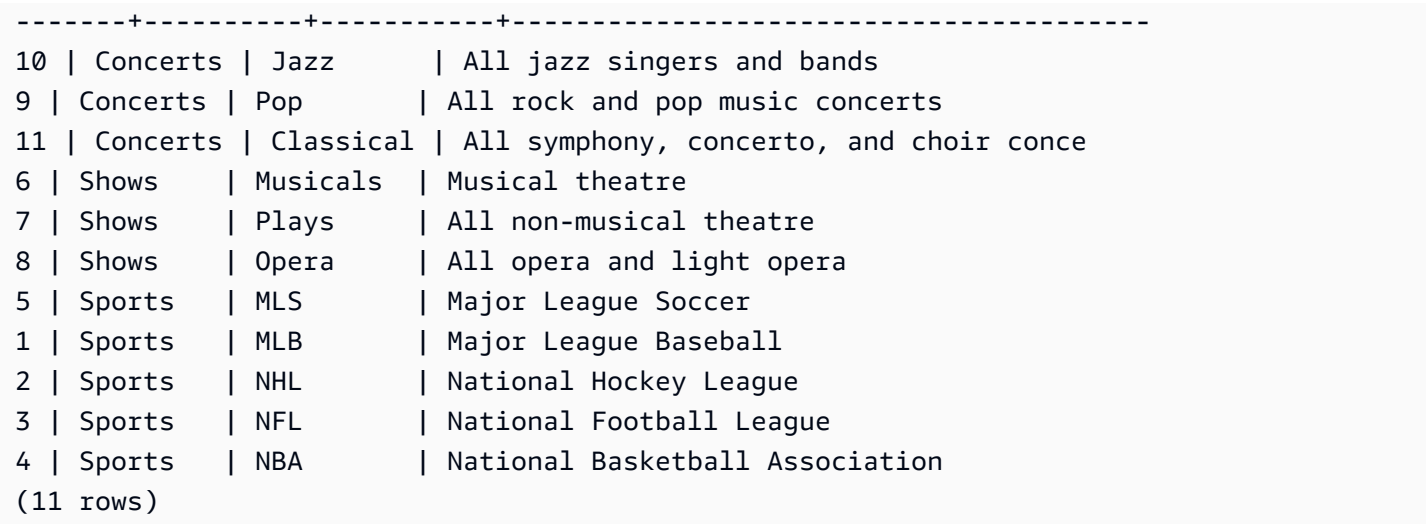

가장 높은 QTYSOLD 값을 기준으로 정렬된 SALES 테이블에서 선택한 열을 반환합니다. 결과를 맨 위 의 10개 행으로 제한합니다.

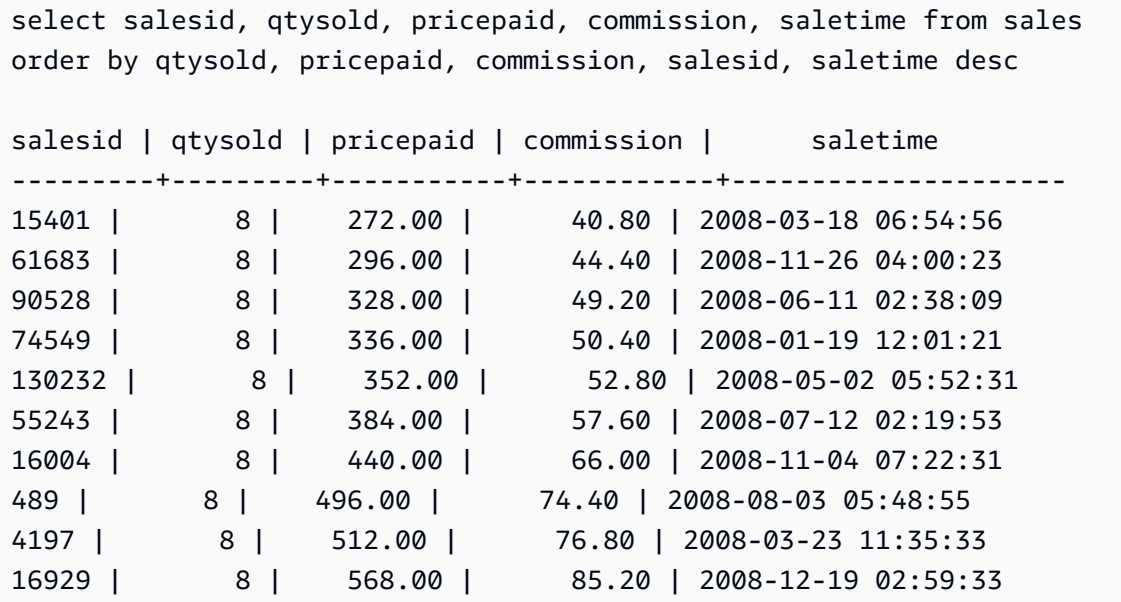

LIMIT 0 구문을 사용하여 열 목록은 반환하고 행은 반환하지 않습니다.

```
select * from venue limit 0;
venueid | venuename | venuecity | venuestate | venueseats
---------+-----------+-----------+------------+------------
(0 rows)
```
## 하위 쿼리 예

다음 예에서는 하위 쿼리가 SELECT 쿼리에 적합한 다른 방법을 보여줍니다. 하위 쿼리의 다른 사용 예는 [JOIN 예](#page-54-0) 섹션을 참조하세요.

### SELECT 목록 하위 쿼리

다음 예에서는 SELECT 목록에 하위 쿼리를 포함합니다. 이 하위 쿼리는 스칼라이므로 한 개의 열과 한 개의 값만 반환하며, 이는 외부 쿼리에서 반환되는 각 행에 대한 결과에서 반복됩니다. 이 쿼리는 외 부 쿼리에 의해 정의된 바와 같이 2008년의 다른 두 분기(2분기 및 3분기)에 대한 판매액 값과 하위 쿼 리가 계산하는 Q1SALES 값을 비교합니다.

```
select qtr, sum(pricepaid) as qtrsales,
(select sum(pricepaid)
from sales join date on sales.dateid=date.dateid
where qtr='1' and year=2008) as q1sales
from sales join date on sales.dateid=date.dateid
where qtr in('2','3') and year=2008
group by qtr
order by qtr;
qtr | qtrsales | q1sales
-------+-------------+-------------
2 | 30560050.00 | 24742065.00
3 | 31170237.00 | 24742065.00
(2 rows)
```
### WHERE 절 하위 쿼리

다음 예에서는 WHERE 절에 테이블 하위 쿼리를 포함합니다. 이 하위 쿼리는 여러 개의 행을 만들어냅 니다. 이 경우에는 행에 한 개의 열만 포함되지만, 테이블 하위 쿼리는 다른 테이블과 마찬가지로 여러 개의 열과 행을 포함할 수 있습니다.

이 쿼리는 최대 판매 티켓 수를 기준으로 상위 10개의 판매사를 찾습니다. 톱 10 목록은 티켓 판매소가 있는 도시에 사는 사용자를 제거하는 하위 쿼리에 의해 한정됩니다. 이 쿼리는 다양한 방법으로 작성할 수 있습니다. 예를 들어, 하위 쿼리를 기본 쿼리 내의 조인으로 다시 작성할 수 있습니다.

```
select firstname, lastname, city, max(qtysold) as maxsold
from users join sales on users.userid=sales.sellerid
where users.city not in(select venuecity from venue)
group by firstname, lastname, city
```

```
order by maxsold desc, city desc
limit 10;
firstname | lastname | city | maxsold
-----------+-----------+----------------+---------
Noah | Guerrero | Worcester | 8
Isadora | Moss | Winooski | 8
Kieran | Harrison | Westminster | 8
Heidi | Davis | Warwick | 8
Sara | Anthony | Waco | 8
Bree | Buck | Valdez | 8
Evangeline | Sampson | Trenton | 8
Kendall | Keith | Stillwater | 8
Bertha | Bishop | Stevens Point | 8
Patricia | Anderson | South Portland | 8
(10 rows)
```
WITH 절 하위 쿼리

[WITH 절](#page-47-0) 섹션을 참조하십시오.

## 상관관계가 있는 하위 쿼리

다음 예에서는 WHERE 절에 상관관계가 있는 하위 쿼리가 포함됩니다. 이런 종류의 하위 쿼리는 자신 의 열과 외부 쿼리에 의해 생성되는 열 사이에 하나 이상의 상관관계를 포함합니다. 이 경우 상관관계 는 where s.listid=l.listid입니다. 외부 쿼리가 생성하는 각각의 행에 자격을 주거나 자격을 취 소하는 하위 쿼리가 실행됩니다.

```
select salesid, listid, sum(pricepaid) from sales s
where qtysold=
(select max(numtickets) from listing l
where s.listid=l.listid)
group by 1,2
order by 1,2
limit 5;
salesid | listid | sum
--------+--------+---------- 
  27 | 28 | 111.00 
 81 | 103 | 181.00 
  142 | 149 | 240.00 
  146 | 152 | 231.00 
  194 | 210 | 144.00
```
(5 rows)

### 지원되지 않는 상관관계를 가진 하위 쿼리 패턴

쿼리 플래너는 하위 쿼리 상관관계 제거라는 쿼리 재작성 방법을 사용하여 MPP 환경에서 실행하기 위 해 상관관계가 있는 하위 쿼리의 여러 패턴을 최적화합니다. 상호 관련된 일부 유형의 하위 쿼리는 상 호 연관성이 없고 지원하지 않는 AWS Clean Rooms 패턴을 따릅니다. 다음 상관관계 참조를 포함하는 쿼리는 오류를 반환합니다.

• "건너뛰기 수준의 상관관계 참조"라고도 하는, 쿼리 블록을 건너뛰는 상관관계 참조. 예를 들어, 다음 쿼리에서 상관관계 참조를 포함하는 블록과 건너뛰는 블록은 NOT EXISTS 조건자에 의해 연결됩니 다.

```
select event.eventname from event
where not exists
(select * from listing
where not exists
(select * from sales where event.eventid=sales.eventid));
```
이 경우에 건너뛰는 블록은 LISTING 테이블에 대한 하위 쿼리입니다. 상관관계 참조는 EVENT 테이 블과 SALES 테이블의 상관관계를 지정합니다.

• 외부 조인에서 ON 절의 일부인 하위 쿼리에서의 상관관계 참조:

```
select * from category
left join event
on category.catid=event.catid and eventid =
(select max(eventid) from sales where sales.eventid=event.eventid);
```
ON 절은 외부 쿼리의 EVENT에 대한 하위 쿼리에 있는 SALES에서의 상관관계 참조를 포함합니다.

• 시스템 테이블에 대한 NULL로 구분되는 상관 관계 참조 AWS Clean Rooms 예:

```
select attrelid
from my locks sl, my attribute
where sl.table_id=my_attribute.attrelid and 1 not in
(select 1 from my_opclass where sl.lock_owner = opcowner);
```
• 창 함수를 포함하는 하위 쿼리 내에서의 상관관계 참조.

```
select listid, qtysold
```

```
from sales s
where qtysold not in
(select sum(numtickets) over() from listing l where s.listid=l.listid);
```
• GROUP BY 열에서 상관관계를 가진 하위 쿼리의 결과에 대한 참조. 예:

```
select listing.listid,
(select count (sales.listid) from sales where sales.listid=listing.listid) as list
from listing
group by list, listing.listid;
```
• IN 조건자에 의해 외부 쿼리에 연결된 집계 함수와 GROUP BY 절이 있는 하위 쿼리에서의 상관관계 참조. (이 제한 사항은 MIN 및 MAX 집계 함수에는 적용되지 않습니다.) 예:

```
select * from listing where listid in
(select sum(qtysold)
from sales
where numtickets>4
group by salesid);
```
# SQL 함수 입력 AWS Clean Rooms

AWS Clean Rooms 다음과 같은 SQL 함수를 지원합니다.

### 주제

- [집계 함수](#page-83-0)
- [배열 함수](#page-111-0)
- [조건식](#page-116-0)
- [데이터 형식 지정 함수](#page-126-0)
- [날짜 및 시간 함수](#page-151-0)
- [해시 함수](#page-186-0)
- [JSON 함수](#page-191-0)
- [수학 함수](#page-201-0)
- [문자열 함수](#page-233-0)
- [SUPER 형식 정보 함수](#page-281-0)
- [VARBYTE 함수](#page-293-0)
- [윈도 함수](#page-297-0)

# <span id="page-83-0"></span>집계 함수

AWS Clean Rooms 지원되는 집계 함수는 다음과 같습니다.

주제

- [ANY\\_VALUE 함수](#page-84-0)
- [APPROXIMATE PERCENTILE\\_DISC 함수](#page-86-0)
- [AVG 함수](#page-87-0)
- [BOOL\\_AND 함수](#page-89-0)
- [BOOL\\_OR 함수](#page-90-0)
- [COUNT 및 COUNT DISTINCT 함수](#page-91-0)
- [COUNT 함수](#page-92-0)
- [LISTAGG 함수](#page-95-0)
- [MAX 함수](#page-98-0)
- [MEDIAN 함수](#page-100-0)
- [MIN 함수](#page-102-0)
- [PERCENTILE\\_CONT 함수](#page-104-0)
- [STDDEV\\_SAMP 및 STDDEV\\_POP 함수](#page-106-0)
- [SUM 및 SUM DISTINCT 함수](#page-108-0)
- [VAR\\_SAMP 및 VAR\\_POP 함수](#page-110-0)

## <span id="page-84-0"></span>ANY\_VALUE 함수

ANY\_VALUE 함수는 입력 표현식 값에서 비결정적으로 값을 반환합니다. 이 함수는 입력 식으로 반환 되는 행이 없는 경우 NULL을 반환할 수 있습니다.

## 명령문

ANY\_VALUE ( [ DISTINCT | ALL ] *expression* )

## 인수

DISTINCT | ALL

입력 표현식 값에서 값을 반환하려면 DISTINCT 또는 ALL을 지정합니다. DISTINCT 인수는 효과가 없으며 무시됩니다.

표현식

함수가 실행되는 대상 열 또는 표현식입니다. 표현식은 다음 데이터 유형 중 하나입니다.

- SMALLINT
- INTEGER
- BIGINT
- DECIMAL
- REAL
- DOUBLE PRECISON
- BOOLEAN
- CHAR
- VARCHAR
- 날짜
- TIMESTAMP
- TIMESTAMPTZ
- TIME
- TIMETZ
- VARBYTE
- SUPER

## 반환 값

expression과 동일한 데이터 형식을 반환합니다.

사용 노트

열에 대한 ANY\_VALUE 함수를 지정하는 문이 두 번째 열 참조도 포함하는 경우 두 번째 열은 GROUP BY 절에 나타나거나 집계 함수에 포함되어야 합니다.

#### 예

다음 예제에서는 eventname 가 dateid Eagles 있는 모든 인스턴스의 인스턴스를 반환합니다.

select any\_value(dateid) as dateid, eventname from event where eventname ='Eagles' group by eventname;

다음은 결과입니다.

```
dateid | eventname
-------+--------------- 
  1878 | Eagles
```
다음 예제에서는 eventname is Eagles 또는 dateid 가 있는 모든 인스턴스의 인스턴스를 반환합니 다Cold War Kids.

select any value(dateid) as dateid, eventname from event where eventname in('Eagles', 'Cold War Kids') group by eventname;

다음은 결과입니다.

dateid | eventname -------+--------------- 1922 | Cold War Kids 1878 | Eagles

## <span id="page-86-0"></span>APPROXIMATE PERCENTILE\_DISC 함수

APPROXIMATE PERCENTILE\_DISC는 이산 분포 모델을 가정하는 역분포 함수로서 백분위 값과 정 렬 명세를 가지며, 지정된 집합에서 요소를 반환합니다. 이 함수는 근사치를 사용하기 때문에 실행 속 도가 더욱 빠르며 상대 오차도 약 0.5%로 낮습니다.

APPROXIMATE PERCENTILE\_DISC는 임의의 percentile 값에 대해 사분위 요약 알고리즘을 사용하 여 ORDER BY 절에서 표현식의 이산 백분위에 대한 근사치를 구합니다. 또한 동일한 정렬 명세와 관 련하여 가장 작지만 percentile보다는 크거나 같은 누적 분포 값을 반환합니다.

APPROXIMATE PERCENTILE\_DISC는 컴퓨팅 노드 전용 함수입니다. 쿼리가 사용자 정의 테이블 또 는 AWS Clean Rooms 시스템 테이블을 참조하지 않는 경우 함수는 오류를 반환합니다.

### 명령문

```
APPROXIMATE PERCENTILE_DISC ( percentile )
WITHIN GROUP (ORDER BY expr)
```
### 인수

**Percentile** 

0과 1 사이의 숫자 상수입니다. 이 계산에서 Null 값은 무시됩니다.

WITHIN GROUP (ORDER BY expr)

숫자 또는 날짜/시간 값을 지정하여 백분위를 정렬 및 계산하는 절입니다.

### 반환 값

WITHIN GROUP 절의 ORDER BY 표현식과 동일한 데이터 형식

## 사용 노트

APPROXIMATE PERCENTILE\_DISC 문에 GROUP BY 절이 포함된 경우에는 결과 집합이 제한적입 니다. 이러한 제한은 노드 유형과 노드 수에 따라 달라집니다. 제한을 초과하면 함수가 중단되고 다음 과 같은 오류를 반환합니다.

GROUP BY limit for approximate percentile\_disc exceeded.

제한을 초과하여 더 많은 그룹을 평가해야 하는 경우에는 [PERCENTILE\\_CONT 함수](#page-104-0)를 사용하는 것이 좋습니다.

예

다음은 상위 10개 날짜일 때 판매 수량과 총 판매액, 그리고 50번째 백분위 값을 반환하는 예입니다.

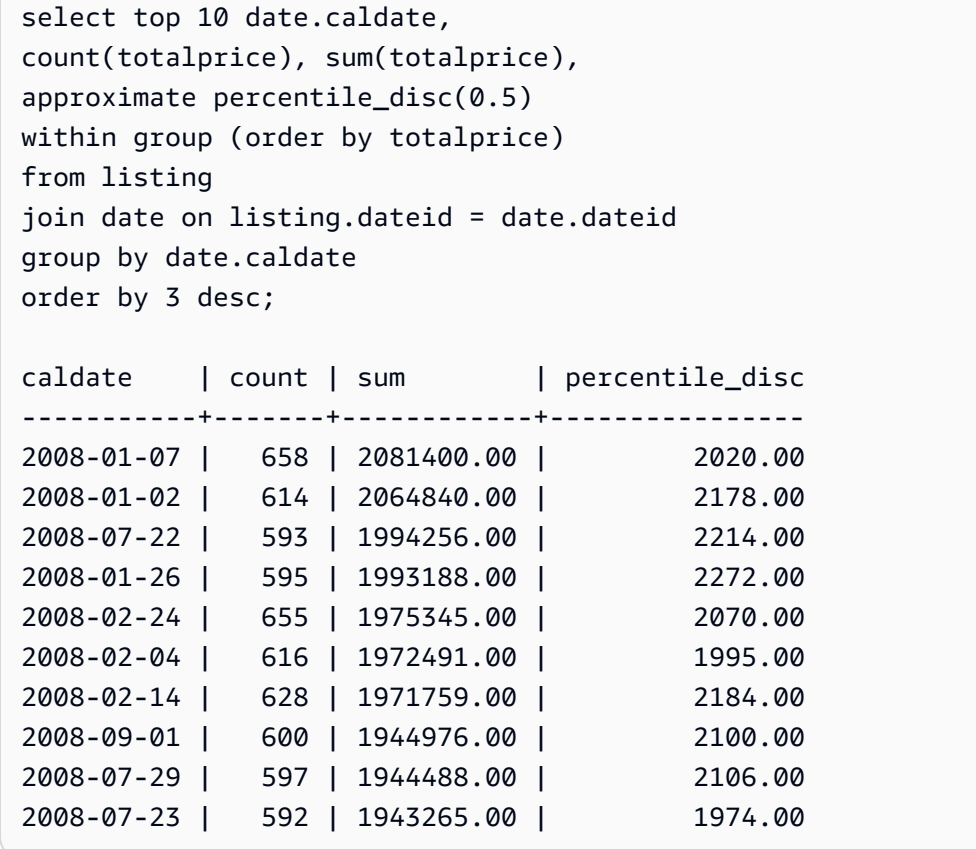

## <span id="page-87-0"></span>AVG 함수

AVG 함수는 입력 표현식 값의 평균(산술 평균)을 반환합니다. AVG 함수는 숫자 값을 사용하고 NULL 값을 무시합니다.

## 명령문

AVG (*column*)

## 인수

#### *column*

함수가 실행되는 대상 열입니다. 열은 다음 데이터 유형 중 하나입니다.

- SMALLINT
- INTEGER
- BIGINT
- DECIMAL
- DOUBLE

데이터 타입

AVG 함수에서 지원하는 인수 유형은SMALLINT, INTEGER, BIGINT, DECIMAL, 및 DOUBLE입니다.

AVG 함수에서 지원되는 반환 형식은 다음과 같습니다.

- 모든 정수형 인자에 대한 BIGINT
- 부동 소수점 인수에 대한 DOUBLE
- 다른 인수 형식의 표현과 동일한 데이터 형식을 반환합니다

DECIMAL 인수가 있는 AVG 함수 결과의 기본 정밀도는 38입니다. 함수 결과의 비율은 인수 비율과 동 일합니다. 예를 들어, DEC(5,2) 열의 AVG는 DEC(38,2) 데이터 유형을 반환합니다.

### 예

SALES 테이블에서 트랜잭션 1회당 판매된 평균 수량을 구합니다.

select avg(qtysold)from sales;

## <span id="page-89-0"></span>BOOL\_AND 함수

BOOL\_AND 함수는 단일 부울 또는 정수 열이나 표현식에서 실행됩니다. 이 함수는 BIT\_AND 및 BIT\_OR 함수와 비슷한 로직을 적용합니다. 이 함수의 반환 형식은 부울 값(true 또는 false)입니다.

집합의 모든 값이 true이면 BOOL\_AND 함수가 true(t)를 반환합니다. 하나라도 값이 false이면 함수 가 false(f)를 반환합니다.

### 명령문

BOOL\_AND ( [DISTINCT | ALL] *expression* )

인수

표현식

함수가 실행되는 대상 열 또는 표현식입니다. 이 표현식의 데이터 형식은 부울 또는 정수가 되어야 합니다. 함수의 반환 형식은 부울입니다.

#### DISTINCT | ALL

인수가 DISTINCT일 때는 함수가 결과를 계산하기 전에 지정한 표현식의 중복 값을 모두 제거합니 다. 인수가 ALL일 때는 함수가 모든 중복 값을 그대로 유지합니다. ALL이 기본값입니다.

예

부울 함수는 부울 표현식이나 정수 표현식에 대해 사용할 수 있습니다.

예를 들어 다음 쿼리는 TICKIT 데이터베이스에서 부울 열이 일부 포함되어 있는 표준 USERS 테이블 을 통해 결과를 반환합니다.

BOOL\_AND 함수는 5개 행 모두에서 false를 반환합니다. 해당 주마다 모든 사용자가 스포츠를 좋아 하는 것은 아닙니다.

```
select state, bool_and(likesports) from users 
group by state order by state limit 5;
state | bool_and
------+---------
AB | f
AK | f
```
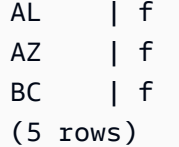

## <span id="page-90-0"></span>BOOL\_OR 함수

BOOL\_OR 함수는 단일 부울 또는 정수 열이나 표현식에서 실행됩니다. 이 함수는 BIT\_AND 및 BIT\_OR 함수와 비슷한 로직을 적용합니다. 이 함수의 반환 형식은 부울 값(true, false 또는 NULL) 입니다.

세트에서 값이 true이면 BOOL\_OR 함수가 true(t)를 반환합니다. 세트에서 값이 false이면 함수가 false(f)를 반환합니다. 값을 알 수 없는 경우 NULL을 반환할 수 있습니다.

### 명령문

BOOL\_OR ( [DISTINCT | ALL] *expression* )

#### 인수

표현식

함수가 실행되는 대상 열 또는 표현식입니다. 이 표현식의 데이터 형식은 부울 또는 정수가 되어야 합니다. 함수의 반환 형식은 부울입니다.

### DISTINCT | ALL

인수가 DISTINCT일 때는 함수가 결과를 계산하기 전에 지정한 표현식의 중복 값을 모두 제거합니 다. 인수가 ALL일 때는 함수가 모든 중복 값을 그대로 유지합니다. ALL이 기본값입니다.

#### 예

부울 함수는 부울 표현식이나 정수 표현식에 사용할 수 있습니다. 예를 들어 다음 쿼리는 TICKIT 데이 터베이스에서 부울 열이 일부 포함되어 있는 표준 USERS 테이블을 통해 결과를 반환합니다.

BOOL\_OR 함수는 5개 행 모두에서 true를 반환합니다. 즉, 해당 주마다 1명 이상의 사용자가 스포츠 를 좋아합니다.

select state, bool\_or(likesports) from users group by state order by state limit 5;

state | bool\_or ------+-------- AB | t AK | t AL | t AZ | t BC | t (5 rows)

다음 예는 NULL을 반환합니다.

```
SELECT BOOL_OR(NULL = '123')
                 bool_or
------ 
NULL
```
## <span id="page-91-0"></span>COUNT 및 COUNT DISTINCT 함수

COUNT함수는 표현식으로 정의된 행을 계산합니다. 이 COUNT DISTINCT 함수는 열 또는 표현식에 서 NULL이 아닌 고유한 값의 개수를 계산합니다. 계산을 수행하기 전에 지정된 표현식에서 모든 중복 값을 제거합니다.

### 명령문

COUNT (*column*)

COUNT (DISTINCT *column*)

## 인수

#### *column*

함수가 실행되는 대상 열입니다.

데이터 타입

COUNT함수와 COUNT DISTINCT 함수는 모든 인수 데이터 유형을 지원합니다.

COUNT DISTINCT함수가 BIGINT 반환됩니다.

#### 예

플로리다주의 모든 사용자 수를 세십시오.

select count (identifier) from users where state='FL';

EVENT표에 있는 고유한 장소 ID를 모두 세십시오.

select count (distinct (venueid)) as venues from event;

## <span id="page-92-0"></span>COUNT 함수

COUNT 함수는 표현식에서 정의하는 행의 수를 계산합니다.

COUNT 함수는 다음과 같은 변형이 있습니다.

- COUNT ( \* )는 NULL 값의 유무에 상관없이 대상 테이블에서 모든 행의 수를 계산합니다.
- COUNT ( expression )는 특정 열 또는 표현식에서 NULL을 제외한 값이 포함된 행의 수를 계산합니 다.
- COUNT ( DISTINCT expression )는 임의의 열 또는 표현식에서 NULL을 제외한 고유 값의 수를 계 산합니다.
- APPROXIMATE COUNT DISTINCT는 임의의 열 또는 표현식에서 NULL을 제외한 고유 값의 수를 대략적으로 구합니다.

## 명령문

COUNT( \* | *expression* )

COUNT ( [ DISTINCT | ALL ] *expression* )

APPROXIMATE COUNT ( DISTINCT *expression* )

## 인수

표현식

함수가 실행되는 대상 열 또는 표현식입니다. COUNT 함수는 모든 인수 데이터 형식을 지원합니다.

#### DISTINCT | ALL

인수가 DISTINCT일 때는 행의 수를 계산하기 전에 지정한 표현식에서 중복 값을 모두 제거합니다. 인수가 ALL일 때는 함수가 표현식의 모든 중복 값을 그대로 유지한 채 행의 수를 계산합니다. ALL 이 기본값입니다.

#### APPROXIMATE

COUNT DISTINCT 함수를 ABSOACT와 함께 사용하는 경우 COUNT DISTINCT 함수는 HyperLogLog 알고리즘을 사용하여 열 또는 표현식에 있는 NULL이 아닌 고유한 값의 개수를 근사 화합니다. 쿼리에 APPROXIMATE 키워드를 사용하면 실행 속도가 빨라질 뿐만 아니라 상대 오차 도 약 2%로 낮습니다. 쿼리마다, 혹은 GROUP BY 절이 있는 경우 그룹마다 수백만 개가 넘는 고 유 값을 반환하는 쿼리일 때는 근사치가 타당한 것으로 간주됩니다. 하지만 고유 값이 수천 개로 적 을 경우에는 근사치일 때 속도가 정확한 행의 수일 때 보다 느려질 수 있습니다. APPROXIMATE는 COUNT DISTINCT와만 사용할 수 있습니다.

반환 타입

COUNT 함수는 BIGINT를 반환합니다.

예

Florida 주의 모든 사용자 수를 계산합니다.

**select count(\*) from users where state='FL';**

count ------- 510

EVENT 테이블에서 모든 이벤트 이름의 수를 계산합니다.

**select count(eventname) from event;**

count

-------

8798

EVENT 테이블에서 모든 이벤트 이름의 수를 계산합니다.

**select count(all eventname) from event;**

```
count
-------
8798
```
EVENT 테이블에서 고유한 장소 ID의 수를 모두 계산합니다.

```
select count(distinct venueid) as venues from event;
venues
--------
204
```
개별 판매자가 4장 이상의 티켓을 한 묶음으로 판매한 횟수를 계산합니다. 결과는 판매자 ID로 구분합 니다.

```
select count(*), sellerid from listing 
where numtickets > 4
group by sellerid
order by 1 desc, 2;
count | sellerid
------+----------
12 | 6386
11 | 17304
11 | 20123
11 | 25428
...
```
다음은 COUNT와 APPROXIMATE COUNT의 반환 값 및 실행 시간을 서로 비교한 예입니다.

```
select count(distinct pricepaid) from sales;
count
------- 
   4528
Time: 48.048 ms
```
**select approximate count(distinct pricepaid) from sales;**

count ------- 4553

Time: 21.728 ms

## <span id="page-95-0"></span>LISTAGG 함수

LISTAGG 집계 함수는 ORDER BY 표현식에 따라 쿼리 내 각 그룹의 행 순서를 지정한 다음, 값을 연결 하여 문자열 하나를 만듭니다.

LISTAGG는 컴퓨팅 노드 전용 함수입니다. 쿼리가 사용자 정의 테이블 또는 AWS Clean Rooms 시스 템 테이블을 참조하지 않는 경우 함수는 오류를 반환합니다.

### 명령문

```
LISTAGG( [DISTINCT] aggregate_expression [, 'delimiter' ] ) 
[ WITHIN GROUP (ORDER BY order_list) ]
```
## 인수

#### DISTINCT

(선택 사항) 연결하기 전에 지정된 표현식에서 중복 값을 없애는 절입니다. 후행 공백은 무시되므로 문자열 'a'와 'a '를 중복으로 간주합니다. LISTAGG는 발생한 첫 번째 값을 사용합니다. 자세한 설명은 [후행 공백의 중요성](#page-23-0) 섹션을 참조하세요.

#### aggregate\_expression

집계할 값을 제공하는 모든 유효 표현식(열 이름 등)입니다. NULL 값과 빈 문자열은 무시됩니다.

#### delimiter

(선택 사항) 연결된 값을 구분하는 문자열 상수입니다. 기본값은 NULL입니다.

AWS Clean Rooms 선택적 쉼표 또는 콜론 주위의 선행 또는 후행 공백, 빈 문자열 또는 임의의 수 의 공백을 지원합니다.

유효한 값의 예는 다음과 같습니다.

", " ": "

 $\mathbf{u}$  "  $\mathbf{u}$ "

WITHIN GROUP (ORDER BY order\_list)

(선택 사항) 집계된 값의 정렬 순서를 지정하는 절입니다.

반환 값

VARCHAR(최대). 결과 집합이 최대 VARCHAR 크기(64K – 1, 즉 65535)보다 클 경우에는 LISTAGG가 다음과 같은 오류를 반환합니다.

Invalid operation: Result size exceeds LISTAGG limit

### 사용 노트

문에 WITHIN GROUP 절을 사용하는 LISTAGG 함수가 다수 포함된 경우에는 WITHIN GROUP 절마 다 동일한 ORDER BY 값을 사용해야 합니다.

예를 들어 다음과 같은 문은 오류를 반환합니다.

```
select listagg(sellerid) 
within group (order by dateid) as sellers,
listagg(dateid) 
within group (order by sellerid) as dates
from winsales;
```
다음과 같은 문은 성공적으로 실행됩니다.

```
select listagg(sellerid) 
within group (order by dateid) as sellers,
listagg(dateid) 
within group (order by dateid) as dates
from winsales;
select listagg(sellerid) 
within group (order by dateid) as sellers,
```

```
listagg(dateid) as dates
from winsales;
```
### 예

다음은 판매자 ID에 따라 순서를 지정하여 판매자 ID를 집계하는 예입니다.

```
select listagg(sellerid, ', ') within group (order by sellerid) from sales
where eventid = 4337;
listagg 
----------------------------------------------------------------------------------------------------------------------------------------
380, 380, 1178, 1178, 1178, 2731, 8117, 12905, 32043, 32043, 32043, 32432, 32432, 
  38669, 38750, 41498, 45676, 46324, 47188, 47188, 48294
```
다음 예에서는 DISTINCT를 사용하여 고유한 판매자 ID 목록을 반환합니다.

```
select listagg(distinct sellerid, ', ') within group (order by sellerid) from sales
where eventid = 4337;
listagg 
-------------------------------------------------------------------------------------------
380, 1178, 2731, 8117, 12905, 32043, 32432, 38669, 38750, 41498, 45676, 46324, 47188, 
  48294
```
다음은 날짜 순으로 판매자 ID를 집계하는 예입니다.

```
select listagg(sellerid) 
within group (order by dateid)
from winsales; 
    listagg
------------- 
  31141242333
```
다음은 구매자 B의 판매 날짜 목록을 파이프로 구분하여 반환하는 예입니다.

```
select listagg(dateid,'|') 
within group (order by sellerid desc, salesid asc)
from winsales
```

```
where buyerid = 'b'; listagg
---------------------------------------
2003-08-02|2004-04-18|2004-04-18|2004-02-12
```
다음은 각 구매자 ID마다 판매 ID 목록을 쉼표로 구분하여 반환하는 예입니다.

```
select buyerid, 
listagg(salesid,',')
within group (order by salesid) as sales_id
from winsales
group by buyerid
order by buyerid; 
    buyerid | sales_id
-----------+------------------------ 
         a |10005,40001,40005 
         b |20001,30001,30004,30003 
         c |10001,20002,30007,10006
```
## <span id="page-98-0"></span>MAX 함수

MAX 함수는 행 집합에서 최댓값을 반환합니다. DISTINCT 또는 ALL은 사용할 수 있지만 결과에 아무 런 영향도 끼치지 않습니다.

### 명령문

MAX ( [ DISTINCT | ALL ] *expression* )

## 인수

표현식

함수가 실행되는 대상 열 또는 표현식입니다. 표현식은 다음 데이터 유형 중 하나입니다.

- SMALLINT
- INTEGER
- BIGINT
- DECIMAL
- REAL
- DOUBLE PRECISON
- CHAR
- VARCHAR
- 날짜
- TIMESTAMP
- TIMESTAMPTZ
- TIME
- TIMETZ
- VARBYTE
- SUPER

DISTINCT | ALL

인수가 DISTINCT일 때는 함수가 최댓값을 계산하기 전에 지정한 표현식에서 중복 값을 모두 제거 합니다. 인수가 ALL일 때는 함수가 표현식의 모든 중복 값을 그대로 유지한 채 최댓값을 계산합니 다. ALL이 기본값입니다.

데이터 타입

expression과 동일한 데이터 형식을 반환합니다.

예

모든 판매에서 지불된 최고 가격을 구합니다.

select max(pricepaid) from sales;

max

---------- 12624.00

(1 row)

모든 판매에서 티켓 1장당 지불된 최고 가격을 구합니다.

```
select max(pricepaid/qtysold) as max_ticket_price
from sales;
```

```
max_ticket_price
-----------------
2500.00000000
(1 row)
```
## <span id="page-100-0"></span>MEDIAN 함수

값의 범위에 대한 중간 값을 계산합니다. 범위 내 NULL 값은 무시됩니다.

MEDIAN은 연속 분포 모델을 가정하는 역분포 함수입니다.

MEDIAN은 [PERCENTILE\\_CONT](#page-104-0)(.5)의 특별 사례입니다.

MEDIAN은 컴퓨팅 노드 전용 함수입니다. 쿼리가 사용자 정의 테이블 또는 시스템 테이블을 참조하지 않는 경우 함수는 오류를 반환합니다. AWS Clean Rooms

### 명령문

MEDIAN ( median\_expression )

## 인수

median\_expression

함수가 실행되는 대상 열 또는 표현식입니다.

데이터 타입

반환 형식은 median\_expression의 형식에 따라 결정됩니다. 다음 표는 각 median\_expression 데이터 형식에 따른 반환 형식을 나타낸 것입니다.

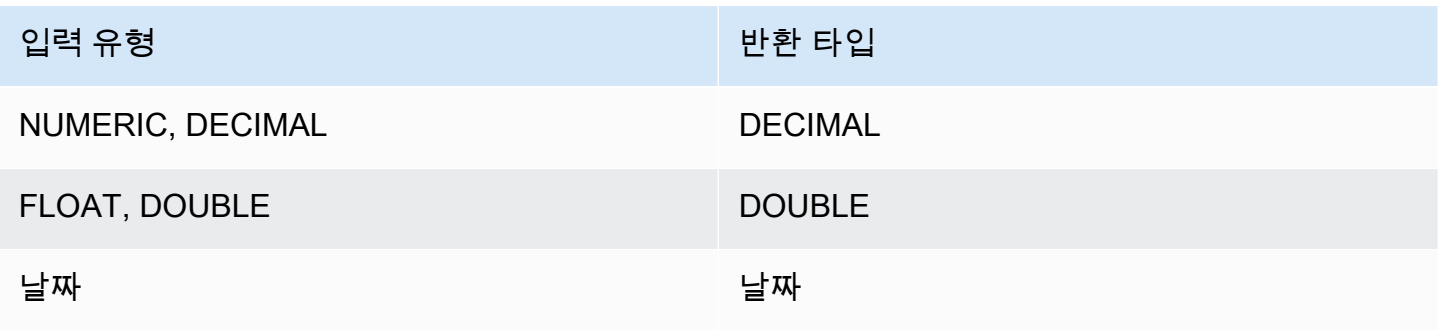

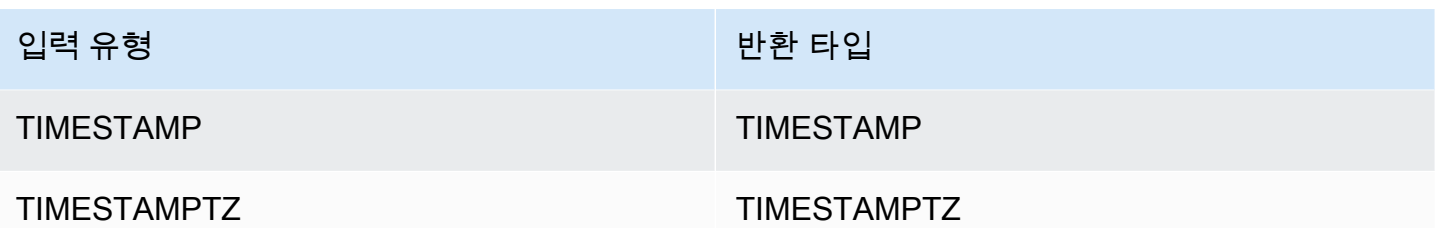

사용 노트

median\_expression 인수가 최대 정밀도가 38자리로 정의된 DECIMAL 데이터 형식인 경우에는 MEDIAN이 부정확한 결과 또는 오류를 반환합니다. MEDIAN 함수의 반환 값이 38자리를 초과하면 정 밀도가 손실될 수도 있기 때문에 알맞은 자리 수로 결과가 잘립니다. 보간 도중 중간 결과가 최대 정밀 도를 초과하면 수치 오버플로우가 발생하고 함수는 오류를 반환합니다. 이러한 상황을 방지하려면 정 밀도가 낮은 데이터 형식을 사용하거나, 혹은 median\_expression 인수를 낮은 정밀도로 변환합니다.

하나의 문에서 정렬 기반 집계 함수(LISTAGG, PERCENTILE\_CONT, MEDIAN)를 여러 차례 호출하 는 경우에는 모두 동일한 ORDER BY 값을 사용해야 합니다. 단, MEDIAN은 표현식 값에서 묵시적인 ORDER BY를 적용합니다.

예를 들어 다음과 같은 문은 오류를 반환합니다.

select top 10 salesid, sum(pricepaid), percentile\_cont(0.6) within group (order by salesid), median (pricepaid) from sales group by salesid, pricepaid;

An error occurred when executing the SQL command: select top 10 salesid, sum(pricepaid), percentile\_cont(0.6) within group (order by salesid), median (pricepaid) from sales group by salesid, pricepai...

ERROR: within group ORDER BY clauses for aggregate functions must be the same

#### 다음 문은 성공적으로 실행됩니다.

```
select top 10 salesid, sum(pricepaid), 
percentile_cont(0.6) within group (order by salesid),
median (salesid)
from sales group by salesid, pricepaid;
```
예

다음은 MEDIAN이 PERCENTILE\_CONT(0.5)와 동일한 결과를 산출하는 예입니다.

```
select top 10 distinct sellerid, qtysold, 
percentile_cont(0.5) within group (order by qtysold),
median (qtysold) 
from sales
group by sellerid, qtysold;
sellerid | qtysold | percentile_cont | median
         ---------+---------+-----------------+------- 
    1 | 1.0 | 1.0
     2 | 3 | 3.0 | 3.0 
     5 | 2 | 2.0 | 2.0 
    9 | 4 | 4.0 | 4.0
    12 | 1 | 1.0 | 1.0
    16 | 1 | 1.0 | 1.0
    19 | 2 | 2.0 | 2.0
    19 | 3 | 3.0 | 3.0
    2 | 2.0 | 2.0
    25 | 2 | 2.0 | 2.0
```
## <span id="page-102-0"></span>MIN 함수

MIN 함수는 행 집합에서 최솟값을 반환합니다. DISTINCT 또는 ALL은 사용할 수 있지만 결과에 아무 런 영향도 끼치지 않습니다.

## 명령문

MIN ( [ DISTINCT | ALL ] *expression* )

### 인수

표현식

함수가 실행되는 대상 열 또는 표현식입니다. 표현식은 다음 데이터 유형 중 하나입니다.

- SMALLINT
- INTEGER
- BIGINT
- DECIMAL
- REAL
- DOUBLE PRECISON
- CHAR
- VARCHAR
- 날짜
- TIMESTAMP
- TIMESTAMPTZ
- TIME
- TIMETZ
- VARBYTE
- SUPER

DISTINCT | ALL

인수가 DISTINCT일 때는 함수가 최솟값을 계산하기 전에 지정한 표현식에서 중복 값을 모두 제거 합니다. 인수가 ALL일 때는 함수가 표현식의 모든 중복 값을 그대로 유지한 채 최솟값을 계산합니 다. ALL이 기본값입니다.

데이터 타입

expression과 동일한 데이터 형식을 반환합니다.

예

모든 판매에서 지불된 최저 가격을 구합니다.

select min(pricepaid) from sales;

min

------- 20.00

(1 row)

모든 판매에서 티켓 1장당 지불된 최저 가격을 구합니다.

select min(pricepaid/qtysold)as min\_ticket\_price from sales;

```
min_ticket_price
------------------
20.00000000
(1 row)
```
## <span id="page-104-0"></span>PERCENTILE\_CONT 함수

PERCENTILE\_CONT는 연속 분포 모델을 가정하는 역분포 함수입니다. 백분위 값과 정렬 명세를 가지 며, 정렬 명세와 관련하여 지정된 백분위 값에 해당하는 보간 값을 반환합니다.

PERCENTILE\_CONT는 순서가 지정된 값 사이의 선형 보간을 계산합니다. 이 함수는 집계 그룹에서 백분위 값(P)과 NULL을 제외한 행들의 번호(N)를 사용하여 정렬 명세에 따라 행의 순서를 지정한 후 행 번호를 계산합니다. 행 번호(RN)를 계산하는 공식은 RN = (1+ (P\*(N-1))입니다. 이 집계 함수 의 최종 결과는 행 번호가 CRN = CEILING(RN)과 FRN = FLOOR(RN)인 행의 값 사이 선형 보간을 통해 계산됩니다.

최종 결과는 다음과 같습니다.

(CRN = FRN = RN)일 때 결과는 (value of expression from row at RN)입니다.

그렇지 않다면 다음 결과가 표시됩니다.

(CRN - RN) \* (value of expression for row at FRN) + (RN - FRN) \* (value of expression for row at CRN).

PERCENTILE\_CONT는 컴퓨팅 노드 전용 함수입니다. 쿼리가 사용자 정의 테이블 또는 AWS Clean Rooms 시스템 테이블을 참조하지 않는 경우 함수는 오류를 반환합니다.

### 명령문

PERCENTILE\_CONT ( *percentile* ) WITHIN GROUP (ORDER BY *expr*)

### 인수

#### Percentile

0과 1 사이의 숫자 상수입니다. 이 계산에서 Null 값은 무시됩니다.

WITHIN GROUP (ORDER BY expr)

숫자 또는 날짜/시간 값을 지정하여 백분위를 정렬 및 계산합니다.

## 반환 값

반환 형식은 WITHIN GROUP 절에서 ORDER BY 표현식의 데이터 형식에 따라 결정됩니다. 다음 표 는 ORDER BY 표현식의 데이터 형식에 따른 반환 형식을 나타낸 것입니다.

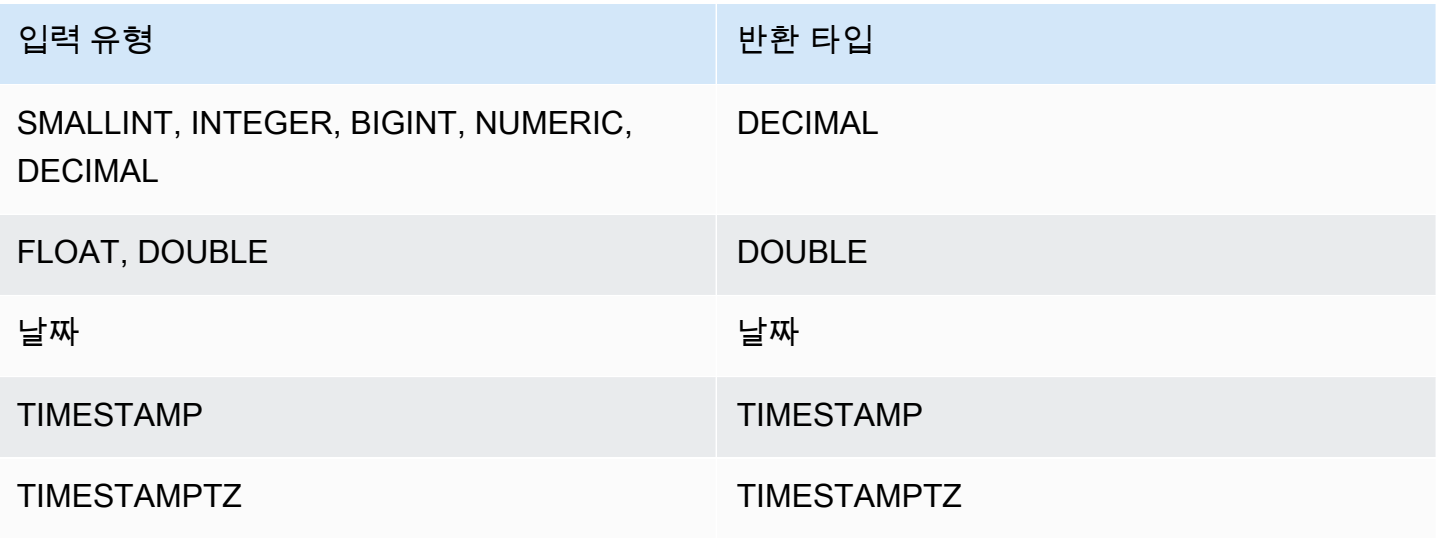

## 사용 노트

ORDER BY 표현식이 최대 정밀도가 38자리로 정의된 DECIMAL 데이터 형식인 경우에는 PERCENTILE\_CONT가 부정확한 결과 또는 오류를 반환합니다. PERCENTILE\_CONT 함수의 반환 값 이 38자리를 초과하면 정밀도가 손실될 수도 있기 때문에 알맞은 자리 수로 결과가 잘립니다. 보간 도 중 중간 결과가 최대 정밀도를 초과하면 수치 오버플로우가 발생하고 함수는 오류를 반환합니다. 이러 한 상황을 방지하려면 정밀도가 낮은 데이터 형식을 사용하거나, 혹은 ORDER BY 표현식을 낮은 정밀 도로 변환합니다.

하나의 문에서 정렬 기반 집계 함수(LISTAGG, PERCENTILE\_CONT, MEDIAN)를 여러 차례 호출하 는 경우에는 모두 동일한 ORDER BY 값을 사용해야 합니다. 단, MEDIAN은 표현식 값에서 묵시적인 ORDER BY를 적용합니다.

예를 들어 다음과 같은 문은 오류를 반환합니다.

```
select top 10 salesid, sum(pricepaid), 
percentile_cont(0.6) within group (order by salesid),
median (pricepaid)
from sales group by salesid, pricepaid;
An error occurred when executing the SQL command:
select top 10 salesid, sum(pricepaid),
```

```
percentile_cont(0.6) within group (order by salesid),
median (pricepaid)
from sales group by salesid, pricepai...
ERROR: within group ORDER BY clauses for aggregate functions must be the same
```
다음 문은 성공적으로 실행됩니다.

```
select top 10 salesid, sum(pricepaid), 
percentile_cont(0.6) within group (order by salesid),
median (salesid)
from sales group by salesid, pricepaid;
```
#### 예

다음은 MEDIAN이 PERCENTILE\_CONT(0.5)와 동일한 결과를 산출하는 예입니다.

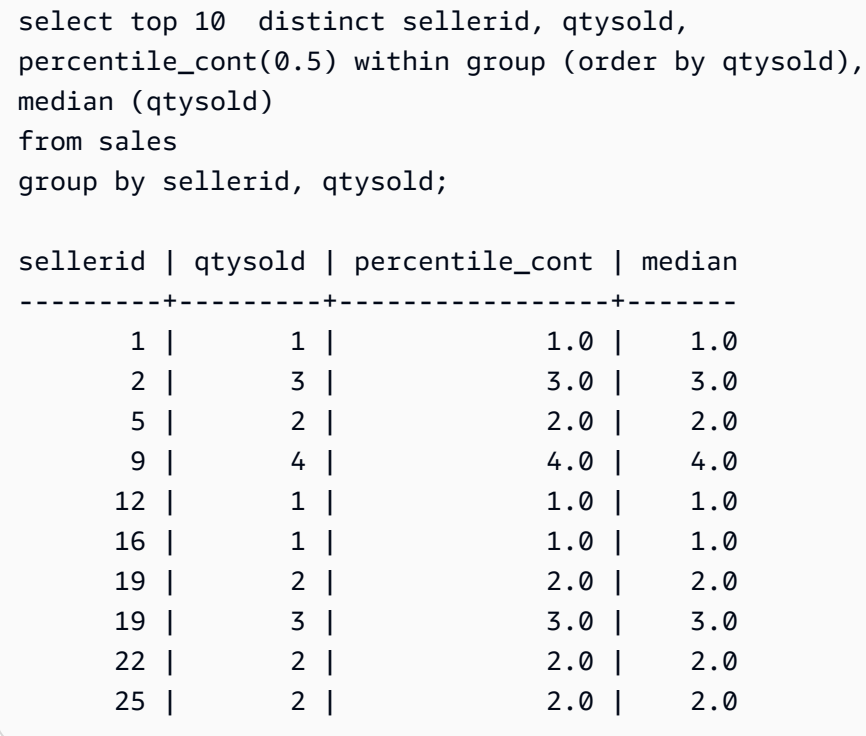

## <span id="page-106-0"></span>STDDEV\_SAMP 및 STDDEV\_POP 함수

STDDEV\_SAMP 및 STDDEV\_POP 함수는 숫자 값(정수, 소수 또는 부동 소수점) 집합의 표본 표준 편 차와 모 표준 편차를 반환합니다. STDDEV\_SAMP 함수의 결과는 동일한 값 집합의 표본 분산 제곱근 과 동일합니다.

STDDEV\_SAMP와 STDDEV는 동일한 함수이기 때문에 동의어나 마찬가지입니다.

## 명령문

STDDEV\_SAMP | STDDEV ( [ DISTINCT | ALL ] *expression*) STDDEV\_POP ( [ DISTINCT | ALL ] *expression*)

표현식의 데이터 형식은 정수, 소수 또는 부동 소수점이 되어야 합니다. 표현식의 데이터 형식과 상관 없이 이 함수의 반환 형식은 배정밀도 숫자입니다.

#### **G** Note

표준 편차는 부동 소수점 연산을 통해 계산하지만 약간 부정확할 수 있습니다.

### 사용 노트

단일 값으로 구성된 표현식에 대해 표본 표준 편차(STDDEV 또는 STDDEV\_SAMP)를 계산할 경우 함 수 결과는 0이 아닌 NULL이 됩니다.

예

다음 쿼리는 VENUE 테이블에서 VENUESEATS 열의 값 평균과 그 뒤를 이어 동일한 값 집합의 표본 표준 편차 및 모 표준 편차를 반환합니다. VENUESEATS는 INTEGER 열입니다. 결과의 크기는 2자리 로 줄어듭니다.

```
select avg(venueseats),
cast(stddev_samp(venueseats) as dec(14,2)) stddevsamp,
cast(stddev_pop(venueseats) as dec(14,2)) stddevpop
from venue;
avg | stddevsamp | stddevpop
-------+------------+-----------
17503 | 27847.76 | 27773.20
(1 row)
```
다음 쿼리는 SALES 테이블에서 COMMISSION 열의 표본 표준 편차를 반환합니다. COMMISSION은 DECIMAL 열입니다. 결과의 크기는 10자리로 줄어듭니다.

```
select cast(stddev(commission) as dec(18,10))
```
from sales;

```
stddev
----------------
130.3912659086
(1 row)
```
다음 쿼리는 COMMISSION 열의 표본 표준 편차를 정수로 변환합니다.

```
select cast(stddev(commission) as integer)
from sales;
stddev
--------
130
(1 row)
```
다음 쿼리는 COMMISSION 열의 표본 표준 편차와 표본 분산 제곱근을 모두 반환합니다. 이 두 가지의 계산 결과는 동일합니다.

select cast(stddev samp(commission) as dec(18,10)) stddevsamp, cast(sqrt(var\_samp(commission)) as dec(18,10)) sqrtvarsamp from sales; stddevsamp | sqrtvarsamp ----------------+---------------- 130.3912659086 | 130.3912659086 (1 row)

## SUM 및 SUM DISTINCT 함수

SUM 함수는 입력 열 또는 표현식 값의 합을 반환합니다. SUM 함수는 숫자 값을 사용하고 NULL 값을 무시합니다.

SUM DISTINCT 함수는 합계를 계산하기 전에 지정된 표현식에서 중복된 값을 모두 제거합니다.

#### 명령문

SUM (*column*)

SUM (DISTINCT *column* )

## 인수

#### *column*

함수가 실행되는 대상 열입니다. 열은 다음 데이터 유형 중 하나입니다.

- SMALLINT
- INTEGER
- BIGINT
- DECIMAL
- DOUBLE

데이터 타입

SUM 함수가 지원하는 인수 유형은SMALLINT, INTEGER, BIGINT, DECIMAL, 및 DOUBLE입니다.

SUM 함수는 다음과 같은 반환 유형을 지원합니다.

- BIGINT, SMALLINT, 및 INTEGER 인수에 대한 BIGINT
- 부동 소수점 인수에 대한 DOUBLE
- 다른 인수 형식의 표현과 동일한 데이터 형식을 반환합니다

DECIMAL 인수가 포함된 SUM 함수 결과의 기본 정밀도는 38입니다. 함수 결과의 비율은 인수 비율과 동일합니다. 예를 들어, DEC(5,2) 열의 SUM은 DEC(38,2) 데이터형을 반환합니다.

#### 예

SALES 테이블에서 지불된 모든 수수료의 합을 구합니다.

select sum(commission) from sales

SALES 테이블에서 지급된 모든 개별 수수료의 합계를 구합니다.

select sum (distinct (commission)) from sales

## VAR\_SAMP 및 VAR\_POP 함수

VAR\_SAMP 및 VAR\_POP 함수는 숫자 값(정수, 소수 또는 부동 소수점) 집합의 표본 분산과 모 분산을 반환합니다. VAR\_SAMP 함수의 결과는 동일한 값 집합의 표본 표준 편차를 제곱한 것과 동일합니다.

VAR\_SAMP 및 VARIANCE는 동일한 함수이기 때문에 동의어나 마찬가지입니다.

### 명령문

```
VAR_SAMP | VARIANCE ( [ DISTINCT | ALL ] expression)
VAR_POP ( [ DISTINCT | ALL ] expression)
```
표현식의 데이터 형식은 정수, 소수 또는 부동 소수점이 되어야 합니다. 표현식의 데이터 형식과 상관 없이 이 함수의 반환 형식은 배정밀도 숫자입니다.

#### **a** Note

두 함수의 결과는 데이터 웨어하우스 클러스터에서 각각 클러스터 구성에 따라 다를 수 있습니 다.

### 사용 노트

단일 값으로 구성된 표현식에 대해 표본 분산(VARIANCE 또는 VAR\_SAMP)을 계산할 경우 함수 결과 는 0이 아닌 NULL이 됩니다.

#### 예

다음 쿼리는 LISTING 테이블에서 NUMTICKETS 열의 표본 및 모 분산을 반올림하여 반환합니다.

```
select avg(numtickets),
round(var_samp(numtickets)) varsamp,
round(var_pop(numtickets)) varpop
from listing;
avg | varsamp | varpop
-----+---------+--------
10 | 54 | 54
(1 row)
```
### 다음 쿼리는 동일한 계산을 실행하지만 결과를 소수 값으로 변환합니다.

```
select avg(numtickets),
cast(var_samp(numtickets) as dec(10,4)) varsamp,
cast(var_pop(numtickets) as dec(10,4)) varpop
from listing;
avg | varsamp | varpop
-----+---------+---------
10 | 53.6291 | 53.6288
(1 row)
```
# 배열 함수

이 섹션에서는 AWS Clean Rooms에서 지원되는 SQL의 배열 함수를 설명합니다.

#### 주제

- [배열 함수](#page-111-0)
- [array\\_concat 함수](#page-112-0)
- [array\\_flatten 함수](#page-113-0)
- [get\\_array\\_length 함수](#page-114-0)
- [split\\_to\\_array 함수](#page-115-0)
- [부분 배열 함수](#page-115-1)

## <span id="page-111-0"></span>배열 함수

SUPER 데이터 형식의 배열을 만듭니다.

## 조건

ARRAY( [ expr1 ] [ , expr2 [ , ... ] ] )

## 인수

expr1, expr2

날짜 및 시간 유형을 제외한 모든 데이터 유형의 표현식. 인수는 동일한 데이터 형식일 필요는 없습 니다.

## 반환 유형

배열 함수는 SUPER 데이터 형식을 반환합니다.

예

다음 예에서는 숫자 값의 배열과 다양한 데이터 형식의 배열을 보여줍니다.

```
--an array of numeric values
select array(1,50,null,100); 
       array
------------------ 
 [1,50,null,100]
(1 row)
--an array of different data types
select array(1, 'abc', true, 3.14);
         array
 ----------------------- 
 [1,"abc",true,3.14]
(1 row)
```
## <span id="page-112-0"></span>array\_concat 함수

array\_concat 함수는 두 배열을 연결하여 첫 번째 배열의 모든 요소와 두 번째 배열의 모든 요소를 차례 로 포함하는 배열을 생성합니다. 두 인수는 유효한 배열이어야 합니다.

### 조건

array\_concat( *super\_expr1*, *super\_expr2* )

### 인수

super\_expr1

연결할 두 배열 중 첫 번째를 지정하는 값입니다.

super\_expr2

연결할 두 배열 중 두 번째를 지정하는 값입니다.

## 반환 유형

array\_concat 함수는 SUPER 데이터 값을 반환합니다.

#### 예

다음 예에서는 형식이 같은 두 배열의 연결과 형식이 다른 두 배열의 연결을 보여줍니다.

```
-- concatenating two arrays 
SELECT ARRAY_CONCAT(ARRAY(10001,10002),ARRAY(10003,10004)); 
                array_concat
    ------------------------------------ 
  [10001,10002,10003,10004]
(1 row)
-- concatenating two arrays of different types 
SELECT ARRAY_CONCAT(ARRAY(10001,10002),ARRAY('ab','cd')); 
           array_concat
   ------------------------------ 
  [10001,10002,"ab","cd"]
(1 row)
```
## <span id="page-113-0"></span>array\_flatten 함수

여러 배열을 SUPER 형식의 단일 배열로 병합합니다.

## 조건

array\_flatten( *super\_expr1*,*super\_expr2*,.. )

## 인수

super\_expr1,super\_expr2

배열 형식의 유효한 SUPER 표현식입니다.

## 반환 유형

array\_flatten 함수는 SUPER 데이터 값을 반환합니다.

#### 예

다음 예에서는 array\_flatten 함수를 보여줍니다.

```
SELECT ARRAY_FLATTEN(ARRAY(ARRAY(1,2,3,4),ARRAY(5,6,7,8),ARRAY(9,10))); 
      array_flatten
   ------------------------ 
  [1,2,3,4,5,6,7,8,9,10]
(1 row)
```
## <span id="page-114-0"></span>get\_array\_length 함수

지정된 배열의 길이를 반환합니다. GET\_ARRAY\_LENGTH 함수는 객체 또는 배열 경로가 지정된 SUPER 배열의 길이를 반환합니다.

### 조건

get\_array\_length( *super\_expr* )

인수

super\_expr

배열 형식의 유효한 SUPER 표현식입니다.

반환 유형

get\_array\_length 함수는 BIGINT를 반환합니다.

## 예

다음 예에서는 get\_array\_length 함수를 보여줍니다.

```
SELECT GET_ARRAY_LENGTH(ARRAY(1,2,3,4,5,6,7,8,9,10)); 
  get_array_length
---------------------- 
             10
(1 row)
```
# <span id="page-115-0"></span>split\_to\_array 함수

### 구분 기호를 옵션 파라미터로 사용합니다. 구분 기호가 없는 경우 기본값은 쉼표입니다.

### 조건

split\_to\_array( *string*,*delimiter* )

### 인수

#### string

분할할 입력 문자열입니다.

#### delimiter

입력 문자열이 분할될 옵션 값입니다. 기본값은 쉼표입니다.

### 반환 유형

split\_to\_array 함수는 SUPER 데이터 값을 반환합니다.

#### 예

다음 예에서는 split\_to\_array 함수를 보여줍니다.

```
SELECT SPLIT_TO_ARRAY('12|345|6789', '|'); 
       split_to_array
                         ------------------------- 
  ["12","345","6789"]
(1 row)
```
## <span id="page-115-1"></span>부분 배열 함수

입력 배열의 하위 집합을 반환하도록 배열을 조작합니다.

## 조건

SUBARRAY( *super\_expr*, *start\_position*, *length* )

## 인수

super\_expr

배열 형식의 유효한 SUPER 표현식입니다.

start\_position

인덱스 위치 0에서 시작하여 추출을 시작할 배열 내의 위치입니다. 음수 위치는 배열 끝에서 역방향 으로 계산됩니다.

length

추출할 요소 수(하위 문자열의 길이)입니다.

### 반환 유형

부분 배열 함수는 SUPER 데이터 값을 반환합니다.

예

다음은 하위 배열 함수 예제입니다.

```
 SELECT SUBARRAY(ARRAY('a', 'b', 'c', 'd', 'e', 'f'), 2, 3); 
    subarray
--------------- 
  ["c","d","e"]
(1 row)
```
# 조건식

AWS Clean Rooms 는 다음과 같은 조건식을 지원합니다.

주제

- [CASE 조건식](#page-117-0)
- [COALESCE expression](#page-119-0)
- [GREATEST 및 LEAST 함수](#page-120-0)
- [NVL 및 COALESCE 함수](#page-121-0)
- [NVL2 함수](#page-122-0)
- [NULLIF 함수](#page-125-0)

## <span id="page-117-0"></span>CASE 조건식

CASE 표현식은 다른 언어에서 발견되는 if/then/else 문과 비슷한 조건 표현식입니다. CASE는 다수 의 조건이 있을 때 결과를 지정하는 데 사용됩니다. SELECT 명령과 같이 SQL 표현식이 유효한 경우 CASE를 사용합니다.

CASE 표현식은 단순(simple)과 검색(searched), 두 가지 유형이 있습니다.

- 단순 CASE 표현식에서는 표현식과 값을 비교합니다. 이때 일치하는 부분이 발견되면 THEN 절에서 지정된 작업이 적용됩니다. 일치하는 부분이 발견되지 않으면 ELSE 절에서 지정된 작업이 적용됩니 다.
- 검색 CASE 표현식에서는 각 CASE가 부울 표현식에 따라 평가되고, CASE 문이 처음 일치하는 CASE를 반환합니다. WHEN 절 사이에서 일치하는 부분이 발견되지 않으면 ELSE 절의 작업이 반환 됩니다.

#### 명령문

다음은 조건을 일치시키는 데 사용되는 단순 CASE 문입니다.

```
CASE expression
   WHEN value THEN result
   [WHEN...] 
   [ELSE result]
END
```
다음은 각 조건을 평가하는 데 사용되는 검색 CASE 문입니다.

```
CASE 
   WHEN condition THEN result
   [WHEN ...] 
   [ELSE result]
END
```
## 인수

expression

열 이름 또는 유효한 표현식입니다.

#### USD 상당

숫자 상수나 문자열 같이 표현식과 함께 비교하는 값입니다.

#### result

표현식 또는 부울 조건을 평가할 때 반환되는 대상 값 또는 표현식입니다. 모든 결과 표현식의 데이 터 형식은 단일 출력 형식으로 변환할 수 있어야 합니다.

#### condition

true 또는 false로 평가되는 부울 표현식 condition이 true이면 CASE 표현식의 값은 조건 다음에 오 는 결과이며 나머지 CASE 표현식은 처리되지 않습니다. condition이 false이면 이후의 모든 WHEN 절이 평가됩니다. WHEN condition 결과가 true가 아닌 경우 CASE 표현식의 값은 ELSE 절의 결과 입니다. ELSE 절을 생략한 상태에서 condition이 true가 아닌 경우 NULL 값이 결과로 반환됩니다.

#### 예

VENUE 테이블에 대한 쿼리에서 단순 CASE 표현식을 사용하여 New York City를 Big Apple로 변경합니다. 그 밖의 도시 이름은 모두 other로 변경합니다.

```
select venuecity, 
  case venuecity 
    when 'New York City' 
    then 'Big Apple' else 'other' 
  end 
from venue
order by venueid desc;
venuecity | case
-----------------+-----------
Los Angeles | other
New York City | Big Apple
San Francisco | other
Baltimore | other
...
```
검색 CASE 표현식을 사용하여 개별 티켓 판매에 대한 PRICEPAID 값을 기준으로 그룹 번호를 할당합 니다.

```
select pricepaid, 
   case when pricepaid <10000 then 'group 1'
```

```
 when pricepaid >10000 then 'group 2' 
    else 'group 3' 
  end 
from sales
order by 1 desc;
pricepaid | case
----------+---------
12624 | group 2
10000 | group 3
10000 | group 3
9996 | group 1
9988 | group 1
...
```
## <span id="page-119-0"></span>COALESCE expression

COALESCE 표현식은 목록에서 NULL이 아닌 첫 번째 표현식의 값을 반환합니다. 모든 표현식이 NULL이면 결과는 NULL입니다. NULL이 아닌 값이 있으면 목록의 나머지 표현식은 평가되지 않습니 다.

이러한 표현식은 원하는 값이 없거나 NULL일 때 대체 값을 반환하는 데 유용합니다. 예를 들어 쿼리가 전화번호 3개(휴대 전화, 자택 전화 또는 직장 전화의 순) 중에서 테이블에서 처음 발견되는 값(NULL 아님) 하나를 반환합니다.

## 명령문

```
COALESCE (expression, expression, ... )
```
예

COALESCE 표현식을 두 열에 적용합니다.

```
select coalesce(start_date, end_date)
from datetable
order by 1;
```
NVL 표현식의 기본 열 이름이 COALESCE입니다. 다음 쿼리에서도 동일한 결과가 반환됩니다.

select coalesce(start\_date, end\_date) from datetable order by 1;

## <span id="page-120-0"></span>GREATEST 및 LEAST 함수

다수의 표현식 목록에서 가장 크거나 가장 작은 값을 반환합니다.

## 명령문

GREATEST (value [, ...]) LEAST (value [, ...])

### 파라미터

expression\_list

열 이름과 같이 쉼표로 구분된 표현식 목록입니다. 표현식은 모두 공통 데이터 형식으로 변환 가능 해야 합니다. 목록에서 NULL 값은 무시됩니다. 표현식이 모두 NULL로 평가되면 결과로 NULL이 반환됩니다.

#### 반환 값

제공된 표현식 목록에서 가장 큰 값(GREATEST) 또는 가장 작은 값(LEAST)을 반환합니다.

#### 예

다음은 firstname 또는 lastname에서 알파벳 순으로 가장 높은 값을 반환하는 예입니다.

```
select firstname, lastname, greatest(firstname,lastname) from users
where userid < 10
order by 3; 
 firstname | lastname | greatest
-----------+-----------+----------- 
Alejandro | Rosalez | Ratliff
 Carlos | Salazar | Carlos 
 Jane | Doe | Doe 
 John | Doe | Doe 
 John | Stiles | John 
 Shirley | Rodriguez | Rodriguez 
 Terry | Whitlock | Terry 
Richard | Roe | Richard
 Xiulan | Wang | Wang
(9 rows)
```
## <span id="page-121-0"></span>NVL 및 COALESCE 함수

일련의 표현식에서 NULL이 아닌 첫 번째 표현식의 값을 반환합니다. NULL이 아닌 값이 발견되면 목록 의 나머지 표현식은 평가되지 않습니다.

NVL은 COALESCE와 동일합니다. 이 둘은 동의어입니다. 이 항목에서는 구문을 설명하고 두 가지에 대한 예제를 모두 제공합니다.

#### 명령문

NVL( *expression*, *expression*, ... )

COALESCE의 구문은 동일합니다.

COALESCE( *expression*, *expression*, ... )

모든 표현식이 NULL이면 결과는 NULL입니다.

이러한 함수는 기본 값이 없거나 NULL일 때 보조 값을 반환하려는 경우에 유용합니다. 예를 들어 쿼리 는 사용 가능한 세 가지 전화번호(휴대폰, 집 또는 회사) 중 첫 번째 전화번호를 반환할 수 있습니다. 함 수의 표현식 순서에 따라 평가 순서가 결정됩니다.

인수

expression

NULL 상태로 평가되는 표현식(열 이름 등)입니다.

반환 타입

AWS Clean Rooms 입력 표현식을 기반으로 반환된 값의 데이터 유형을 결정합니다. 입력 표현식의 데 이터 유형에 공통 유형이 없는 경우 오류가 반환됩니다.

예

목록에 정수 표현식이 포함된 경우 함수는 정수를 반환합니다.

**SELECT COALESCE(NULL, 12, NULL);**

coalesce

--------------

12

이 예는 NVL을 사용한다는 점을 제외하면 이전 예와 동일하며 동일한 결과를 반환합니다.

```
SELECT NVL(NULL, 12, NULL);
coalesce
--------------
12
```
다음은 문자열 유형을 반환하는 예입니다.

```
SELECT COALESCE(NULL, 'AWS Clean Rooms', NULL);
coalesce
--------------
AWS Clean Rooms
```
다음 예에서는 표현식 목록에서 데이터 유형이 다양하기 때문에 오류가 발생합니다. 이 경우 목록에 문 자열 유형과 숫자 유형이 모두 있습니다.

**SELECT COALESCE(NULL, 'AWS Clean Rooms', 12);** ERROR: invalid input syntax for integer: "AWS Clean Rooms"

## <span id="page-122-0"></span>NVL2 함수

지정하는 표현식의 평가 결과가 NULL 또는 NOT NULL인지 여부에 따라 두 값 중 하나를 반환합니다.

#### 명령문

NVL2 ( *expression*, *not\_null\_return\_value*, *null\_return\_value* )

## 인수

expression

NULL 상태로 평가되는 표현식(열 이름 등)입니다.

not null return value

expression이 NOT NULL로 평가되면 반환되는 값입니다. not\_null\_return\_value 값은 expression과 동일한 데이터 형식이거나, 혹은 묵시적으로 이 데이터 형식으로 변환 가능해야 합니다.

#### null return value

expression이 NULL로 평가되면 반환되는 값입니다. null\_return\_value 값은 expression과 동일한 데이터 형식이거나, 혹은 묵시적으로 이 데이터 형식으로 변환 가능해야 합니다.

## 반환 타입

NVL2 반환 형식은 다음과 같이 결정됩니다.

• not\_null\_return\_value 또는 null\_return\_value이 NULL이면 not null 표현식의 데이터 형식이 반환됩니 다.

not\_null\_return\_value와 null\_return\_value 모두 NULL이 아닌 경우에는 다음과 같습니다.

- not\_null\_return\_value와 null\_return\_value의 데이터 형식이 동일하면 해당 데이터 형식이 반환됩니 다.
- not\_null\_return\_value와 null\_return\_value의 숫자 데이터 형식이 다르면 가장 작으면서 호환도 가능 한 숫자 데이터 형식이 반환됩니다.
- not\_null\_return\_value와 null\_return\_value의 날짜/시간 데이터 형식이 다르면 타임스탬프 데이터 형 식이 반환됩니다.
- not\_null\_return\_value와 null\_return\_value의 문자 데이터 형식이 다르면 not\_null\_return\_value의 데 이터 형식이 반환됩니다.
- not\_null\_return\_value와 null\_return\_value의 데이터 형식이 숫자와 비숫자로 섞여 있으면 not\_null\_return\_value의 데이터 형식이 반환됩니다.

#### **A** Important

not\_null\_return\_value의 데이터 형식이 반환되는 마지막 두 경우에서는 null\_return\_value가 묵 시적으로 해당 데이터 형식으로 변환됩니다. 이때 데이터 형식이 서로 호환되지 않으면 함수가 중단됩니다.

## 사용 노트

NVL2일 때는 not\_null\_return\_value 또는 null\_return\_value 파라미터의 값 중에서 함수에서 선택하는 값과 함께 not\_null\_return\_value의 데이터 형식이 반환됩니다.

예를 들어 column1이 NULL이라고 가정하면 다음 두 쿼리에서 동일한 값이 반환됩니다. 하지만 DECODE의 반환 값 데이터 형식은 INTEGER인 반면 NVL2의 반환 값 데이터 형식은 VARCHAR입니 다.

select decode(column1, null, 1234, '2345'); select nvl2(column1, '2345', 1234);

#### 예

다음은 일부 샘플 데이터를 수정한 후 두 필드를 평가하여 적합한 사용자 연락처를 제공하는 예입니다.

```
update users set email = null where firstname = 'Aphrodite' and lastname = 'Acevedo';
select (firstname + ' ' + lastname) as name, 
nvl2(email, email, phone) AS contact_info
from users 
where state = 'WA'
and lastname like 'A%'
order by lastname, firstname;
name contact_info 
  --------------------+-------------------------------------------
Aphrodite Acevedo (555) 555-0100
Caldwell Acevedo Nunc.sollicitudin@example.ca
Quinn Adams vel@example.com
Kamal Aguilar quis@example.com
Samson Alexander hendrerit.neque@example.com
Hall Alford ac.mattis@example.com
Lane Allen et.netus@example.com
Xander Allison ac.facilisis.facilisis@example.com
Amaya Alvarado dui.nec.tempus@example.com
Vera Alvarez at.arcu.Vestibulum@example.com
Yetta Anthony enim.sit@example.com
Violet Arnold ad.litora@example.comm
August Ashley consectetuer.euismod@example.com
Karyn Austin ipsum.primis.in@example.com
Lucas Ayers at@example.com
```
## <span id="page-125-0"></span>NULLIF 함수

### 명령문

NULLIF 표현식은 두 인수를 비교하여 동일한 경우에는 NULL을 반환합니다. 동일하지 않으면 첫 번째 인수가 반환됩니다. 이 표현식은 NVL 또는 COALESCE 표현식의 정반대입니다.

NULLIF ( *expression1*, *expression2* )

인수

expression1, expression2

비교 대상인 열 또는 표현식입니다. 반환 형식은 첫 번째 표현식의 형식과 동일합니다. NULLIF 결 과의 기본 열 이름은 첫 번째 표현식의 열 이름과 일치합니다.

예

다음 예에서는 인수가 같지 않기 때문에 쿼리가 문자열 first를 반환합니다.

```
SELECT NULLIF('first', 'second');
case
-------
first
```
다음 예에서는 리터럴 인수가 같기 때문에 쿼리가 NULL을 반환합니다.

```
SELECT NULLIF('first', 'first');
case
-------
NULL
```
다음 예에서는 정수 인수가 같지 않기 때문에 쿼리가 1을 반환합니다.

**SELECT NULLIF(1, 2);**

case

------- 1

다음 예에서는 정수 인수가 같기 때문에 쿼리가 NULL을 반환합니다.

```
SELECT NULLIF(1, 1);
case
-------
NULL
```
다음은 LISTID와 SALESID 값이 일치할 때 쿼리가 NULL을 반환하는 예입니다.

select nullif(listid,salesid), salesid from sales where salesid<10 order by 1, 2 desc; listid | salesid --------+--------- 4 | 2 5 | 4 5 | 3 6 | 5 10 | 9 10 | 8 10 | 7 10 | 6 | 1 (9 rows)

# 데이터 형식 지정 함수

데이터 형식 지정 함수를 사용하면 한 가지 데이터 형식에서 다른 데이터 형식으로 값을 변환할 수 있 습니다. 각 함수에서 첫 번째 인수는 항상 형식을 지정할 값이고 두 번째 인수에는 새 형식의 템플릿이 포함됩니다. AWS Clean Rooms 여러 데이터형 형식 지정 함수를 지원합니다.

주제

- [CAST 함수](#page-127-0)
- [CONVERT 함수](#page-131-0)
- [TO\\_CHAR](#page-133-0)
- TO DATE 함수
- TO NUMBER
- [날짜/시간 형식 문자열](#page-141-0)
- [숫자 형식 문자열](#page-144-0)
- [숫자 데이터에 대한 Teradata-스타일 형식 지정 문자](#page-145-0)

## <span id="page-127-0"></span>CAST 함수

CAST 함수는 한 데이터 유형을 다른 호환 가능한 데이터 유형으로 변환합니다. 예를 들어 문자열을 날 짜로 변환하거나 숫자 형식을 문자열로 변환할 수 있습니다. CAST는 런타임 변환을 수행합니다. 즉, 변환을 수행해도 원본 테이블의 값 데이터 형식은 변경되지 않습니다. 쿼리의 컨텍스트에서만 변경됩 니다.

CAST 함수는 한 데이터 유형을 다른 데이터 유형으로 변환한다는 점에서 [the section called](#page-131-0)  ["CONVERT"와](#page-131-0) 매우 유사하지만 호출되는 방식이 다릅니다.

CAST 또는 CONVERT 함수를 사용하여 다른 데이터 형식으로 명시적인 변환이 필요한 데이터 형식이 몇 가지 있습니다. 그 밖에 CAST 또는 CONVERT를 사용하지 않고 다른 명령의 일부로서 묵시적으로 변환할 수 있는 데이터 형식들도 있습니다. [형식 호환성 및 변환](#page-39-0) 섹션을 참조하십시오.

### 구문

한 가지 데이터 형식에서 다른 데이터 형식으로 표현식을 변환할 때는 다음과 같이 두 가지 동등한 구 문 형식을 사용할 수 있습니다.

CAST ( *expression* AS *type* ) *expression* :: *type*

#### 인수

expression

열 이름이나 리터럴 같이 하나 이상의 값으로 평가되는 표현식입니다. null 값을 변환하면 마찬가지 로 null이 반환됩니다. 표현식에는 빈 문자열이나 빈 문자열이 포함될 수 없습니다.

type

VARBYTE[데이터 타입](#page-14-0), BINARY 및 BINARY 가변 데이터 유형을 제외하고 지원되는 데이터 유형 중 하나입니다.

## 반환 타입

CAST는 type 인수에서 지정하는 데이터 형식을 반환합니다.

#### **a** Note

AWS Clean Rooms 다음과 같이 정밀도가 떨어지는 십진수 변환과 같이 문제가 있는 변환을 수행하려고 하면 오류가 반환됩니다.

select 123.456::decimal(2,1);

둘째, 오버플로우를 야기하는 INTEGER 변환입니다.

select 12345678::smallint;

### 예제

다음에 동등한 2개의 쿼리입니다. 두 쿼리 모두 소수 값을 정수로 변환합니다.

```
select cast(pricepaid as integer)
from sales where salesid=100;
pricepaid
   -----------
162
(1 row)
```

```
select pricepaid::integer
from sales where salesid=100;
pricepaid
-----------
162
(1 row)
```
다음과 같은 결과가 나옵니다. 실행하는 데 샘플 데이터가 필요하지 않습니다.

**select cast(162.00 as integer) as pricepaid;**

```
pricepaid
-----------
162
(1 row)
```
이 예에서는 각 결과에서 시간이 제거되고 타임스탬프 열의 값이 날짜로 변환됩니다.

```
select cast(saletime as date), salesid
from sales order by salesid limit 10;
 saletime | salesid
-----------+---------
2008-02-18 | 1
2008-06-06 | 2
2008-06-06 | 3
2008-06-09 | 4
2008-08-31 | 5
2008-07-16 | 6
2008-06-26 | 7
2008-07-10 | 8
2008-07-22 | 9
2008-08-06 | 10
(10 rows)
```
이전 예에서 설명한 대로 CAST를 사용하지 않은 경우 결과에 2008-02-18 02:36:48처럼 시간이 포함됩 니다.

다음 쿼리는 가변 문자 데이터를 날짜로 캐스팅합니다. 실행하는 데 샘플 데이터가 필요하지 않습니다.

```
select cast('2008-02-18 02:36:48' as date) as mysaletime;
mysaletime 
--------------------
2008-02-18 
(1 row)
```
다음은 날짜 열의 값이 타임스탬프로 변환된 예입니다.

**select cast(caldate as timestamp), dateid**

#### **from date order by dateid limit 10;**

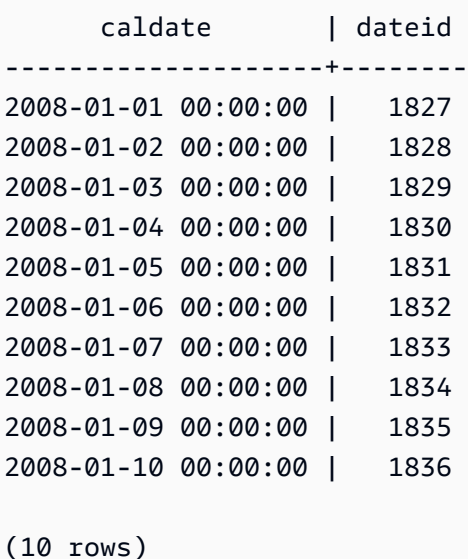

이전 샘플과 같은 경우에는 를 사용하여 출력 형식을 추가로 제어할 수 있습니다. [TO\\_CHAR](#page-133-0)

다음은 정수가 문자열로 변환된 예입니다.

```
select cast(2008 as char(4));
bpchar
--------
2008
```
다음은 DECIMAL(6,3) 값이 DECIMAL(4,1) 값으로 변환된 예입니다.

```
select cast(109.652 as decimal(4,1));
numeric
---------
109.7
```
이 예에서는 좀 더 복잡한 표현식을 보여줍니다. 다음은 SALES 테이블의 PRICEPAID 열 (DECIMAL(8,2) 열)을 DECIMAL(38,2) 열로 변환하고, 값을 100000000000000000000과 곱합니다.

```
select salesid, pricepaid::decimal(38,2)*100000000000000000000
as value from sales where salesid<10 order by salesid;
```
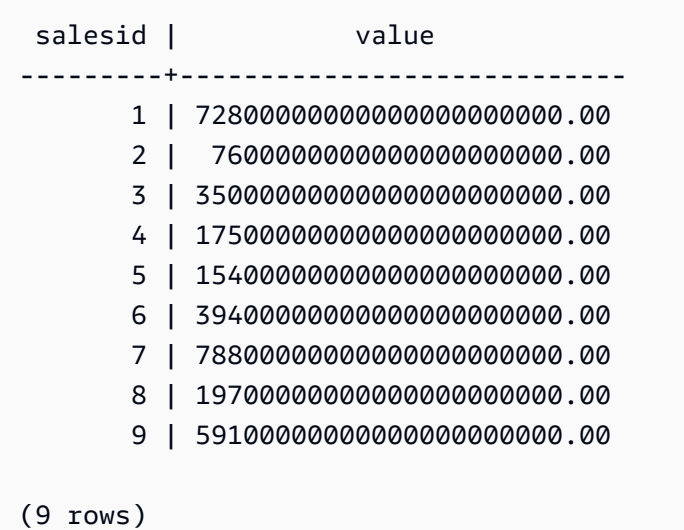

## <span id="page-131-0"></span>CONVERT 함수

와 마찬가지로 CONVERT 함수는 한 데이터 유형을 호환되는 다른 데이터 유형으로 변환합니다. [CAST 함수](#page-127-0) 예를 들어 문자열을 날짜로 변환하거나 숫자 형식을 문자열로 변환할 수 있습니다. CONVERT는 런타임 변환을 수행합니다. 즉, 변환을 수행해도 원본 테이블의 값 데이터 유형은 변경되 지 않습니다. 쿼리의 컨텍스트에서만 변경됩니다.

CONVERT 함수를 사용하여 다른 데이터 유형으로 명시적인 변환이 필요한 데이터 유형이 몇 가지 있 습니다. 그 밖에 CAST 또는 CONVERT를 사용하지 않고 다른 명령의 일부로서 묵시적으로 변환할 수 있는 데이터 형식들도 있습니다. [형식 호환성 및 변환](#page-39-0) 섹션을 참조하십시오.

### 구문

CONVERT ( *type*, *expression* )

## 인수

type

VARBYTE[데이터 타입](#page-14-0), BINARY 및 BINARY 가변 데이터 유형을 제외하고 지원되는 데이터 유형 중 하나입니다.

#### expression

열 이름이나 리터럴 같이 하나 이상의 값으로 평가되는 표현식입니다. null 값을 변환하면 마찬가지 로 null이 반환됩니다. 표현식에는 빈 문자열이나 빈 문자열이 포함될 수 없습니다.

## 반환 타입

CONVERT는 type 인수에서 지정하는 데이터 형식을 반환합니다.

#### **a** Note

AWS Clean Rooms 다음과 같이 정밀도가 떨어지는 DECIMAL 변환과 같이 문제가 있는 변환 을 수행하려고 하면 오류가 반환됩니다.

**SELECT CONVERT(decimal(2,1), 123.456);**

둘째, 오버플로우를 야기하는 INTEGER 변환입니다.

**SELECT CONVERT(smallint, 12345678);**

### 예제

다음 쿼리는 CONVERT 함수를 사용하여 십진수 열을 정수로 변환합니다.

```
SELECT CONVERT(integer, pricepaid)
FROM sales WHERE salesid=100;
```
이 예제에서는 정수를 문자열로 변환합니다.

**SELECT CONVERT(char(4), 2008);**

이 예에서는 현재 날짜 및 시간이 가변 문자 데이터 유형으로 변환됩니다.

**SELECT CONVERT(VARCHAR(30), GETDATE());**

```
getdate
```

```
---------
```

```
2023-02-02 04:31:16
```
이 예제에서는 saletime 열을 시간만 있는 값으로 변환하고 각 행에서 날짜를 제거합니다.

```
SELECT CONVERT(time, saletime), salesid
```
FROM sales order by salesid limit 10;

다음 예제에서는 가변 문자 데이터를 datetime 객체로 변환합니다.

**SELECT CONVERT(datetime, '2008-02-18 02:36:48') as mysaletime;**

## <span id="page-133-0"></span>TO\_CHAR

TO\_CHAR는 타임스탬프 또는 숫자 표현식을 문자열 데이터 형식으로 변환합니다.

구문

TO\_CHAR (*timestamp\_expression* | *numeric\_expression* , '*format*')

## 인수

timestamp\_expression

TIMESTAMP 또는 TIMESTAMPTZ 형식 값이나, 혹은 묵시적으로 타임스탬프로 강제 변환할 수 있 는 값으로 평가되는 표현식입니다.

numeric\_expression

숫자 데이터 형식 값이나, 혹은 묵시적으로 숫자 형식으로 강제 변환할 수 있는 값으로 평가되는 표 현식입니다. 자세한 정보는 [숫자형](#page-16-0)을 참조하세요. TO\_CHAR는 숫자 문자열의 왼쪽에 공백을 삽입 합니다.

**a** Note

TO\_CHAR는 128비트 십진수 값을 지원하지 않습니다.

format

새로운 값의 형식입니다. 유효한 형식은 [날짜/시간 형식 문자열](#page-141-0) 및 [숫자 형식 문자열](#page-144-0) 섹션을 참조하 세요.

#### 반환 타입

#### VARCHAR

#### 예제

다음 예는 타임스탬프를 9자에 덧붙인 월 이름, 요일 이름, 날짜를 포함한 형식의 날짜 및 시간 값으로 변환합니다.

select to\_char(timestamp '2009-12-31 23:15:59', 'MONTH-DY-DD-YYYY HH12:MIPM'); to\_char ------------------------- DECEMBER -THU-31-2009 11:15PM

다음 예는 타임스탬프를 연중 일 번호 값으로 변환합니다.

```
select to_char(timestamp '2009-12-31 23:15:59', 'DDD');
to_char
-------------------------
365
```
다음 예는 타임스탬프를 ISO 요일 번호로 변환합니다.

```
select to_char(timestamp '2022-05-16 23:15:59', 'ID');
to_char
-------------------------
1
```
다음 예는 날짜에서 월 이름을 추출합니다.

```
select to_char(date '2009-12-31', 'MONTH');
to_char
-------------------------
DECEMBER
```
다음은 EVENT 테이블의 STARTTIME 값을 각각 시간, 분 및 초로 구성된 문자열로 변환하는 예입니 다.

```
select to_char(starttime, 'HH12:MI:SS')
from event where eventid between 1 and 5
```
order by eventid; to\_char ---------- 02:30:00 08:00:00 02:30:00 02:30:00 07:00:00 (5 rows)

다음은 전체 타임스탬프 값을 다른 형식으로 변환하는 예입니다.

select starttime, to\_char(starttime, 'MON-DD-YYYY HH12:MIPM') from event where eventid=1; starttime | to\_char ---------------------+--------------------- 2008-01-25 14:30:00 | JAN-25-2008 02:30PM  $(1 row)$ 

다음은 타임스탬프 리터럴을 문자열로 변환하는 예입니다.

```
select to_char(timestamp '2009-12-31 23:15:59','HH24:MI:SS');
to_char
----------
23:15:59
(1 row)
```
다음은 숫자를 끝에 음의 부호가 있는 문자열로 변환하는 예입니다.

```
select to_char(-125.8, '999D99S');
to_char
---------
125.80-
(1 row)
```
다음은 숫자를 통화 기호가 있는 문자열로 변환하는 예입니다.

```
select to_char(-125.88, '$S999D99');
to_char
```
\$-125.88 (1 row)

다음은 음수에 꺾쇠 괄호를 사용하여 숫자를 문자열로 변환하는 예입니다.

```
select to_char(-125.88, '$999D99PR');
to_char
---------
$<125.88>(1 row)
```
다음은 숫자를 로마 숫자 문자열로 변환하는 예입니다.

```
select to_char(125, 'RN');
to_char
---------
CXXV
(1 row)
```
다음 예에서는 요일을 표시합니다.

```
SELECT to_char(current_timestamp, 'FMDay, FMDD HH12:MI:SS');
                to_char
-----------------------
Wednesday, 31 09:34:26
```
다음 예에서는 숫자의 서수 접미사를 표시합니다.

```
SELECT to_char(482, '999th');
                   to_char
           ----------------------- 
  482nd
```
다음은 SALES 테이블의 지불 가격에서 수수료를 빼는 예입니다. 그러면 차이가 반올림되어 다음 열에 표시된 로마 숫자로 변환됩니다. to\_char

```
select salesid, pricepaid, commission, (pricepaid - commission)
as difference, to_char(pricepaid - commission, 'rn') from sales
```
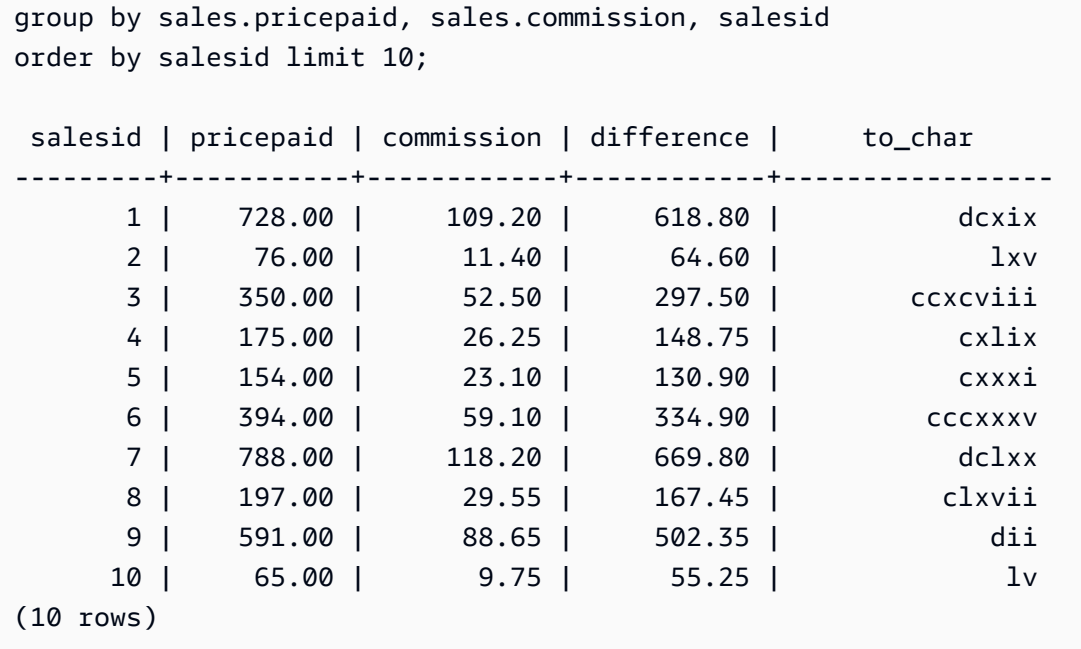

다음 예제에서는 to\_char 열에 표시된 차이 값에 통화 기호를 추가합니다.

select salesid, pricepaid, commission, (pricepaid - commission) as difference, to\_char(pricepaid - commission, 'l99999D99') from sales group by sales.pricepaid, sales.commission, salesid order by salesid limit 10; salesid | pricepaid | commission | difference | to\_char --------+-----------+------------+------------+------------ 1 | 728.00 | 109.20 | 618.80 | \$ 618.80 2 | 76.00 | 11.40 | 64.60 | \$ 64.60 3 | 350.00 | 52.50 | 297.50 | \$ 297.50 4 | 175.00 | 26.25 | 148.75 | \$ 148.75 5 | 154.00 | 23.10 | 130.90 | \$ 130.90 6 | 394.00 | 59.10 | 334.90 | \$ 334.90 7 | 788.00 | 118.20 | 669.80 | \$ 669.80 8 | 197.00 | 29.55 | 167.45 | \$ 167.45 9 | 591.00 | 88.65 | 502.35 | \$ 502.35 10 | 65.00 | 9.75 | 55.25 | \$ 55.25 (10 rows)

다음은 각 판매가 이루어진 세기를 나열하는 예입니다.

```
select salesid, saletime, to_char(saletime, 'cc') from sales
order by salesid limit 10;
```
AWS Clean Rooms SQL레퍼런스

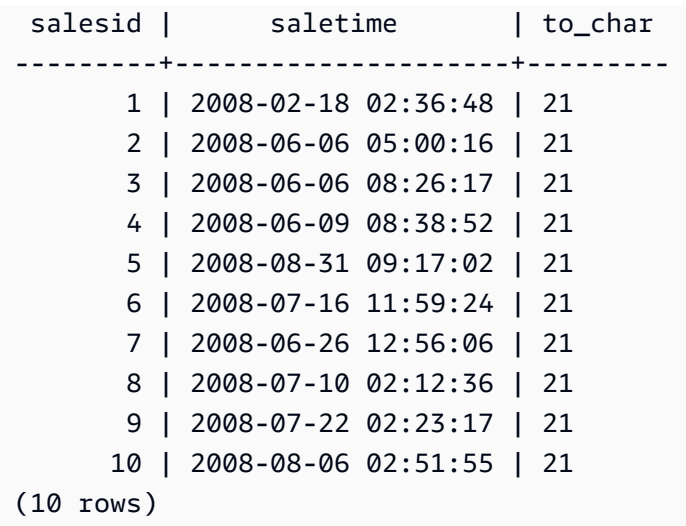

다음은 EVENT 테이블의 STARTTIME 값을 각각 시간, 분, 초 및 시간대로 구성된 문자열로 변환하는 예입니다.

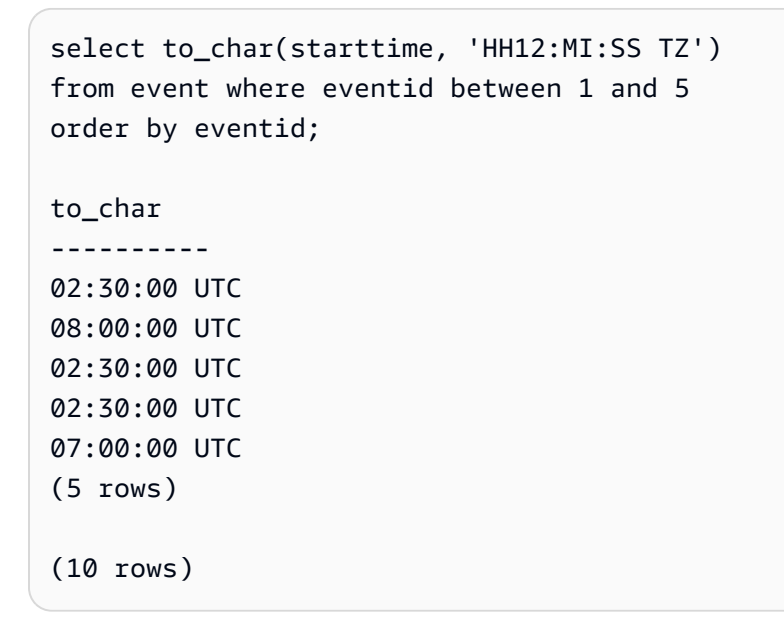

다음은 초, 밀리초, 마이크로초에 따라 형식을 지정하는 예입니다.

```
select sysdate,
to_char(sysdate, 'HH24:MI:SS') as seconds,
to_char(sysdate, 'HH24:MI:SS.MS') as milliseconds,
to_char(sysdate, 'HH24:MI:SS:US') as microseconds;
timestamp | seconds | milliseconds | microseconds 
                            --------------------+----------+--------------+----------------
2015-04-10 18:45:09 | 18:45:09 | 18:45:09.325 | 18:45:09:325143
```
# <span id="page-139-0"></span>TO\_DATE 함수

TO\_DATE는 문자열로 표현된 날짜를 DATE 데이터 형식으로 변환합니다.

### 구문

TO\_DATE(*string*, *format*)

TO\_DATE(*string*, *format*, *is\_strict*)

### 인수

string

변활할 문자열입니다.

format

입력 문자열의 형식을 날짜 부분과 관련하여 정의하는 문자열 리터럴입니다. 유효한 일, 월 및 연도 형식 목록은 [날짜/시간 형식 문자열](#page-141-0) 섹션을 참조하세요.

is strict

입력 날짜 값이 범위를 벗어날 경우 오류가 반환되는지 여부를 지정하는 옵션 부울 값입니다. is\_strict가 TRUE로 설정되면 범위를 벗어난 값이 있는 경우 오류가 반환됩니다. is\_strict가 기본값인 FALSE로 설정되면 오버플로 값이 허용됩니다.

반환 타입

TO\_DATE는 format 값에 따라 DATE를 반환합니다.

format으로의 변환이 실패하면 오류가 반환됩니다.

예제

다음 SQL 문은 날짜 02 Oct 2001을 날짜 데이터 형식으로 변환합니다.

```
select to_date('02 Oct 2001', 'DD Mon YYYY');
```

```
to_date
```
------------

2001-10-02  $(1 row)$ 

### 다음 SQL 문은 문자열 20010631을 날짜로 변환합니다.

```
select to_date('20010631', 'YYYYMMDD', FALSE);
```
결과는 2001년 7월 1일입니다. 6월은 30일만 있기 때문입니다.

to\_date ------------

2001-07-01

다음 SQL 문은 문자열 20010631을 날짜로 변환합니다.

```
to_date('20010631', 'YYYYMMDD', TRUE);
```
결과는 오류입니다. 6월은 30일만 있기 때문입니다.

ERROR: date/time field date value out of range: 2001-6-31

## <span id="page-140-0"></span>TO\_NUMBER

TO\_NUMBER는 문자열을 숫자(소수) 값으로 변환합니다.

## 구문

to\_number(*string*, *format*)

### 인수

string

실행할 문자열입니다. 형식은 리터럴 값이 되어야 합니다.

#### format

두 번째 인수는 숫자 값 생성을 위한 문자열의 구문 분석 방식을 나타내는 형식 문자열입니다. 예 를 들어 format이 '99D999'이면 변환 대상인 문자열이 5자리로 구성되어 있으며 세 번째 자리

에 소수점이 있는 것을 의미합니다. 따라서 to\_number('12.345','99D999')는 숫자 값으로 12.345를 반환합니다. 유효한 형식 목록은 [숫자 형식 문자열](#page-144-0) 섹션을 참조하세요.

## 반환 타입

TO\_NUMBER는 DECIMAL 숫자를 반환합니다.

format으로의 변환이 실패하면 오류가 반환됩니다.

#### 예제

다음은 문자열 12,454.8-을 숫자로 변환하는 예입니다.

```
select to_number('12,454.8-', '99G999D9S');
to_number
```

```
-----------
```
-12454.8

다음은 문자열 \$ 12,454.88을 숫자로 변환하는 예입니다.

select to\_number('\$ 12,454.88', 'L 99G999D99');

to\_number -----------

12454.88

다음은 문자열 \$ 2,012,454.88을 숫자로 변환하는 예입니다.

```
select to_number('$ 2,012,454.88', 'L 9,999,999.99');
```
to\_number

-----------

2012454.88

## <span id="page-141-0"></span>날짜/시간 형식 문자열

다음 날짜/시간 형식 문자열은 TO\_CHAR와 같은 함수에 적용됩니다. 이 문자열은 날짜/시간 구분자 ('-', '/', ':' 등)와 그 뒤를 이어 "날짜 부분" 및 "시간 부분"으로 구성됩니다.

# 날짜를 문자열 형식으로 지정하는 예는 [TO\\_CHAR](#page-133-0) 단원을 참조하세요.

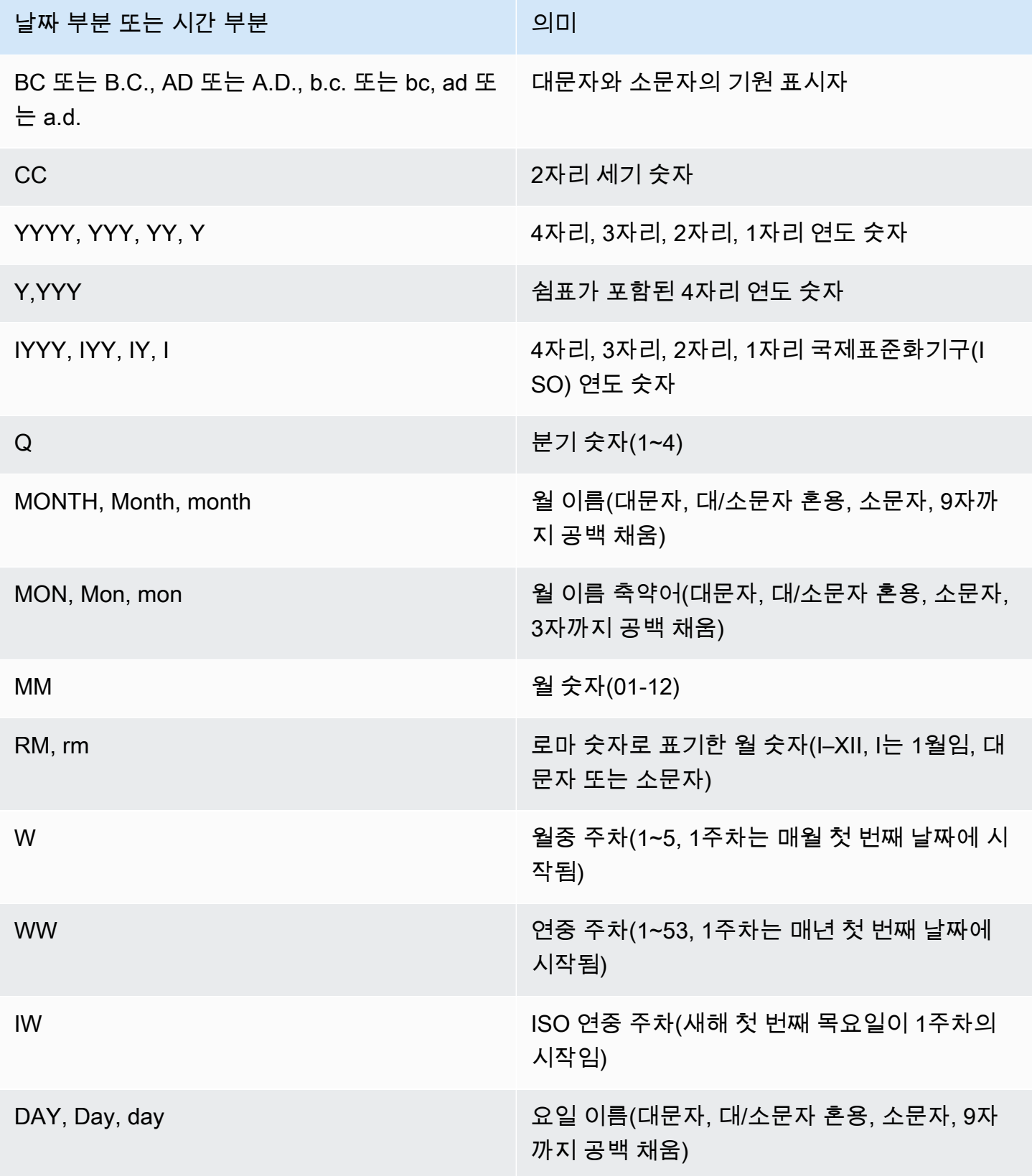

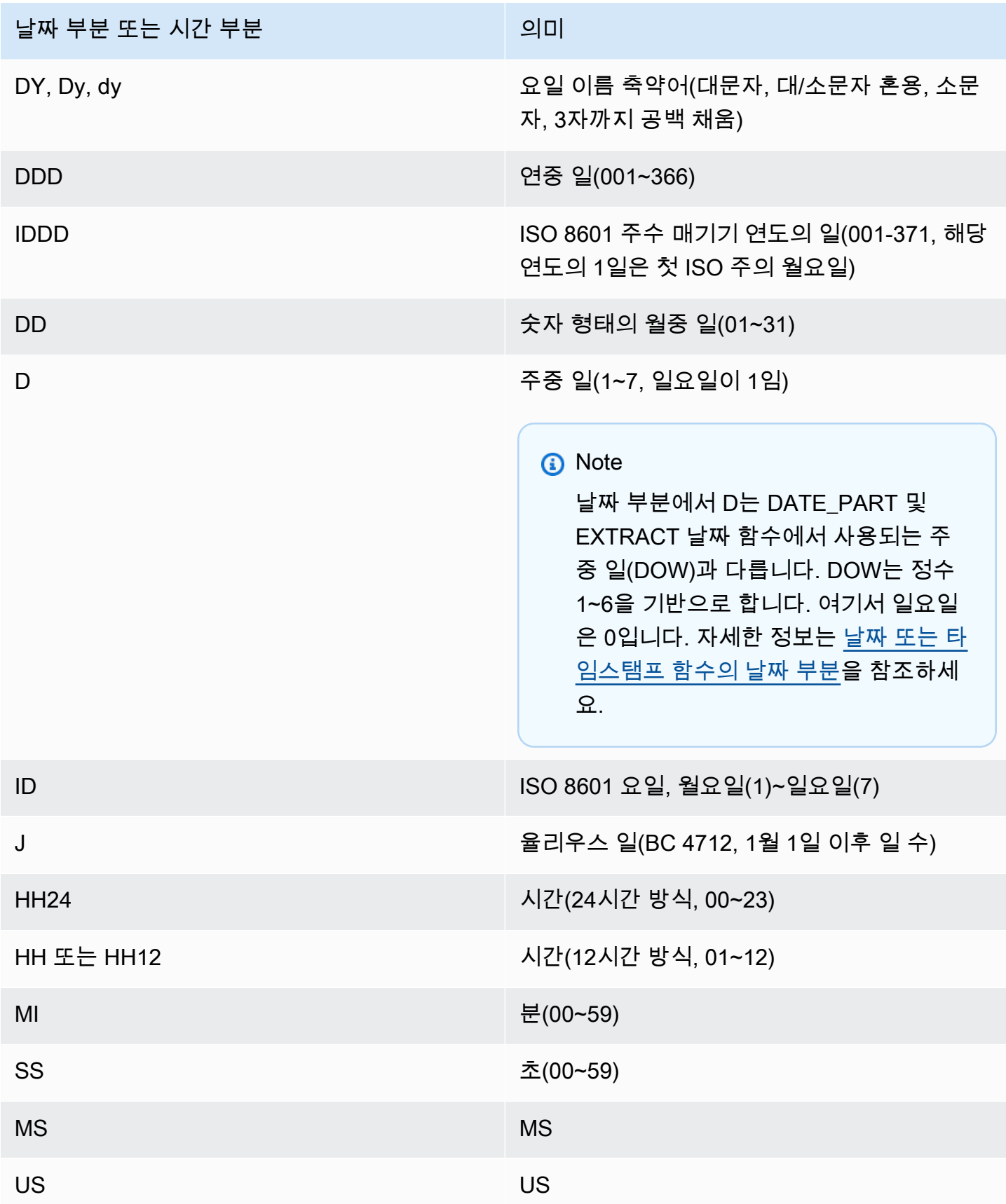
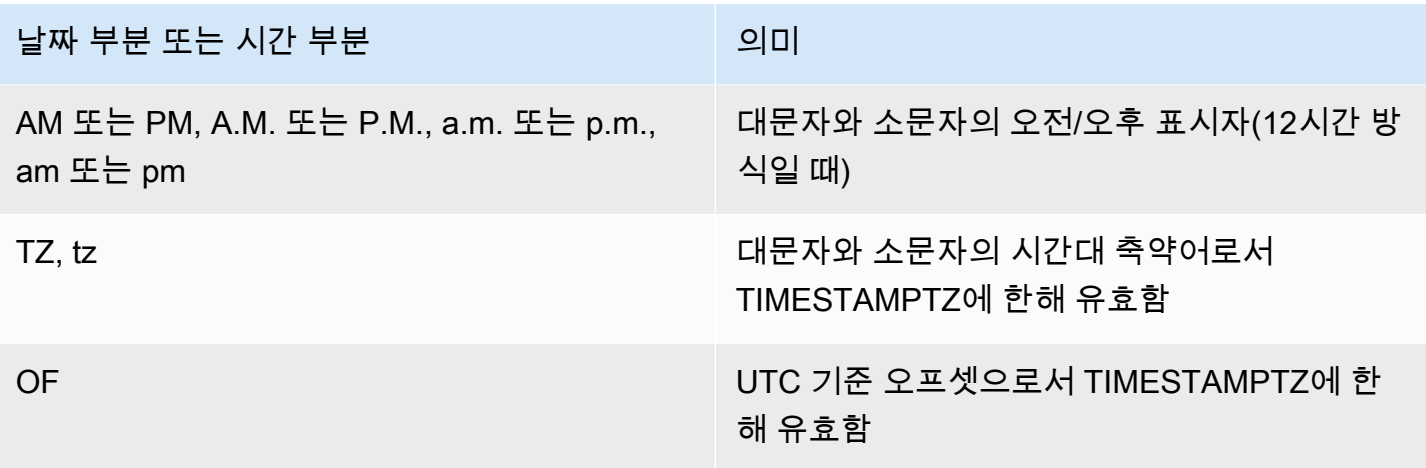

### **a** Note

날짜/시간 구분자(예: '-', '/' 또는 ':')를 작은따옴표로 묶어야 하지만, 이전 테이블에 나열된 "날짜 부분"과 "시간 부분"은 큰따옴표로 묶어야 합니다.

## 숫자 형식 문자열

다음 숫자 형식 문자열은 TO\_NUMBER 및 TO\_CHAR와 같은 함수에 적용됩니다.

- 문자열을 숫자 형식으로 지정하는 예는 [TO\\_NUMBER](#page-140-0) 섹션을 참조하세요.
- 숫자를 문자열 형식으로 지정하는 예는 [TO\\_CHAR](#page-133-0) 섹션을 참조하세요.

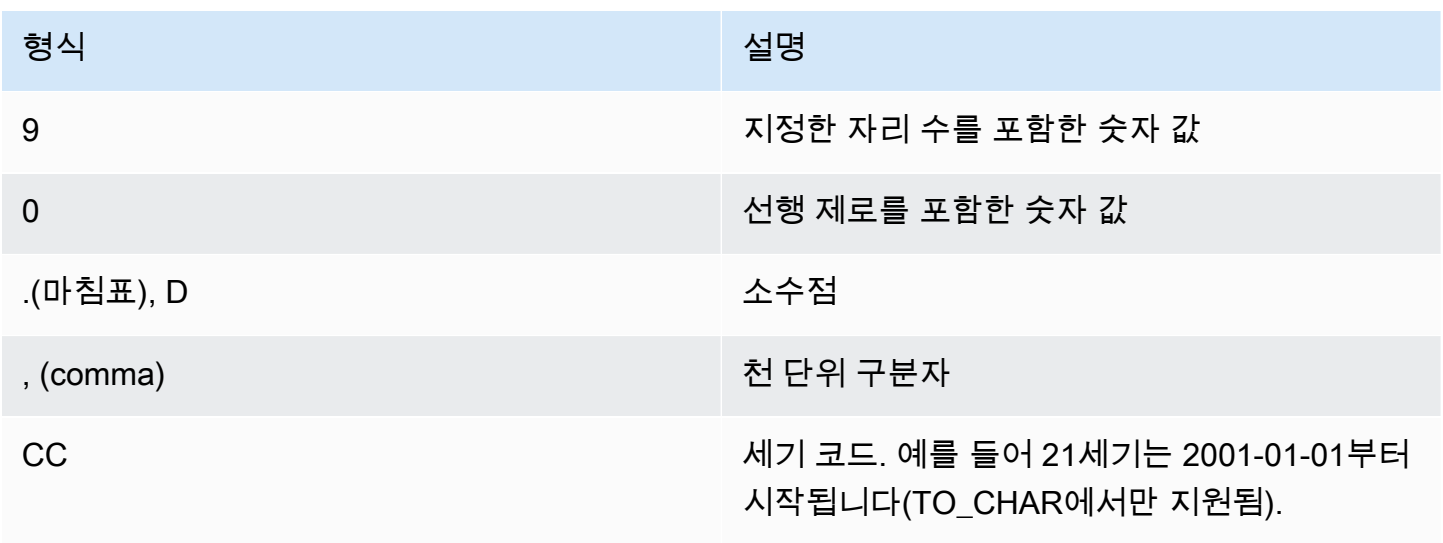

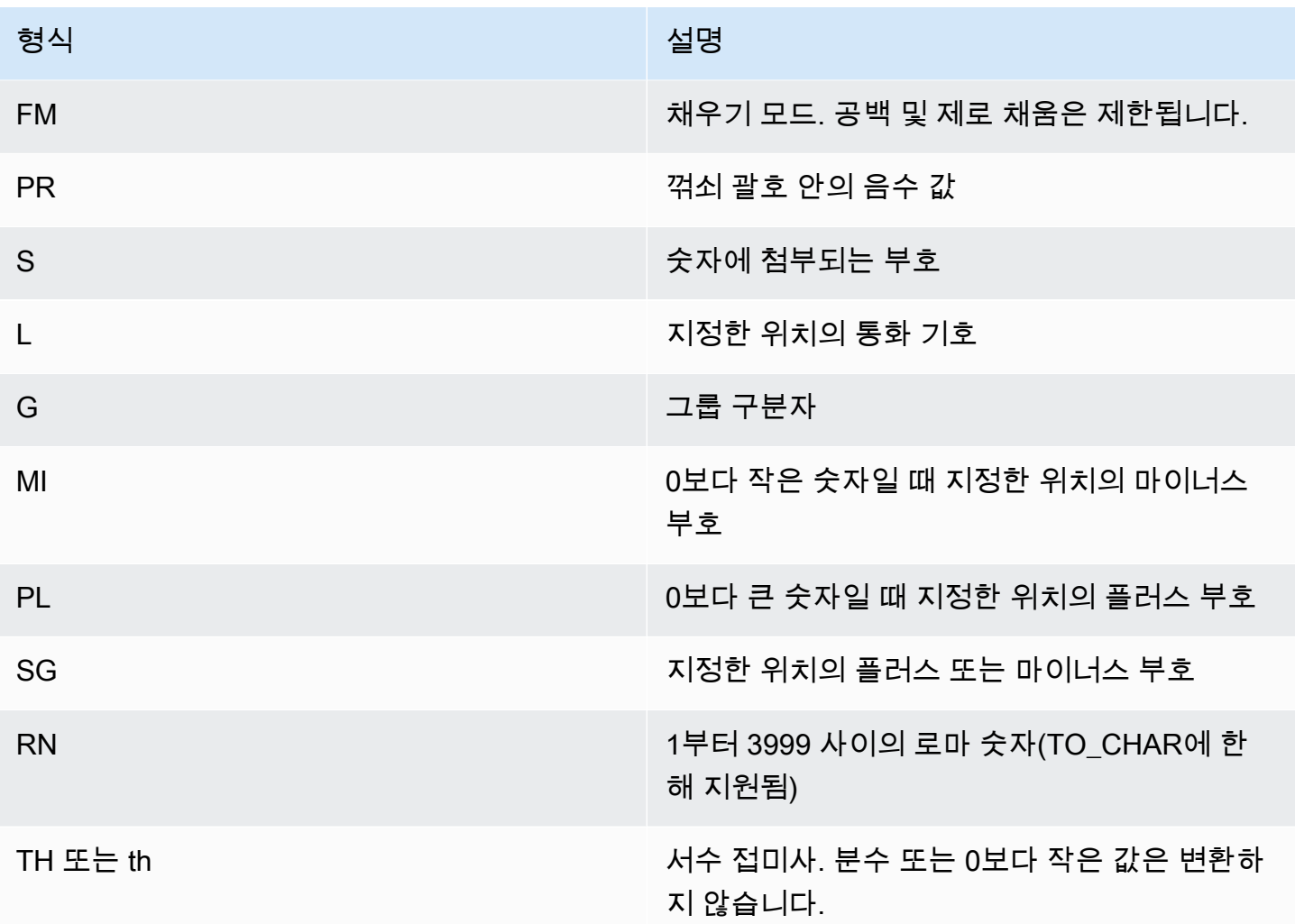

## 숫자 데이터에 대한 Teradata-스타일 형식 지정 문자

이 항목에서는 TEXT\_TO\_INT\_ALT 및 TEXT\_TO\_NUMERIC\_ALT 함수가 입력 expression 문자열의 문자를 해석하는 방법을 찾아볼 수 있습니다. 다음 테이블에서는, format 구문에서 지정할 수 있는 문자 목록도 찾아볼 수 있습니다. 또한 Teradata 스타일 형식과 형식 옵션 간의 차이에 AWS Clean Rooms 대한 설명을 찾을 수 있습니다.

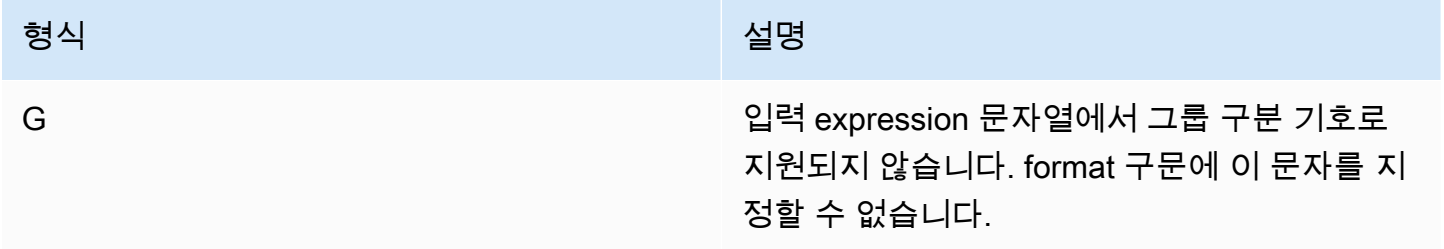

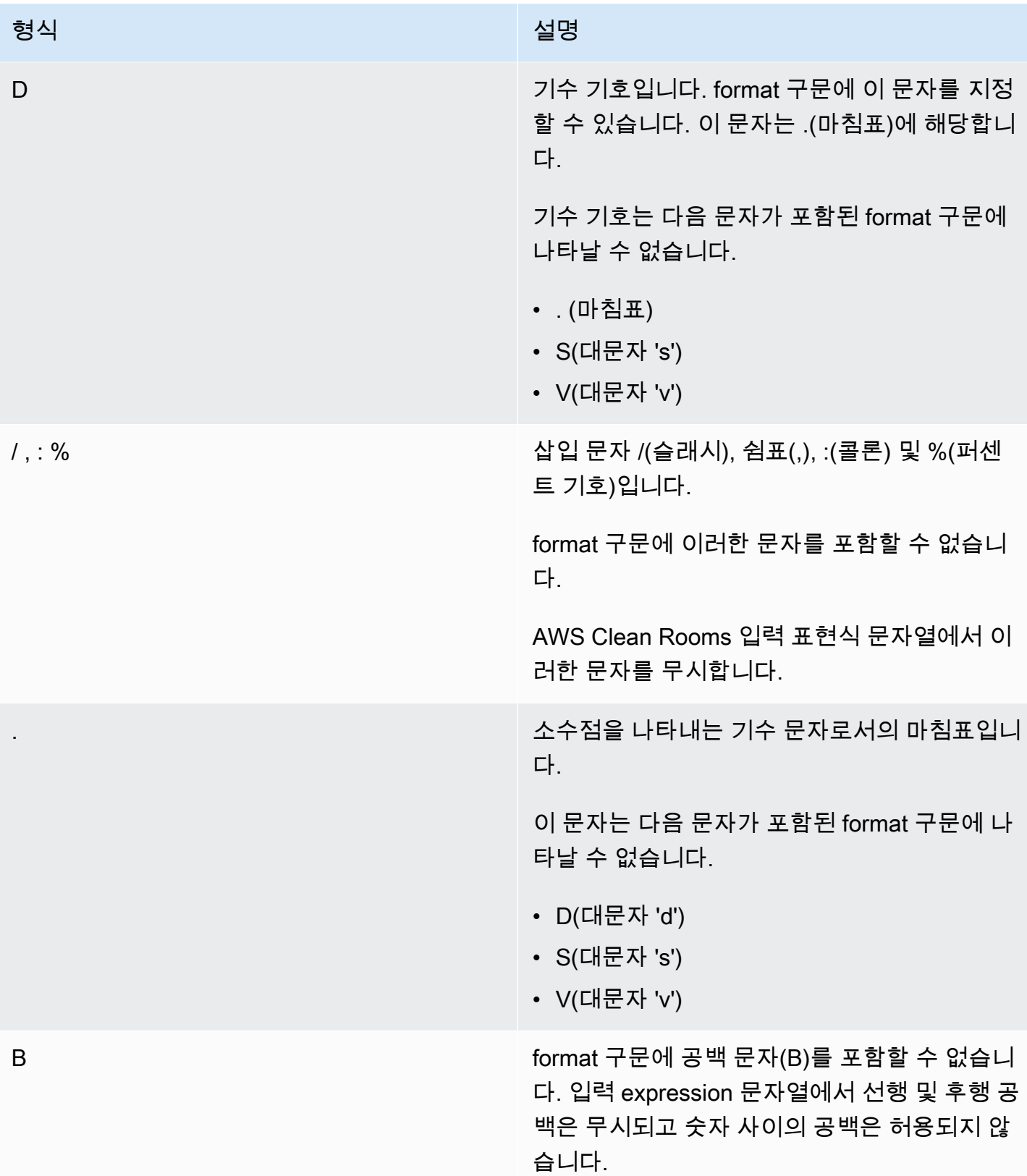

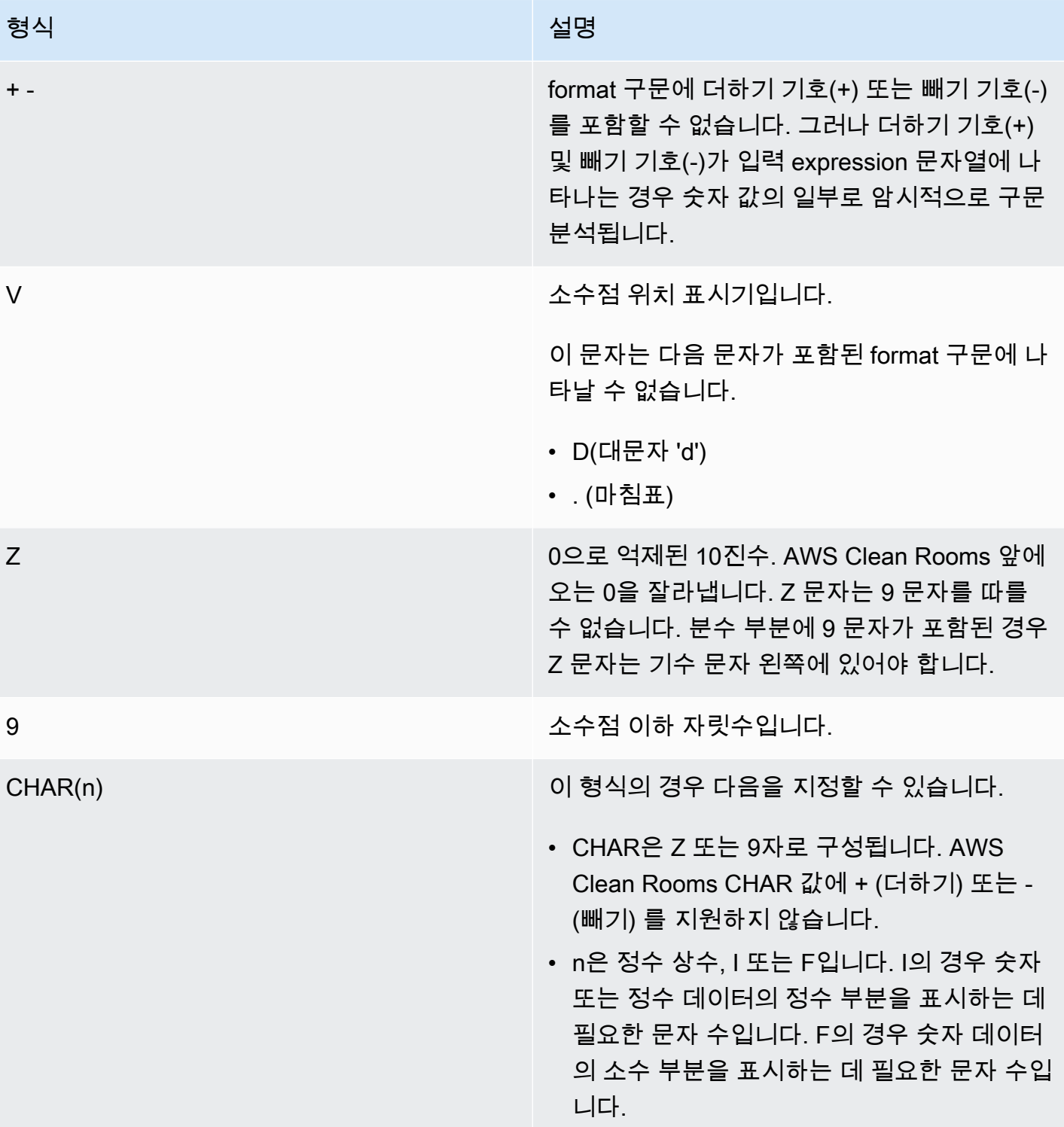

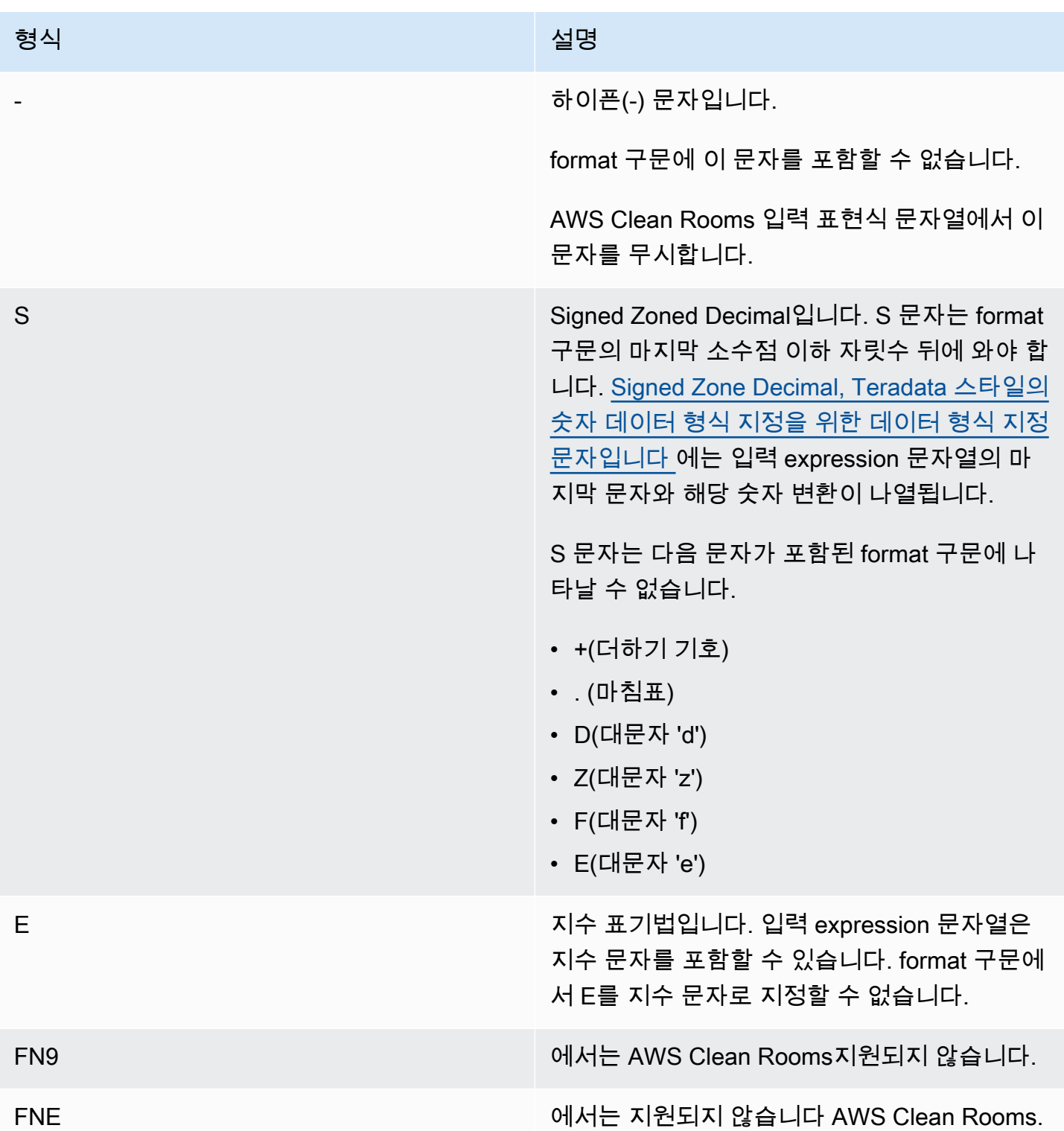

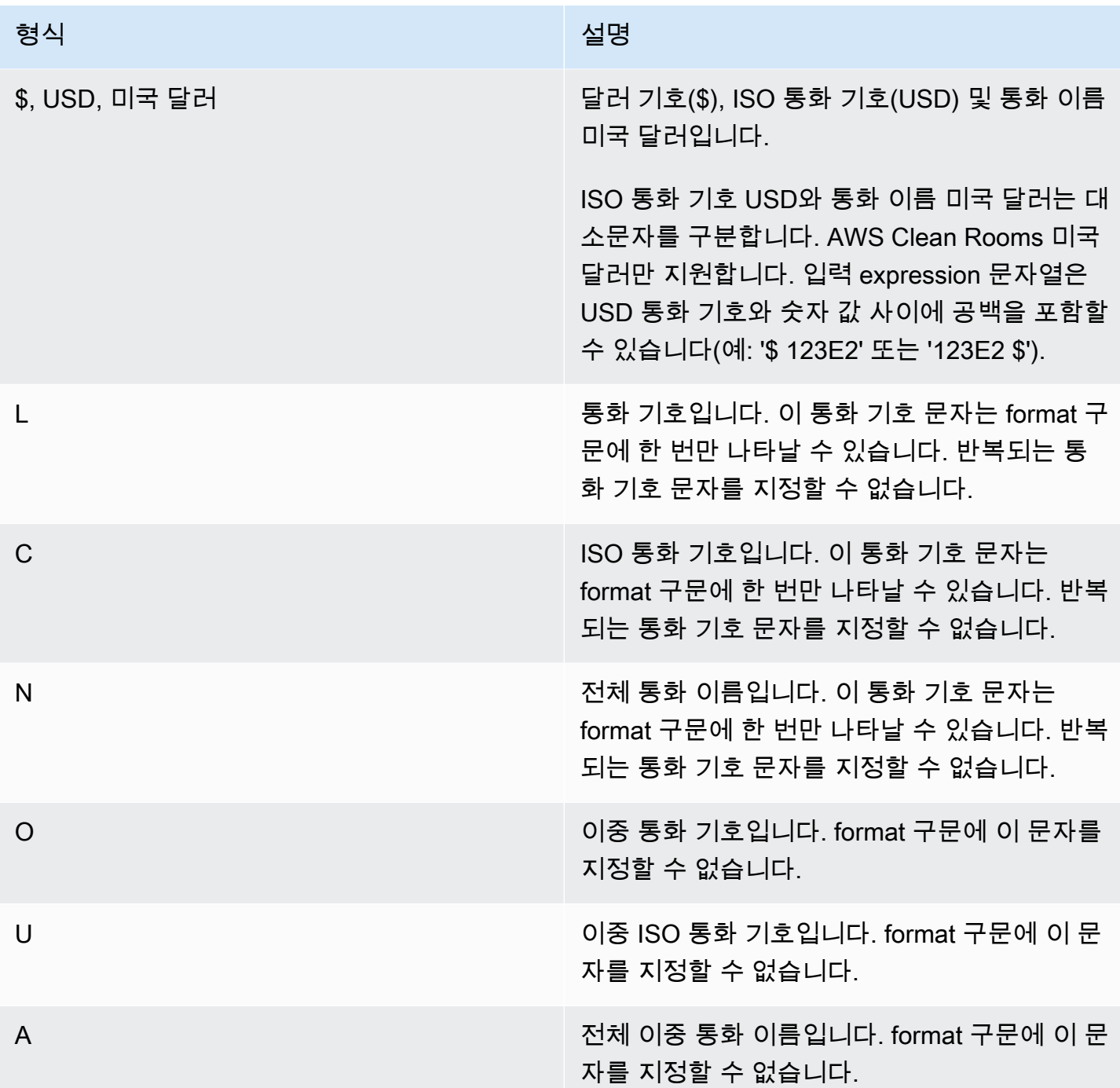

<span id="page-149-0"></span>Signed Zone Decimal, Teradata 스타일의 숫자 데이터 형식 지정을 위한 데이터 형식 지정 문자입니다

Signed Zoned Decimal 값에 대해 TEXT\_TO\_INT\_ALT 및 TEXT\_TO\_NUMERIC\_ALT 함수의 format 구 문에 다음 문자를 사용할 수 있습니다.

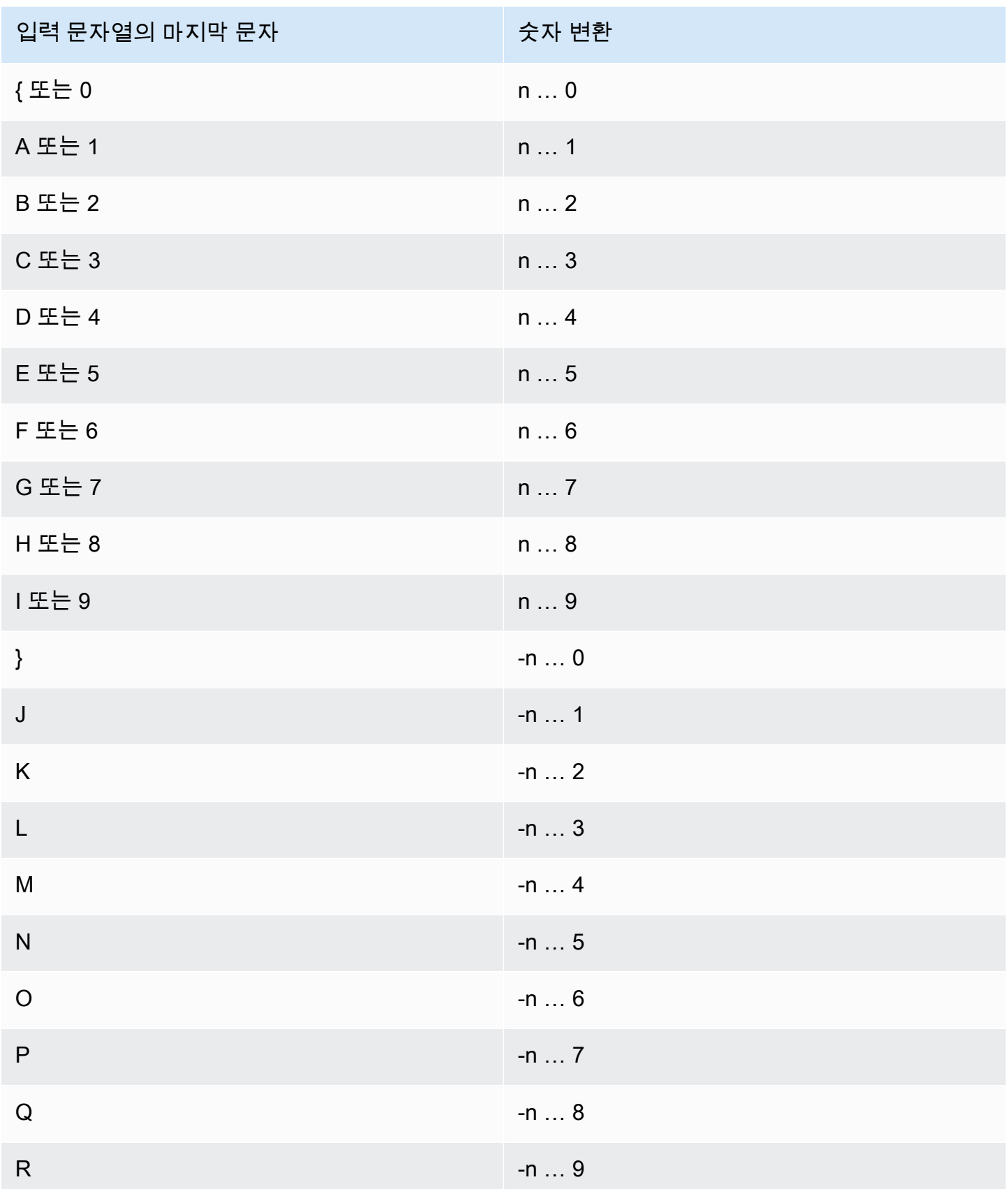

# 날짜 및 시간 함수

AWS Clean Rooms 다음과 같은 날짜 및 시간 함수를 지원합니다.

주제

- [날짜 및 시간 함수 요약](#page-151-0)
- [트랜잭션의 날짜 및 시간 함수](#page-153-0)
- [+\(연결\) 연산자](#page-154-0)
- [ADD\\_MONTHS 함수](#page-155-0)
- [CONVERT\\_TIMEZONE 함수](#page-156-0)
- [CURRENT\\_DATE 함수](#page-158-0)
- [DATEADD 함수](#page-159-0)
- [DATEDIFF 함수](#page-164-0)
- [DATE\\_PART 함수](#page-169-0)
- [DATE\\_TRUNC 함수](#page-172-0)
- [EXTRACT 함수](#page-175-0)
- [GETDATE 함수](#page-178-0)
- [SYSDATE 함수](#page-179-0)
- [TIMEOFDAY 함수](#page-180-0)
- [TO\\_TIMESTAMP 함수](#page-181-0)
- [날짜 또는 타임스탬프 함수의 날짜 부분](#page-182-0)

<span id="page-151-0"></span>날짜 및 시간 함수 요약

다음 표에는 AWS Clean Rooms에서 사용되는 날짜 및 시간 함수가 요약되어 있습니다.

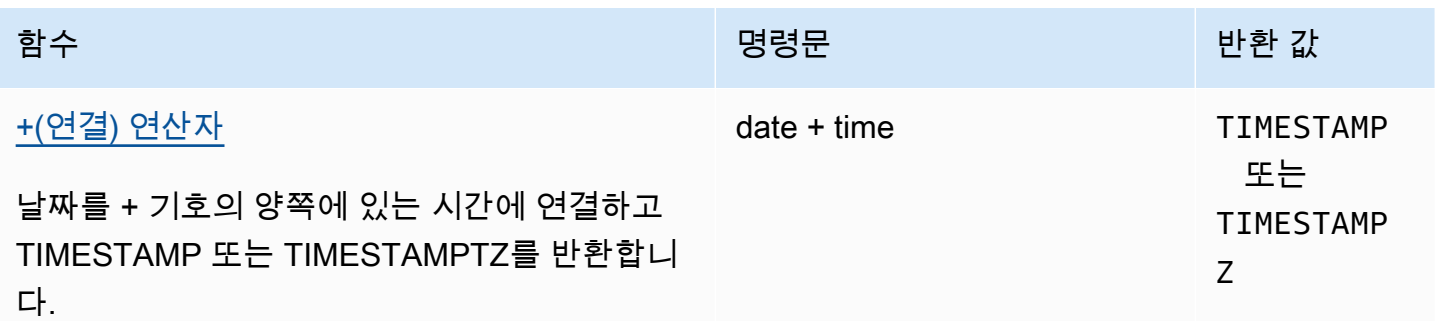

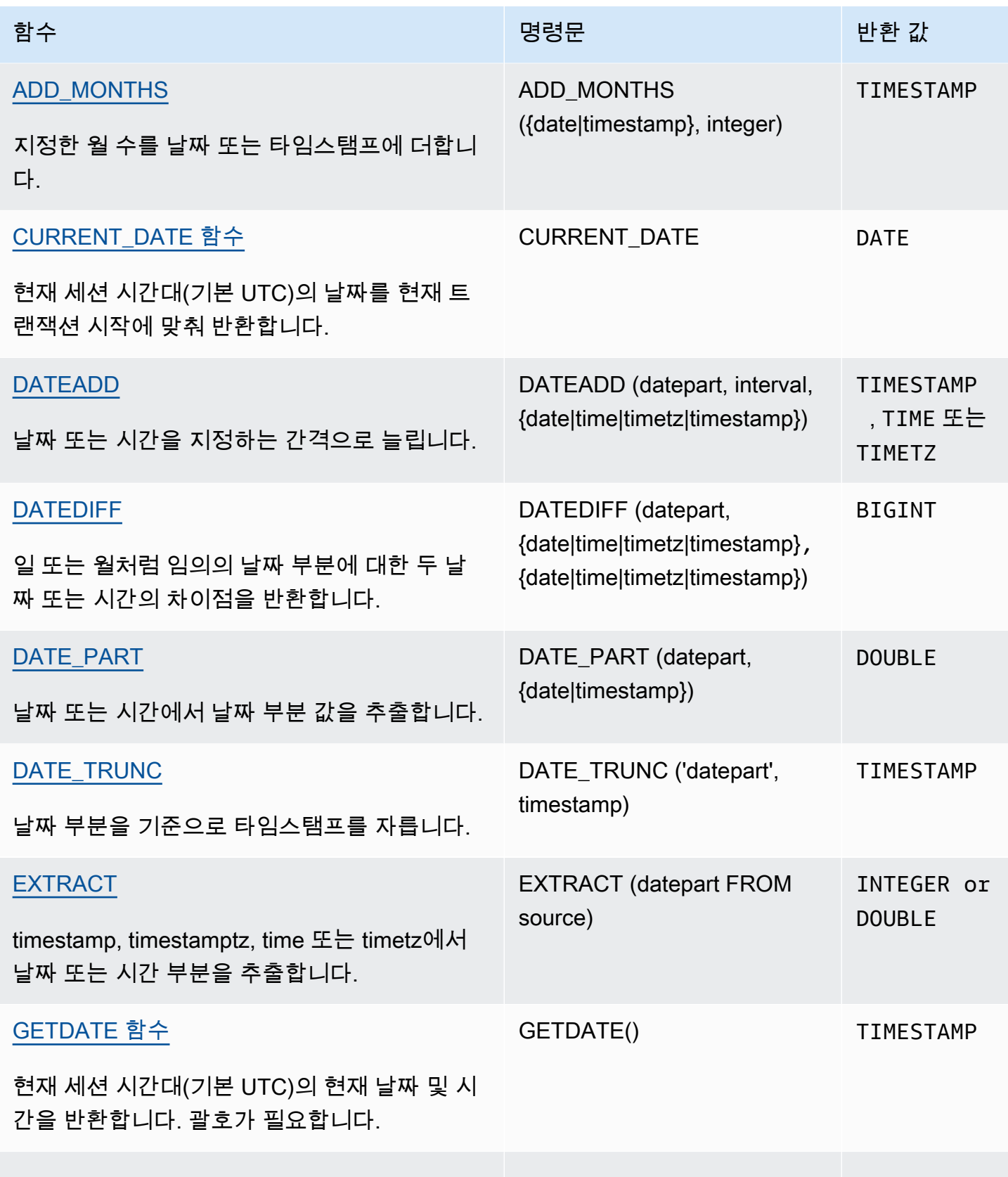

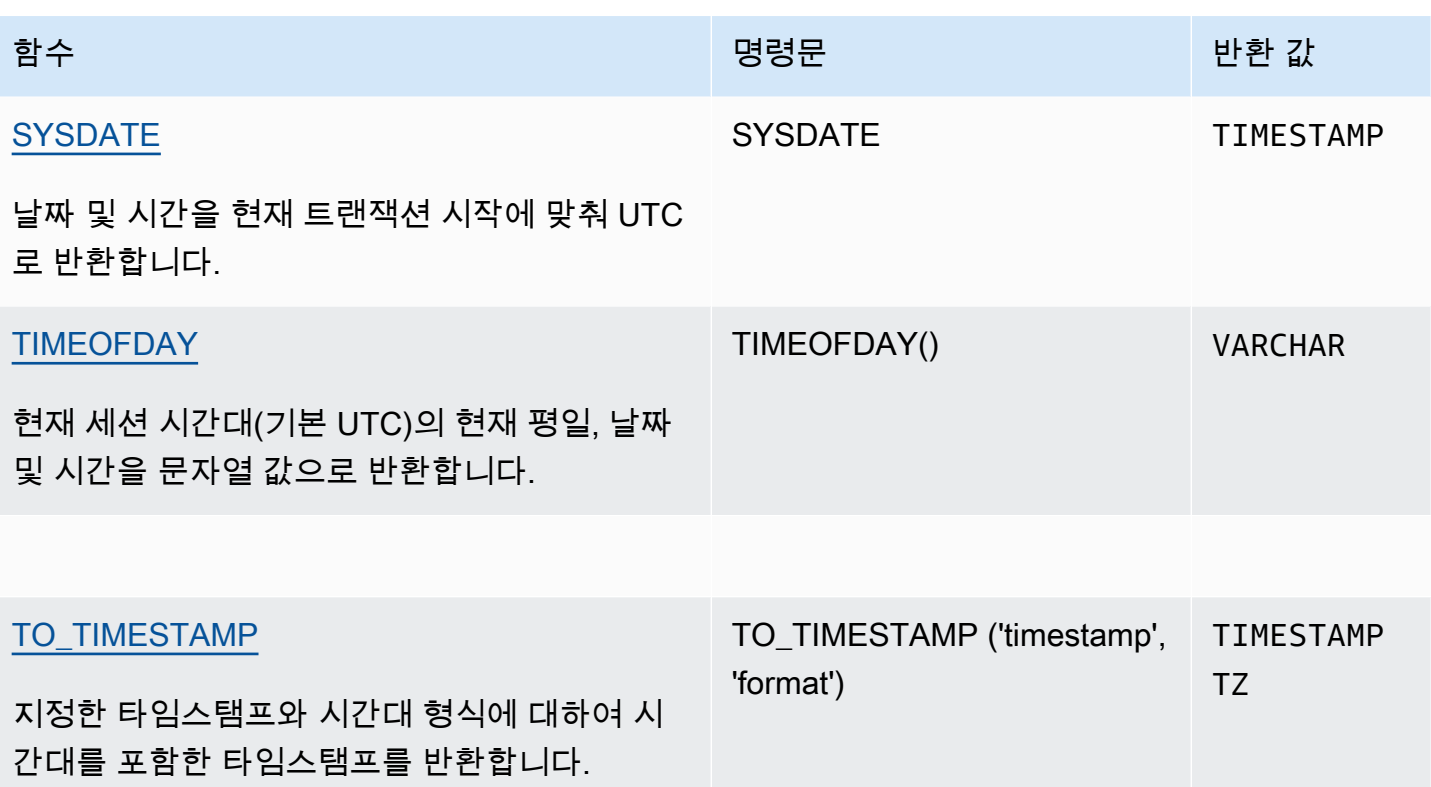

**a** Note

경과 시간을 계산할 때 윤초는 고려하지 않습니다.

### <span id="page-153-0"></span>트랜잭션의 날짜 및 시간 함수

다음 함수를 트랜잭션 블록(BEGIN … END) 내에서 실행할 경우에는 함수가 현재 문이 아닌 현재 트랜 잭션의 시작 날짜 또는 시간을 반환합니다.

- SYSDATE
- TIMESTAMP
- CURRENT\_DATE

다음 함수는 트랜잭션 블록 내에서도 항상 현재 문의 시작 날짜 또는 시간을 반환합니다.

- GETDATE
- TIMEOFDAY

## <span id="page-154-0"></span>+(연결) 연산자

숫자 리터럴, 문자열 리터럴 및/또는 날짜/시간 및 간격 리터럴을 연결합니다. + 기호의 양쪽에 있으며 + 기호 양쪽의 입력값에 따라 다른 유형을 반환합니다.

### 명령문

*numeric* + *string*

*date* + *time*

*date* + *timetz*

인수의 순서는 반대로 할 수 있습니다.

인수

*numeric literals*

숫자를 나타내는 리터럴이나 상수는 정수 또는 부동 소수점이 될 수 있습니다.

#### *string literals*

문자열, 문자열 또는 문자 상수

#### *date*

DATE 열 또는 묵시적으로 DATE로 변환되는 표현식입니다.

#### *time*

TIME 열 또는 묵시적으로 TIME으로 변환되는 표현식입니다.

#### *timetz*

TIMETZ 열 또는 묵시적으로 TIMETZ로 변환되는 표현식입니다.

#### 예

다음 예제 테이블 TIME\_TEST에는 3개의 값이 삽입된 TIME\_VAL(TIME 형식) 열이 있습니다.

select date '2000-01-02' + time\_val as ts from time\_test;

## <span id="page-155-0"></span>ADD\_MONTHS 함수

ADD\_MONTHS는 지정한 월 수를 날짜 또는 타임스탬프 값이나 표현식에 더합니다. [DATEADD](#page-159-0) 함수 가 이와 유사한 기능을 제공합니다.

#### 명령문

ADD\_MONTHS( {*date* | *timestamp*}, *integer*)

#### 인수

date | timestamp

날짜 또는 타임스탬프 열이거나, 혹은 묵시적으로 날짜 또는 타임스탬프로 변환되는 표현식입니다. 날짜가 월의 마지막 날이거나, 혹은 결과에 따른 월이 더 짧은 경우에는 함수가 월의 마지막 날을 결 과로 반환합니다. 그 밖에 다른 날짜일 때는 날짜 표현식과 동일한 날의 숫자가 결과로 반환됩니다.

integer

양의 또는 음의 정수입니다. 날짜에서 월을 뺄 때는 음의 정수를 사용합니다.

반환 타입

TIMESTAMP

예

다음은 TRUNC 함수 내에서 ADD\_MONTHS 함수를 사용하는 쿼리입니다. TRUNC 함수는 ADD\_MONTHS 결과에서 시간 부분을 제거합니다. ADD\_MONTHS 함수는 CALDATE 열의 각 값에 12 개월을 합산합니다.

```
select distinct trunc(add_months(caldate, 12)) as calplus12,
trunc(caldate) as cal
from date
order by 1 asc; 
  calplus12 | cal
------------+------------ 
  2009-01-01 | 2008-01-01 
  2009-01-02 | 2008-01-02 
  2009-01-03 | 2008-01-03
```
...

(365 rows)

다음은 일 수가 서로 다른 월의 날짜에 대해 ADD\_MONTHS 함수를 실행할 경우 동작에 대해서 설명하 는 예입니다.

```
select add_months('2008-03-31',1);
add_months
---------------------
2008-04-30 00:00:00
(1 row)
select add_months('2008-04-30',1);
add_months
---------------------
2008-05-31 00:00:00
(1 row)
```
## <span id="page-156-0"></span>CONVERT\_TIMEZONE 함수

CONVERT\_TIMEZONE은 시간대끼리 타임스탬프를 변환합니다. 이 함수는 일광 절약 시간에 맞춰 자 동으로 조정됩니다.

#### 명령문

CONVERT\_TIMEZONE ( ['*source\_timezone*',] '*target\_timezone*', '*timestamp*')

### 인수

source\_timezone

(옵션) 현재 타임스탬프의 시간대입니다. 기본값은 UTC입니다.

target\_timezone

새로운 타임스탬프의 시간대입니다.

timestamp

타임스탬프 열 또는 묵시적으로 타임스탬프로 변환되는 표현식입니다.

#### 반환 타입

#### TIMESTAMP

예

다음은 타임스탬프 값을 기본 UTC 시간대에서 PST로 변환하는 예입니다.

```
select convert_timezone('PST', '2008-08-21 07:23:54');
 convert_timezone
```
------------------------ 2008-08-20 23:23:54

다음은 LISTTIME 열의 타임스탬프 값을 기본 UTC 시간대에서 PST로 변환하는 예입니다. 타임스탬프 가 일광 절약 시간(PST)에 해당하더라도 대상 시간대가 약어로 지정되어 있기 때문에 스탠다드 타임으 로 변환됩니다.

```
select listtime, convert_timezone('PST', listtime) from listing
where listid = 16;
     listtime | convert_timezone
--------------------+-------------------
2008-08-24 09:36:12 2008-08-24 01:36:12
```
다음은 LISTTIME 열의 타임스탬프 값을 기본 UTC 시간대에서 US/Pacific 시간대로 변환하는 예입니 다. 대상 시간대가 시간대 이름을 사용하고 있고, 타임스탬프가 일광 절약 시간에 해당하기 때문에 함 수가 일광 절약 시간을 반환합니다.

```
select listtime, convert_timezone('US/Pacific', listtime) from listing
where listid = 16;
     listtime | convert_timezone
--------------------+---------------------
2008-08-24 09:36:12 | 2008-08-24 02:36:12
```
다음은 타임스탬프 문자열을 EST에서 PST로 변환하는 예입니다.

```
select convert_timezone('EST', 'PST', '20080305 12:25:29');
```
 convert\_timezone -------------------

2008-03-05 09:25:29

다음은 대상 시간대가 시간대 이름(America/New\_York)을 사용하고 있고, 타임스탬프가 스탠다드 타임 에 해당하기 때문에 타임스탬프를 미국 동부 스탠다드 타임으로 변환하는 예입니다.

```
select convert_timezone('America/New_York', '2013-02-01 08:00:00');
 convert_timezone
---------------------
2013-02-01 03:00:00
(1 row)
```
다음은 대상 시간대가 시간대 이름(America/New\_York)을 사용하고 있고, 타임스탬프가 일광 절약 시 간에 해당하기 때문에 타임스탬프를 미국 동부 일광 절약 시간으로 변환하는 예입니다.

```
select convert_timezone('America/New_York', '2013-06-01 08:00:00');
  convert_timezone
---------------------
2013-06-01 04:00:00
(1 row)
```
다음은 오프셋의 사용을 설명하는 예입니다.

**SELECT CONVERT\_TIMEZONE('GMT','NEWZONE +2','2014-05-17 12:00:00') as newzone\_plus\_2, CONVERT\_TIMEZONE('GMT','NEWZONE-2:15','2014-05-17 12:00:00') as newzone\_minus\_2\_15, CONVERT\_TIMEZONE('GMT','America/Los\_Angeles+2','2014-05-17 12:00:00') as la\_plus\_2, CONVERT\_TIMEZONE('GMT','GMT+2','2014-05-17 12:00:00') as gmt\_plus\_2;**

newzone\_plus\_2 | newzone\_minus\_2\_15 | la\_plus\_2 | gmt\_plus\_2 ---------------------+---------------------+---------------------+--------------------- 2014-05-17 10:00:00 | 2014-05-17 14:15:00 | 2014-05-17 10:00:00 | 2014-05-17 10:00:00  $(1 row)$ 

### <span id="page-158-0"></span>CURRENT\_DATE 함수

CURRENT\_DATE는 현재 세션 시간대(기본 UTC)의 날짜를 기본 형식(YYYY-MM-DD)으로 반환합니 다.

#### a Note

CURRENT\_DATE는 현재 문이 아닌 현재 트랜잭션의 시작 날짜를 반환합니다. 10/01/08 23:59 에 여러 문이 포함된 트랜잭션을 시작하고, CURRENT\_DATE가 포함된 문이 10/02/08 00:00에 실행되는 시나리오를 생각해 보세요. CURRENT\_DATE는 10/02/08이 아닌 10/01/08을 반 환합니다.

### 명령문

CURRENT\_DATE

반환 타입

날짜

예

다음 예제에서는 함수가 실행되는 현재 날짜를 반환합니다. AWS 리전

**select current\_date;** date

------------

2008-10-01

## <span id="page-159-0"></span>DATEADD 함수

DATE, TIME, TIMETZ 또는 TIMESTAMP 값을 지정된 간격만큼 늘립니다.

### 명령문

DATEADD( *datepart*, *interval*, {*date*|*time*|*timetz*|*timestamp*} )

인수

datepart

함수가 작동하는 날짜 부분(예: 년, 월, 일 또는 시)입니다. 자세한 설명은 [날짜 또는 타임스탬프 함](#page-182-0) [수의 날짜 부분](#page-182-0) 섹션을 참조하세요.

interval

대상 표현식에 합산할 간격(일 수 등)을 지정한 정수입니다. 음의 정수는 간격을 감산합니다. date|time|timetz|timestamp

DATE, TIME, TIMETZ 또는 TIMESTAMP 열 또는 암시적으로 DATE, TIME, TIMETZ 또는 TIMESTAMP로 변환하는 표현식입니다. DATE, TIME, TIMETZ 또는 TIMESTAMP 표현식에 지정 한 날짜 부분이 포함되어야 합니다.

반환 타입

입력 데이터 형식에 따라 TIMESTAMP, TIME 또는 TIMETZ입니다.

DATE 열이 있는 예

다음은 DATE 테이블에 존재하는 11월 데이터에 각각 30일을 합산하는 예입니다.

```
select dateadd(day,30,caldate) as novplus30
from date
where month='NOV'
order by dateid;
novplus30
        ---------------------
2008-12-01 00:00:00
2008-12-02 00:00:00
2008-12-03 00:00:00
...
(30 rows)
```
다음 예에서는 리터럴 날짜 값에 18개월을 추가합니다.

```
select dateadd(month,18,'2008-02-28');
date_add
---------------------
2009-08-28 00:00:00
(1 row)
```
DATEADD 함수에 사용되는 기본 열 이름은 DATE\_ADD입니다. 날짜 값을 나타내는 기본 타임스탬프 는 00:00:00입니다.

다음 예에서는 타임스탬프를 지정하지 않는 날짜 값에 30분을 추가합니다.

```
select dateadd(m,30,'2008-02-28');
date_add
   ---------------------
2008-02-28 00:30:00
(1 row)
```
날짜 부분은 전체 이름으로 또는 약어로 지정할 수 있습니다. 이 경우 m은 월이 아닌 분을 나타냅니다.

TIME 열이 있는 예

다음 예제 테이블 TIME\_TEST에는 3개의 값이 삽입된 TIME\_VAL(TIME 형식) 열이 있습니다.

```
select time_val from time_test; 
time_val
---------------------
20:00:00
00:00:00.5550
00:58:00
```
다음 예에서는 TIME\_TEST 테이블의 각 TIME\_VAL에 5분을 추가합니다.

```
select dateadd(minute,5,time_val) as minplus5 from time_test; 
minplus5
   ---------------
20:05:00
00:05:00.5550
01:03:00
```
다음 예에서는 리터럴 시간 값에 8시간을 추가합니다.

```
select dateadd(hour, 8, time '13:24:55'); 
date_add
---------------
21:24:55
```
다음 예에서는 시간이 24:00:00을 초과하거나 00:00:00 미만인 경우를 보여줍니다.

select dateadd(hour, 12, time '13:24:55'); date\_add --------------- 01:24:55

TIMETZ 열이 있는 예

이 예의 출력 값은 기본 표준 시간대인 UTC를 기준으로 합니다.

다음 예제 테이블 TIMETZ\_TEST에는 3개의 값이 삽입된 TIMETZ\_VAL(TIMETZ 형식) 열이 있습니다.

select timetz\_val from timetz\_test; timetz\_val ------------------ 04:00:00+00 00:00:00.5550+00 05:58:00+00

다음 예에서는 TIMETZ\_TEST 테이블의 각 TIMETZ\_VAL에 5분을 추가합니다.

```
select dateadd(minute,5,timetz_val) as minplus5_tz from timetz_test; 
minplus5_tz
---------------
04:05:00+00
00:05:00.5550+00
06:03:00+00
```
다음 예에서는 리터럴 timetz 값에 2시간을 추가합니다.

select dateadd(hour, 2, timetz '13:24:55 PST'); date\_add --------------- 23:24:55+00

TIMESTAMP 열이 있는 예시

이 예의 출력 값은 기본 표준 시간대인 UTC를 기준으로 합니다.

다음 예시 테이블 TIMESTAMP\_TEST에는 3개의 값이 삽입된 TIMESTAMP\_VAL(TIMESTAMP 형식) 열이 있습니다.

SELECT timestamp\_val FROM timestamp\_test; timestamp\_val ------------------ 1988-05-15 10:23:31 2021-03-18 17:20:41 2023-06-02 18:11:12

다음 예시에서는 2000년 이전의 TIMESTAMP\_TEST의 TIMESTAMP\_VAL 값에만 20년을 더합니다.

```
SELECT dateadd(year,20,timestamp_val) 
FROM timestamp_test
WHERE timestamp_val < to_timestamp('2000-01-01 00:00:00', 'YYYY-MM-DD HH:MI:SS'); 
date_add
---------------
2008-05-15 10:23:31
```
다음 예시에서는 초 표시기 없이 작성된 리터럴 타임스탬프 값에 5초를 추가합니다.

```
SELECT dateadd(second, 5, timestamp '2001-06-06'); 
date_add
---------------
2001-06-06 00:00:05
```
### 사용 노트

DATEADD(month, ...) 함수와 ADD\_MONTHS 함수는 매월 마지막 날짜를 서로 다르게 처리합니다.

• ADD\_MONTHS: 합산하려는 날짜가 월의 마지막 날짜인 경우에는 월의 길이에 상관없이 항상 결과 에 따른 월의 마지막 날짜가 반환됩니다. 예를 들어 다음과 같이 4월 30일에 1개월을 합산하면 5월 31일이 됩니다.

```
select add_months('2008-04-30',1);
```
add\_months

```
---------------------
2008-05-31 00:00:00
(1 row)
```
• DATEADD: 합산하려는 날짜의 일 수가 결과에 따른 월보다 적은 경우에는 결과에 따른 월의 마지막 날짜가 아니고 해당하는 날짜가 반환됩니다. 예를 들어 다음과 같이 4월 30일에 1개월을 합산하면 5 월 30일이 됩니다.

```
select dateadd(month,1,'2008-04-30');
date_add
---------------------
2008-05-30 00:00:00
(1 row)
```
DATEADD 함수는 dateadd(month, 12,…)를 사용할 때와 dateadd(year, 1, …)을 사용할 때 윤년 날짜 인 2월 29일을 각각 다르게 처리합니다.

```
select dateadd(month,12,'2016-02-29'); 
date_add
---------------------
2017-02-28 00:00:00
select dateadd(year, 1, '2016-02-29');
date_add 
---------------------
2017-03-01 00:00:00
```
### <span id="page-164-0"></span>DATEDIFF 함수

DATEDIFF는 두 날짜 또는 시간 표현식에서 날짜 부분의 차이점을 반환합니다.

#### 명령문

DATEDIFF ( *datepart*, {*date*|*time*|*timetz*|*timestamp*}, {*date*|*time*|*timetz*|*timestamp*} )

### 인수

datepart

함수가 작동하는 날짜 또는 시간 값의 특정 부분(년, 월 또는 일, 시, 분, 초, 밀리초 또는 마이크로초) 입니다. 자세한 설명은 [날짜 또는 타임스탬프 함수의 날짜 부분](#page-182-0) 섹션을 참조하세요.

특히 DATEDIFF는 두 표현식이 서로 교차하는 날짜 부분 경계의 수를 결정합니다. 예를 들어 두 날짜 12-31-2008과 01-01-2009 사이의 연도 차이를 계산한다고 가정합니다. 이 경우 함수는 두 날짜가 단 하루 차이임에도 불구하고 1년을 반환합니다. 하지만 두 타임스탬프인 01-01-2009 8:30:00과 01-01-2009 10:00:00 사이의 시간차를 구하는 경우에는 함수 결과로 2시간이 반 환됩니다. 하지만 두 타임스탬프인 8:30:00과 10:00:00 사이의 시간차를 구하는 경우에는 함수 결과로 2시간이 반환됩니다.

date|time|timetz|timestamp

DATE, TIME, TIMETZ 또는 TIMESTAMP 열 또는 암시적으로 DATE, TIME, TIMETZ 또는 TIMESTAMP로 변환하는 표현식입니다. 표현식에는 지정하는 날짜 또는 시간 부분이 모두 포함되 어야 합니다. 두 번째 날짜 또는 시간이 첫 번째 날짜 또는 시간보다 이후인 경우에는 결과 값이 양 수입니다. 하지만 두 번째 날짜 또는 시간이 첫 번째 날짜 또는 시간보다 이전인 경우에는 결과 값이 음수입니다.

반환 타입

BIGINT

DATE 열이 있는 예

다음은 두 리터럴 날짜 값 사이의 차이 값(주 수)을 구하는 예입니다.

```
select datediff(week,'2009-01-01','2009-12-31') as numweeks;
numweeks
----------
52
(1 row)
```
다음은 두 리터럴 날짜 값 사이의 차이 값(시간)을 구하는 예입니다. 날짜의 시간 값을 제공하지 않는 경우 기본값은 00:00:00입니다.

select datediff(hour, '2023-01-01', '2023-01-03 05:04:03');

```
date_diff
----------
53
(1 row)
```
다음은 두 리터럴 TIMESTAMETZ 값 사이의 차이(일수)를 구하는 예시입니다.

**Select datediff(days, 'Jun 1,2008 09:59:59 EST', 'Jul 4,2008 09:59:59 EST')** date\_diff ---------- 33

다음은 테이블의 동일한 행에 있는 두 날짜 사이의 차이 값(일)을 구하는 예입니다.

```
select * from date_table;
start_date | end_date
-----------+-----------
2009-01-01 | 2009-03-23
2023-01-04 | 2024-05-04
(2 rows)
select datediff(day, start_date, end_date) as duration from date_table; 
duration
--------- 
       81 
      486
(2 rows)
```
다음은 이전 날짜와 오늘 날짜의 리터럴 값 사이에서 차이 값(분기 수)을 구하는 예입니다. 이번 예는 오늘 날짜가 2008년 6월 5일이라는 가정을 전제로 합니다. 날짜 부분은 전체 이름으로 또는 약어로 지 정할 수 있습니다. DATEDIFF 함수에 사용되는 기본 열 이름은 DATE\_DIFF입니다.

```
select datediff(qtr, '1998-07-01', current_date);
date_diff
-----------
40
```
(1 row)

다음은 SALES 테이블과 LISTING 테이블을 조인하여 두 테이블의 나열 이후 목록 1000부터 1005까지 티켓이 판매된 일수를 계산하는 예입니다. 두 목록에서 가장 길게 기다린 판매 일수는 15일이었고, 가 장 짧은 기다린 판매 일수는 1일 미만이었습니다(0일).

select priceperticket, datediff(day, listtime, saletime) as wait from sales, listing where sales.listid = listing.listid and sales.listid between 1000 and 1005 order by wait desc, priceperticket desc; priceperticket | wait ---------------+------ 96.00 | 15 123.00 | 11 131.00 | 9

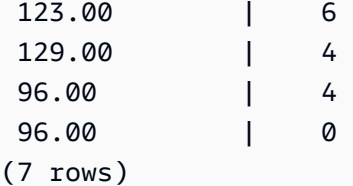

다음은 판매자들이 모든 티켓이 판매될 때까지 기다린 평균 시간을 계산하는 예입니다.

```
select avg(datediff(hours, listtime, saletime)) as avgwait
from sales, listing
where sales.listid = listing.listid;
avgwait
---------
465
(1 row)
```
TIME 열이 있는 예

다음 예제 테이블 TIME\_TEST에는 3개의 값이 삽입된 TIME\_VAL(TIME 형식) 열이 있습니다.

```
select time_val from time_test;
```
time\_val

```
---------------------
20:00:00
00:00:00.5550
00:58:00
```
다음 예에서는 TIME\_VAL 열과 시간 리터럴 간의 시간 차이를 찾습니다.

select datediff(hour, time\_val, time '15:24:45') from time\_test; date\_diff ----------- -5 15 15

다음 예에서는 두 리터럴 시간 값 간의 분 수 차이를 찾습니다.

select datediff(minute, time '20:00:00', time '21:00:00') as nummins; nummins ---------- 60

### TIMETZ 열이 있는 예

다음 예제 테이블 TIMETZ\_TEST에는 3개의 값이 삽입된 TIMETZ\_VAL(TIMETZ 형식) 열이 있습니다.

```
select timetz_val from timetz_test; 
timetz_val
------------------
04:00:00+00
00:00:00.5550+00
05:58:00+00
```
다음 예에서는 TIMETZ 리터럴과 timetz\_val 간의 시간 차이를 찾습니다.

```
select datediff(hours, timetz '20:00:00 PST', timetz_val) as numhours from timetz_test;
numhours 
 ----------
```
-4 1

 $\Omega$ 

#### 다음 예에서는 두 리터럴 TIMETZ 값 간의 시간 차이를 찾습니다.

```
select datediff(hours, timetz '20:00:00 PST', timetz '00:58:00 EST') as numhours; 
numhours 
---------- 
1
```
## <span id="page-169-0"></span>DATE\_PART 함수

DATE\_PART는 표현식에서 날짜 부분 값을 추출합니다. DATE\_PART는 PGDATE\_PART 함수의 동의 어입니다.

#### 명령문

DATE\_PART(*datepart*, {*date*|*timestamp*})

#### 인수

datepart

날짜 값에서 함수가 실행되는 특정 부분(예: 년, 월 또는 일)의 식별자 리터럴 또는 문자열입니다. 자 세한 설명은 [날짜 또는 타임스탬프 함수의 날짜 부분](#page-182-0) 섹션을 참조하세요.

{date|timestamp}

날짜 열, 타임스탬프 열 또는 묵시적으로 날짜 또는 타임스탬프로 변환되는 표현식입니다. date 또 는 timestamp의 열 또는 표현식에는 datepart에 지정된 날짜 부분이 포함되어야 합니다.

반환 타입

DOUBLE

예

DATE\_PART 함수에 사용되는 기본 열 이름은 pgdate\_part입니다.

다음 예는 타임스탬프 리터럴에서 분을 찾습니다.

**SELECT DATE\_PART(minute, timestamp '20230104 04:05:06.789');**

```
pgdate_part
----------- 
            5
```
다음 예는 타임스탬프 리터럴에서 주 번호를 찾습니다. 주 번호 계산은 ISO 8601 표준을 따릅니다. 자 세한 내용은 Wikipedia의 [ISO 8601을](https://en.wikipedia.org/wiki/ISO_8601) 참조하세요.

```
SELECT DATE_PART(week, timestamp '20220502 04:05:06.789');
pgdate_part
----------- 
          18
```
다음 예는 타임스탬프 리터럴에서 날짜를 찾습니다.

```
SELECT DATE_PART(day, timestamp '20220502 04:05:06.789');
pgdate_part
----------- 
 2
```
다음 예는 타임스탬프 리터럴에서 요일을 찾습니다. 주 번호 계산은 ISO 8601 표준을 따릅니다. 자세 한 내용은 Wikipedia의 [ISO 8601을](https://en.wikipedia.org/wiki/ISO_8601) 참조하세요.

```
SELECT DATE_PART(dayofweek, timestamp '20220502 04:05:06.789');
pgdate_part
----------- 
 1
```
다음 예는 타임스탬프 리터럴에서 세기를 찾습니다. 세기 계산은 ISO 8601 표준을 따릅니다. 자세한 내용은 Wikipedia의 [ISO 8601](https://en.wikipedia.org/wiki/ISO_8601)을 참조하세요.

```
SELECT DATE_PART(century, timestamp '20220502 04:05:06.789');
pgdate_part
 -----------
```
21

다음 예는 타임스탬프 리터럴에서 천 년 단위를 찾습니다. 천 년 단위 계산은 ISO 8601 표준을 따릅니 다. 자세한 내용은 Wikipedia의 [ISO 8601](https://en.wikipedia.org/wiki/ISO_8601)을 참조하세요.

```
SELECT DATE_PART(millennium, timestamp '20220502 04:05:06.789');
pgdate_part
----------- 
 3
```
다음 예는 타임스탬프 리터럴에서 마이크로초를 찾습니다. 마이크로초 계산은 ISO 8601 표준을 따릅 니다. 자세한 내용은 Wikipedia의 [ISO 8601](https://en.wikipedia.org/wiki/ISO_8601)을 참조하세요.

```
SELECT DATE_PART(microsecond, timestamp '20220502 04:05:06.789');
pgdate_part
----------- 
     789000
```
다음 예는 날짜 리터럴에서 월을 찾습니다.

```
SELECT DATE_PART(month, date '20220502');
pgdate_part
----------- 
 5
```
다음 예에서는 테이블의 열에 DATE\_PART 함수를 적용합니다.

```
SELECT date_part(w, listtime) AS weeks, listtime
FROM listing 
WHERE listid=10
weeks | listtime
         ------+--------------------- 
  25 | 2008-06-17 09:44:54
(1 row)
```
날짜 부분은 전체 이름 또는 약어로 지정할 수 있으며, 여기서 w는 주를 의미합니다.

요일을 나타내는 날짜 부분은 일요일부터 시작하여 0~6의 정수를 반환합니다. DATE\_PART를 dow(DAYOFWEEK)와 함께 사용하면 일요일의 이벤트를 볼 수 있습니다.

**SELECT date\_part(dow, starttime) AS dow, starttime FROM event WHERE date\_part(dow, starttime)=6 ORDER BY 2,1;**  dow | starttime -----+--------------------- 6 | 2008-01-05 14:00:00 6 | 2008-01-05 14:00:00 6 | 2008-01-05 14:00:00 6 | 2008-01-05 14:00:00 ...

## <span id="page-172-0"></span>DATE\_TRUNC 함수

(1147 rows)

DATE\_TRUNC 함수는 시간, 일 또는 월 등 지정하는 날짜 부분을 기준으로 타임스탬프 표현식 또는 리 터럴을 자릅니다.

### 명령문

DATE\_TRUNC(*'datepart'*, *timestamp*)

### 인수

datepart

타임스탬프 값을 자를 때 기준이 되는 날짜 부분입니다. 입력 timestamp(타임스탬프)는 입력 datepart의 정밀도로 잘립니다. 예를 들어, month로 설정하면 해당 달의 첫 번째 날로 잘립니다. 유 효한 형식은 다음과 같습니다.

- microsecond, microseconds
- millisecond, milliseconds
- second, seconds
- minute, minutes
- hour, hours
- day, days
- week, weeks
- month, months
- quarter, quarters
- year, years
- decade, decades
- century, centuries
- millennium, millennia

일부 형식의 약어에 대한 자세한 내용은 [날짜 또는 타임스탬프 함수의 날짜 부분](#page-182-0) 섹션을 참조하세 요.

timestamp

타임스탬프 열 또는 묵시적으로 타임스탬프로 변환되는 표현식입니다.

반환 타입

TIMESTAMP

예

```
입력 타임스탬프를 초로 자릅니다.
```

```
SELECT DATE_TRUNC('second', TIMESTAMP '20200430 04:05:06.789');
date_trunc
2020-04-30 04:05:06
```
입력 타임스탬프를 분으로 자릅니다.

```
SELECT DATE_TRUNC('minute', TIMESTAMP '20200430 04:05:06.789');
date trunc
2020-04-30 04:05:00
```
입력 타임스탬프를 시간으로 자릅니다.

```
SELECT DATE_TRUNC('hour', TIMESTAMP '20200430 04:05:06.789');
date_trunc
2020-04-30 04:00:00
```
입력 타임스탬프를 일로 자릅니다.

**SELECT DATE\_TRUNC('day', TIMESTAMP '20200430 04:05:06.789');** date\_trunc 2020-04-30 00:00:00

입력 타임스탬프를 해당 월의 첫 번째 날로 자릅니다.

**SELECT DATE\_TRUNC('month', TIMESTAMP '20200430 04:05:06.789');** date\_trunc 2020-04-01 00:00:00

입력 타임스탬프를 해당 분기의 첫 번째 날로 자릅니다.

**SELECT DATE\_TRUNC('quarter', TIMESTAMP '20200430 04:05:06.789');** date\_trunc 2020-04-01 00:00:00

입력 타임스탬프를 해당 연도의 첫 번째 날로 자릅니다.

**SELECT DATE\_TRUNC('year', TIMESTAMP '20200430 04:05:06.789');** date\_trunc 2020-01-01 00:00:00

입력 타임스탬프를 해당 세기의 첫 번째 날로 자릅니다.

**SELECT DATE\_TRUNC('millennium', TIMESTAMP '20200430 04:05:06.789');** date\_trunc 2001-01-01 00:00:00

입력 타임스탬프를 해당 주의 월요일로 자릅니다.

**select date\_trunc('week', TIMESTAMP '20220430 04:05:06.789');** date\_trunc 2022-04-25 00:00:00

다음은 DATE\_TRUNC 함수에서 '주' 날짜 부분을 사용하여 각 주의 월요일에 해당하는 날짜를 반환하 는 예입니다.

**select date\_trunc('week', saletime), sum(pricepaid) from sales where**

**saletime like '2008-09%' group by date\_trunc('week', saletime) order by 1;**

date trunc | sum ------------+------------- 2008-09-01 | 2474899 2008-09-08 | 2412354 2008-09-15 | 2364707 2008-09-22 | 2359351 2008-09-29 | 705249

## <span id="page-175-0"></span>EXTRACT 함수

EXTRACT 함수는 TIMESTAMP, TIMESTAMPTZ, TIME 또는 TIMETZ 값에서 날짜 또는 시간 부분을 반환합니다. 예에는 타임스탬프의 일, 월, 년, 시, 분, 초, 밀리초 또는 마이크로초가 포함됩니다.

명령문

EXTRACT(*datepart* FROM *source*)

인수

datepart

일, 월, 년, 시, 분, 초, 밀리초 또는 마이크로초 등 추출할 날짜 또는 시간의 하위 필드입니다. 에 대 해 가능한 값은 [날짜 또는 타임스탬프 함수의 날짜 부분](#page-182-0) 섹션을 참조하세요.

source

TIMESTAMP, TIMESTAMPTZ, TIME 또는 TIMETZ의 데이터 유형으로 평가되는 열 또는 표현식입 니다.

#### 반환 타입

source 값이 TIMESTAMP, TIME 또는 TIMETZ의 데이터 유형으로 평가되는 경우 INTEGER입니다.

source 값이 TIMESTAMPTZ의 데이터 유형으로 평가되는 경우 DOUBLE PRECISION입니다.

#### TIMESTAMP를 사용한 예제

다음은 판매에서 지불 가격이 \$10,000 이상이었던 주차 번호(week numbers)를 확인하는 예입니다.

select salesid, extract(week from saletime) as weeknum

```
from sales 
where pricepaid > 9999 
order by 2;
salesid | weeknum
--------+--------- 
 159073 | 6 
 160318 | 8 
  161723 | 26
```
다음 예에서는 리터럴 타임스탬프 값에서 분 값을 반환합니다.

```
select extract(minute from timestamp '2009-09-09 12:08:43'); 
date_part
--
```
다음 예제에서는 리터럴 timestamp 값에서 밀리초 값을 반환합니다.

select extract(ms from timestamp '2009-09-09 12:08:43.101');

date\_part -----------

101

TIMESTAMPTZ를 사용한 예제

다음 예제에서는 리터럴 timestamptz 값에서 년 값을 반환합니다.

```
select extract(year from timestamptz '1.12.1997 07:37:16.00 PST'); 
date_part
-----------
1997
```
### TIME을 사용한 예제

다음 예제 테이블 TIME\_TEST에는 3개의 값이 삽입된 TIME\_VAL(TIME 형식) 열이 있습니다.

```
select time_val from time_test;
```

```
time_val
---------------------
20:00:00
00:00:00.5550
00:58:00
```
다음 예에서는 각 time\_val에서 분을 추출합니다.

select extract(minute from time\_val) as minutes from time\_test; minutes ----------- 0 0 58

다음 예에서는 각 time\_val에서 시간을 추출합니다.

select extract(hour from time\_val) as hours from time\_test; hours ----------- 20 0  $\overline{\mathcal{O}}$ 

다음 예에서는 리터럴 값에서 밀리초를 추출합니다.

select extract(ms from time '18:25:33.123456'); date\_part ----------- 123

TIMETZ를 사용한 예제

다음 예제 테이블 TIMETZ\_TEST에는 3개의 값이 삽입된 TIMETZ\_VAL(TIMETZ 형식) 열이 있습니다.

```
select timetz_val from timetz_test;
```
timetz\_val

```
------------------
04:00:00+00
00:00:00.5550+00
05:58:00+00
```
다음 예에서는 각 timetz\_val에서 시간을 추출합니다.

select extract(hour from timetz\_val) as hours from time\_test; hours ----------- 4 0 5

다음 예에서는 리터럴 값에서 밀리초를 추출합니다. 추출이 처리되기 전에 리터럴은 UTC로 변환되지 않습니다.

select extract(ms from timetz '18:25:33.123456 EST'); date\_part ----------- 123

다음 예제에서는 리터럴 timetz 값에서 UTC로부터의 시간대 오프셋 시간을 반환합니다.

select extract(timezone\_hour from timetz '1.12.1997 07:37:16.00 PDT'); date\_part ----------- -7

## <span id="page-178-0"></span>GETDATE 함수

GETDATE 함수는 현재 세션 시간대(기본 UTC)의 현재 날짜 및 시간을 반환합니다.

트랜잭션 블록 내에 있는 경우에도 현재 문의 시작 날짜 또는 시간을 반환합니다.

명령문

GETDATE()

괄호가 필요합니다.

#### 반환 타입

TIMESTAMP

예

다음 예는 GETDATE 함수를 사용하여 현재 날짜의 전체 타임스탬프를 반환하는 예입니다.

select getdate();

## <span id="page-179-0"></span>SYSDATE 함수

SYSDATE는 현재 세션 시간대(기본 UTC)의 현재 날짜 및 시간을 반환합니다.

#### **a** Note

SYSDATE는 현재 문이 아닌 현재 트랜잭션의 시작 날짜 및 시간을 반환합니다.

### 명령문

**SYSDATE** 

이 함수는 인수가 필요 없습니다.

반환 타입

TIMESTAMP

예

다음은 SYSDATE 함수를 사용하여 현재 날짜의 전체 타임스탬프를 반환하는 예입니다.

```
select sysdate;
timestamp
----------------------------
2008-12-04 16:10:43.976353
(1 row)
```
다음은 TRUNC 함수 내에서 SYSDATE 함수를 사용하여 시간을 제외하고 현재 날짜를 반환하는 예입 니다.

```
select trunc(sysdate);
trunc
------------
2008-12-04
(1 row)
```
다음은 쿼리 실행 날짜와 어떤 날짜든 120일 이전 사이에 해당하는 날짜의 판매 정보를 반환하는 쿼리 입니다.

```
select salesid, pricepaid, trunc(saletime) as saletime, trunc(sysdate) as now
from sales
where saletime between trunc(sysdate)-120 and trunc(sysdate)
order by saletime asc;
salesid | pricepaid | saletime | now
---------+-----------+------------+------------
91535 | 670.00 | 2008-08-07 | 2008-12-05
91635 | 365.00 | 2008-08-07 | 2008-12-05
91901 | 1002.00 | 2008-08-07 | 2008-12-05
...
```
## TIMEOFDAY 함수

TIMEOFDAY는 평일, 날짜 및 시간을 문자열 값으로 반환하는 데 사용되는 특수 별칭입니다. 트랜잭션 블록 내에 있는 경우에도 현재 문의 시간대 문자열을 반환합니다.

#### 명령문

TIMEOFDAY()

반환 타입

VARCHAR

예

다음은 TIMEOFDAY 함수를 사용하여 현재 날짜와 시간을 반환하는 예입니다.

```
select timeofday();
timeofday
------------
Thu Sep 19 22:53:50.333525 2013 UTC
(1 row)
```
## TO\_TIMESTAMP 함수

TO\_TIMESTAMP는 TIMESTAMP 문자열을 TIMESTAMPTZ로 변환합니다.

#### 명령문

to\_timestamp (*timestamp*, *format*)

to\_timestamp (*timestamp*, *format*, *is\_strict*)

### 인수

#### timestamp

타임스탬프 값을 format에서 지정하는 형식으로 표현한 문자열입니다. 이 인수를 비워 두면 타임스 탬프 값의 기본값은 0001-01-01 00:00:00입니다.

#### format

timestamp 값의 형식을 정의하는 문자열 리터럴입니다. 시간대(**TZ**, **tz** 또는 **OF**)가 포함된 형식은 입력 값으로 지원되지 않습니다. 유효한 타임스탬프 형식은 [날짜/시간 형식 문자열](#page-141-0) 섹션을 참조하 세요.

#### is\_strict

입력 타임스탬프 값이 범위를 벗어날 경우 오류가 반환되는지 여부를 지정하는 옵션 부울 값입니 다. is\_strict가 TRUE로 설정되면 범위를 벗어난 값이 있는 경우 오류가 반환됩니다. is\_strict가 기본 값인 FALSE로 설정되면 오버플로 값이 허용됩니다.

#### 반환 타입

#### TIMESTAMPTZ

예

다음 예는 TO\_TIMESTAMP 함수를 사용하여 TIMESTAMP 문자열을 TIMESTAMPTZ로 변환하는 것 을 보여줍니다.

**select sysdate, to\_timestamp(sysdate, 'YYYY-MM-DD HH24:MI:SS') as second;**

timestamp | second -------------------------- ---------------------- 2021-04-05 19:27:53.281812 | 2021-04-05 19:27:53+00

날짜의 TO\_TIMESTAMP 부분을 전달할 수 있습니다. 나머지 날짜 부분은 기본값으로 설정됩니다. 출 력에 시간이 포함됩니다.

```
SELECT TO_TIMESTAMP('2017','YYYY');
to_timestamp
--------------------------
```
다음 SQL 문은 '2011-12-18 24:38:15' 문자열을 TIMESTAMPTZ로 변환합니다. 결과는 시간 수가 24시 간을 초과하므로 다음 날에 해당하는 TIMESTAMPTZ입니다.

**SELECT TO\_TIMESTAMP('2011-12-18 24:38:15', 'YYYY-MM-DD HH24:MI:SS');**

to\_timestamp

---------------------- 2011-12-19 00:38:15+00

2017-01-01 00:00:00+00

다음 SQL 문은 '2011-12-18 24:38:15' 문자열을 TIMESTAMPTZ로 변환합니다. 타임스탬프의 시간 값 이 24시간을 초과하므로 결과는 오류입니다.

**SELECT TO\_TIMESTAMP('2011-12-18 24:38:15', 'YYYY-MM-DD HH24:MI:SS', TRUE);**

ERROR: date/time field time value out of range: 24:38:15.0

#### 날짜 또는 타임스탬프 함수의 날짜 부분

다음 표는 아래 함수의 인수로 허용되는 날짜 부분과 시간 부분의 이름 및 약어를 구분한 것입니다.

- DATEADD
- DATEDIFF
- DATE\_PART
- EXTRACT

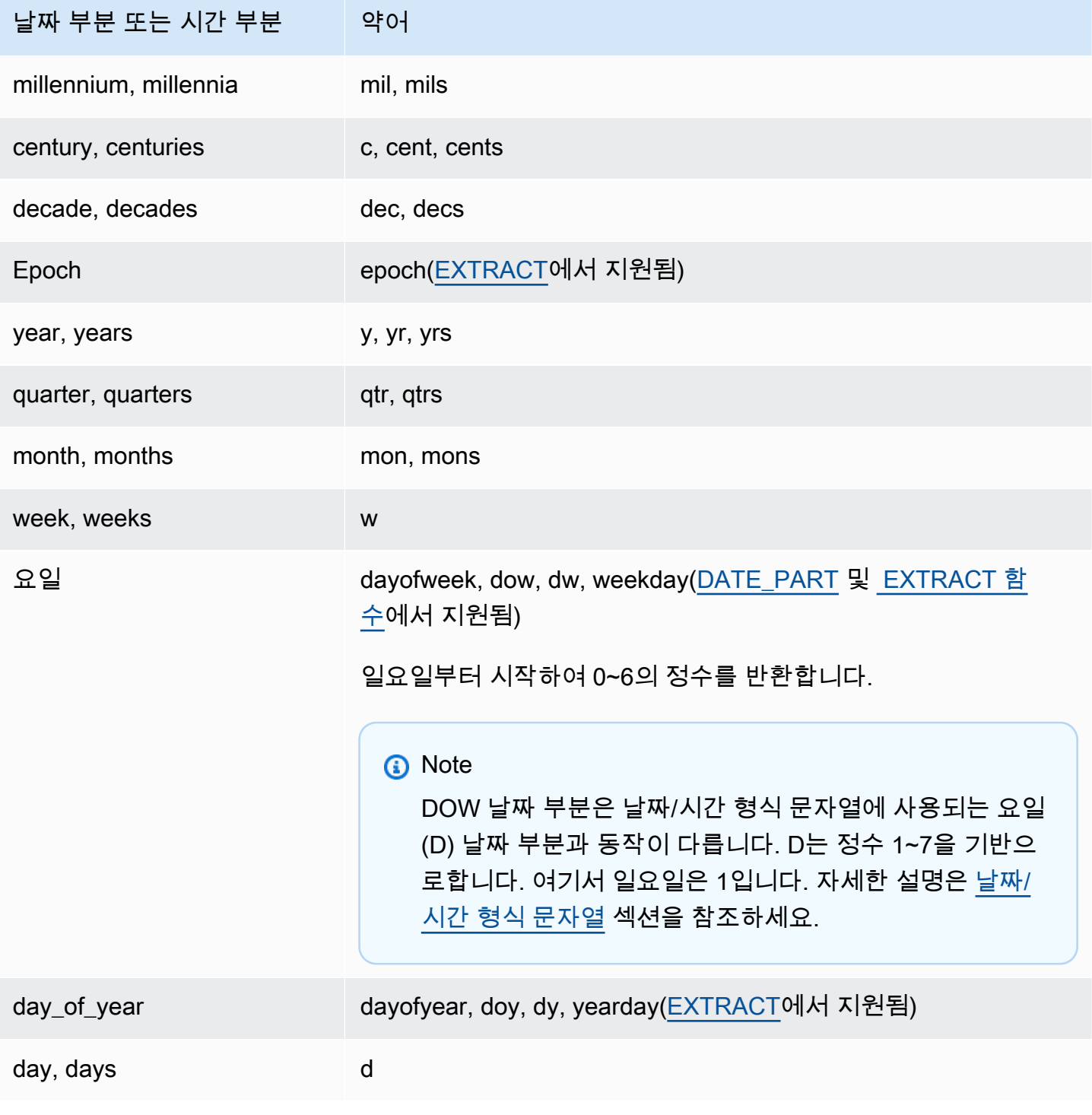

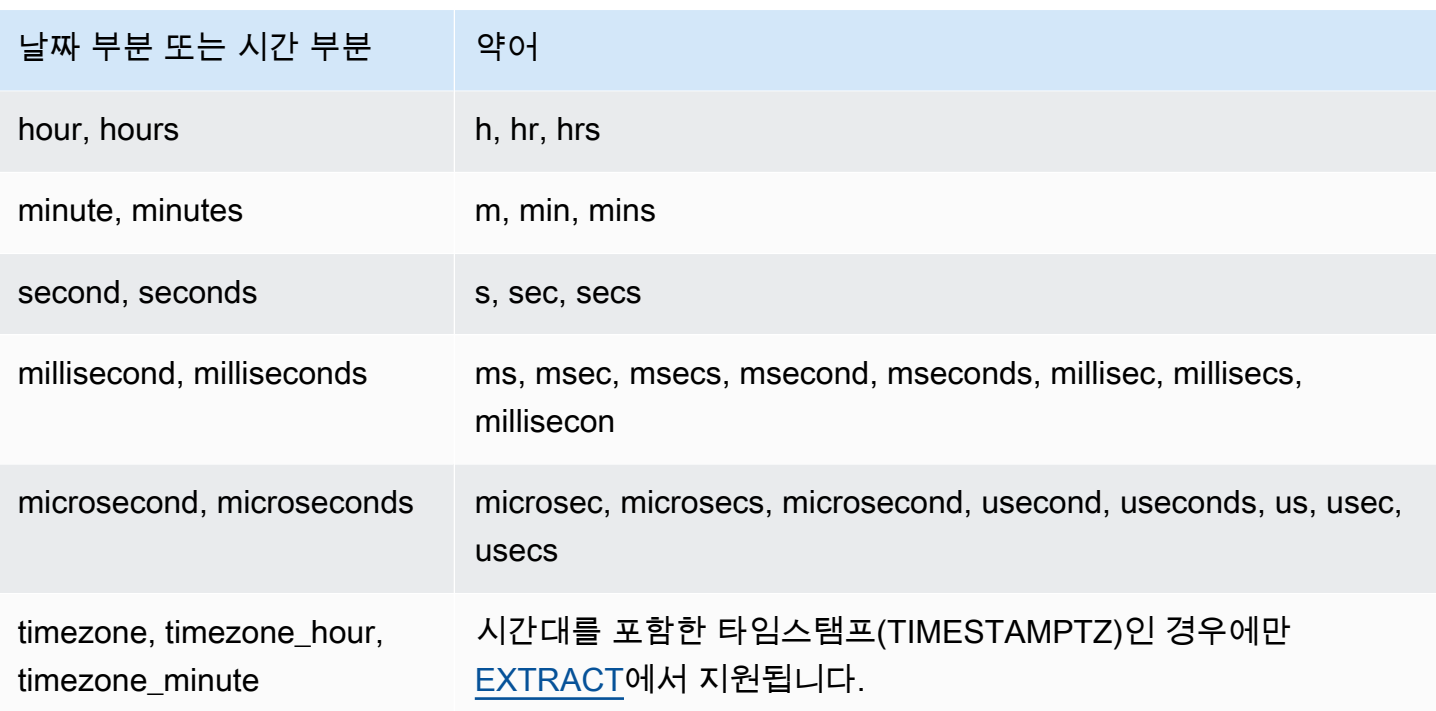

초, 밀리초 및 마이크로초에서 결과의 차이

다른 날짜 함수에서 초, 밀리초 또는 마이크로초를 날짜 부분으로 지정하더라도 쿼리 결과에서는 최소 한의 차이만 발생합니다.

- EXTRACT 함수는 지정한 날짜 부분에 한해 정수를 반환하고 더 높거나 낮은 단위의 날짜 부분은 무 시합니다. 예를 들어 지정한 날짜 부분이 초라면 밀리초와 마이크로초는 결과에 포함되지 않습니다. 지정한 날짜 부분이 밀리초라면 초와 마이크로초가 포함되지 않습니다. 지정한 날짜 부분이 마이크 로초라면 초와 밀리초가 포함되지 않습니다.
- DATE\_PART 함수는 지정하는 날짜 부분에 상관없이 타임스탬프에서 전체 초 부분을 반환하며, 이 때 반환되는 값은 필요에 따라 소수 값이 될 수도 있고, 정수가 될 수도 있습니다.

#### CENTURY, EPOCH, DECADE 및 MIL 참고 사항

CENTURY 또는 CENTURIES

AWS Clean Rooms CENTURY를 연도 ## #1 로 시작하고 연도로 끝나는 것으로 해석합니다. ###0

```
select extract (century from timestamp '2000-12-16 12:21:13');
date_part
-----------
20
```

```
(1 row)
select extract (century from timestamp '2001-12-16 12:21:13');
date_part
-----------
21
(1 row)
```
#### EPOCH

EPOCH의 AWS Clean Rooms 구현은 클러스터가 위치한 시간대에 관계없이 1970-01-01 00:00:00.000 000을 기준으로 합니다. 따라서 클러스터가 상주하는 시간대에 따라 시간차를 기준 으로 결과를 오프셋 처리해야 할 수도 있습니다.

#### DECADE 또는 DECADES

AWS Clean Rooms 공통 달력을 기반으로 10년 또는 수십 년 날짜 부분을 해석합니다. 예를 들어 일반 역법은 0001년부터 시작하기 때문에 첫 10년(decade 1)은 0001-01-01부터 0009-12-31까지 이며, 두 번째 10년(decade 2)은 0010-01-01부터 0019-12-31까지입니다. 이러한 식으로 decade 201은 2000-01-01부터 2009-12-31까지입니다.

```
select extract(decade from timestamp '1999-02-16 20:38:40');
date_part
-----------
200
(1 row)
select extract(decade from timestamp '2000-02-16 20:38:40');
date_part
-----------
201
(1 row)
select extract(decade from timestamp '2010-02-16 20:38:40');
date_part
-----------
202
(1 row)
```
#### MIL 또는 MILS

AWS Clean Rooms MIL을 #001 연도의 첫날로 시작하여 연도의 마지막 날로 끝나는 것으로 해석 합니다. #000

```
select extract (mil from timestamp '2000-12-16 12:21:13');
date_part
-----------
\mathcal{L}(1 row)
select extract (mil from timestamp '2001-12-16 12:21:13');
date_part
-----------
3
(1 row)
```
## 해시 함수

해시 함수는 숫자 입력 값을 다른 값으로 변환하는 수학 함수입니다. AWS Clean Rooms은(는) 다음과 같은 해시 함수를 지원합니다:

주제

- [MD5 함수](#page-186-0)
- [SHA 함수](#page-187-0)
- <u>SHA1</u> 함수
- [SHA2 함수](#page-188-0)
- [MURMUR3\\_32\\_HASH](#page-189-0)

## <span id="page-186-0"></span>MD5 함수

MD5 암호화 해시 함수를 사용하여 가변 길이 문자열을 128비트 체크섬의 16진수 값을 텍스트로 표현 한 32자 문자열로 변환합니다.

조건

MD5(*string*)

#### string

가변 길이 문자열입니다.

### 반환 유형

MD5 함수는 128비트 체크섬의 16진수 값을 텍스트로 표현한 32자 문자열을 반환합니다.

예시

다음은 문자열 'AWS Clean Rooms'를 128비트 값으로 표현한 예입니다.

```
select md5('AWS Clean Rooms');
md5
----------------------------------
f7415e33f972c03abd4f3fed36748f7a
(1 row)
```
## <span id="page-187-0"></span>SHA 함수

SHA1 함수의 동의어입니다.

[SHA1 함수](#page-187-1) 섹션을 참조하세요.

### <span id="page-187-1"></span>SHA1 함수

SHA1 함수는 SHA1 암호화 해시 함수를 사용하여 가변 길이 문자열을 160비트 체크섬의 16진수 값을 텍스트로 표현한 40자 문자열로 변환합니다.

#### 조건

SHA1은 [SHA 함수의](#page-187-0) 동의어입니다.

SHA1(*string*)

인수

string

가변 길이 문자열입니다.

#### 반환 유형

SHA1 함수는 160비트 체크섬의 16진수 값을 텍스트로 표현한 40자 문자열을 반환합니다.

예

다음은 단어 'AWS Clean Rooms'를 160비트 값으로 반환하는 예입니다.

select sha1('AWS Clean Rooms');

### <span id="page-188-0"></span>SHA2 함수

SHA2 함수는 SHA2 암호화 해시 함수를 사용하여 가변 길이 문자열을 문자열로 변환합니다. 문자열은 지정된 비트 수가 있는 체크섬의 16진수 값을 텍스트로 표현한 것입니다.

#### 조건

SHA2(*string, bits*)

#### 인수

#### string

가변 길이 문자열입니다.

#### 정수

해시 함수의 비트 수입니다. 유효한 값은 0(256과 동일), 224, 256, 384 및 512입니다.

#### 반환 유형

SHA2 함수는 체크섬의 16진수 값을 텍스트로 표현한 문자열을 반환하거나 비트 수가 유효하지 않은 경우 빈 문자열을 반환합니다.

#### 예

다음 예제에서는 단어 'AWS Clean Rooms를 256비트 값으로 반환합니다.

select sha2('AWS Clean Rooms', 256);

### <span id="page-189-0"></span>MURMUR3\_32\_HASH

MURMUR3\_32\_HASH 함수는 숫자 및 문자열 유형을 비롯한 모든 일반 데이터 유형에 대해 32비트 Murmur3A 비암호화 해시를 계산합니다.

#### 조건

MURMUR3\_32\_HASH(value [, seed])

#### 인수

USD 상당

입력 값은 해시 처리합니다. AWS Clean Rooms은(는) 입력 값의 바이너리 표현을 해시합니다. 이 동작은 FNV\_HASH와 비슷하지만 값이 [Apache Iceberg 32비트 Murmur3 해시 사양](https://iceberg.apache.org/spec/#appendix-b-32-bit-hash-requirements)에 지정된 바이 너리 표현으로 변환됩니다.

#### 시드

해시 함수의 INT 시드입니다. 이 인수는 선택 사항입니다. 지정하지 않으면 AWS Clean Rooms은 (는) 기본 시드인 0을 사용합니다. 이렇게 하면 변환 또는 연결 없이 여러 열의 해시를 결합할 수 있 습니다.

#### 반환 유형

함수는 INT를 반환합니다.

예

다음은 숫자의 Murmur3 해시, 'AWS Clean Rooms' 문자열 및 이 둘의 연결을 반환하는 예입니다.

```
select MURMUR3_32_HASH(1);
```
MURMUR3\_32\_HASH

```
---------------------- 
 -5968735742475085980
```

```
(1 row)
```
select MURMUR3\_32\_HASH('AWS Clean Rooms');

MURMUR3\_32\_HASH

```
 7783490368944507294
(1 row)
```
----------------------

select MURMUR3\_32\_HASH('AWS Clean Rooms', MURMUR3\_32\_HASH(1));

 MURMUR3\_32\_HASH ---------------------- -2202602717770968555  $(1 row)$ 

사용 노트

여러 열이 있는 테이블의 해시를 계산하려면 첫 번째 열의 Murmur3 해시를 계산하여 두 번째 열의 해 시에 시드로 전달하면 됩니다. 그런 다음 두 번째 열의 Murmur3 해시를 세 번째 열의 해시에 시드로 전 달합니다.

다음은 여러 열이 있는 테이블을 해시 처리할 시드를 생성하는 예입니다.

```
select MURMUR3_32_HASH(column_3, MURMUR3_32_HASH(column_2, MURMUR3_32_HASH(column_1))) 
  from sample_table;
```
동일한 속성을 사용하여 문자열 연결 해시를 계산할 수 있습니다.

```
select MURMUR3_32_HASH('abcd');
```

```
 MURMUR3_32_HASH
```
---------------------

-281581062704388899

 $(1 row)$ 

```
select MURMUR3_32_HASH('cd', MURMUR3_32_HASH('ab'));
```
MURMUR3\_32\_HASH

```
---------------------
```

```
 -281581062704388899
```

```
(1 row)
```
해시 함수는 입력 유형을 사용하여 해시 처리할 바이트 수를 결정합니다. 필요한 경우 캐스팅을 사용하 여 특정 유형을 적용합니다.

#### 다음은 다른 결과를 생성하기 위해 다른 입력 유형을 사용하는 예입니다.

select MURMUR3\_32\_HASH(1::smallint);

MURMUR3\_32\_HASH

--------------------

 589727492704079044  $(1 row)$ 

select MURMUR3\_32\_HASH(1);

MURMUR3\_32\_HASH

----------------------

-5968735742475085980

 $(1 row)$ 

select MURMUR3\_32\_HASH(1::bigint);

MURMUR3\_32\_HASH

---------------------- -8517097267634966620

(1 row)

# <span id="page-191-0"></span>JSON 함수

비교적 작은 용량의 키-값 페어 집합을 저장해야 할 때는 JSON 형식으로 저장하면 공간을 절약할 수 있습니다. JSON 문자열은 단일 열에 저장할 수 있기 때문에 테이블 형식의 데이터 저장보다는 JSON 을 사용하는 것이 더욱 효율적입니다.

#### Example

예를 들어, 가능한 모든 속성을 완벽하게 표현하기 위해 많은 열이 필요한 희소(sparce) 테이블이 있다 고 가정해 보겠습니다. 그러나 주어진 행 또는 열에 대해 대부분의 열 값은 NULL입니다. 이때 JSON을 사용하면 행 데이터를 키:값 페어로 단일 JSON 문자열에 저장하여 희박하게 채워진 테이블 열을 제거 할 수 있습니다.

또한 JSON 문자열은 수정이 쉽기 때문에 열을 테이블에 추가하지 않고도 키:값 페어를 더 저장할 수 있습니다.

JSON은 적게 사용하는 것이 바람직합니다. 특히 대용량의 데이터 집합을 저장할 때는 JSON을 사용하 지 않는 것이 좋습니다. 이때는 이질적인 데이터가 단일 열에 저장되면서 JSON가 AWS Clean Rooms 열 저장 아키텍처를 사용하지 못하기 때문입니다.

JSON은 UTF-8로 인코딩된 텍스트 문자열을 사용합니다. 따라서 JSON 문자열은 CHAR 또는 VARCHAR 데이터 형식으로 저장될 수 있습니다. 문자열에 멀티바이트 문자가 포함된 경우에는 VARCHAR를 사용하십시오.

JSON 문자열은 다음 규칙에 따라 올바른 형식의 JSON이 되어야 합니다.

• 루트 레벨 JSON은 JSON 객체 또는 JSON 배열일 수 있습니다. JSON 객체는 쉼표로 구분된 키:값 페어의 집합으로서 순서 지정 없이 중괄호로 묶입니다.

예: {"one":1, "two":2}

• JSON 배열은 쉼표로 구분된 값의 집합으로서 순서 지정과 함께 대괄호로 묶입니다.

예제는 다음과 같습니다: ["first", {"one":1}, "second", 3, null]

- JSON 배열은 0부터 시작되는 인덱스를 사용하기 때문에 배열의 첫 요소가 0 위치에 자리합니다. JSON 키:값 페어에서 키는 큰따옴표로 묶이는 문자열입니다.
- JSON 값은 다음 중 하나일 수 있습니다.
	- JSON 객체
	- JSON 배열
	- 큰따옴표로 묶이는 문자열
	- 숫자(정수 및 부동 소수점 수)
	- 부울
	- Null
- 빈 객체와 빈 배열도 유효한 JSON 값입니다.
- JSON 필드는 대/소문자를 구분합니다.
- JSON 구조 요소 사이의 공백({ }, [ ] 등)은 무시됩니다.

AWS Clean Rooms JSON 함수와 AWS Clean Rooms COPY 명령은 동일한 메서드를 사용하여 JSON 형식 데이터를 처리합니다.

#### 주제

• [CAN\\_JSON\\_PARSE 함수](#page-193-0)

- [JSON\\_EXTRACT\\_ARRAY\\_ELEMENT\\_TEXT 함수](#page-194-0)
- [JSON\\_EXTRACT\\_PATH\\_TEXT 함수](#page-195-0)
- [JSON\\_PARSE 함수](#page-198-0)
- JSON SERIALIZE 함수
- [JSON\\_SERIALIZE\\_TO\\_VARBYTE 함수](#page-200-0)

### <span id="page-193-0"></span>CAN\_JSON\_PARSE 함수

CAN\_JSON\_PARSE 함수는 JSON 형식의 데이터를 구문 분석하고 JSON\_PARSE 함수를 사용하여 결과를 SUPER 값으로 변환할 수 있는 경우 true를 반환합니다.

조건

CAN\_JSON\_PARSE(*json\_string*)

인수

json\_string

직렬화된 JSON을 VARBYTE 또는 VARCHAR 형식으로 반환하는 표현식입니다.

반환 유형

BOOLEAN

예

JSON 배열 [10001,10002,"abc"]를 SUPER 데이터 형식으로 변환할 수 있는지 확인하려면 다음 예제를 사용합니다.

**SELECT CAN\_JSON\_PARSE('[10001,10002,"abc"]');** +----------------+ | can\_json\_parse | +----------------+ | true | +----------------+

### <span id="page-194-0"></span>JSON\_EXTRACT\_ARRAY\_ELEMENT\_TEXT 함수

JSON\_EXTRACT\_ARRAY\_ELEMENT\_TEXT 함수는 0부터 시작되는 인덱스를 사용하여 가장 바깥쪽 JSON 문자열 배열의 JSON 배열 요소를 반환합니다. 배열의 첫 번째 요소는 0 위치에 자리합니다. 인 덱스가 음의 값이거나 경계를 벗어나면 JSON\_EXTRACT\_ARRAY\_ELEMENT\_TEXT 함수가 빈 문자 열을 반환합니다. null\_if\_invalid 인수가 true로 설정되어 있는데 JSON 문자열이 잘못된 경우, 이 함수 는 오류 대신 NULL을 반환합니다.

자세한 내용은 [JSON 함수](#page-191-0) 섹션을 참조하세요.

#### 조건

json\_extract\_array\_element\_text('*json string*', *pos* [, *null\_if\_invalid* ] )

#### 인수

json\_string

올바른 형식의 JSON 문자열입니다.

pos

반환할 배열 요소의 인덱스를 0부터 시작되는 배열 인덱스를 사용하여 나타내는 정수입니다.

null if invalid

입력 JSON 문자열이 잘못된 경우 오류 대신 NULL을 반환할지 여부를 지정하는 부울 값입니다. JSON이 잘못되었을 때 NULL을 반환하게 하려면 true(t)를 지정합니다. JSON이 잘못되었을 때 오류를 반환하게 하려면 false(f)를 지정합니다. 기본값은 false입니다.

#### 반환 유형

pos에서 참조한 JSON 배열 요소를 나타내는 VARCHAR 문자열입니다.

#### 예

다음 예제에서는 0부터 시작하는 배열 인덱스의 세 번째 요소인 위치 2의 배열 요소를 반환합니다.

select json\_extract\_array\_element\_text('[111,112,113]', 2);

```
json_extract_array_element_text 
      -------------------------------
113
```
다음 예에서는 JSON이 잘못되었기 때문에 오류를 반환합니다.

```
select json_extract_array_element_text('["a",["b",1,["c",2,3,null,]]]',1);
```

```
An error occurred when executing the SQL command:
select json_extract_array_element_text('["a",["b",1,["c",2,3,null,]]]',1)
```
다음 예에서는 null\_if\_invalid를 true로 설정해 문이 잘못된 JSON에 대해 오류가 아니라 NULL을 반환 하도록 합니다.

select json\_extract\_array\_element\_text('["a",["b",1,["c",2,3,null,]]]',1,true);

json\_extract\_array\_element\_text

-------------------------------

## <span id="page-195-0"></span>JSON\_EXTRACT\_PATH\_TEXT 함수

JSON\_EXTRACT\_PATH\_TEXT 함수는 JSON 문자열의 연속된 경로 요소에서 참조하는 키:값 페어 값 을 반환합니다. JSON 경로는 최대 5개 레벨까지 중첩될 수 있습니다. 경로 요소는 대/소문자를 구분합 니다. JSON 문자열에 경로 요소가 존재하지 않으면 JSON\_EXTRACT\_PATH\_TEXT가 빈 문자열을 반 환합니다. null\_if\_invalid 인수가 true로 설정되어 있는데 JSON 문자열이 잘못된 경우, 이 함수 는 오류 대신 NULL을 반환합니다.

추가 JSON 함수에 대한 자세한 내용은 [JSON 함수](#page-191-0) 섹션을 참조하세요.

조건

```
json_extract_path_text('json_string', 'path_elem' [,'path_elem'[, …] ] 
  [, null_if_invalid ] )
```
인수

json\_string

올바른 형식의 JSON 문자열입니다.

#### path\_elem

JSON 문자열의 경로 요소입니다. 경로 요소 1개는 필수이며, 추가로 5개 레벨까지 경로 요소를 지 정할 수 있습니다.

null if invalid

입력 JSON 문자열이 잘못된 경우 오류 대신 NULL을 반환할지 여부를 지정하는 부울 값입니다. JSON이 잘못되었을 때 NULL을 반환하게 하려면 true(t)를 지정합니다. JSON이 잘못되었을 때 오류를 반환하게 하려면 false(f)를 지정합니다. 기본값은 false입니다.

JSON 문자열에서는 AWS Clean Rooms가 \n을 줄 바꿈 문자로, 그리고 \t를 탭 문자로 인식합니다. 백슬래시를 로드하려면 백슬래시(\\)로 이스케이프하십시오.

#### 반환 유형

경로 요소에서 참조한 JSON 값을 나타내는 VARCHAR 문자열입니다.

예

다음은 경로 'f4', 'f6'의 값을 반환하는 예입니다.

```
select json_extract_path_text('{"f2":{"f3":1},"f4":{"f5":99,"f6":"star"}}','f4', 'f6');
```

```
json_extract_path_text
---------------------- 
star
```
다음 예에서는 JSON이 잘못되었기 때문에 오류를 반환합니다.

```
select json_extract_path_text('{"f2":{"f3":1},"f4":{"f5":99,"f6":"star"}','f4', 'f6');
```
An error occurred when executing the SQL command: select json\_extract\_path\_text('{"f2":{"f3":1},"f4":{"f5":99,"f6":"star"}','f4', 'f6')

다음 예에서는 null\_if\_invalid를 true로 설정해 문이 잘못된 JSON에 대해 오류가 아니라 NULL을 반환 하도록 합니다.

```
select json_extract_path_text('{"f2":{"f3":1},"f4":{"f5":99,"f6":"star"}','f4', 
  'f6',true);
```

```
json_extract_path_text
-------------------------------
NULL
```
다음은 경로 'farm', 'barn', 'color'의 값을 반환하는 예입니다. 여기서 가져온 값은 세 번째 수준에 있습니다. 이 샘플은 가독성을 높여주는 JSON lint 도구로 형식이 지정되었습니다.

```
select json_extract_path_text('{ 
     "farm": { 
         "barn": { 
              "color": "red", 
              "feed stocked": true 
         } 
     }
}', 'farm', 'barn', 'color');
json_extract_path_text
---------------------- 
red
```
다음 예시에는 'color' 요소가 누락되었으므로 NULL이 반환됩니다. 이 샘플은 JSON lint 도구로 형 식이 지정되었습니다.

```
select json_extract_path_text('{ 
     "farm": { 
         "barn": {} 
     }
}', 'farm', 'barn', 'color');
json_extract_path_text
---------------------- 
NULL
```
JSON이 유효한 경우 누락된 요소를 추출하려고 하면 NULL이 반환됩니다.

다음은 경로 'house', 'appliances', 'washing machine', 'brand'의 값을 반환하는 예입 니다.

```
select json_extract_path_text('{ 
   "house": {
```

```
 "address": { 
        "street": "123 Any St.", 
        "city": "Any Town", 
        "state": "FL", 
        "zip": "32830" 
     }, 
     "bathroom": { 
        "color": "green", 
        "shower": true 
     }, 
     "appliances": { 
        "washing machine": { 
          "brand": "Any Brand", 
          "color": "beige" 
        }, 
        "dryer": { 
          "brand": "Any Brand", 
          "color": "white" 
        } 
     } 
 }
}', 'house', 'appliances', 'washing machine', 'brand'); 
json_extract_path_text
        ---------------------- 
Any Brand
```
## <span id="page-198-0"></span>JSON\_PARSE 함수

JSON\_PARSE 함수는 JSON 형식의 데이터를 구문 분석하고 SUPER 표현으로 변환합니다.

INSERT 또는 UPDATE 명령을 사용하여 SUPER 데이터 형식으로 수집하려면 JSON\_PARSE 함수를 사용합니다. JSON\_PARSE()를 사용하여 JSON 문자열을 SUPER 값으로 구문 분석하는 경우 특정 제 한 사항이 적용됩니다.

#### 조건

JSON\_PARSE(*json\_string*)

json\_string

직렬화된 JSON을 varbyte 또는 varchar 형식으로 반환하는 표현식입니다.

#### 반환 유형

SUPER

예

다음 예는 JSON\_PARSE 함수의 예입니다.

```
SELECT JSON_PARSE('[10001,10002,"abc"]'); 
      json_parse
-------------------------- 
  [10001,10002,"abc"]
(1 row)
```

```
SELECT JSON_TYPEOF(JSON_PARSE('[10001,10002,"abc"]')); 
  json_typeof
---------------- 
 array
(1 row)
```
### <span id="page-199-0"></span>JSON\_SERIALIZE 함수

JSON\_SERIALIZE 함수는 RFC 8259에 따라 SUPER 표현식을 텍스트 JSON 표현으로 직렬화합니다. RFC에 대한 자세한 내용은 [The JavaScript Object Notation \(JSON\) Data Interchange Format을](https://tools.ietf.org/html/rfc8259) 참조 하세요.

SUPER 크기 제한은 블록 제한과 거의 동일하고 varchar 제한은 SUPER 크기 제한보다 작습니다. 따 라서 JSON\_SERIALIZE 함수는 JSON 형식이 시스템의 varchar 제한을 초과하면 오류를 반환합니다.

조건

JSON\_SERIALIZE(*super\_expression*)

super\_expression

슈퍼 표현식 또는 열입니다.

반환 유형

varchar

예

다음 예에서는 SUPER 값을 문자열로 직렬화합니다.

```
 SELECT JSON_SERIALIZE(JSON_PARSE('[10001,10002,"abc"]')); 
    json_serialize
--------------------- 
  [10001,10002,"abc"]
(1 row)
```
## <span id="page-200-0"></span>JSON\_SERIALIZE\_TO\_VARBYTE 함수

JSON\_SERIALIZE\_TO\_VARBYTE 함수는 SUPER 값을 JSON\_SERIALIZE()와 유사한 JSON 문자열 로 변환하지만 대신 VARBYTE 값에 저장합니다.

조건

JSON\_SERIALIZE\_TO\_VARBYTE(*super\_expression*)

인수

super\_expression

슈퍼 표현식 또는 열입니다.

반환 유형

varbyte

예

다음 예에서는 SUPER 값을 직렬화하고 결과를 VARBYTE 형식으로 반환합니다.

SELECT JSON\_SERIALIZE\_TO\_VARBYTE(JSON\_PARSE('[10001,10002,"abc"]'));

 json\_serialize\_to\_varbyte ---------------------------------------- 5b31303030312c31303030322c22616263225d

다음 예에서는 SUPER 값을 직렬화하고 결과를 VARCHAR 형식으로 캐스팅합니다.

SELECT JSON\_SERIALIZE\_TO\_VARBYTE(JSON\_PARSE('[10001,10002,"abc"]'))::VARCHAR;

```
 json_serialize_to_varbyte
      --------------------------- 
[10001,10002,"abc"]
```
## 수학 함수

이번 섹션에서는 AWS Clean Rooms에서 지원되는 수학 연산자 및 함수에 대해서 설명합니다.

주제

- [수학 연산자 기호](#page-202-0)
- [ABS 함수](#page-204-0)
- [ACOS 함수](#page-205-0)
- [ASIN 함수](#page-206-0)
- [ATAN 함수](#page-207-0)
- [ATAN2 함수](#page-207-1)
- [CBRT 함수](#page-208-0)
- [CEILING\(또는 CEIL\) 함수](#page-209-0)
- [COS 함수](#page-210-0)
- [COT 함수](#page-211-0)
- [DEGREES 함수](#page-211-1)
- [DEXP 함수](#page-212-0)
- [DLOG1 함수](#page-213-0)
- [DLOG10 함수](#page-213-1)
- [EXP 함수](#page-214-0)
- [FLOOR 함수](#page-215-0)
- [LN 함수](#page-216-0)
- [LOG 함수](#page-218-0)
- [MOD 함수](#page-219-0)
- <u>[PI 함수](#page-221-0)</u>
- [POWER 함수](#page-221-1)
- [RADIANS 함수](#page-222-0)
- [RANDOM 함수](#page-223-0)
- [ROUND 함수](#page-226-0)
- [SIGN 함수](#page-227-0)
- [SIN 함수](#page-228-0)
- [SQRT 함수](#page-229-0)
- [TRUNC 함수](#page-231-0)

<span id="page-202-0"></span>수학 연산자 기호

다음 표는 지원되는 수학 연산자를 나열한 것입니다.

지원되는 연산자

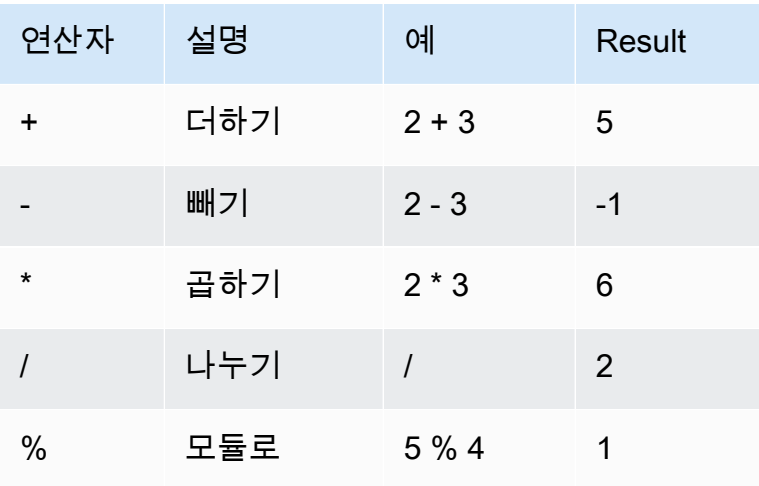

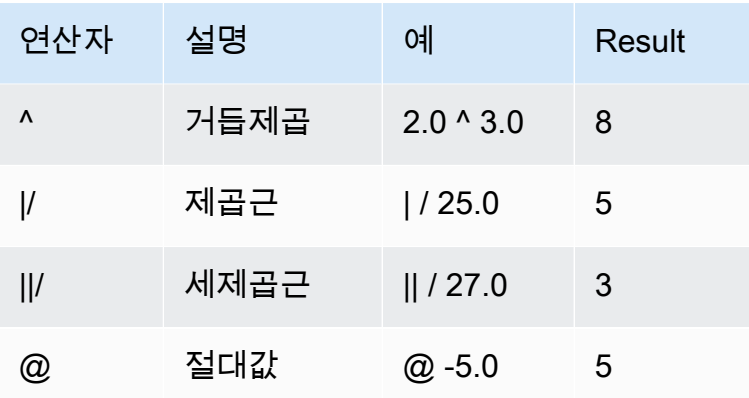

예

임의의 거래에서 취급 수수료 \$2.00을 더하여 지불할 수수료를 계산합니다.

```
select commission, (commission + 2.00) as comm
from sales where salesid=10000;
commission | comm
-----------+-------
28.05 | 30.05
(1 row)
```
임의의 거래에서 판매 가격의 20%를 계산합니다.

```
select pricepaid, (pricepaid * .20) as twentypct
from sales where salesid=10000;
pricepaid | twentypct
----------+-----------
187.00 | 37.400
(1 row)
```
연속 성장 패턴에 따라 티켓 판매를 예측합니다. 이번 예에서는 하위 쿼리가 2008년 판매된 티켓 수량 을 반환합니다. 그런 다음 그 결과를 10년 연속 성장률 5%와 거듭제곱합니다.

```
select (select sum(qtysold) from sales, date
where sales.dateid=date.dateid and year=2008)
\land ((5::float/100)*10) as qty10years;
```
qty10years

```
------------------
587.664019657491
(1 row)
```
날짜 ID가 2000보다 크거나 같은 판매의 가격 총액과 수수료 총액을 구합니다. 그런 다음 가격 총액에 서 수수료 총액을 뺍니다.

```
select sum (pricepaid) as sum_price, dateid,
sum (commission) as sum_comm, (sum (pricepaid) - sum (commission)) as value
from sales where dateid >= 2000
group by dateid order by dateid limit 10; 
  sum_price | dateid | sum_comm | value
-----------+--------+----------+----------- 
  364445.00 | 2044 | 54666.75 | 309778.25 
  349344.00 | 2112 | 52401.60 | 296942.40 
  343756.00 | 2124 | 51563.40 | 292192.60 
  378595.00 | 2116 | 56789.25 | 321805.75 
  328725.00 | 2080 | 49308.75 | 279416.25 
  349554.00 | 2028 | 52433.10 | 297120.90 
  249207.00 | 2164 | 37381.05 | 211825.95 
  285202.00 | 2064 | 42780.30 | 242421.70 
 320945.00 | 2012 | 48141.75 | 272803.25 
 321096.00 | 2016 | 48164.40 | 272931.60
(10 rows)
```
## <span id="page-204-0"></span>ABS 함수

ABS는 절대 숫자 값을 계산합니다. 여기에서 숫자란 리터럴이거나, 혹은 숫자로 평가되는 표현식이 될 수 있습니다.

### 명령문

ABS (*number*)

### 인수

number

숫자, 또는 숫자로 평가되는 표현식입니다. SMALLINT, INTEGER, BIGINT, DECIMAL, FLOAT4, 또는 FLOAT8 형식일 수 있습니다.

### 반환 타입

ABS는 인수와 동일한 데이터 형식을 반환합니다.

#### 예

-38의 절대값을 계산합니다.

```
select abs (-38);
abs
-------
38
(1 row)
```
(14-76)의 절대값을 계산합니다.

```
select abs (14-76);
abs
-------
62
(1 row)
```
## <span id="page-205-0"></span>ACOS 함수

ACOS는 숫자의 아크 코사인을 반환하는 삼각 함수입니다. 반환 값은 라디안 단위이며 0과 PI 사이입 니다.

### 명령문

ACOS(*number*)

### 인수

number

입력 파라미터는 DOUBLE PRECISION 수입니다.

#### 반환 타입

DOUBLE PRECISION

#### 예

-1의 아크 코사인을 반환하려면 다음 예제를 사용합니다.

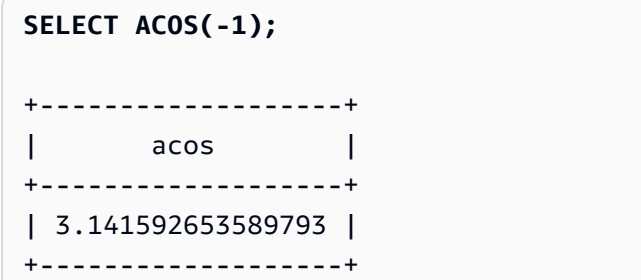

## <span id="page-206-0"></span>ASIN 함수

ASIN은 숫자의 아크 사인을 반환하는 삼각 함수입니다. 반환 값은 라디안 단위이며 PI/2과 -PI/2 사 이입니다.

### 명령문

ASIN(*number*)

인수

number

```
입력 파라미터는 DOUBLE PRECISION 수입니다.
```
반환 타입

DOUBLE PRECISION

예

1의 아크 사인을 반환하려면 다음 예제를 사용합니다.

**SELECT ASIN(1) AS halfpi;** +--------------------+ | halfpi |

+--------------------+ | 1.5707963267948966 | +--------------------+

## <span id="page-207-0"></span>ATAN 함수

ATAN은 숫자의 아크 탄젠트를 반환하는 삼각 함수입니다. 반환 값은 라디안 단위이며 -PI과 PI 사이 입니다.

### 명령문

ATAN(*number*)

인수

number

입력 파라미터는 DOUBLE PRECISION 수입니다.

반환 타입

DOUBLE PRECISION

예

1의 아크 탄젠트를 반환하여 4와 곱하려면 다음 예제를 사용합니다.

**SELECT ATAN(1) \* 4 AS pi;**

+-------------------+ | pi | +-------------------+ | 3.141592653589793 | +-------------------+

## <span id="page-207-1"></span>ATAN2 함수

ATAN2는 다른 숫자로 나눈 숫자의 아크 탄젠트를 반환하는 삼각 함수입니다. 반환 값은 라디안 단위 이며 PI/2과 -PI/2 사이입니다.

#### 명령문

ATAN2(*number1*, *number2*)

인수

number1

DOUBLE PRECISION 수입니다.

number2

DOUBLE PRECISION 수입니다.

반환 타입

DOUBLE PRECISION

예

2/2의 아크 탄젠트를 반환하여 4와 곱하려면 다음 예제를 사용합니다.

```
SELECT ATAN2(2,2) * 4 AS PI;
+-------------------+
          p \frac{1}{2} \frac{1}{2}+-------------------+
| 3.141592653589793 |
+-------------------+
```
## <span id="page-208-0"></span>CBRT 함수

CBRT 함수는 숫자의 세제곱근을 계산하는 수학 함수입니다.

### 명령문

CBRT (*number*)

### 인수

CBRT는 배정밀도 숫자를 인수로 사용합니다.

#### 반환 타입

CBRT는 배정밀도 숫자를 반환합니다.

#### 예

임의의 거래에서 지불되는 수수료의 세제곱근을 계산합니다.

```
select cbrt(commission) from sales where salesid=10000;
cbrt
------------------
3.03839539048843
(1 row)
```
## <span id="page-209-0"></span>CEILING(또는 CEIL) 함수

CEILING 또는 CEIL 함수는 숫자를 다음 정수(whole number)로 올림하는 데 사용됩니다. 반면 [FLOOR](#page-215-0) [함수](#page-215-0)는 숫자를 다음 정수로 내림합니다.

### 명령문

CEIL | CEILING(*number*)

#### 인수

number

숫자 또는 숫자로 평가되는 표현식입니다. SMALLINT, INTEGER, BIGINT, DECIMAL, FLOAT4 또 는 FLOAT8 형식일 수 있습니다.

### 반환 타입

CEILING과 CEIL은 인수와 동일한 데이터 형식을 반환합니다.

#### 예

다음은 임의의 거래에서 지불되는 수수료의 상한을 계산하는 예입니다.

select ceiling(commission) from sales

where salesid=10000; ceiling --------- 29 (1 row)

## <span id="page-210-0"></span>COS 함수

COS는 숫자의 코사인을 반환하는 삼각 함수입니다. 반환 값은 라디안 단위이며 -1과 1 사이(경계값 포함)입니다.

#### 명령문

COS(*double\_precision*)

#### 인수

number

입력 파라미터는 배정밀도 숫자입니다.

반환 타입

COS 함수는 배정밀도 숫자를 반환합니다.

예

다음은 0의 코사인을 반환하는 예입니다.

```
select cos(0);
cos
-----
1
(1 row)
```
다음은 PI의 코사인을 반환하는 예입니다.

```
select cos(pi());
cos
-----
```
-1 (1 row)

## <span id="page-211-0"></span>COT 함수

COT는 숫자의 코탄젠트를 반환하는 삼각 함수입니다. 입력 파라미터는 0이 아닌 값이어야 합니다.

## 명령문

COT(*number*)

인수

number

```
입력 파라미터는 DOUBLE PRECISION 수입니다.
```
반환 타입

DOUBLE PRECISION

예

1의 코탄젠트를 반환하려면 다음 예제를 사용합니다.

```
SELECT COT(1);
+--------------------+
| cot |
+--------------------+
| 0.6420926159343306 |
+--------------------+
```
## <span id="page-211-1"></span>DEGREES 함수

라디안 단위의 각도를 도 단위의 등가로 변환합니다.

### 명령문

DEGREES(*number*)

 $COT$  203

number

입력 파라미터는 DOUBLE PRECISION 수입니다.

반환 타입

DOUBLE PRECISION

예

0.5 라디안에 상응하는 도수를 반환하려면 다음 예제를 사용합니다.

```
SELECT DEGREES(.5);
+-------------------+
| degrees |
+-------------------+
| 28.64788975654116 |
+-------------------+
```
PI 라디안을 도 단위로 변환하려면 다음 예제를 사용합니

```
SELECT DEGREES(pi());
+---------+
| degrees |
+---------+
| 180 |
+---------+
```
## <span id="page-212-0"></span>DEXP 함수

DEXP 함수는 거듭제곱 값을 배정밀도 숫자의 유효숫자 표기법으로 반환합니다. DEXP 함수와 EXP 함수의 유일한 차이점은 DEXP 파라미터가 DOUBLE PRECISION이어야 한다는 데 있습니다.

명령문

DEXP(*number*)

#### number

입력 파라미터는 DOUBLE PRECISION 수입니다.

### 반환 타입

DOUBLE PRECISION

예

```
SELECT (SELECT SUM(qtysold) 
FROM sales, date
WHERE sales.dateid=date.dateid
AND year=2008) * DEXP((7::FLOAT/100)*10) qty2010;
+-------------------+
| qty2010 |
+-------------------+
```
| 695447.4837722216 |

+-------------------+

## <span id="page-213-0"></span>DLOG1 함수

DLOG1 함수는 입력 파라미터의 자연 로그를 반환합니다.

<span id="page-213-1"></span>DLOG1 함수는 [LN 함수의](#page-216-0) 동의어입니다.

## DLOG10 함수

DLOG10 함수는 입력 파라미터의 밑이 10인 로그를 반환합니다.

DLOG10 함수는 [LOG 함수의](#page-218-0) 동의어입니다.

## 명령문

DLOG10(*number*)

number

입력 파라미터는 배정밀도 숫자입니다.

반환 타입

DLOG10 함수는 배정밀도 숫자를 반환합니다.

예

다음은 숫자 100의 밑이 10인 로그를 반환하는 예입니다.

```
select dlog10(100);
dlog10
--------
\mathfrak{D}(1 row)
```
## <span id="page-214-0"></span>EXP 함수

EXP 함수는 숫자 표현식의 지수 함수, 또는 자연 알고리즘 기반인 거듭제곱된 e를 실행합니다. EXP 함수는 [LN 함수의](#page-216-0) 역입니다.

### 명령문

EXP (*expression*)

## 인수

expression

표현식의 데이터 형식은 INTEGER, DECIMAL 또는 DOUBLE PRECISION가 되어야 합니다.

반환 타입

EXP는 DOUBLE PRECISION 숫자를 반환합니다.

#### 예

EXP 함수를 사용하여 연속 성장 패턴에 따른 티켓 판매를 예측합니다. 이번 예에서는 하위 쿼리가 2008년 판매된 티켓 수량을 반환합니다. 그런 다음 그 결과를 EXP 함수 결과와 곱합니다. 이때 10년 연속 성장률은 7%로 지정합니다.

select (select sum(qtysold) from sales, date where sales.dateid=date.dateid and year=2008) \* exp((7::float/100)\*10) qty2018;

qty2018 ------------------ 695447.483772222 (1 row)

## <span id="page-215-0"></span>FLOOR 함수

FLOOR 함수는 숫자를 다음 정수(whole number)로 내림합니다.

#### 명령문

FLOOR (*number*)

### 인수

number

숫자 또는 숫자로 평가되는 표현식입니다. SMALLINT, INTEGER, BIGINT, DECIMAL, FLOAT4 또 는 FLOAT8 형식일 수 있습니다.

#### 반환 타입

FLOOR는 인수와 동일한 데이터 형식을 반환합니다.

예

이 예에서는 FLOOR 함수를 사용하기 전후에 임의의 거래에서 지불되는 수수료의 값을 보여줍니다.

```
select commission from sales
where salesid=10000;
```
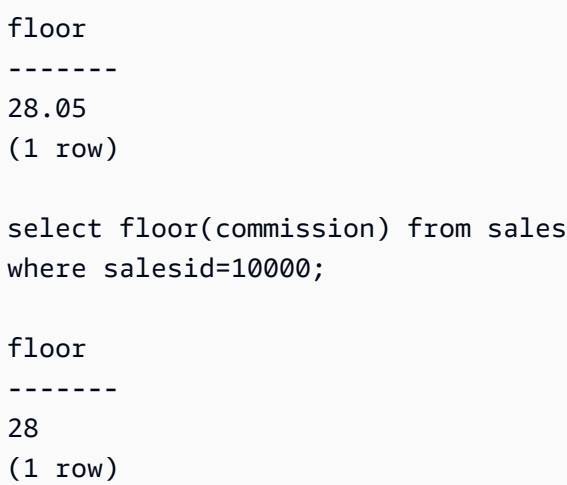

# LN 함수

LN 함수는 입력 파라미터의 자연 로그를 반환합니다.

LN 함수는 [DLOG1 함수의](#page-213-0) 동의어입니다.

## 명령문

LN(*expression*)

## 인수

expression

함수가 실행되는 대상 열 또는 표현식입니다.

#### **a** Note

표현식이 AWS Clean Rooms 사용자가 만든 테이블이나 AWS Clean Rooms STL 또는 STV 시스템 테이블을 참조하는 경우 이 함수는 일부 데이터 유형에 대해 오류를 반환합니 다.

다음과 같은 데이터 형식의 표현식은 사용자 생성 또는 시스템 테이블을 참조할 경우 오류를 나타 냅니다.

• BOOLEAN

- CHAR
- 날짜
- DECIMAL 또는 NUMERIC
- TIMESTAMP
- VARCHAR

다음과 같은 데이터 형식의 표현식은 사용자 생성 테이블이나 STL 또는 STV 시스템 테이블에서 성 공적으로 실행됩니다.

- BIGINT
- DOUBLE PRECISION
- INTEGER
- REAL
- SMALLINT

```
반환 타입
```
LN 함수는 표현식과 동일한 형식을 반환합니다.

예

다음은 숫자 2.718281828의 자연 로그, 즉 밑이 e인 로그를 반환하는 예입니다.

```
select ln(2.718281828);
ln
--------------------
0.9999999998311267
(1 row)
```
반환되는 값은 거의 1에 일치합니다.

다음은 USERS 테이블에서 USERID 열의 값에 대한 자연 로그를 반환하는 예입니다.

```
select username, ln(userid) from users order by userid limit 10; 
 username | ln
----------+------------------- 
 JSG99FHE | 0
```
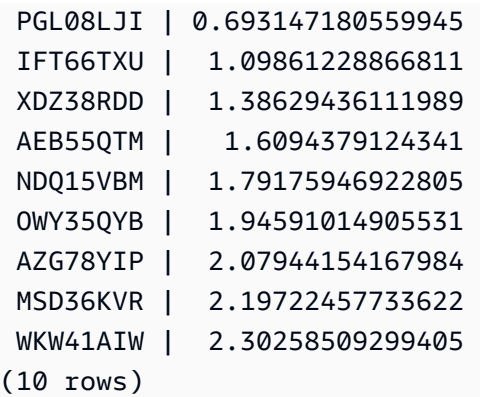

# LOG 함수

숫자의 밑이 10인 로그를 반환합니다.

[DLOG10 함수의](#page-213-1) 동의어입니다.

### 명령문

LOG(*number*)

```
인수
```
number

입력 파라미터는 배정밀도 숫자입니다.

반환 타입

LOG 함수는 배정밀도 숫자를 반환합니다.

```
예
```
다음은 숫자 100의 밑이 10인 로그를 반환하는 예입니다.

```
select log(100);
dlog10
--------
2
(1 row)
```
# MOD 함수

모듈로 연산이라고도 하는 두 숫자의 나머지를 반환합니다. 결과를 계산하려면 첫 번째 파라미터를 두 번째 파라미터로 나눕니다.

### 명령문

MOD(*number1*, *number2*)

인수

number1

첫 번째 입력 파라미터는 INTEGER, SMALLINT, BIGINT 또는 DECIMAL 숫자입니다. 둘 중 한 파 라미터가 DECIMAL 형식이라면 나머지 파라미터도 DECIMAL 형식이 되어야 합니다. 둘 중 한 파라 미터가 INTEGER 형식이라면 나머지 파라미터는 INTEGER, SMALLINT 또는 BIGINT 형식이 될 수 있습니다. 두 파라미터 모두 SMALLINT 또는 BIGINT가 될 수 있지만 한 파라미터가 BIGINT라면 나 머지 파라미터는 SMALLINT가 될 수 없습니다.

number2

두 번째 파라미터는 INTEGER, SMALLINT, BIGINT 또는 DECIMAL 숫자입니다. number2에도 number1과 동일한 데이터 형식 규칙이 적용됩니다.

반환 타입

유효한 반환 형식은 DECIMAL, INT, SMALLINT 및 BIGINT입니다. MOD 함수의 반환 형식은 두 입력 파라미터의 형식이 동일하다는 가정 하에 입력 파라미터와 동일한 숫자 형식입니다. 하지만 둘 중 한 파라미터가 INTEGER이라면 반환 형식도 INTEGER가 됩니다.

사용 노트

%를 모듈로 연산자로 사용할 수 있습니다.

예

다음 예제에서는 숫자를 다른 숫자로 나눌 때 나머지를 반환합니다.

**SELECT MOD(10, 4);**

```
AWS Clean Rooms SQL레퍼런스
```
mod

------

2

다음 예제는 십진수 결과를 반환합니다.

```
SELECT MOD(10.5, 4);
  mod
------ 
  2.5
```
매개변수 값을 다음과 같이 변환할 수 있습니다.

```
SELECT MOD(CAST(16.4 as integer), 5);
 mod
------ 
  1
```
첫 번째 파라미터를 2로 나누어 짝수인지 확인합니다.

```
SELECT mod(5,2) = 0 as is_even;
  is_even
-------- 
  false
```
%를 모듈로 연산자로 사용할 수 있습니다.

```
SELECT 11 % 4 as remainder;
  remainder
----------- 
  3
```
다음은 CATEGORY 테이블에서 홀수 번호 카테고리의 정보를 반환하는 예입니다.

```
select catid, catname
from category
where mod(catid,2)=1
```
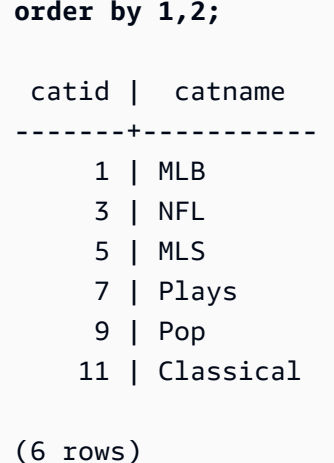

# PI 함수

pi 함수는 PI 값을 소수점 14자리까지 반환합니다.

### 명령문

PI()

반환 타입

DOUBLE PRECISION

### 예

pi 값을 반환하려면 다음 예제를 사용합니다.

**SELECT PI();**

+-------------------+ | pi | +-------------------+ | 3.141592653589793 | +-------------------+

# POWER 함수

POWER 함수는 숫자 표현식을 두 번째 숫자 표현식의 거듭제곱으로 제곱하는 지수 함수입니다. 예를 들어 2의 세제곱은 POWER(2,3)으로 계산되어 8이라는 결과를 반환합니다.

### 명령문

{POW | POWER}(*expression1*, *expression2*)

```
인수
```
expression1

제곱할 숫자 표현식입니다. 데이터 형식은 INTEGER, DECIMAL 또는 FLOAT여야 합니다.

expression2

expression1을 제곱할 거듭제곱입니다. 데이터 형식은 INTEGER, DECIMAL 또는 FLOAT여야 합니 다.

반환 타입

DOUBLE PRECISION

예

```
SELECT (SELECT SUM(qtysold) FROM sales, date
WHERE sales.dateid=date.dateid
AND year=2008) * POW((1+7::FLOAT/100),10) qty2010;
+-------------------+
| qty2010 |
  +-------------------+
| 679353.7540885945 |
+-------------------+
```
# RADIANS 함수

RADIANS 함수는 도 단위의 각도를 라디안 단위의 등가로 변환합니다.

### 명령문

RADIANS(*number*)

## 인수

number

입력 파라미터는 DOUBLE PRECISION 수입니다.

반환 타입

DOUBLE PRECISION

예

라디안 환산 180도를 반환하려면 다음 예제를 사용합니다.

```
SELECT RADIANS(180);
+-------------------+
| radians |
   +-------------------+
| 3.141592653589793 |
+-------------------+
```
# RANDOM 함수

RANDOM 함수는 0.0(포함)과 1.0(제외) 사이에서 무작위로 값을 생성합니다.

명령문

RANDOM()

반환 타입

RANDOM은 DOUBLE PRECISION 숫자를 반환합니다.

예

1. 0과 99 사이에서 무작위로 값을 계산합니다. 무작위 숫자가 0~1이라면 다음 쿼리는 0과 100 사이에 서 무작위 숫자를 생성합니다.

```
select cast (random() * 100 as int);
```
INTEGER ------ 24 (1 row)

2. 10개 항목의 균일한 무작위 샘플을 검색합니다.

```
select * 
from sales
order by random()
limit 10;
```
이제 10개 항목의 무작위 샘플을 검색하지만, 가격에 비례하여 항목을 선택합니다. 예를 들어 다른 항목보다 가격이 두 배 높은 항목은 쿼리 결과에 나타날 가능성이 두 배 더 높습니다.

```
select * 
from sales
order by log(1 - random()) / pricepaid
limit 10;
```
3. 다음은 RANDOM이 예측 가능한 순서로 숫자를 생성할 수 있도록 SET 명령을 사용하여 SEED 값을 설정하는 예입니다.

먼저 SEED 값을 설정하지 않고 RANDOM 정수 3개를 반환합니다.

```
select cast (random() * 100 as int);
INTEGER
------
6
(1 row)
select cast (random() * 100 as int);
INTEGER
------
68
(1 row)
select cast (random() * 100 as int);
INTEGER
------
56
(1 row)
```
그런 다음 SEED 값을 .25로 설정한 후 RANDOM 숫자를 3개 더 반환합니다.

```
set seed to .25;
select cast (random() * 100 as int);
INTEGER
------
21
(1 row)
select cast (random() * 100 as int);
INTEGER
------
79
(1 row)
select cast (random() * 100 as int);
INTEGER
------
12
(1 row)
```
마지막으로 SEED 값을 다시 .25로 설정한 후 RANDOM이 이전 세 번의 호출과 동일한 결과를 반 환하는지 확인합니다.

```
set seed to .25;
select cast (random() * 100 as int);
INTEGER
------
21
(1 row)
select cast (random() * 100 as int);
INTEGER
------
79
(1 row)
select cast (random() * 100 as int);
INTEGER
------
12
```
 $(1 row)$ 

## ROUND 함수

ROUND 함수는 숫자를 가장 가까운 정수 또는 소수로 반올림합니다.

ROUND 함수는 옵션으로 두 번째 인수를 추가할 수 있습니다. 이 두 번째 인수는 어느 방향이든 반올 림할 소수 자릿수를 나타내는 정수입니다. 두 번째 인수를 제공하지 않으면 함수는 가장 가까운 정수로 반올림됩니다. 두 번째 인수 >n이 지정되면 함수는 전체 자릿수의 소수 자릿수가 n인 가장 가까운 숫자 로 반올림됩니다.

#### 명령문

ROUND (*number* [ , *integer* ] )

#### 인수

number

숫자 또는 숫자로 평가되는 표현식입니다. 십진수 또는 FLOAT8 유형일 수 있습니다. AWS Clean Rooms 암시적 변환 규칙에 따라 다른 데이터 유형을 변환할 수 있습니다.

integer(옵션)

어느 방향으로든 반올림을 위한 소수 자릿수를 나타내는 정수입니다.

반환 타입

ROUND는 입력 인수와 동일한 숫자 데이터 형식을 반환합니다.

#### 예

다음은 임의의 거래에서 지불되는 수수료를 가장 가까운 정수로 반올림하는 예입니다.

```
select commission, round(commission)
from sales where salesid=10000;
```
commission | round

```
-----------+------- 
      28.05 | 28
(1 row)
```
다음은 임의의 거래에서 지불되는 수수료를 첫 번째 소수점 자리로 반올림하는 예입니다.

```
select commission, round(commission, 1)
from sales where salesid=10000;
commission | round
-----------+------- 
      28.05 | 28.1
(1 row)
```
다음은 쿼리가 동일한 경우 정밀도를 반대 방향으로 연장하는 예입니다.

```
select commission, round(commission, -1)
from sales where salesid=10000;
commission | round
-----------+------- 
     28.05 | 30
(1 row)
```
# SIGN 함수

SIGN 함수는 숫자의 부호(양의 부호 또는 음의 부호)를 반환합니다. SIGN 함수의 결과는 인수 부호를 나타내는 1, -1 또는 0입니다.

#### 명령문

SIGN (*number*)

### 인수

number

숫자, 또는 숫자로 평가되는 표현식입니다. 십진수 또는 FLOAT8 유형일 수 있습니다. AWS Clean Rooms 암시적 변환 규칙에 따라 다른 데이터 유형을 변환할 수 있습니다.

## 반환 타입

SIGN은 입력 인수와 동일한 숫자 데이터 형식을 반환합니다. 입력이 DECIMAL이면 출력은 DECIMAL(1,0)입니다.

예

판매 테이블에서 주어진 거래에 대해 지급된 수수료의 부호를 확인하려면 다음 예제를 사용합니다.

```
SELECT commission, SIGN(commission)
FROM sales WHERE salesid=10000;
+------------+------+
| commission | sign |
+------------+------+
| 28.05 | 1 |
+------------+------+
```
# SIN 함수

SIN은 숫자의 사인을 반환하는 삼각 함수입니다. 반환 값은 -1과 1 사이입니다.

## 명령문

SIN(*number*)

인수

number

라디안 단위의 DOUBLE PRECISION 숫자입니다.

반환 타입

DOUBLE PRECISION

예

-PI의 사인을 반환하려면 다음 예제를 사용합니다.

#### **SELECT SIN(-PI());**

```
+-------------------------+
| sin |
  +-------------------------+
 | -0.00000000000000012246 |
+-------------------------+
```
# SQRT 함수

SQRT 함수는 숫자 값의 제곱근을 반환합니다. 한 숫자에 동일한 숫자를 곱하면 지정된 값을 얻을 경우 해당 숫자를 제곱근이라고 합니다.

### 명령문

SQRT (*expression*)

### 인수

expression

표현식의 데이터 형식은 정수, 소수 또는 부동 소수점이 되어야 합니다. 표현식에는 함수가 포함될 수 있습니다. 시스템에서 암시적 형식 변환을 수행할 수 있습니다.

반환 타입

SQRT는 DOUBLE PRECISION 숫자를 반환합니다.

예

다음 예에서는 숫자의 제곱근을 반환합니다.

```
select sqrt(16); 
sqrt
---------------
4
```
다음 예에서는 암시적 형식 변환을 수행합니다.

```
select sqrt('16'); 
sqrt
---------------
4
```
다음 예에서는 함수를 중첩하여 복잡한 작업을 수행합니다.

```
select sqrt(round(16.4));
sqrt
     ---------------
4
```
다음 예에서는 원의 면적을 지정했을 때 반지름의 길이를 산출합니다. 예를 들어 면적을 제곱 인치로 지정하면, 반지름을 인치 단위로 계산합니다. 샘플에서 면적은 20입니다.

```
select sqrt(20/pi());
```
이렇게 하면 값 5.046265044040321이 반환됩니다.

다음은 SALES 테이블에서 COMMISSION 값의 제곱근을 반환하는 예입니다. COMMISSION 열은 DECIMAL 열입니다. 이 예에서는 복잡한 조건부 논리가 있는 쿼리에서 함수를 사용하는 방법을 보여 줍니다.

```
select sqrt(commission)
from sales where salesid < 10 order by salesid;
sqrt
------------------
10.4498803820905
3.37638860322683
7.24568837309472
5.1234753829798
...
```
다음은 동일한 COMMISSION 값 집합의 제곱근을 반올림하여 반환하는 쿼리입니다.

```
select salesid, commission, round(sqrt(commission))
from sales where salesid < 10 order by salesid;
```
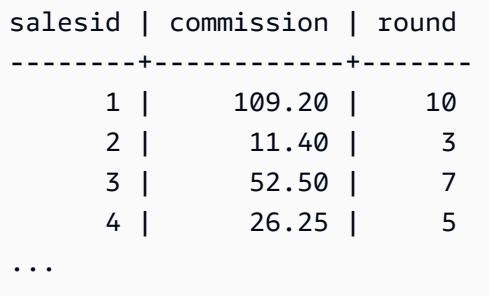

의 샘플 데이터에 대한 자세한 내용은 [샘플 데이터베이스를](https://docs.aws.amazon.com/redshift/latest/dg/c_sampledb.html) 참조하십시오. AWS Clean Rooms

## TRUNC 함수

TRUNC 함수는 숫자를 이전 정수 또는 소수로 자릅니다.

TRUNC 함수는 옵션으로 두 번째 인수를 추가할 수 있습니다. 이 두 번째 인수는 어느 방향이든 반올 림할 소수 자릿수를 나타내는 정수입니다. 두 번째 인수를 제공하지 않으면 함수는 가장 가까운 정수로 반올림됩니다. 두 번째 인수 >n이 지정되면 함수는 전체 자릿수의 소수 자릿수가 >n인 가장 가까운 숫 자로 반올림됩니다. 이 함수는 타임스탬프를 잘라서 날짜를 반환하기도 합니다.

### 명령문

TRUNC (*number* [ , *integer* ] | *timestamp* )

## 인수

#### number

숫자 또는 숫자로 평가되는 표현식입니다. 십진수 또는 FLOAT8 유형일 수 있습니다. AWS Clean Rooms 암시적 변환 규칙에 따라 다른 데이터 유형을 변환할 수 있습니다.

integer(옵션)

어느 방향이든 정밀도의 소수점 자리 수를 나타내는 정수입니다. integer를 지정하지 않으면 숫자가 정수로 잘립니다. integer를 지정하면 숫자가 지정한 소수점 자리에서 절사됩니다.

#### timestamp

이 함수는 타임스탬프에서 날짜를 반환하기도 합니다. 00:00:00 형식의 타임스탬프 값을 시간으 로 반환하려면 함수 결과를 타임스탬프로 변환해야 합니다.

### 반환 타입

TRUNC는 첫 번째 입력 인수와 동일한 데이터 형식을 반환합니다. 타임스탬프일 때는 TRUNC가 날짜 를 반환합니다.

#### 예

다음은 임의의 거래에서 지불되는 수수료를 절사하는 예입니다.

```
select commission, trunc(commission)
from sales where salesid=784;
commission | trunc
-----------+------- 
     111.15 | 111
(1 row)
```
다음은 동일한 수수료 값을 첫 번째 소수점 자리까지 절사하는 예입니다.

```
select commission, trunc(commission,1)
from sales where salesid=784;
commission | trunc
-----------+------- 
     111.15 | 111.1
(1 row)
```
다음은 두 번째 인수 값을 음수로 하여 수수료를 절사하는 예입니다. 그 결과 111.15는 110으로 내림 처리됩니다.

```
select commission, trunc(commission,-1)
from sales where salesid=784;
commission | trunc
-----------+------- 
     111.15 | 110
(1 row)
```
SYSDATE 함수(타임스탬프 반환)의 결과에서 날짜 구간을 반환합니다.

select sysdate;

timestamp

---------------------------- 2011-07-21 10:32:38.248109 (1 row)

select trunc(sysdate);

```
trunc
------------
2011-07-21
(1 row)
```
다음은 TRUNC 함수를 TIMESTAMP 열에 적용하는 예입니다. 반환 형식은 날짜입니다.

```
select trunc(starttime) from event
order by eventid limit 1;
trunc
------------
2008-01-25
(1 row)
```
# 문자열 함수

주제

- [||\(연결\) 연산자](#page-234-0)
- [BTRIM 함수](#page-236-0)
- [CHAR\\_LENGTH 함수](#page-237-0)
- [CHARACTER\\_LENGTH 함수](#page-238-0)
- [CHARINDEX 함수](#page-238-1)
- [CONCAT 함수](#page-239-0)
- [LEFT 및 RIGHT 함수](#page-242-0)
- [LEN 함수](#page-243-0)
- [LENGTH 함수](#page-245-0)
- [LOWER 함수](#page-245-1)
- [LPAD 및 RPAD 함수](#page-246-0)
- [ltrim 함수](#page-247-0)
- [POSITION 함수](#page-249-0)
- REGEXP COUNT 함수
- [REGEXP\\_INSTR 함수](#page-253-0)
- [REGEXP\\_REPLACE 함수](#page-256-0)
- [REGEXP\\_SUBSTR 함수](#page-259-0)
- [REPEAT 함수](#page-262-0)
- [REPLACE 함수](#page-263-0)
- [REPLICATE 함수](#page-264-0)
- [REVERSE 함수](#page-264-1)
- [RTRIM 함수](#page-266-0)
- [SOUNDEX 함수](#page-267-0)
- [SPLIT\\_PART 함수](#page-269-0)
- [STRPOS 함수](#page-271-0)
- [SUBSTR 함수](#page-272-0)
- [SUBSTRING 함수](#page-273-0)
- [TEXTLEN 함수](#page-276-0)
- [TRANSLATE 함수](#page-276-1)
- [TRIM 함수](#page-279-0)
- [UPPER 함수](#page-280-0)

문자열 함수는 문자열을, 혹은 문자열로 평가되는 표현식을 처리 및 조작합니다. 이 함수에서 string 인 수가 리터럴 값일 때는 작은따옴표로 묶어야 합니다. 지원되는 데이터 형식은 CHAR와 VARCHAR입 니다.

다음 단원에서는 함수 이름과 구문, 그리고 지원되는 함수에 대한 설명에 대해서 살펴보겠습니다. 문자 열에 대한 오프셋은 모두 1부터 시작됩니다.

<span id="page-234-0"></span>||(연결) 연산자

|| 기호의 양쪽으로 두 표현식을 연결하여 연결된 표현식을 반환합니다.

연결 연산자는 [CONCAT 함수와](#page-239-0)(과) 비슷합니다.

#### **a** Note

CONCAT 함수와 연결 연산자 모두 표현식 중 하나 또는 둘 모두 NULL이면 결과도 NULL을 반 환합니다.

### 명령문

*expression1* || *expression2*

## 인수

expression1, expression2

두 인수 모두 고정 길이 또는 가변 길이 문자열이거나 표현식이 될 수 있습니다.

반환 타입

|| 연산자는 문자열을 반환합니다. 문자열 형식은 입력 인수와 동일합니다.

예

다음은 USERS 테이블에서 FIRSTNAME 필드와 LASTNAME 필드를 연결하는 예입니다.

```
select firstname || ' ' || lastname
from users
order by 1
limit 10;
concat
-----------------
Aaron Banks
Aaron Booth
Aaron Browning
Aaron Burnett
Aaron Casey
Aaron Cash
```
Aaron Castro Aaron Dickerson Aaron Dixon Aaron Dotson (10 rows)

NULL 값이 포함되었을 수도 있는 열을 연결하려면 [NVL 및 COALESCE 함수](#page-121-0) 표현식을 사용해야 합니 다. 다음은 NVL을 사용하여 NULL 값이 발견될 때마다 0을 반환하는 예입니다.

```
select venuename || ' seats ' || nvl(venueseats, 0) 
from venue where venuestate = 'NV' or venuestate = 'NC'
order by 1
limit 10;
seating 
-----------------------------------
Ballys Hotel seats 0 
Bank of America Stadium seats 73298
Bellagio Hotel seats 0 
Caesars Palace seats 0 
Harrahs Hotel seats 0 
Hilton Hotel seats 0 
Luxor Hotel seats 0 
Mandalay Bay Hotel seats 0 
Mirage Hotel seats 0 
New York New York seats 0
```
# <span id="page-236-0"></span>BTRIM 함수

BTRIM 함수는 선행 및 후행 공백을 제거하거나 옵션으로 지정하는 문자열과 일치하는 선행 및 후행 문 자를 제거하여 문자열을 잘라냅니다.

## 명령문

BTRIM(*string* [, *trim\_chars* ] )

인수

string

잘라낼 입력 VARCHAR 문자열입니다.

trim\_chars

일치시킬 문자가 포함된 VARCHAR 문자열입니다.

반환 타입

BTRIM 함수는 VARCHAR 문자열을 반환합니다.

예

다음은 문자열 ' abc '에서 선행 및 후행 공백을 잘라내는 예입니다.

**select ' abc ' as untrim, btrim(' abc ') as trim;** untrim | trim ----------+----- abc | abc

다음은 문자열 'xyzaxyzbxyzcxyz'에서 선행 및 후행 'xyz' 문자열을 제거하는 예입니다. 결과를 보면 선행 및 후행 'xyz'만 제거되었고 문자열 내부에서는 제거되지 않았습니다.

**select 'xyzaxyzbxyzcxyz' as untrim, btrim('xyzaxyzbxyzcxyz', 'xyz') as trim;** untrim | trim -----------------+---------- xyzaxyzbxyzcxyz | axyzbxyzc

다음 예제에서는 trim\_chars 목록 'tes '의 모든 문자와 일치하는 문자열 'setuphistorycassettes'에서 선행 및 후행 부분을 제거합니다. 입력 문자열의 시작 또는 끝에서 trim\_chars 목록에 없는 다른 문자 앞에 오는 모든 t, e 또는 s는 제거됩니다.

**SELECT btrim('setuphistorycassettes', 'tes');** btrim ---------------- uphistoryca

# <span id="page-237-0"></span>CHAR\_LENGTH 함수

LEN 함수의 동의어입니다.

[LEN 함수](#page-243-0) 섹션을 참조하십시오.

## <span id="page-238-0"></span>CHARACTER\_LENGTH 함수

LEN 함수의 동의어입니다.

[LEN 함수](#page-243-0) 섹션을 참조하십시오.

## <span id="page-238-1"></span>CHARINDEX 함수

문자열 내에서 지정한 하위 문자열의 위치를 반환합니다.

유사한 함수는 [POSITION 함수](#page-249-0) 및 [STRPOS 함수](#page-271-0) 섹션을 참조하세요.

#### 명령문

CHARINDEX( *substring*, *string* )

### 인수

substring

string 내에서 검색할 하위 문자열입니다.

#### string

검색할 문자열 또는 열입니다.

### 반환 타입

CHARINDEX 함수는 하위 문자열의 위치에 해당하는 정수를 반환합니다(0이 아닌 1부터 시작). 이 위 치는 바이트가 아닌 문자 수를 기준으로 하기 때문에 멀티바이트 문자도 단일 문자로 계산됩니다.

#### 사용 노트

string 내에서 하위 문자열이 발견되지 않으면 CHARINDEX가 0을 반환합니다.

select charindex('dog', 'fish');

charindex

----------

 $(1 row)$ 

#### 예

 $\Omega$ 

다음은 단어 fish 내에서 문자열 dogfish의 위치를 나타내는 예입니다.

```
select charindex('fish', 'dogfish'); 
 charindex 
---------- 
 4 
(1 row)
```
다음은 SALES 테이블에서 COMMISSION이 999.00를 초과하는 거래의 수를 반환하는 예입니다.

```
select distinct charindex('.', commission), count (charindex('.', commission))
from sales where charindex('.', commission) > 4 group by charindex('.', commission)
order by 1,2;
charindex | count
----------+------- 
 5 | 629
(1 row)
```
## <span id="page-239-0"></span>CONCAT 함수

CONCAT 함수는 두 표현식을 연결하고 결과 표현식을 반환합니다. 2개 이상의 표현식을 연결하려면 CONCAT 함수를 중첩시켜 사용합니다. 두 표현식 사이의 연결 연산자(||)는 CONCAT 함수와 동일한 결과를 반환합니다.

**a** Note

CONCAT 함수와 연결 연산자 모두 표현식 중 하나 또는 둘 모두 NULL이면 결과도 NULL을 반 환합니다.

#### 명령문

CONCAT ( *expression1*, *expression2* )

### 인수

expression1, expression2

두 인수 모두 고정 길이 문자열, 가변 길이 문자열, 2진 표현식 또는 이러한 입력 중 하나로 평가되 는 표현식이 될 수 있습니다.

반환 타입

CONCAT는 표현식을 반환합니다. 표현식의 데이터 유형은 입력 인수와 동일합니다.

입력 표현식의 유형이 다른 경우 표현식 중 하나를 암시적으로 유형 AWS Clean Rooms 캐스트하려고 시도합니다. 값을 캐스팅할 수 없는 경우 오류가 반환됩니다.

예

다음 예에서는 문자열 리터럴 2개를 연결합니다:

```
select concat('December 25, ', '2008');
concat
-------------------
December 25, 2008
(1 row)
```
다음은 CONCAT이 아닌 || 연산자를 사용하여 동일한 결과를 반환하는 예입니다.

```
select 'December 25, '||'2008';
concat
-------------------
December 25, 2008
(1 row)
```
다음은 CONCAT 함수 2개를 사용하여 문자열 3개를 연결하는 예입니다.

```
select concat('Thursday, ', concat('December 25, ', '2008'));
concat
-----------------------------
Thursday, December 25, 2008
```
(1 row)

NULL 값이 포함되었을 수도 있는 열을 연결하려면 [NVL 및 COALESCE 함수을](#page-121-0) 사용해야 합니다. 다음 은 NVL을 사용하여 NULL 값이 발견될 때마다 0을 반환하는 예입니다.

select concat(venuename, concat(' seats ', nvl(venueseats, 0))) as seating from venue where venuestate = 'NV' or venuestate = 'NC' order by 1 limit 5; seating ----------------------------------- Ballys Hotel seats 0 Bank of America Stadium seats 73298 Bellagio Hotel seats 0 Caesars Palace seats 0 Harrahs Hotel seats 0 (5 rows)

다음은 VENUE 테이블에서 CITY 값과 STATE 값을 연결하는 쿼리입니다.

select concat(venuecity, venuestate) from venue where venueseats > 75000 order by venueseats; concat ------------------- DenverCO Kansas CityMO East RutherfordNJ LandoverMD (4 rows)

다음은 CONCAT 함수를 중첩시켜 사용하는 쿼리입니다. 이 쿼리는 VENUE 테이블에서 CITY 값과 STATE 값을 연결하지만 쉼표와 공백으로 결과 문자열을 구분합니다.

```
select concat(concat(venuecity,', '),venuestate)
from venue
where venueseats > 75000
order by venueseats;
```

```
concat
---------------------
Denver, CO
```

```
Kansas City, MO
East Rutherford, NJ
Landover, MD
(4 rows)
```
# <span id="page-242-0"></span>LEFT 및 RIGHT 함수

이 두 함수는 문자열의 가장 왼쪽 또는 가장 오른쪽에서 지정한 만큼 문자 수를 반환합니다.

반환되는 문자 수는 바이트가 아닌 문자 수를 기준으로 하기 때문에 멀티바이트 문자도 단일 문자로 계 산됩니다.

#### 명령문

```
LEFT ( string, integer )
```

```
RIGHT ( string, integer )
```

```
인수
```
#### string

문자열 또는 문자열로 평가되는 모든 표현식입니다.

#### integer

양의 정수입니다.

### 반환 타입

LEFT 및 RIGHT는 VARCHAR 문자열을 반환합니다.

#### 예

다음은 ID가 1000부터 1005 사이인 이벤트 이름에서 가장 왼쪽부터 5자, 그리고 가장 오른쪽부터 5자 를 반환하는 예입니다.

select eventid, eventname,

```
left(eventname,5) as left_5,
right(eventname,5) as right_5
from event
where eventid between 1000 and 1005
order by 1;
eventid | eventname | left_5 | right_5
     --------+----------------+--------+--------- 
   1000 | Gypsy | Gypsy | Gypsy 
  1001 | Chicago | Chica | icago
   1002 | The King and I | The K | and I 
   1003 | Pal Joey | Pal J | Joey 
  1004 | Grease | Greas | rease
  1005 | Chicago | Chica | icago
(6 rows)
```
# <span id="page-243-0"></span>LEN 함수

지정된 문자열의 길이를 바이트 수대로 반환합니다.

### 명령문

LEN은 [LENGTH 함수,](#page-245-0) [CHAR\\_LENGTH 함수](#page-237-0), [CHARACTER\\_LENGTH 함수](#page-238-0) 및 [TEXTLEN 함수](#page-276-0)의 동의 어입니다.

LEN(*expression*)

## 인수

expression

입력 파라미터는 CHAR 또는 VARCHAR이거나 유효한 입력 유형 중 하나의 별칭입니다.

반환 타입

LEN 함수는 입력 문자열의 문자 수를 나타내는 정수를 반환합니다.

입력 문자열이 문자열인 경우 LEN 함수는 바이트 수가 아닌 멀티바이트 문자열의 실제 문자 수를 반환 합니다. 예를 들어 VARCHAR(12) 열에 4바이트 중국 문자 3개가 저장되어야 한다고 가정했을 때 LEN 함수는 동일한 문자열에서 3을 반환합니다.

## 사용 노트

고정 길이 문자열일 때는 후행 공백을 제외하고 길이를 계산하지만 가변 길이 문자열일 때는 후행 공백 까지 포함하여 길이를 계산합니다.

#### 예

다음 예는 문자열 français에 바이트 수와 문자 수를 반환합니다.

```
select octet_length('français'), 
len('français');
octet_length | len
            --------------+----- 
             9 | 8
```
다음은 후행 공백이 없는 cat 문자열과 후행 공백이 3개 있는 cat 문자열에서 문자 수를 반환하는 예 입니다.

```
select len('cat'), len('cat ');
 len | len
-----+----- 
    3 | 6
```
다음은 VENUE 테이블에서 가장 긴 VENUENAME 항목 10개를 반환하는 예입니다.

```
select venuename, len(venuename)
from venue
order by 2 desc, 1
limit 10;
venuename | len
                    ----------------------------------------+-----
Saratoga Springs Performing Arts Center | 39
Lincoln Center for the Performing Arts | 38
Nassau Veterans Memorial Coliseum | 33
Jacksonville Municipal Stadium | 30
Rangers BallPark in Arlington | 29
University of Phoenix Stadium | 29
Circle in the Square Theatre | 28
Hubert H. Humphrey Metrodome | 28
Oriole Park at Camden Yards | 27
```
Dick's Sporting Goods Park | 26

## <span id="page-245-0"></span>LENGTH 함수

LEN 함수의 동의어입니다.

[LEN 함수](#page-243-0) 섹션을 참조하십시오.

# <span id="page-245-1"></span>LOWER 함수

문자열을 소문자로 변환합니다. LOWER는 UTF-8 멀티바이트 문자를 지원하여 문자당 최대 4바이트 까지 가능합니다.

#### 명령문

LOWER(*string*)

## 인수

string

입력 파라미터는 VARCHAR 문자열 또는 VARCHAR로 암시적으로 변환될 수 있는 CHAR와 같은 기타 데이터 형식입니다.

반환 타입

LOWER 함수는 입력 문자열과 데이터 형식이 동일한 문자열을 반환합니다.

예

다음은 CATNAME 필드를 소문자로 변환하는 예입니다.

select catname, lower(catname) from category order by 1,2; catname | lower ----------+----------- Classical | classical Jazz | jazz MLB | mlb MLS | mls Musicals | musicals NBA | nba

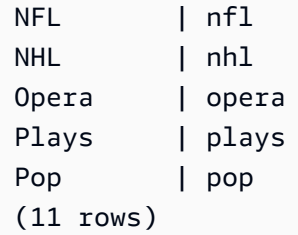

# <span id="page-246-0"></span>LPAD 및 RPAD 함수

이 두 함수는 지정한 길이에 따라 문자열에 문자를 추가 또는 첨부합니다.

## 명령문

LPAD (*string1*, *length*, [ *string2* ])

RPAD (*string1*, *length*, [ *string2* ])

### 인수

#### string1

문자열, 혹은 문자 열(character column)의 이름 같이 문자열로 평가되는 표현식입니다.

length

함수의 결과 길이를 정의하는 정수입니다. 문자열의 길이는 바이트가 아닌 문자 수를 기준으로 하 기 때문에 멀티바이트 문자도 단일 문자로 계산됩니다. string1이 지정한 길이보다 길면 오른쪽에서 절사됩니다. length가 음수이면 함수 결과로 빈 문자열이 반환됩니다.

### string2

string1에 추가 또는 첨부되는 1개 이상의 문자입니다. 이 인수는 옵션이며, 지정하지 않으면 공백이 사용됩니다.

### 반환 타입

이 두 함수는 VARCHAR 데이터 형식을 반환합니다.

예

다음은 지정한 이벤트 이름 집합을 20자로 절사한 후 공백을 포함해서 더욱 짧은 이름을 추가하는 예입 니다.

select lpad(eventname,20) from event where eventid between 1 and 5 order by 1; lpad -------------------- Salome Il Trovatore Boris Godunov Gotterdammerung La Cenerentola (Cind (5 rows)

다음은 동일한 이벤트 이름 집합을 20자로 절사하지만 0123456789를 포함하여 더욱 짧은 이름을 첨 부하는 예입니다.

```
select rpad(eventname,20,'0123456789') from event
where eventid between 1 and 5 order by 1;
  rpad
--------------------
Boris Godunov0123456
Gotterdammerung01234
Il Trovatore01234567
La Cenerentola (Cind
Salome01234567890123
(5 rows)
```
# <span id="page-247-0"></span>ltrim 함수

문자열의 시작 부분부터 문자를 잘라냅니다. 잘라낸 문자 목록에서 문자만 포함하는 가장 긴 문자열을 제거합니다. 잘라내기 문자가 입력 문자열에 나타나지 않으면 잘라내기가 완료된 것입니다.

### 명령문

LTRIM( *string* [, *trim\_chars*] )

## 인수

string

잘라낼 문자열 열, 표현식 또는 문자열 리터럴입니다.

#### trim\_chars

문자열의 처음부터 잘라낼 문자를 나타내는 문자열 열, 표현식 또는 문자열 리터럴입니다. 지정하 지 않으면 공백이 잘라내기 문자로 사용됩니다.

반환 타입

LTRIM 함수는 입력 문자열(CHAR 또는 VARCHAR)과 데이터 유형이 동일한 문자열을 반환합니다.

예

다음은 listime 열에서 연도를 잘라내는 예입니다. 문자열 리터럴 '2008-'의 잘라내기 문자는 왼쪽 부터 잘라낼 문자를 나타냅니다. 잘라내기 문자 '028-'을 사용하는 경우에도 동일한 결과를 얻을 수 있습니다.

```
select listid, listtime, ltrim(listtime, '2008-')
from listing
order by 1, 2, 3
limit 10; 
listid | listtime | ltrim
- - - - - - + 1 | 2008-01-24 06:43:29 | 1-24 06:43:29 
      2 | 2008-03-05 12:25:29 | 3-05 12:25:29 
      3 | 2008-11-01 07:35:33 | 11-01 07:35:33 
      4 | 2008-05-24 01:18:37 | 5-24 01:18:37 
      5 | 2008-05-17 02:29:11 | 5-17 02:29:11 
      6 | 2008-08-15 02:08:13 | 15 02:08:13 
      7 | 2008-11-15 09:38:15 | 11-15 09:38:15 
      8 | 2008-11-09 05:07:30 | 11-09 05:07:30 
      9 | 2008-09-09 08:03:36 | 9-09 08:03:36 
     10 | 2008-06-17 09:44:54 | 6-17 09:44:54
```
LTRIM은 trim\_chars의 문자가 string의 첫 문자이면 모두 제거합니다. 다음은 'C', 'D', 'G' 문자가 VARCHAR 열인 VENUENAME의 첫 문자일 때 각 문자를 잘라내는 예입니다.

```
select venueid, venuename, ltrim(venuename, 'CDG')
from venue
where venuename like '%Park'
order by 2
limit 7;
```
AWS Clean Rooms SQL레퍼런스

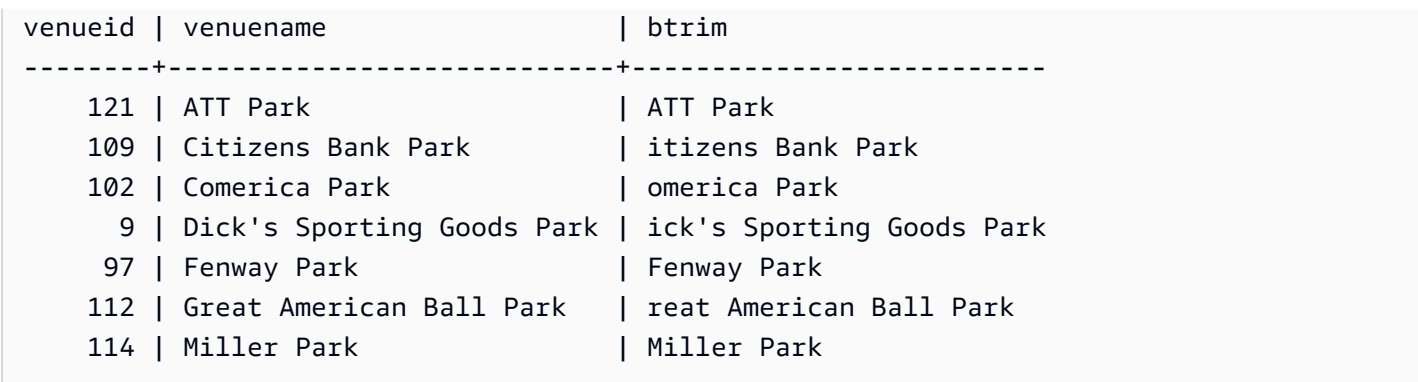

다음 예제에서는 venueid 열에서 검색된 잘라내기 문자 2를 사용합니다.

**select ltrim('2008-01-24 06:43:29', venueid) from venue where venueid=2;** ltrim ------------------ 008-01-24 06:43:29

다음 예제에서는 2가 '0' 잘라내기 문자 앞에서 발견되었기 대문에 어떤 문자도 잘라내지 않습니다.

```
select ltrim('2008-01-24 06:43:29', '0');
```
ltrim

```
-------------------
2008-01-24 06:43:29
```
다음 예제에서는 기본 공백 잘라내기 문자를 사용하여 문자열의 시작 부분부터 두 개의 공백을 잘라냅 니다.

**select ltrim(' 2008-01-24 06:43:29');**

ltrim

------------------- 2008-01-24 06:43:29

# <span id="page-249-0"></span>POSITION 함수

문자열 내에서 지정한 하위 문자열의 위치를 반환합니다.

유사한 함수는 [CHARINDEX 함수](#page-238-1) 및 [STRPOS 함수](#page-271-0) 섹션을 참조하세요.

### 명령문

POSITION(*substring* IN *string* )

## 인수

substring

string 내에서 검색할 하위 문자열입니다.

#### string

검색할 문자열 또는 열입니다.

### 반환 타입

POSITION 함수는 하위 문자열의 위치에 해당하는 정수를 반환합니다(0이 아닌 1부터 시작). 이 위치 는 바이트가 아닌 문자 수를 기준으로 하기 때문에 멀티바이트 문자도 단일 문자로 계산됩니다.

### 사용 노트

문자열 내에서 하위 문자열이 발견되지 않으면 POSITION이 0을 반환합니다.

```
select position('dog' in 'fish');
position
---------- 
 0
(1 row)
```
#### 예

다음은 단어 fish 내에서 문자열 dogfish의 위치를 나타내는 예입니다.

```
select position('fish' in 'dogfish');
position
   ---------- 
 4
(1 row)
```
다음은 SALES 테이블에서 COMMISSION이 999.00를 초과하는 거래의 수를 반환하는 예입니다.

```
select distinct position('.' in commission), count (position('.' in commission))
from sales where position('.' in commission) > 4 group by position('.' in commission)
order by 1,2;
position | count
---------+------- 
        5 | 629
(1 row)
```
## <span id="page-251-0"></span>REGEXP\_COUNT 함수

문자열에서 정규 표현식 패턴을 검색한 후 패턴 발생 횟수를 나타내는 정수를 반환합니다. 일치하는 결 과가 발견되지 않으면 함수가 0을 반환합니다.

명령문

REGEXP\_COUNT ( *source\_string*, *pattern* [, *position* [, *parameters* ] ] )

인수

source\_string

열 이름 같이 검색할 문자열 표현식입니다.

패턴

정규 표현식 패턴을 나타내는 문자열 리터럴입니다.

position

source\_string 내에서 검색을 시작할 위치를 나타내는 양의 정수입니다. 이 위치는 바이트가 아 닌 문자 수를 기준으로 하기 때문에 멀티바이트 문자도 단일 문자로 계산됩니다. 기본 값은 1 입니다. position이 1보다 작으면 검색이 source\_string의 첫 문자부터 시작됩니다. position이 source\_string의 문자 수보다 크면 결과는 0이 됩니다.

파라미터

함수가 패턴과 일치하는 방법을 나타내는 하나 이상의 문자열 리터럴입니다. 가능한 값은 다음과 같습니다.

- c 대/소문자를 구분하여 일치시킵니다. 기본값은 대/소문자 구분 일치를 사용하는 것입니다.
- i 대/소문자를 구분하지 않고 일치시킵니다.
- p PCRE(Perl Compatible Regular Expression) 방언으로 패턴을 해석합니다.
### 반환 타입

#### Integer

예

다음은 3자 시퀀스가 발생하는 횟수를 계산하는 예입니다.

SELECT regexp\_count('abcdefghijklmnopqrstuvwxyz', '[a-z]{3}'); regexp\_count -------------- 8

다음은 최상위 도메인 이름이 org 또는 edu인 횟수를 계산하는 예입니다.

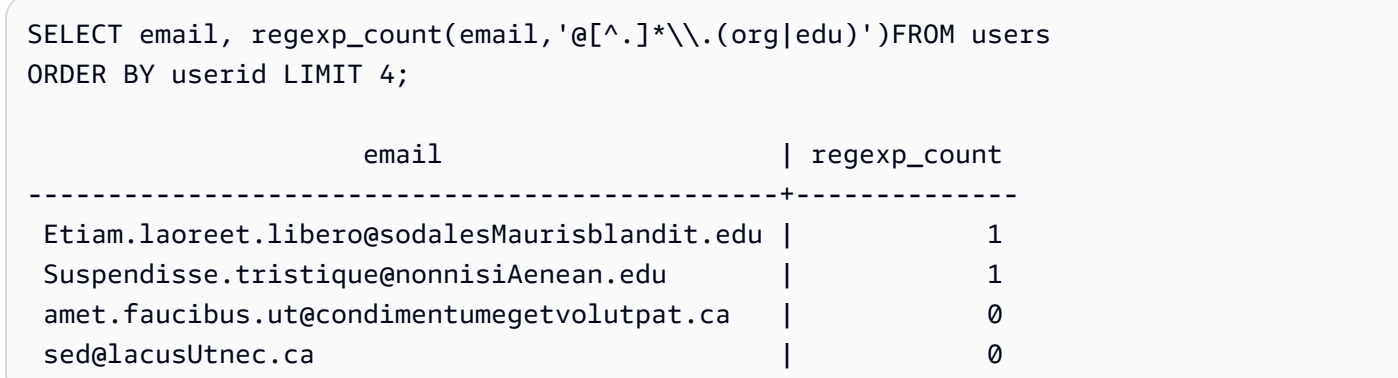

다음 예에서는 대/소문자를 구분하지 않는 일치를 사용하여 문자열 FOX의 발생 횟수를 계산합니다.

SELECT regexp\_count('the fox', 'FOX', 1, 'i'); regexp\_count -------------- 1

다음 예에서는 PCRE 방언으로 작성된 패턴을 사용하여 하나 이상의 숫자와 하나의 소문자가 포함된 단어를 찾습니다. PCRE에서 특정 미리 보기 의미가 있는 ?= 연산자가 사용됩니다. 이 예에서는 대/소 문자를 구분하여 일치하는 단어의 발생 횟수를 계산합니다.

SELECT regexp\_count('passwd7 plain A1234 a1234', '(?=[^ ]\*[a-z])(?=[^ ]\*[0-9])[^ ]+', 1, 'p');

```
 regexp_count 
 -------------- 
 2
```
다음 예에서는 PCRE 방언으로 작성된 패턴을 사용하여 하나 이상의 숫자와 하나의 소문자가 포함된 단어를 찾습니다. PCRE에서 특정한 의미를 지닌 ?= 연산자가 사용됩니다. 이 예는 이러한 단어의 발 생 횟수를 계산하지만 대/소문자를 구분하지 않는 일치를 사용한다는 점에서 이전 예와 다릅니다.

```
SELECT regexp_count('passwd7 plain A1234 a1234', '(?=[^ ]*[a-z])(?=[^ ]*[0-9])[^ ]+', 
 1, 'ip'); 
 regexp_count 
  -------------- 
 3
```
# REGEXP\_INSTR 함수

문자열에서 정규 표현식 패턴을 검색하여 일치하는 하위 문자열의 시작 위치 또는 종료 위치를 나타내 는 정수를 반환합니다. 일치하는 결과가 발견되지 않으면 함수가 0을 반환합니다. REGEXP\_INSTR은 [POSITION](#page-249-0) 함수와 비슷하지만 문자열에서 정규 표현식 패턴을 검색할 수 있습니다.

명령문

```
REGEXP_INSTR ( source_string, pattern [, position [, occurrence] [, option
  [, parameters ] ] ] ] )
```
인수

source\_string

열 이름 같이 검색할 문자열 표현식입니다.

패턴

정규 표현식 패턴을 나타내는 문자열 리터럴입니다.

position

source\_string 내에서 검색을 시작할 위치를 나타내는 양의 정수입니다. 이 위치는 바이트가 아 닌 문자 수를 기준으로 하기 때문에 멀티바이트 문자도 단일 문자로 계산됩니다. 기본 값은 1

입니다. position이 1보다 작으면 검색이 source\_string의 첫 문자부터 시작됩니다. position이 source\_string의 문자 수보다 크면 결과는 0이 됩니다.

#### 발생

사용할 패턴 발생을 나타내는 양의 정수입니다. REGEXP\_INSTR은 첫 번째 발생에서 1을 뺀 개수 의 일치하는 항목을 건너뜁니다. 기본 값은 1입니다. 발생이 1보다 작거나 소스 문자열에 있는 문자 수보다 클 경우 검색이 무시되고 결과가 0이 됩니다.

#### option

일치하는 항목의 첫 번째 문자 위치(0)를 반환할지 일치하는 항목의 끝 다음에 나오는 첫 번째 문자 의 위치(1)를 반환할지 여부를 나타내는 값입니다. 0이 아닌 값은 1과 같습니다. 기본값은 0입니다. 파라미터

함수가 패턴과 일치하는 방법을 나타내는 하나 이상의 문자열 리터럴입니다. 가능한 값은 다음과 같습니다.

- c 대/소문자를 구분하여 일치시킵니다. 기본값은 대/소문자 구분 일치를 사용하는 것입니다.
- i 대/소문자를 구분하지 않고 일치시킵니다.
- e 하위 표현식을 사용하여 하위 문자열을 추출합니다.

패턴에 하위 표현식이 포함되어 있을 경우 REGEXP\_INSTR은 패턴의 첫 번째 하위 표현식을 사 용하여 하위 문자열과 일치시킵니다. REGEXP\_INSTR은 첫 번째 하위 표현식만 고려하며 추가 하위 표현식은 무시됩니다. 패턴에 하위 표현식이 없으면 REGEXP\_INSTR이 'e' 파라미터를 무 시합니다.

• p – PCRE(Perl Compatible Regular Expression) 방언으로 패턴을 해석합니다.

#### 반환 타입

Integer

예

다음은 도메인 이름에서 첫 @ 문자를 검색하여 처음 일치하는 결과의 시작 위치를 반환하는 예입니다.

```
SELECT email, regexp_instr(email, '@[^.]*')
FROM users
ORDER BY userid LIMIT 4;
```
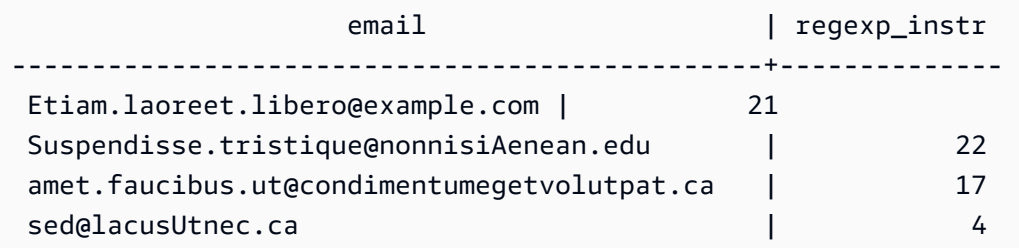

다음은 단어 Center와(과) 그 변형까지 검색하여 처음 일치하는 결과의 시작 위치를 반환하는 예입니 다.

```
SELECT venuename, regexp_instr(venuename,'[cC]ent(er|re)$')
FROM venue
WHERE regexp_instr(venuename,'[cC]ent(er|re)$') > 0
ORDER BY venueid LIMIT 4; 
       venuename | regexp_instr
-----------------------+--------------
```
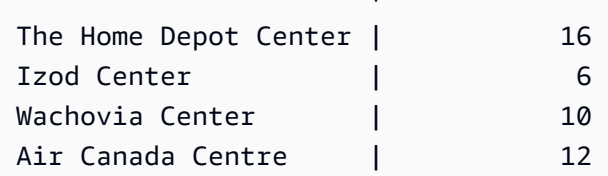

다음 예에서는 대/소문자를 구분하지 않는 일치 논리를 사용하여 문자열 FOX의 첫 번째 발생 시작 위치 를 찾습니다.

```
SELECT regexp_instr('the fox', 'FOX', 1, 1, 0, 'i'); 
 regexp_instr 
  -------------- 
 5
```
다음 예에서는 PCRE 방언으로 작성된 패턴을 사용하여 하나 이상의 숫자와 하나의 소문자가 포함된 단어를 찾습니다. PCRE에서 특정 미리 보기 의미가 있는 ?= 연산자가 사용됩니다. 이 예에서는 두 번 째 단어의 시작 위치를 찾습니다.

```
SELECT regexp_instr('passwd7 plain A1234 a1234', '(?=[^ ]*[a-z])(?=[^ ]*[0-9])[^ ]+', 
 1, 2, 0, 'p'); 
 regexp_instr 
 --------------
```
21

다음 예에서는 PCRE 방언으로 작성된 패턴을 사용하여 하나 이상의 숫자와 하나의 소문자가 포함된 단어를 찾습니다. PCRE에서 특정 미리 보기 의미가 있는 ?= 연산자가 사용됩니다. 이 예는 두 번째 단 어의 시작 위치를 찾지만 대/소문자를 구분하지 않는 일치를 사용한다는 점에서 이전 예와 다릅니다.

SELECT regexp\_instr('passwd7 plain A1234 a1234', '(?=[^ ]\*[a-z])(?=[^ ]\*[0-9])[^ ]+', 1, 2, 0, 'ip'); regexp\_instr -------------- 15

### <span id="page-256-0"></span>REGEXP\_REPLACE 함수

문자열에서 정규 표현식 패턴을 검색한 후 발견되는 모든 패턴을 지정한 문자열로 변경합니다. REGEXP\_REPLACE는 [REPLACE 함수과](#page-263-0) 비슷하지만 문자열에서 정규 표현식 패턴을 검색할 수 있습 니다.

REGEXP\_REPLACE는 [TRANSLATE 함수](#page-276-0) 및 [REPLACE 함수](#page-263-0)과 비슷합니다. 단, TRANSLATE는 단일 문자를 여러 차례 변경하고, REPLACE는 전체 문자열 하나를 다른 문자열로 변경하는 반면 REGEXP\_REPLACE는 문자열에서 정규 표현식 패턴을 검색할 수 있습니다.

#### 명령문

```
REGEXP_REPLACE ( source_string, pattern [, replace_string [ , position [, parameters
  ] ] ] )
```
### 인수

source\_string

열 이름 같이 검색할 문자열 표현식입니다.

패턴

정규 표현식 패턴을 나타내는 문자열 리터럴입니다.

replace\_string

발견되는 패턴을 각각 변경할 문자열 표현식(열 이름 등)입니다. 기본값은 빈 문자열입니다( "" ).

#### position

source\_string 내에서 검색을 시작할 위치를 나타내는 양의 정수입니다. 이 위치는 바이트가 아 닌 문자 수를 기준으로 하기 때문에 멀티바이트 문자도 단일 문자로 계산됩니다. 기본 값은 1 입니다. position이 1보다 작으면 검색이 source\_string의 첫 문자부터 시작됩니다. position이 source\_string의 문자 수보다 크면 결과는 source\_string이 됩니다.

#### 파라미터

함수가 패턴과 일치하는 방법을 나타내는 하나 이상의 문자열 리터럴입니다. 가능한 값은 다음과 같습니다.

- c 대/소문자를 구분하여 일치시킵니다. 기본값은 대/소문자 구분 일치를 사용하는 것입니다.
- i 대/소문자를 구분하지 않고 일치시킵니다.
- p PCRE(Perl Compatible Regular Expression) 방언으로 패턴을 해석합니다.

### 반환 타입

VARCHAR

```
pattern 또는 replace_string이 NULL이면 결과도 NULL이 됩니다.
```
예

다음은 이메일 주소에서 @ 및 도메인 주소를 삭제하는 예입니다.

```
SELECT email, regexp_replace(email, '@.*\\.(org|gov|com|edu|ca)$')
FROM users
ORDER BY userid LIMIT 4; 
            email | regexp_replace
-----------------------------------------------+---------------- 
 Etiam.laoreet.libero@sodalesMaurisblandit.edu | Etiam.laoreet.libero 
 Suspendisse.tristique@nonnisiAenean.edu | Suspendisse.tristique 
 amet.faucibus.ut@condimentumegetvolutpat.ca | amet.faucibus.ut 
 sed@lacusUtnec.ca | sed
```
다음 예에서는 이메일 주소의 도메인 이름을 값 internal.company.com으로 바꿉니다.

```
SELECT email, regexp_replace(email, '@.*\\.[[:alpha:]]{2,3}',
'@internal.company.com') FROM users
```
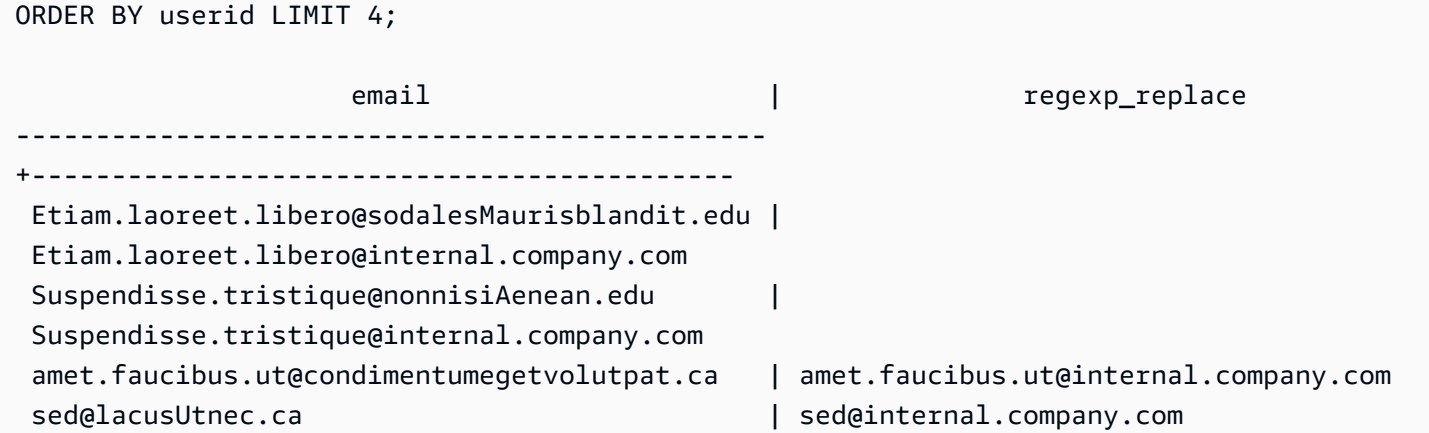

다음 예에서는 대소문자를 구분하지 않는 일치를 사용하여 값 quick brown fox 내에서 문자열 FOX를 모두 바꿉니다.

```
SELECT regexp_replace('the fox', 'FOX', 'quick brown fox', 1, 'i'); 
    regexp_replace
     --------------------- 
  the quick brown fox
```
다음 예에서는 PCRE 방언으로 작성된 패턴을 사용하여 하나 이상의 숫자와 하나의 소문자가 포함된 단어를 찾습니다. PCRE에서 특정 미리 보기 의미가 있는 ?= 연산자가 사용됩니다. 이 예에서는 해당 단어가 나타날 때마다 값 [hidden]으로 바꿉니다.

```
SELECT regexp_replace('passwd7 plain A1234 a1234', '(?=[^ ]*[a-z])(?=[^ ]*[0-9])[^ ]+', 
  '[hidden]', 1, 'p'); 
         regexp_replace
------------------------------- 
  [hidden] plain A1234 [hidden]
```
다음 예에서는 PCRE 방언으로 작성된 패턴을 사용하여 하나 이상의 숫자와 하나의 소문자가 포함된 단어를 찾습니다. PCRE에서 특정 미리 보기 의미가 있는 ?= 연산자가 사용됩니다. 이 예는 해당 단어 가 나타날 때마다 값 [hidden]으로 바꾸지만 대/소문자를 구분하지 않는 일치를 사용한다는 점에서 이전 예와 다릅니다.

```
SELECT regexp_replace('passwd7 plain A1234 a1234', '(?=[^ ]*[a-z])(?=[^ ]*[0-9])[^ ]+', 
  '[hidden]', 1, 'ip');
```
regexp\_replace

---------------------------------- [hidden] plain [hidden] [hidden]

# REGEXP\_SUBSTR 함수

문자열에서 정규 표현식 패턴을 검색하여 문자를 반환합니다. REGEXP\_SUBSTR은 [SUBSTRING 함](#page-273-0) [수](#page-273-0) 함수와 비슷하지만 문자열에서 정규 표현식 패턴을 검색할 수 있습니다. 함수에서 정규 표현식이 문 자열의 어떤 문자와도 일치하지 않는 경우 빈 문자열이 반환됩니다.

#### 명령문

REGEXP\_SUBSTR ( *source\_string*, *pattern* [, *position* [, *occurrence* [, *parameters* ] ] ] )

#### 인수

source\_string

검색할 문자열 표현식입니다.

#### 패턴

정규 표현식 패턴을 나타내는 문자열 리터럴입니다.

#### position

source\_string 내에서 검색을 시작할 위치를 나타내는 양의 정수입니다. 이 위치는 바이트가 아 닌 문자 수를 기준으로 하기 때문에 멀티바이트 문자도 단일 문자로 계산됩니다. 기본 값은 1 입니다. position이 1보다 작으면 검색이 source\_string의 첫 문자부터 시작됩니다. position이 source\_string의 문자 수보다 크면 결과는 빈 문자열("")이 됩니다.

#### 발생

사용할 패턴 발생을 나타내는 양의 정수입니다. REGEXP\_SUBSTR은 첫 번째 발생에서 1을 뺀 개 수의 일치하는 항목을 건너뜁니다. 기본 값은 1입니다. 발생이 1보다 작거나 source\_string에 있는 문자 수보다 클 경우 검색이 무시되고 결과가 NULL이 됩니다.

#### 파라미터

함수가 패턴과 일치하는 방법을 나타내는 하나 이상의 문자열 리터럴입니다. 가능한 값은 다음과 같습니다.

• c - 대/소문자를 구분하여 일치시킵니다. 기본값은 대/소문자 구분 일치를 사용하는 것입니다.

- i 대/소문자를 구분하지 않고 일치시킵니다.
- e 하위 표현식을 사용하여 하위 문자열을 추출합니다.

패턴에 하위 표현식이 포함되어 있을 경우 REGEXP\_SUBSTR은 패턴의 첫 번째 하위 표현식을 사용하여 하위 문자열과 일치시킵니다. 하위 표현식은 괄호로 묶인 패턴 내 표현식입니다. 예를 들어 'This is a (\\w+)' 패턴은 첫 번째 표현식과 뒤에 단어가 오는 'This is a ' 문자 열을 일치시킵니다. e 매개 변수가 있는 REGEXP\_SUBSTR은 패턴을 반환하는 대신 하위 표현 식 내의 문자열만 반환합니다.

REGEXP\_SUBSTR은 첫 번째 하위 표현식만 고려하며 추가 하위 표현식은 무시됩니다. 패턴에 하위 표현식이 없으면 REGEXP\_SUBSTR이 'e' 파라미터를 무시합니다.

• p – PCRE(Perl Compatible Regular Expression) 방언으로 패턴을 해석합니다.

반환 타입

VARCHAR

예

다음은 @ 문자와 도메인 확장자 사이의 이메일 주소 구간을 반환하는 예입니다.

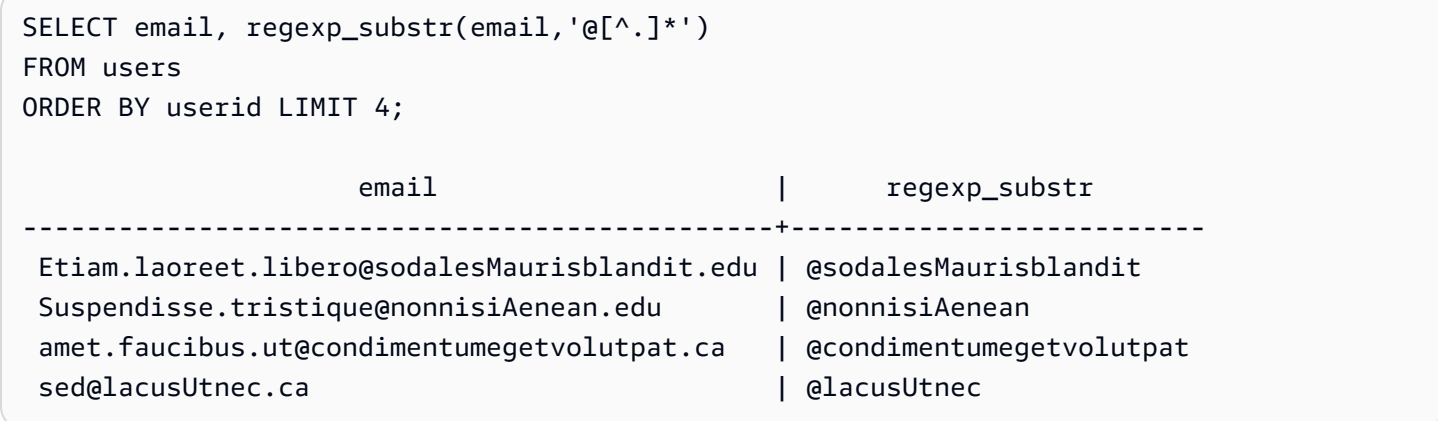

다음 예에서는 대/소문자를 구분하지 않는 일치를 사용하여 문자열 FOX의 첫 번째 발생에 해당하는 입 력 부분을 반환합니다.

```
SELECT regexp_substr('the fox', 'FOX', 1, 1, 'i'); 
 regexp_substr
---------------
```
fox

다음 예제에서는 소문자로 시작하는 입력의 첫 번째 부분을 반환합니다. 이는 c 파라미터가 없는 동일 한 SELECT 문과 기능적으로 동일합니다.

```
SELECT regexp_substr('THE SECRET CODE IS THE LOWERCASE PART OF 1931abc0EZ.', '[a-z]+', 
 1, 1, 'c'); 
 regexp_substr
--------------- 
  abc
```
다음 예에서는 PCRE 방언으로 작성된 패턴을 사용하여 하나 이상의 숫자와 하나의 소문자가 포함된 단어를 찾습니다. PCRE에서 특정 미리 보기 의미가 있는 ?= 연산자가 사용됩니다. 이 예에서는 두 번 째 단어에 해당하는 입력 부분을 반환합니다.

```
SELECT regexp_substr('passwd7 plain A1234 a1234', '(?=[^ ]*[a-z])(?=[^ ]*[0-9])[^ ]+', 
 1, 2, 'p'); 
 regexp_substr
--------------- 
  a1234
```
다음 예에서는 PCRE 방언으로 작성된 패턴을 사용하여 하나 이상의 숫자와 하나의 소문자가 포함된 단어를 찾습니다. PCRE에서 특정 미리 보기 의미가 있는 ?= 연산자가 사용됩니다. 이 예는 두 번째 단 어에 해당하는 입력 부분을 반환하지만 대/소문자를 구분하지 않는 일치를 사용한다는 점에서 이전 예 와 다릅니다.

SELECT regexp\_substr('passwd7 plain A1234 a1234', '(?=[^ ]\*[a-z])(?=[^ ]\*[0-9])[^ ]+', 1, 2, 'ip'); regexp\_substr --------------- A1234

다음 예에서는 하위 표현식을 사용하여 'this is a (\\w+)' 패턴과 일치하는 두 번째 문자열을 찾 습니다. 괄호를 친 하위 표현식을 반환합니다.

```
select regexp_substr( 
                 'This is a cat, this is a dog. This is a mouse.',
```

```
'this is a (\wedge w^+)', 1, 2, 'ie');
```
 regexp\_substr -------------- dog

# <span id="page-262-0"></span>REPEAT 함수

문자열을 지정한 횟수만큼 반복합니다. 입력 파라미터가 숫자라고 해도 REPEAT는 이를 문자열로 처 리합니다.

[REPLICATE 함수의](#page-264-0) 동의어입니다.

명령문

REPEAT(*string*, *integer*)

인수

string

첫 번째 입력 파라미터는 반복할 문자열입니다.

integer

두 번째 파라미터는 문자열을 반복할 횟수를 나타내는 정수입니다.

반환 타입

REPEAT 함수는 문자열을 반환합니다.

예

다음은 CATEGORY 테이블에서 CATID 열의 값을 3회 반복하는 예입니다.

```
select catid, repeat(catid,3)
from category
order by 1,2; 
  catid | repeat
-------+--------
```
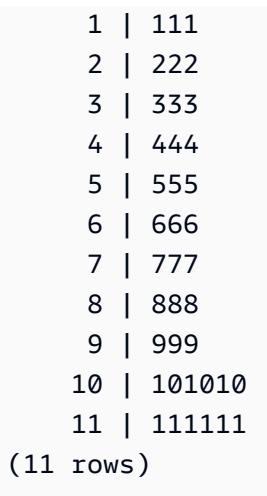

# <span id="page-263-0"></span>REPLACE 함수

기존 문자열에서 발견되는 모든 문자 집합을 다른 지정 문자로 변경합니다.

REPLACE는 [TRANSLATE 함수](#page-276-0) 및 [REGEXP\\_REPLACE 함수](#page-256-0)과 비슷합니다. 단, TRANSLATE는 단 일 문자를 여러 차례 변경하고, REGEXP\_REPLACE는 문자열에서 정규 표현식 패턴을 검색하는 반면 REPLACE는 전체 문자열 하나를 다른 문자열로 변경합니다.

### 명령문

REPLACE(*string*1, *old\_chars*, *new\_chars*)

인수

string

검색할 CHAR 또는 VARCHAR 문자열입니다.

old\_chars

변경할 CHAR 또는 VARCHAR 문자열입니다.

new\_chars

old\_string을 변경할 새로운 CHAR 또는 VARCHAR 문자열입니다.

반환 타입

VARCHAR

old\_chars 또는 new\_chars가 NULL이면 결과도 NULL이 됩니다.

#### 예

다음은 CATGROUP 필드에서 문자열 Shows를 Theatre로 변환하는 예입니다.

```
select catid, catgroup,
replace(catgroup, 'Shows', 'Theatre')
from category
order by 1,2,3; 
  catid | catgroup | replace
-------+----------+---------- 
      1 | Sports | Sports 
      2 | Sports | Sports 
      3 | Sports | Sports 
      4 | Sports | Sports 
      5 | Sports | Sports 
      6 | Shows | Theatre 
      7 | Shows | Theatre 
    8 | Shows | Theatre
     9 | Concerts | Concerts 
     10 | Concerts | Concerts 
     11 | Concerts | Concerts
(11 rows)
```
# <span id="page-264-0"></span>REPLICATE 함수

REPEAT 함수의 동의어입니다.

[REPEAT 함수](#page-262-0) 섹션을 참조하세요.

### REVERSE 함수

REVERSE 함수는 문자열에 대해 실행되며, 문자를 역순으로 반환합니다. 예를 들어, reverse('abcde')는 edcba를 반환합니다. 이 함수는 문자 데이터 형식 외에 숫자나 날짜 데이터 형식에서도 실행되지만 대부분은 문자열에서 실용적인 값을 갖습니다.

#### 명령문

REVERSE ( *expression* )

### 인수

expression

문자, 날짜, 타임스탬프, 숫자 데이터 형식 등 문자 반전의 대상이 되는 표현식입니다. 모든 표현식 은 묵시적으로 가변 길이 문자열로 변환됩니다. 고정 길이 문자열에서는 후행 공백이 무시됩니다.

반환 타입

REVERSE는 VARCHAR를 반환합니다.

예

다음은 USERS 테이블에서 각기 다른 도시 5곳을 선택한 후 각 도시의 이름을 반전시키는 예입니다.

select distinct city as cityname, reverse(cityname) from users order by city limit 5; cityname | reverse ---------+---------- Aberdeen | needrebA Abilene | enelibA Ada | adA Agat | tagA Agawam | mawagA (5 rows)

다음은 판매 ID 5개를 선택한 후 각 ID를 문자열로 반전시키는 예입니다.

```
select salesid, reverse(salesid)::varchar
from sales order by salesid desc limit 5;
salesid | reverse
--------+--------- 
  172456 | 654271 
  172455 | 554271 
  172454 | 454271 
  172453 | 354271 
  172452 | 254271
(5 rows)
```
# RTRIM 함수

RTRIM 함수는 문자열 끝부터 지정된 문자 집합을 잘라냅니다. 잘라낸 문자 목록에서 문자만 포함하는 가장 긴 문자열을 제거합니다. 잘라내기 문자가 입력 문자열에 나타나지 않으면 잘라내기가 완료된 것 입니다.

#### 명령문

RTRIM( *string*, *trim\_chars* )

### 인수

string

잘라낼 문자열 열, 표현식 또는 문자열 리터럴입니다.

#### trim\_chars

문자열의 끝부터 잘라낼 문자를 나타내는 문자열 열, 표현식 또는 문자열 리터럴입니다. 지정하지 않으면 공백이 잘라내기 문자로 사용됩니다.

#### 반환 타입

string 인수와 동일한 데이터 형식의 문자열입니다.

#### 예

다음은 문자열 ' abc '에서 선행 및 후행 공백을 잘라내는 예입니다.

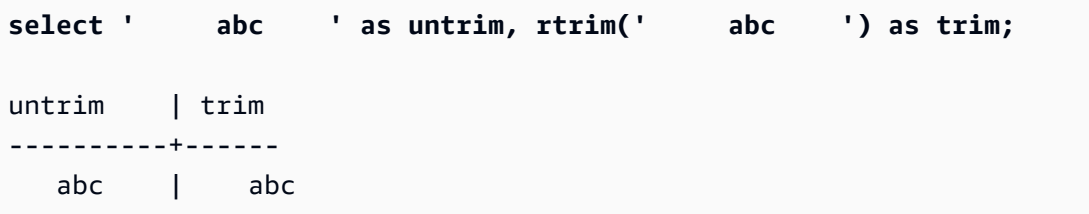

다음은 문자열 'xyzaxyzbxyzcxyz'에서 후행 'xyz' 문자열을 제거하는 예입니다. 결과를 보면 후 행하는 'xyz'만 제거되었고 문자열 내부에서는 제거되지 않았습니다.

```
select 'xyzaxyzbxyzcxyz' as untrim,
rtrim('xyzaxyzbxyzcxyz', 'xyz') as trim;
```
 untrim | trim -----------------+---------- xyzaxyzbxyzcxyz | xyzaxyzbxyzc

다음 예제에서는 trim\_chars 목록의 모든 문자와 일치하는 문자열 'setuphistorycassettes'에서 후행 부분을 제거합니다. 입력 문자열의 끝에서 trim\_chars 목록에 없는 다른 문자 앞에 오는 모든 t, e 또는 s는 제거됩니다.

**SELECT rtrim('setuphistorycassettes', 'tes');** rtrim ---------------- setuphistoryca

다음은 VENUENAME의 끝에서 있는 경우에 한해 문자 'Park'를 잘라내는 예입니다.

```
select venueid, venuename, rtrim(venuename, 'Park')
from venue
order by 1, 2, 3
limit 10;
venueid | venuename | rtrim
--------+----------------------------+------------------------- 
     1 | Toyota Park | Toyota
     2 | Columbus Crew Stadium | Columbus Crew Stadium
     3 | RFK Stadium | RFK Stadium
      4 | CommunityAmerica Ballpark | CommunityAmerica Ballp 
      5 | Gillette Stadium | Gillette Stadium 
      6 | New York Giants Stadium | New York Giants Stadium 
      7 | BMO Field | BMO Field 
     8 | The Home Depot Center | The Home Depot Cente
      9 | Dick's Sporting Goods Park | Dick's Sporting Goods 
    10 | Pizza Hut Park | Pizza Hut
```
위 예를 보면 P, a, r 또는 k가 VENUENAME의 끝에 있을 경우 RTRIM이 각 문자를 모두 제거한 것을 알 수 있습니다.

# SOUNDEX 함수

SOUNDEX 함수는 지정한 문자열의 영어 발음을 나타내는 소리의 첫 번째 문자와 3자리 인코딩으로 구성된 American Soundex 값을 반환합니다.

### 명령문

SOUNDEX(*string*)

#### 인수

string

American Soundex 코드 값으로 변환하려는 CHAR 또는 VARCHAR 문자열을 지정합니다.

반환 타입

SOUNDEX 함수는 대문자와 영어 발음을 나타내는 소리의 3자리 인코딩으로 구성된 VARCHAR(4) 문 자열을 반환합니다.

### 사용 노트

SOUNDEX 함수는 a~z 및 A~Z를 포함하여 영어 알파벳 소문자와 대문자 ASCII 문자만 변환합니다. SOUNDEX는 다른 문자를 무시합니다. SOUNDEX는 공백으로 구분된 여러 단어의 문자열에 대해 단 일 Soundex 값을 반환합니다.

```
select soundex('AWS Amazon');
```

```
 soundex
--------- 
 A252
```
SOUNDEX는 입력 문자열에 영어가 포함되지 않은 경우 빈 문자열을 반환합니다.

```
select soundex('+-*/%');
```
soundex

---------

#### 예

다음 예에서는 Amazon이라는 단어에 대해 Soundex A525를 반환합니다.

SOUNDEX 260

select soundex('Amazon');

 soundex ---------

A525

# SPLIT\_PART 함수

지정 구분자를 기준으로 문자열을 분할한 후 지정된 위치에 해당하는 부분을 반환합니다.

#### 명령문

SPLIT\_PART(*string*, *delimiter*, *position*)

### 인수

string

분할할 문자열 열, 표현식 또는 문자열 리터럴입니다. 문자열은 CHAR 또는 VARCHAR가 될 수 있 습니다.

delimiter

입력 문자열의 섹션을 나타내는 구분자 문자열입니다.

delimiter가 리터럴이면 작은따옴표로 묶어야 합니다.

position

반환할 문자열 구간의 위치입니다(1부터 시작). 반드시 0보다 큰 정수이어야 합니다. position이 문 자열 구간의 수보다 크면 SPLIT\_PART가 빈 문자열을 반환합니다. string에서 delimiter를 찾을 수 없는 경우 반환된 값에는 전체 string 또는 빈 값이 될 수 있는 지정된 부분의 내용이 포함됩니다.

#### 반환 타입

string 파라미터와 동일한 CHAR 또는 VARCHAR 문자열입니다.

예

다음 예제에서는 \$ 구분 기호를 사용하여 문자열 리터럴을 여러 부분으로 분할하고 두 번째 부분을 반 환합니다.

**select split\_part('abc\$def\$ghi','\$',2)**

split\_part --------- def

다음 예제에서는 \$ 구분 기호를 사용하여 문자열 리터럴을 여러 부분으로 분할합니다. 4 부분을 찾을 수 없기 때문에 빈 문자열이 반환됩니다.

```
select split_part('abc$def$ghi','$',4)
split_part
----------
```
다음 예제에서는 # 구분 기호를 사용하여 문자열 리터럴을 여러 부분으로 분할합니다. 이 구분 기호를 찾을 수 없기 때문에 첫 번째 부분인 전체 문자열이 반환됩니다.

```
select split_part('abc$def$ghi','#',1)
split_part
------------
abc$def$ghi
```
다음은 타임스탬프 필드인 LISTTIME을 년, 월, 일 요소로 분할하는 예입니다.

```
select listtime, split_part(listtime,'-',1) as year,
split_part(listtime,'-',2) as month, 
split_part(split_part(listtime,'-',3),' ',1) as day 
from listing limit 5;
       listtime | year | month | day
         ---------------------+------+-------+------ 
  2008-03-05 12:25:29 | 2008 | 03 | 05 
  2008-09-09 08:03:36 | 2008 | 09 | 09 
  2008-09-26 05:43:12 | 2008 | 09 | 26 
  2008-10-04 02:00:30 | 2008 | 10 | 04 
  2008-01-06 08:33:11 | 2008 | 01 | 06
```
다음은 LISTTIME 타임스탬프 필드를 선택하고, '-' 문자를 기준으로 필드를 분할하여 월(LISTTIME 문자열의 두 번째 구간)을 가져온 다음 각 월의 항목 수를 계산하는 예입니다.

```
select split_part(listtime,'-',2) as month, count(*)
from listing
group by split_part(listtime,'-',2)
order by 1, 2;
  month | count
-------+------- 
     01 | 18543 
     02 | 16620 
     03 | 17594 
     04 | 16822 
     05 | 17618 
     06 | 17158 
     07 | 17626 
     08 | 17881 
     09 | 17378 
     10 | 17756 
     11 | 12912 
     12 | 4589
```
# STRPOS 함수

지정한 문자열 내에서 하위 문자열의 위치를 반환합니다.

유사한 함수는 [CHARINDEX 함수](#page-238-0) 및 [POSITION 함수](#page-249-0) 섹션을 참조하세요.

### 명령문

STRPOS(*string*, *substring* )

### 인수

string

첫 번째 입력 파라미터는 검색 대상인 문자열입니다.

#### substring

두 번째 파라미터는 string 내에서 검색할 하위 문자열입니다.

### 반환 타입

STRPOS 함수는 하위 문자열의 위치에 해당하는 정수를 반환합니다(0이 아닌 1부터 시작). 이 위치는 바이트가 아닌 문자 수를 기준으로 하기 때문에 멀티바이트 문자도 단일 문자로 계산됩니다.

### 사용 노트

string 내에서 substring이 발견되지 않으면 STRPOS가 0을 반환합니다.

```
select strpos('dogfish', 'fist');
strpos
--------
\Omega(1 row)
```
### 예

다음은 단어 fish 내에서 문자열 dogfish의 위치를 나타내는 예입니다.

```
select strpos('dogfish', 'fish');
strpos
--------
4
(1 row)
```
다음은 SALES 테이블에서 COMMISSION이 999.00를 초과하는 거래의 수를 반환하는 예입니다.

```
select distinct strpos(commission, '.'),
count (strpos(commission, '.'))
from sales
where strpos(commission, '.') > 4
group by strpos(commission, '.')
order by 1, 2;
strpos | count
-------+------- 
  5 | 629
(1 row)
```
# SUBSTR 함수

SUBSTRING 함수의 동의어입니다.

<span id="page-273-0"></span>[SUBSTRING 함수](#page-273-0) 섹션을 참조하십시오.

### SUBSTRING 함수

지정된 시작 위치를 기반으로 문자열의 하위 집합을 반환합니다.

입력이 문자열인 경우 추출된 문자의 시작 위치와 수는 바이트가 아닌 문자를 기준으로 하므로 멀티바 이트 문자는 단일 문자로 계산됩니다. 입력이 이진 표현식인 경우 시작 위치와 추출된 하위 문자열은 바이트를 기반으로 합니다. 음의 길이는 지정할 수 없지만 음의 시작 위치는 지정 가능합니다.

### 명령문

SUBSTRING(*character\_string* FROM *start\_position* [ FOR *number\_characters* ] )

SUBSTRING(*character\_string*, *start\_position*, *number\_characters* )

SUBSTRING(*binary\_expression*, *start\_byte*, *number\_bytes* )

SUBSTRING(*binary\_expression*, *start\_byte* )

#### 인수

character\_string

검색 대상의 문자열입니다. 문자가 아닌 데이터 형식도 문자열로 처리됩니다.

start\_position

문자열 내에서 추출을 시작할 위치이며, 1부터 시작됩니다. start\_position은 바이트가 아닌 문자 수 를 기준으로 하기 때문에 멀티바이트 문자도 단일 문자로 계산됩니다. 이 수는 음의 값이 될 수 있습 니다.

number\_characters

추출할 문자 수(하위 문자열의 길이)입니다. number\_characters는 바이트가 아닌 문자 수를 기준으 로 하기 때문에 멀티바이트 문자도 단일 문자로 계산됩니다. 이 수는 음의 값이 될 수 없습니다.

start byte

1에서 시작하여 추출을 시작할 이진 표현식 내의 위치입니다. 이 수는 음의 값이 될 수 있습니다.

#### number\_bytes

추출할 바이트 수, 즉 하위 문자열의 길이입니다. 이 수는 음의 값이 될 수 없습니다.

반환 타입

VARCHAR

문자열에 대한 사용 참고 사항

다음은 6번째 문자부터 4자의 문자열을 반환하는 예입니다.

```
select substring('caterpillar',6,4);
substring
-----------
pill
(1 row)
```
start\_position + number\_characters가 string의 길이를 초과하면, SUBSTRING이 start\_position부터 문 자열 끝까지 하위 문자열을 반환합니다. 예:

```
select substring('caterpillar',6,8);
substring
-----------
pillar
(1 row)
```
start\_position이 0 또는 음수인 경우에는 SUBSTRING 함수가 문자열의 첫 번째 문자부터 start\_position + number\_characters -1의 길이를 갖는 하위 문자열을 반환합니다. 예:

```
select substring('caterpillar',-2,6);
substring
-----------
cat
(1 row)
```
start\_position + number\_characters -1이 0보다 작거나 같으면 SUBSTRING이 빈 문자열을 반환합니다. 예:

```
select substring('caterpillar', -5, 4);
```

```
substring
-----------
(1 row)
```
### 예

다음은 LISTING 테이블의 LISTTIME 문자열에서 월을 반환하는 예입니다.

```
select listid, listtime,
substring(listtime, 6, 2) as month
from listing
order by 1, 2, 3
limit 10; 
 listid | listtime | month
--------+---------------------+------- 
       1 | 2008-01-24 06:43:29 | 01 
       2 | 2008-03-05 12:25:29 | 03 
       3 | 2008-11-01 07:35:33 | 11 
       4 | 2008-05-24 01:18:37 | 05 
       5 | 2008-05-17 02:29:11 | 05 
       6 | 2008-08-15 02:08:13 | 08 
      7 | 2008-11-15 09:38:15 | 11 
       8 | 2008-11-09 05:07:30 | 11 
       9 | 2008-09-09 08:03:36 | 09 
      10 | 2008-06-17 09:44:54 | 06
(10 rows)
```
다음은 위와 동일하지만 FROM...FOR 옵션을 사용하는 예입니다.

```
select listid, listtime,
substring(listtime from 6 for 2) as month
from listing
order by 1, 2, 3
limit 10; 
listid | listtime | month
--------+---------------------+------- 
       1 | 2008-01-24 06:43:29 | 01 
       2 | 2008-03-05 12:25:29 | 03 
       3 | 2008-11-01 07:35:33 | 11 
      4 | 2008-05-24 01:18:37 | 05
```
 5 | 2008-05-17 02:29:11 | 05 6 | 2008-08-15 02:08:13 | 08 7 | 2008-11-15 09:38:15 | 11 8 | 2008-11-09 05:07:30 | 11 9 | 2008-09-09 08:03:36 | 09 10 | 2008-06-17 09:44:54 | 06 (10 rows)

멀티바이트 문자가 포함되었을 수도 있는 문자열에서는 접두사를 예측적으로 추출할 때 SUBSTRING 함수를 사용할 수 없습니다. 그 이유는 문자 수가 아닌 바이트 수를 기준으로 멀티바이트 문자열의 길 이를 지정해야 하기 때문입니다. 바이트 길이를 기준으로 문자열의 시작 세그먼트를 추출하려면 문자 열을 VARCHAR(byte\_length)로 변환하여 절사할 수 있습니다. 여기에서 byte\_length는 반드시 필요한 길이입니다. 다음은 문자열 'Fourscore and seven'에서 첫 5바이트를 추출하는 예입니다.

```
select cast('Fourscore and seven' as varchar(5));
varchar
-------
Fours
```
다음 예에서는 입력 문자열 Silva, Ana의 마지막 공백 뒤에 나타나는 첫 번째 이름 Ana를 반환합니 다.

```
select reverse(substring(reverse('Silva, Ana'), 1, position(' ' IN reverse('Silva, 
 Ana'))))
```
 reverse ----------- Ana

# TEXTLEN 함수

LEN 함수의 동의어입니다.

[LEN 함수](#page-243-0) 섹션을 참조하세요.

### <span id="page-276-0"></span>TRANSLATE 함수

임의의 표현식에서 발견되는 모든 지정 문자를 지정한 대체 문자로 변경합니다. 기존 문자는 characters\_to\_replace의 문자 위치와 characters\_to\_substitute 인수에 따라 변환 문자로 매핑됩니다. characters\_to\_replace 인수에서 지정하는 문자 수가 characters\_to\_substitute 인수에서 지정하는 문자 수보다 많으면 characters\_to\_replace 인수의 추가 문자가 반환 값에서 생략됩니다.

TRANSLATE는 [REPLACE 함수](#page-263-0) 및 [REGEXP\\_REPLACE 함수](#page-256-0)과 비슷합니다. 단, REPLACE는 전체 문 자열 하나를 다른 문자열로 변경하고, REGEXP\_REPLACE는 문자열에서 정규 표현식 패턴을 검색하 는 반면 TRANSLATE는 단일 문자를 여러 차례 변경합니다.

인수가 NULL이면 반환되는 값도 NULL입니다.

### 명령문

TRANSLATE ( *expression*, *characters\_to\_replace*, *characters\_to\_substitute* )

#### 인수

#### expression

변환 대상인 표현식입니다.

characters\_to\_replace

변경 대상인 문자가 포함된 문자열입니다.

characters to substitute

대체할 문자가 포함된 문자열입니다.

반환 타입

VARCHAR

예

다음은 문자열에서 일부 문자를 변경하는 예입니다.

```
select translate('mint tea', 'inea', 'osin');
translate
-----------
most tin
```
# 다음 예에서는 다음 열의 모든 값에서 at 기호(@)를 마침표로 변경합니다.

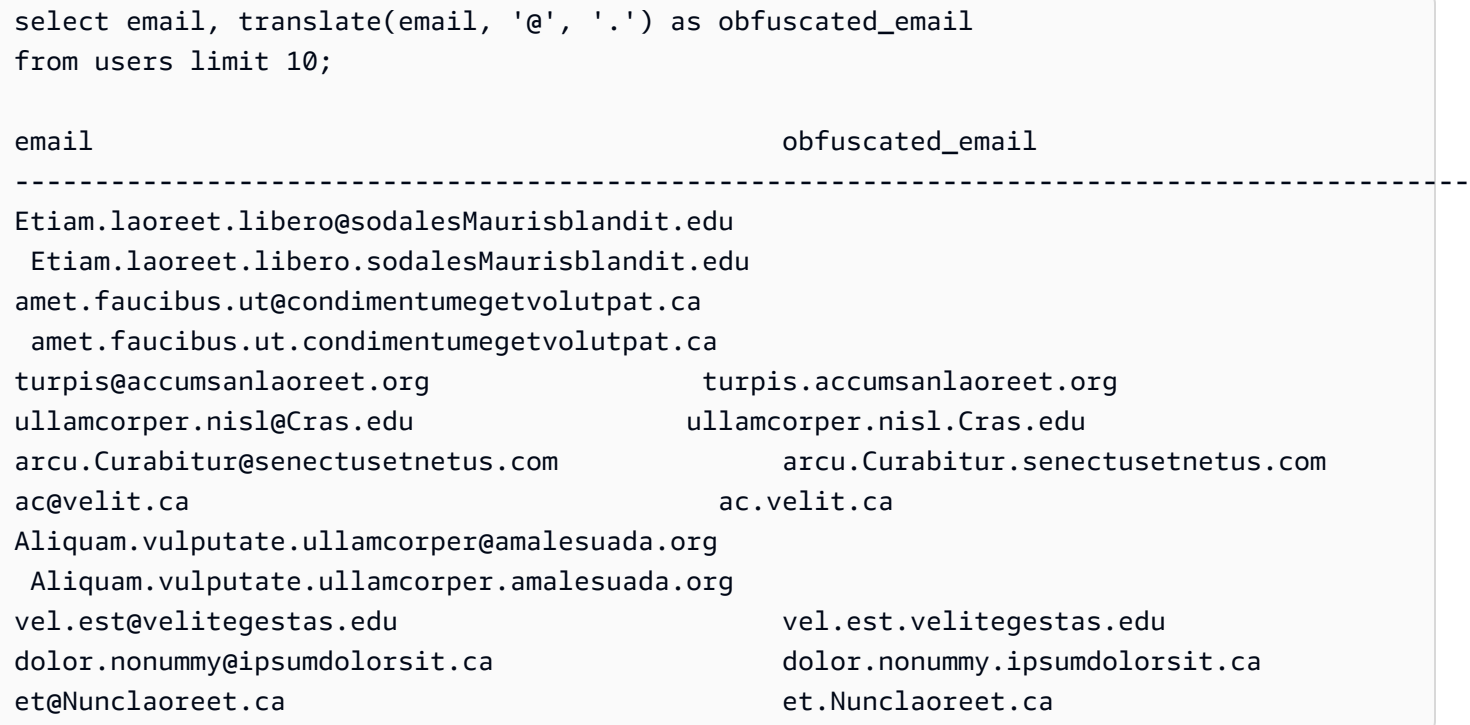

### 다음 예에서는 다음 열의 모든 값에서 공백을 밑줄로 변경하고 마침표를 제거합니다.

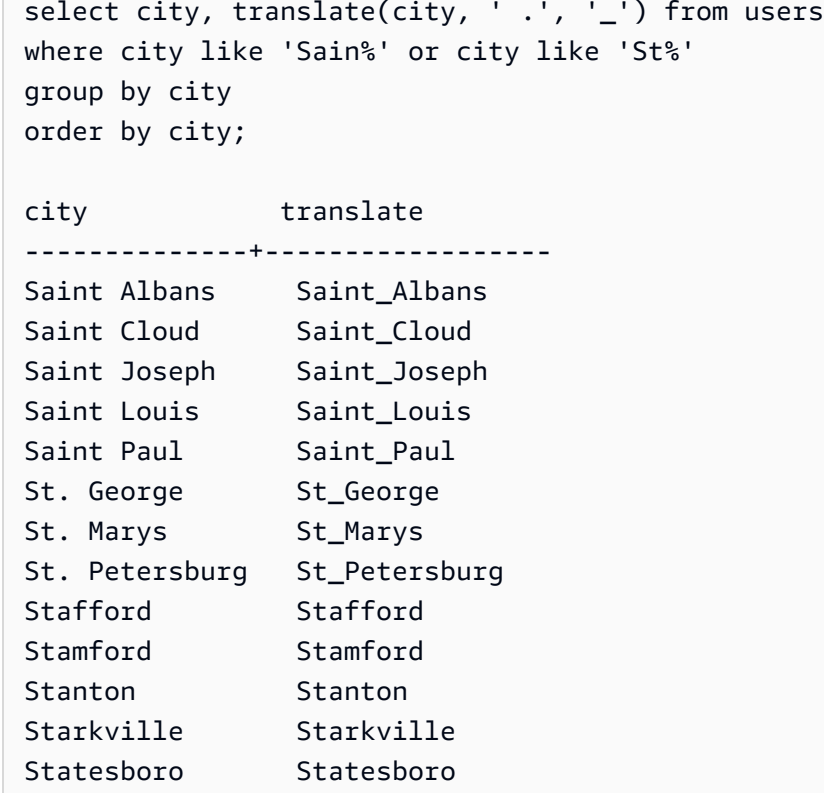

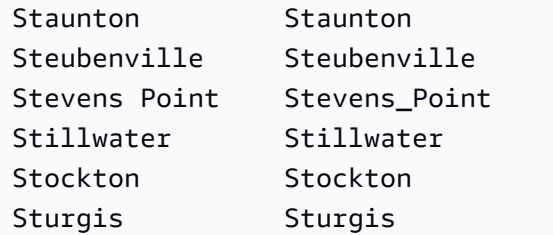

# TRIM 함수

선행 및 후행 공백을 제거하거나 옵션으로 지정하는 문자열과 일치하는 선행 및 후행 문자를 제거하여 문자열을 잘라냅니다.

### 명령문

TRIM( [ BOTH ] [ *trim\_chars* FROM ] string

## 인수

trim\_chars

(옵션) 문자열에서 잘라낼 문자입니다. 이 파라미터를 생략하면 공백이 잘립니다.

string

자르기 대상이 되는 문자열입니다.

반환 타입

TRIM 함수는 VARCHAR 또는 CHAR 문자열을 반환합니다. TRIM 함수를 SQL 명령과 함께 사용하는 경우 는 결과를 VARCHAR로 AWS Clean Rooms 암시적으로 변환합니다. SQL 함수의 SELECT 목록 에 있는 TRIM 함수를 사용하면 결과가 암시적으로 변환되지 AWS Clean Rooms 않으므로 데이터 유 형 불일치 오류가 발생하지 않도록 명시적 변환을 수행해야 할 수 있습니다. 명시적 변환에 대한 자세 한 내용은 [CAST 함수](#page-127-0) 및 [CONVERT 함수](#page-131-0) 함수 섹션을 참조하세요.

예

다음은 문자열 ' abc '에서 선행 및 후행 공백을 잘라내는 예입니다.

**select ' abc ' as untrim, trim(' abc ') as trim;**

```
untrim | trim
----------+------ 
   abc | abc
```
다음은 문자열 "dog"에서 큰따옴표를 제거하는 예입니다.

```
select trim('"' FROM '"dog"');
btrim
-------
dog
```
TRIM은 trim\_chars의 문자가 string의 첫 문자이면 모두 제거합니다. 다음은 'C', 'D', 'G' 문자가 VARCHAR 열인 VENUENAME의 첫 문자일 때 각 문자를 잘라내는 예입니다.

```
select venueid, venuename, trim(venuename, 'CDG')
from venue
where venuename like '%Park'
order by 2
limit 7; 
venueid | venuename | btrim
--------+----------------------------+-------------------------- 
   121 | ATT Park | ATT Park
   109 | Citizens Bank Park | itizens Bank Park
    102 | Comerica Park | omerica Park 
     9 | Dick's Sporting Goods Park | ick's Sporting Goods Park 
   97 | Fenway Park | Fenway Park
    112 | Great American Ball Park | reat American Ball Park 
   114 | Miller Park | Miller Park
```
## UPPER 함수

문자열을 소문자로 변환합니다. UPPER는 UTF-8 멀티바이트 문자를 지원하여 문자당 최대 4바이트까 지 가능합니다.

#### 명령문

UPPER(*string*)

## 인수

#### string

입력 파라미터는 VARCHAR 문자열 또는 VARCHAR로 암시적으로 변환될 수 있는 CHAR와 같은 기타 데이터 형식입니다.

반환 타입

UPPER 함수는 입력 문자열과 데이터 형식이 동일한 문자열을 반환합니다.

예

다음은 CATNAME 필드를 대문자로 변환하는 예입니다.

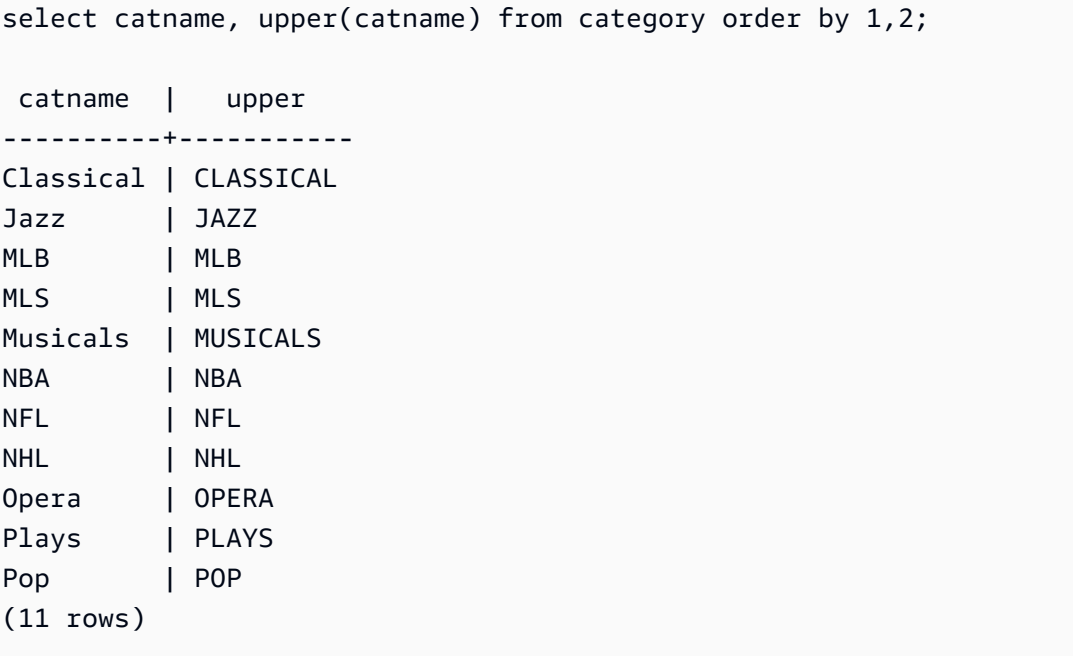

# SUPER 형식 정보 함수

이 섹션에서는 AWS Clean Rooms에서 지원되는 SUPER 데이터 유형의 입력에서 동적 정보를 도출하 기 위한 SQL의 정보 함수에 대해 설명합니다.

주제

- **[DECIMAL\\_PRECISION 함수](#page-282-0)**
- [DECIMAL\\_SCALE 함수](#page-283-0)
- IS ARRAY 함수
- [IS\\_BIGINT 함수](#page-284-1)
- [IS\\_CHAR 함수](#page-285-0)
- [IS\\_DECIMAL 함수](#page-286-0)
- [IS\\_FLOAT 함수](#page-287-0)
- [IS\\_INTEGER 함수](#page-288-0)
- [IS\\_OBJECT 함수](#page-289-0)
- [IS\\_SCALAR 함수](#page-290-0)
- [IS\\_SMALLINT 함수](#page-291-0)
- IS VARCHAR 함수
- [JSON\\_TYPEOF 함수](#page-293-0)

# <span id="page-282-0"></span>DECIMAL\_PRECISION 함수

저장할 최대 총 소수점 이하 자릿수의 전체 자릿수를 확인합니다. 이 숫자에는 소수점의 왼쪽 및 오른 쪽 숫자가 모두 포함됩니다. 전체 자릿수 범위는 1~38이며 기본값은 38입니다.

#### 조건

DECIMAL\_PRECISION(*super\_expression*)

### 인수

super\_expression

SUPER 표현식 또는 열입니다.

#### 반환 유형

#### INTEGER

예

테이블 t에 DECIMAL\_PRECISION 함수를 적용하려면 다음 예제를 사용합니다.

#### **CREATE TABLE t(s SUPER);**

**INSERT INTO t VALUES (3.14159); SELECT DECIMAL\_PRECISION(s) FROM t;** +-------------------+ | decimal\_precision | +-------------------+ | 6 | +-------------------+

# <span id="page-283-0"></span>DECIMAL\_SCALE 함수

소수점 오른쪽에 저장할 소수점 이하 자릿수를 확인합니다. 소수 자릿수 범위는 0~전체 자릿수이며 기 본값은 0입니다.

조건

DECIMAL\_SCALE(*super\_expression*)

인수

super\_expression

SUPER 표현식 또는 열입니다.

반환 유형

INTEGER

예

테이블 t에 DECIMAL\_SCALE 함수를 적용하려면 다음 예제를 사용합니다.

```
CREATE TABLE t(s SUPER);
INSERT INTO t VALUES (3.14159);
SELECT DECIMAL_SCALE(s) FROM t;
+---------------+
| decimal_scale |
```
+---------------+ | 5 | +---------------+

# <span id="page-284-0"></span>IS\_ARRAY 함수

변수가 배열인지 확인합니다. 변수가 배열인 경우 함수는 true를 반환합니다. 함수에 빈 배열도 포함 됩니다. 그렇지 않으면 함수는 null을 포함한 다른 모든 값에 대해 false를 반환합니다.

### 조건

IS\_ARRAY(*super\_expression*)

인수

super\_expression

SUPER 표현식 또는 열입니다.

반환 유형

BOOLEAN

예

IS\_ARRAY 함수를 사용하여 [1,2]가 배열인지 확인하려면 다음 예제를 사용합니다.

```
SELECT IS_ARRAY(JSON_PARSE('[1,2]'));
+----------+
| is_array |
+----------+
| true |
+----------+
```
# <span id="page-284-1"></span>IS\_BIGINT 함수

값이 BIGINT인지 여부를 확인합니다. IS\_BIGINT 함수는 64비트 범위에서 소수 자릿수 0의 숫자에 대 해 true를 반환합니다. 그렇지 않으면 함수는 null 및 부동 소수점 숫자를 포함한 다른 모든 값에 대해 false를 반환합니다.

### IS\_BIGINT 함수는 IS\_INTEGER의 상위 집합입니다.

### 조건

IS\_BIGINT(*super\_expression*)

인수

super\_expression

SUPER 표현식 또는 열입니다.

반환 유형

BOOLEAN

예

IS\_BIGINT 함수를 사용하여 5가 BIGINT인지 확인하려면 다음 예제를 사용합니다.

```
CREATE TABLE t(s SUPER);
INSERT INTO t VALUES (5);
SELECT s, IS_BIGINT(s) FROM t;
+---+-----------+
| s | is_bigint |
+---+-----------+
| 5 | true |
+---+-----------+
```
# <span id="page-285-0"></span>IS\_CHAR 함수

값이 CHAR인지 여부를 확인합니다. IS\_CHAR 함수는 ASCII 문자만 있는 문자열에 대해 true를 반환 합니다. CHAR 형식은 ASCII 형식의 문자만 저장할 수 있기 때문입니다. 이 함수는 다른 모든 값에 대 해 false를 반환합니다.

조건

IS\_CHAR(*super\_expression*)

### 인수

super\_expression

SUPER 표현식 또는 열입니다.

반환 유형

BOOLEAN

예

IS\_CHAR 함수를 사용하여 t가 CHAR인지 확인하려면 다음 예제를 사용합니다.

```
CREATE TABLE t(s SUPER);
INSERT INTO t VALUES ('t');
SELECT s, IS_CHAR(s) FROM t;
+-----+---------+
| s | is_char |
+-----+---------+
| "t" | true |
+-----+---------+
```
# <span id="page-286-0"></span>IS\_DECIMAL 함수

값이 DECIMAL인지 여부를 확인합니다. IS\_DECIMAL 함수는 부동 소수점이 아닌 숫자에 대해 true를 반환합니다. 이 함수는 null을 포함한 다른 모든 값에 대해 false를 반환합니다.

IS\_DECIMAL 함수는 IS\_BIGINT의 상위 집합입니다.

조건

IS\_DECIMAL(*super\_expression*)

인수

super\_expression

SUPER 표현식 또는 열입니다.

### 반환 유형

#### BOOLEAN

예

IS\_DECIMAL 함수를 사용하여 1.22가 DECIMAL인지 확인하려면 다음 예제를 사용합니다.

**CREATE TABLE t(s SUPER); INSERT INTO t VALUES (1.22); SELECT s, IS\_DECIMAL(s) FROM t;** +------+------------+ | s | is\_decimal | +------+------------+ | 1.22 | true | +------+------------+

# <span id="page-287-0"></span>IS\_FLOAT 함수

값이 부동 소수점 숫자인지 확인합니다. IS\_FLOAT 함수는 부동 소수점 숫자(FLOAT4 및 FLOAT8)에 대해 true를 반환합니다. 이 함수는 다른 모든 값에 대해 false를 반환합니다.

IS\_DECIMAL 집합과 IS\_FLOAT 집합은 분리되어 있습니다.

### 조건

IS\_FLOAT(*super\_expression*)

# 인수

super\_expression

SUPER 표현식 또는 열입니다.

### 반환 유형

#### BOOLEAN
### 예

IS\_FLOAT 함수를 사용하여 2.22::FLOAT가 FLOAT인지 확인하려면 다음 예제를 사용합니다.

**CREATE TABLE t(s SUPER); INSERT INTO t VALUES(2.22::FLOAT); SELECT s, IS\_FLOAT(s) FROM t;** +---------+----------+ | s | is\_float | +---------+----------+ | 2.22e+0 | true | +---------+----------+

# IS\_INTEGER 함수

32비트 범위에서 소수 자릿수 0의 숫자에 대해 true를 반환하고 다른 모든 숫자(null 및 부동 소수점 숫자 포함)에 대해 false를 반환합니다.

IS INTEGER 함수는 IS SMALLINT 함수의 상위 집합입니다.

조건

IS\_INTEGER(*super\_expression*)

인수

super\_expression

SUPER 표현식 또는 열입니다.

반환 유형

BOOLEAN

예

IS\_INTEGER 함수를 사용하여 5가 INTEGER인지 확인하려면 다음 예제를 사용합니다.

**CREATE TABLE t(s SUPER); INSERT INTO t VALUES (5); SELECT s, IS\_INTEGER(s) FROM t;** +---+------------+ | s | is\_integer | +---+------------+ | 5 | true | +---+------------+

# IS\_OBJECT 함수

변수가 객체인지 확인합니다. IS\_OBJECT 함수는 빈 객체를 포함한 객체에 대해 true를 반환합니다. 이 함수는 null을 포함한 다른 모든 값에 대해 false를 반환합니다.

조건

IS\_OBJECT(*super\_expression*)

인수

super\_expression

SUPER 표현식 또는 열입니다.

반환 유형

BOOLEAN

예

IS\_OBJECT 함수를 사용하여 {"name": "Joe"}가 객체인지 확인하려면 다음 예제를 사용합니다.

**CREATE TABLE t(s super);**

**INSERT INTO t VALUES (JSON\_PARSE('{"name": "Joe"}'));**

```
SELECT s, IS_OBJECT(s) FROM t;
+----------------+-----------+
| s | is_object |
+----------------+-----------+
| {"name":"Joe"} | true |
+----------------+-----------+
```
# IS\_SCALAR 함수

변수가 스칼라인지 확인합니다. IS\_SCALAR 함수는 배열이나 객체가 아닌 모든 값에 대해 true를 반 환합니다. 이 함수는 null을 포함한 다른 모든 값에 대해 false를 반환합니다.

IS\_ARRAY, IS\_OBJECT 및 IS\_SCALAR 집합은 null을 제외한 모든 값을 포함합니다.

조건

IS\_SCALAR(*super\_expression*)

인수

super\_expression

SUPER 표현식 또는 열입니다.

반환 유형

BOOLEAN

예

IS\_SCALAR 함수를 사용하여 {"name": "Joe"}가 스칼라인지 확인하려면 다음 예제를 사용합니다.

**CREATE TABLE t(s SUPER);**

**INSERT INTO t VALUES (JSON\_PARSE('{"name": "Joe"}'));**

**SELECT s, IS\_SCALAR(s.name) FROM t;**

```
+----------------+-----------+
| s | is_scalar |
+----------------+-----------+
| {"name":"Joe"} | true |
+----------------+-----------+
```
# IS\_SMALLINT 함수

변수가 SMALLINT인지 확인합니다. IS\_SMALLINT 함수는 16비트 범위에서 소수 자릿수 0의 숫자에 대해 true를 반환합니다. 함수는 null 및 부동 소수점 숫자를 포함한 다른 값에 대해 false를 반환합 니다.

## 조건

IS\_SMALLINT(*super\_expression*)

## 인수

super\_expression

SUPER 표현식 또는 열입니다.

## 반환

BOOLEAN

예

IS\_SMALLINT 함수를 사용하여 5가 SMALLINT인지 확인하려면 다음 예제를 사용합니다.

```
CREATE TABLE t(s SUPER);
INSERT INTO t VALUES (5);
SELECT s, IS_SMALLINT(s) FROM t;
+---+-------------+
| s | is_smallint |
+---+-------------+
```
| 5 | true | +---+-------------+

# IS\_VARCHAR 함수

변수가 VARCHAR인지 확인합니다. IS\_VARCHAR 함수는 모든 문자열에 대해 true를 반환합니다. 이 함수는 다른 모든 값에 대해 false를 반환합니다.

IS\_VARCHAR 함수는 IS\_CHAR 함수의 상위 집합입니다.

## 조건

IS\_VARCHAR(*super\_expression*)

## 인수

super\_expression

SUPER 표현식 또는 열입니다.

## 반환 유형

BOOLEAN

### 예

IS\_VARCHAR 함수를 사용하여 abc가 VARCHAR인지 확인하려면 다음 예제를 사용합니다.

```
CREATE TABLE t(s SUPER);
INSERT INTO t VALUES ('abc');
SELECT s, IS_VARCHAR(s) FROM t;
+-------+------------+
| s | is_varchar |
+-------+------------+
| "abc" | true |
+-------+------------+
```
# JSON\_TYPEOF 함수

JSON\_TYPEOF 스칼라 함수는 SUPER 값의 동적 형식에 따라 부울, 숫자, 문자열, 객체, 배열 또는 null 값이 있는 VARCHAR를 반환합니다.

### 조건

JSON\_TYPEOF(*super\_expression*)

인수

super\_expression

SUPER 표현식 또는 열입니다.

반환 유형

VARCHAR

예

JSON\_TYPEOF 함수를 사용하여 [1,2] 배열의 JSON 형식을 확인하려면 다음 예제를 사용합니다.

```
SELECT JSON_TYPEOF(ARRAY(1,2));
```

```
+-------------+
| json_typeof |
+-------------+
| array |
+-------------+
```
# VARBYTE 함수

AWS Clean Rooms은(는) 다음과 같은 VARBYTE 함수를 지원합니다.

주제

- [FROM\\_HEX 함수](#page-294-0)
- [FROM\\_VARBYTE 함수](#page-294-1)
- TO HEX 함수
- [TO\\_VARBYTE 함수](#page-296-0)

## <span id="page-294-0"></span>FROM\_HEX 함수

FROM\_HEX는 16진수를 2진수 값으로 변환합니다.

### 조건

FROM\_HEX(*hex\_string*)

### 인수

hex\_string

변환할 데이터 형식 VARCHAR 또는 TEXT의 16진수 문자열입니다. 형식은 리터럴 값이 되어야 합니 다.

### 반환 유형

#### VARBYTE

예

'6162'의 16진수 표현을 이진 값으로 변환하려면 다음 예제를 사용합니다. 결과는 이진 값의 16진수 표현으로 자동으로 표시됩니다.

```
SELECT FROM_HEX('6162');
+----------+
| from_hex |
+----------+
| 6162 |
+----------+
```
# <span id="page-294-1"></span>FROM\_VARBYTE 함수

FROM\_VARBYTE는 이진 값을 지정된 형식의 문자열로 변환합니다.

### 조건

FROM\_VARBYTE(*binary\_value*, *format*)

인수

binary\_value

데이터 형식 VARBYTE의 이진 값입니다.

### format

반환된 문자열의 형식입니다. 대/소문자를 구분하지 않는 유효한 값은 hex, binary, utf-8 및 utf8입니다.

### 반환 유형

#### VARCHAR

예

이진 값 'ab'를 16진수로 변환하려면 다음 예제를 사용합니다.

```
SELECT FROM_VARBYTE('ab', 'hex');
+--------------+
| from_varbyte |
+--------------+
| 6162 |
+--------------+
```
# <span id="page-295-0"></span>TO\_HEX 함수

TO\_HEX는 숫자 또는 이진 값을 16진수 표현으로 변환합니다.

조건

TO\_HEX(*value*)

## 인수

### USD 상당

변환할 숫자 또는 이진 값(VARBYTE)입니다.

### 반환 유형

VARCHAR

예

숫자를 16진수 표현으로 변환하려면 다음 예제를 사용합니다.

## **SELECT TO\_HEX(2147676847);** +----------+ | to\_hex | +----------+ | 8002f2af | +----------+To create a table, insert the VARBYTE representation of 'abc' to a hexadecimal number, and select the column with the value, use the following example.

# <span id="page-296-0"></span>TO\_VARBYTE 함수

TO\_VARBYTE는 지정된 형식의 문자열을 이진 값으로 변환합니다.

## 조건

TO\_VARBYTE(*string*, *format*)

## 인수

#### string

CHAR 또는 VARCHAR 문자열입니다.

### format

입력 문자열의 형식입니다. 대/소문자를 구분하지 않는 유효한 값은 hex, binary, utf-8 및 utf8입니다.

### 반환 유형

#### VARBYTE

예

16진수 6162를 이진 값으로 변환하려면 다음 예제를 사용합니다. 결과는 이진 값의 16진수 표현으로 자동으로 표시됩니다.

**SELECT TO\_VARBYTE('6162', 'hex');** +------------+ | to\_varbyte | +------------+ | 6162 | +------------+

# <span id="page-297-0"></span>윈도 함수

창 함수를 사용하면 사용자가 분석 비즈니스 쿼리를 보다 효율적으로 생성할 수 있습니다. 창 함수는 결과 집합의 파티션, 즉 "창"에서 실행되어 해당 창에 속하는 모든 행에 대한 값을 반환합니다. 이와는 반대로 창이 없는 함수는 결과 집합의 모든 행에 대해 계산을 실행합니다. 그 밖에도 결과 행을 집계하 는 그룹 함수와 달리 창 함수에서는 테이블 표현식의 모든 행이 그대로 유지됩니다.

반환 값은 해당 창에 속한 행 집합의 값을 사용하여 계산됩니다. 창은 테이블의 각 행마다 추가 속성을 계산하는 데 사용되는 행 집합을 정의합니다. 창은 창 명세(OVER 절)를 사용하여 정의되며, 다음과 같 이 세 가지 주요 개념을 근거로 합니다.

- 창 파티션 행 그룹을 형성합니다(PARTITION 절).
- 창 순서 지정 각 파티션의 행 순서 또는 시퀀스를 정의합니다(ORDER BY 절).
- 창 프레임 행 집합을 제한하기 위해 각 행마다 정의됩니다(ROWS 명세).

창 함수는 최종 ORDER BY 절을 제외하고 쿼리에서 실행되는 마지막 연산 집합입니다. 창 함수를 처 리할 때는 그 전에 모든 조인을 비롯한 WHERE, GROUP BY 및 HAVING 절까지 모두 완료됩니다. 따 라서 창 함수는 선택 목록 또는 ORDER BY 절에만 나타날 수 있습니다. 다른 프레임 절이 있는 단일 쿼 리 내에서 여러 윈도 함수를 사용할 수 있습니다. CASE 등의 다른 스칼라 표현식에서 윈도 함수를 사 용할 수도 있습니다.

# <span id="page-298-0"></span>창 함수 구문 요약

Window 함수는 다음과 같은 표준 구문을 따릅니다.

```
function (expression) OVER (
[ PARTITION BY expr_list ]
[ ORDER BY order_list [ frame_clause ] ] )
```
여기서 함수는 이 섹션에서 설명하는 함수 중 하나입니다.

expr\_list는 다음과 같습니다.

```
expression | column_name [, expr_list ]
```
order\_list는 다음과 같습니다.

```
expression | column_name [ ASC | DESC ] 
[ NULLS FIRST | NULLS LAST ]
[, order_list ]
```
frame\_clause는 다음과 같습니다.

```
ROWS
{ UNBOUNDED PRECEDING | unsigned_value PRECEDING | CURRENT ROW } |
{ BETWEEN
{ UNBOUNDED PRECEDING | unsigned_value { PRECEDING | FOLLOWING } | CURRENT ROW}
AND
{ UNBOUNDED FOLLOWING | unsigned_value { PRECEDING | FOLLOWING } | CURRENT ROW }}
```
### 인수

함수

창 함수 자세한 내용은 각 함수에 대한 설명을 참조하십시오.

OVER

창 명세를 정의하는 절입니다. OVER 절은 창 함수에서 필수 인수로서 창 함수와 다른 SQL 함수를 구분하는 역할을 합니다.

#### PARTITION BY expr\_list

(옵션) PARTITION BY 절은 결과 집합을 여러 파티션으로 분할한다는 점에서 GROUP BY 절과 매 우 유사합니다. 파티션 절이 존재하는 경우에는 함수가 각 파티션의 행에 대해 계산됩니다. 반대로 파티션 절을 지정하지 않으면 전체 테이블이 단일 파티션으로 구성되어 함수가 해당하는 전체 테이 블에 대해서 계산됩니다.

DENSE\_RANK, NTILE, RANK, ROW\_NUMBER 같은 순위 함수에서는 결과 집합의 모든 행을 전 역적으로 비교해야 합니다. 이때 PARTITION BY 절을 사용하면 쿼리 옵티마이저가 워크로드를 파티션에 따라 다수의 조각으로 분산시키기 때문에 각 집계를 병렬 방식으로 실행할 수 있습니다. PARTITION BY 절을 사용하지 않으면 단일 조각에서 직렬 방식으로 집계를 실행해야 하기 때문에 특히 대용량의 클러스터에서는 성능에 매우 부정적인 영향을 끼치게 됩니다.

AWS Clean Rooms PARTITION BY 절에서는 문자열 리터럴을 지원하지 않습니다.

### ORDER BY order\_list

(옵션) 윈도 함수는 ORDER BY의 순서 명세에 따라 정렬된 각 파티션의 행에 적용됩니다. 이 ORDER BY 절은 frame\_clause의 ORDER BY 절과 구분되어 전혀 관련이 없습니다. 이러한 ORDER BY 절은 PARTITION BY 절 없이도 사용할 수 있습니다.

순위 함수에서는 ORDER BY 절이 순위 값의 기준을 식별하는 역할을 합니다. 집계 함수에서는 각 프레임에 대한 집계 함수 계산 이전에 파티션 행의 순서를 지정해야 합니다. 윈도 함수 형식에 대한 자세한 내용은 [윈도 함수](#page-297-0) 섹션을 참조하세요.

order list에는 열 식별자, 또는 열 식별자로 평가되는 표현식이 필요합니다. 열 이름 대신에 상수나 상수 표현식을 사용할 수도 없습니다.

NULLS 값은 자체 그룹으로 처리되어 NULLS FIRST 또는 NULLS LAST 옵션에 따라 정렬 후 순위 가 결정됩니다. 기본적으로 NULL 값은 ASC 순서에서는 마지막에 정렬 후 순위가 결정되며, DESC 순서에서는 처음에 정렬 후 순위가 결정됩니다.

AWS Clean Rooms ORDER BY 절의 문자열 리터럴은 지원하지 않습니다.

ORDER BY 절을 생략하면 행의 순서는 비확정적입니다.

#### **a** Note

ORDER BY 절로 데이터의 전체 순서를 고유하게 정렬하지 못하는 경우와 같은 AWS Clean Rooms 모든 병렬 시스템에서는 행 순서가 결정적이지 않습니다. 즉, ORDER BY 표 현식이 중복 값 (부분 정렬) 을 생성하는 경우 해당 행의 반환 순서는 각 실행마다 달라질 수

있습니다. AWS Clean Rooms 그러면 창 함수 역시 예상하지 못하거나 일관적이지 못한 결 과를 반환하게 됩니다. 자세한 설명은 [창 함수 데이터에 대한 고유 순서 지정](#page-302-0) 섹션을 참조하 세요.

#### column\_name

파티션으로 분할하거나 순서를 지정할 때 기준이 되는 열의 이름입니다.

### ASC | DESC

표현식의 정렬 순서를 정의하는 옵션으로서 각각 다음과 같은 의미를 갖습니다.

- ASC: 오름차순(예: 숫자 값의 경우 낮은 값에서 높은 값 순, 문자열의 경우 'A'에서 'Z'의 순. 지정 된 옵션이 없는 경우에는 데이터가 기본적으로 오름차순으로 정렬됩니다.
- DESC: 내림차순(숫자 값의 경우 높은 값에서 낮은 값 순, 문자열의 경우 'Z'에서 'A'의 순).

#### NULLS FIRST | NULLS LAST

NULLS의 순서를 NULL 값 이외의 값 이전에 결정할지, 혹은 이후에 결정할지 지정하는 옵션입니 다. 기본적으로 ASC 순서에서는 마지막에 정렬 후 순위가 결정되며, DESC 순서에서는 처음에 정 렬 후 순위가 결정됩니다.

#### frame\_clause

집계 함수에서 프레임 절은 ORDER BY를 사용하여 함수의 창에 포함되는 행 집합을 추가적으로 정제하는 역할을 합니다. 이를 통해 순서가 지정된 결과 내에 행 집합을 추가하거나 제거할 수 있습 니다. ROWS 키워드와 관련 지정자로 구성됩니다.

프레임 절은 순위 함수에 적용되지 않습니다. 또한 집계 함수의 OVER 절에 ORDER BY 절이 사용 되지 않는 경우 프레임 절이 필요하지 않습니다. 집계 함수에서 ORDER BY 절이 사용되면 명시적 인 프레임 절이 필요합니다.

ORDER BY 절을 지정하지 않으면 묵시적 프레임이 무제한이기 때문에 ROWS BETWEEN UNBOUNDED PRECEDING AND UNBOUNDED FOLLOWING과 다름 없습니다.

### ROWS

이 절은 현재 행에서 물리적 오프셋을 지정하여 창 프레임을 정의합니다.

이 절은 현재 창 또는 파티션에서 현재 행의 값이 결합되는 행을 지정합니다. 행의 위치는 인수를 사 용하여 지정하며, 현재 행 앞 또는 뒤가 될 수 있습니다. 모든 창 프레임에서 기준점은 현재 행입니 다. 각 행은 창 프레임이 파티션에서 밀려 앞으로 이동하면서 번갈아 현재 행이 됩니다.

프레임은 다음과 같이 현재 행까지 포함하여 단일 행 집합이 되거나,

{UNBOUNDED PRECEDING | *offset* PRECEDING | CURRENT ROW}

혹은 다음과 같이 두 경계 사이의 행 집합이 될 수도 있습니다.

**BETWEEN** { UNBOUNDED PRECEDING | *offset* { PRECEDING | FOLLOWING } | CURRENT ROW } AND { UNBOUNDED FOLLOWING | *offset* { PRECEDING | FOLLOWING } | CURRENT ROW }

UNBOUNDED PRECEDING은 파티션의 첫 행에서 창이 시작된다는 것을 나타내고, offset PRECEDING은 오프셋 값에 해당하는 행의 수만큼 현재 행 앞에서 창이 시작된다는 것을 나타냅니 다. 기본값은 UNBOUNDED PRECEDING입니다.

CURRENT ROW는 창이 현재 행에서 시작하거나 끝난다는 것을 나타냅니다.

UNBOUNDED FOLLOWING은 파티션의 마지막 행에서 창이 끝나는 것을 나타내고, offset FOLLOWING은 오프셋 값에 해당하는 행의 수만큼 현재 행 뒤에서 창이 끝난다는 것을 나타냅니 다.

offset은 현재 행 앞 또는 뒤로 물리적인 행의 수를 의미합니다. 이 경우에는 offset이 양의 숫자 값으 로 평가되는 상수여야 합니다. 예를 들어 5 FOLLOWING일 때는 현재 행 뒤로 5개 행을 지나 프레 임이 종료됩니다.

BETWEEN을 지정하지 않으면 묵시적이지만 프레임 경계가 현재 행으로 결정됩니다. 예를 들 어 ROWS 5 PRECEDING은 ROWS BETWEEN 5 PRECEDING AND CURRENT ROW와 같습니다. 또한 ROWS UNBOUNDED FOLLOWING은 ROWS BETWEEN CURRENT ROW AND UNBOUNDED FOLLOWING과 같습니다.

**a** Note

시작 경계가 종료 경계보다 크게 프레임을 지정할 수는 없습니다. 예를 들어 다음과 같은 프 레임은 지정할 수 없습니다.

between 5 following and 5 preceding between current row and 2 preceding between 3 following and current row

# <span id="page-302-0"></span>창 함수 데이터에 대한 고유 순서 지정

윈도 함수의 ORDER BY 절이 데이터의 전체 순서를 고유하게 지정하지 않으면 행의 순서는 비확정적 입니다. 다시 말해 ORDER BY 표현식에서 중복 값이 산출되면(부분 순서 지정) 여러 차례 실행할 때마 다 해당 행의 반환 순서가 달라질 수 있습니다. 이 경우 윈도 함수 역시 예상하지 못하거나 일관적이지 못한 결과를 반환하게 됩니다.

예를 들어 다음 쿼리는 여러 실행에 대해 다른 결과를 반환합니다. 이러한 다른 결과는 order by dateid가 SUM 윈도 함수 데이터의 고유한 순서를 생성하지 않기 때문에 발생합니다.

```
select dateid, pricepaid,
sum(pricepaid) over(order by dateid rows unbounded preceding) as sumpaid
from sales
group by dateid, pricepaid;
dateid | pricepaid | sumpaid
--------+-----------+-------------
1827 | 1730.00 | 1730.00
1827 | 708.00 | 2438.00
1827 | 234.00 | 2672.00
...
select dateid, pricepaid,
sum(pricepaid) over(order by dateid rows unbounded preceding) as sumpaid
from sales
group by dateid, pricepaid;
dateid | pricepaid | sumpaid
--------+-----------+-------------
1827 | 234.00 | 234.00
1827 | 472.00 | 706.00
1827 | 347.00 | 1053.00
...
```
이 경우에는 두 번째 ORDER BY 열을 윈도 함수에 추가하여 문제를 해결할 수 있습니다.

```
select dateid, pricepaid,
sum(pricepaid) over(order by dateid, pricepaid rows unbounded preceding) as sumpaid
from sales
group by dateid, pricepaid;
dateid | pricepaid | sumpaid
```
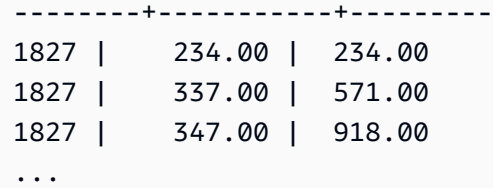

# 지원되는 함수

AWS Clean Rooms 집계 및 순위 지정이라는 두 가지 유형의 창 함수를 지원합니다.

다음은 지원되는 집계 함수입니다.

- [AVG 창 함수](#page-305-0)
- [COUNT 창 함수](#page-307-0)
- [CUME\\_DIST 창 함수](#page-309-0)
- [DENSE\\_RANK 창 함수](#page-311-0)
- [FIRST\\_VALUE 창 함수](#page-313-0)
- [LAG 창 함수](#page-315-0)
- [LAST\\_VALUE 창 함수](#page-317-0)
- [LEAD 창 함수](#page-319-0)
- [LISTAGG 창 함수](#page-321-0)
- [MAX 창 함수](#page-325-0)
- [MEDIAN 창 함수](#page-327-0)
- [MIN 창 함수](#page-329-0)
- [NTH\\_VALUE 창 함수](#page-332-0)
- [PERCENTILE\\_CONT 창 함수](#page-337-0)
- [PERCENTILE\\_DISC 창 함수](#page-341-0)
- [RATIO\\_TO\\_REPORT 창 함수](#page-346-0)
- [STDDEV\\_SAMP 및 STDDEV\\_POP 창 함수\(](#page-349-0)STDDEV\_SAMP 및 STDDEV는 동의어)
- [SUM 창 함수](#page-351-0)
- [VAR\\_SAMP 및 VAR\\_POP 창 함수\(](#page-355-0)VAR\_SAMP와 VARIANCE는 동의어)

다음은 지원되는 순위 함수입니다.

- [DENSE\\_RANK 창 함수](#page-311-0)
- [NTILE 창 함수](#page-334-0)
- [PERCENT\\_RANK 창 함수](#page-335-0)
- [RANK 창 함수](#page-343-0)
- [ROW\\_NUMBER 창 함수](#page-348-0)

## <span id="page-304-0"></span>창 함수 예제를 위한 샘플 테이블

각 함수 설명과 함께 특정 창 함수 예제를 찾을 수도 있습니다. 일부 예는 다음 테이블과 같이 11개의 행이 포함된 WINSALES라는 테이블을 사용합니다.

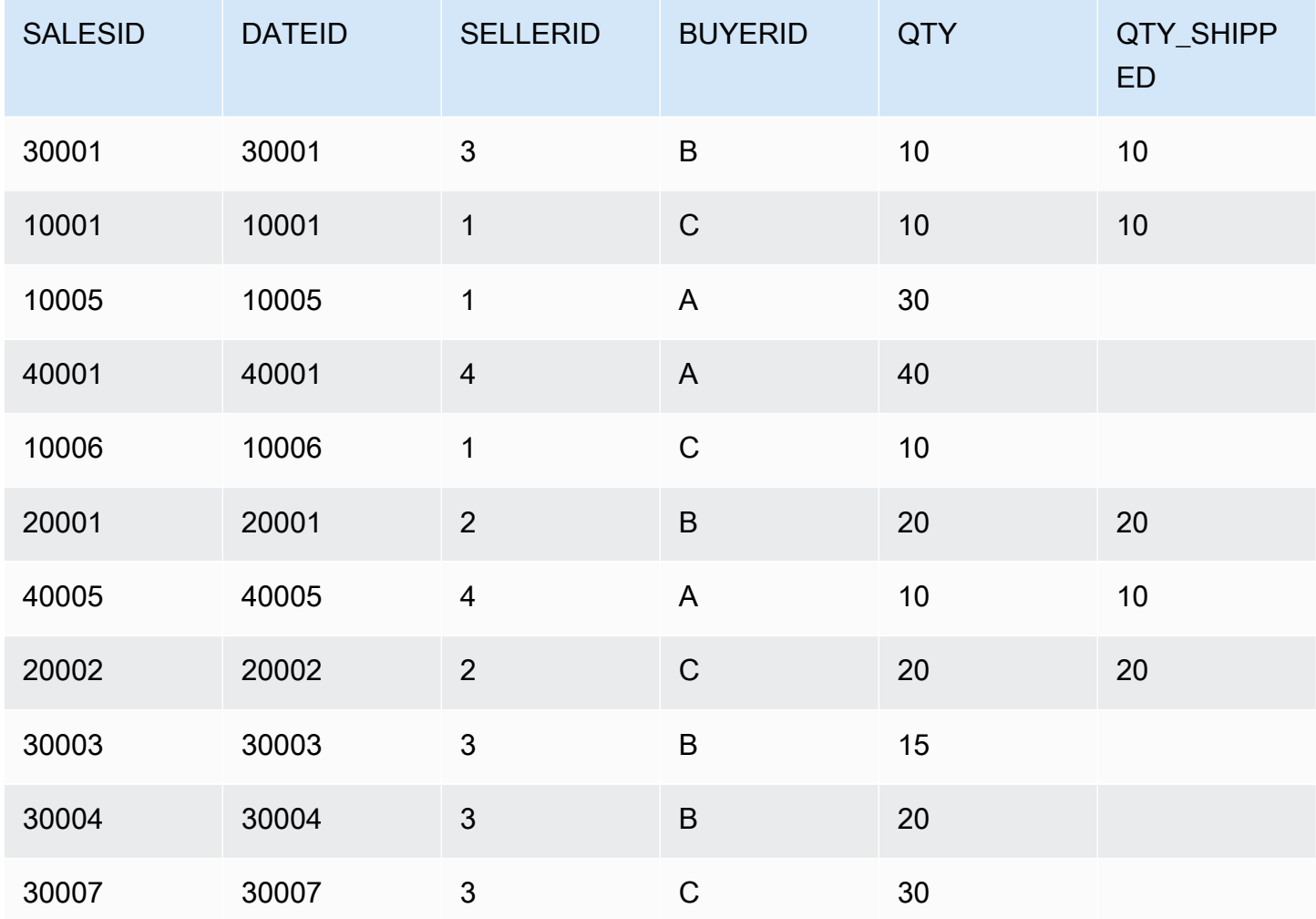

# <span id="page-305-0"></span>AVG 창 함수

AVG 창 함수는 입력 표현식 값의 평균(산술 평균)을 반환합니다. AVG 함수는 숫자 값을 사용하고 NULL 값을 무시합니다.

## 명령문

```
AVG ( [ALL ] expression ) OVER
(
[ PARTITION BY expr_list ]
[ ORDER BY order_list
                          frame_clause ]
)
```
### 인수

### 표현식

함수가 실행되는 대상 열 또는 표현식입니다.

### ALL

인수가 ALL일 때는 함수가 표현식의 모든 중복 값을 그대로 유지한 채 행의 수를 계산합니다. ALL 이 기본값입니다. DISTINCT는 지원되지 않습니다.

#### OVER

집계 함수의 창 절을 지정합니다. OVER 절은 창 집계 함수와 일반적인 집합 집계 함수를 구분하는 역할을 합니다.

### PARTITION BY expr\_list

하나 이상의 표현식과 관련하여 AVG 함수의 창을 정의합니다.

### ORDER BY order\_list

각 파티션의 행을 정렬합니다. PARTITION BY를 지정하지 않으면 ORDER BY가 전체 테이블을 사 용합니다.

#### frame\_clause

집계 함수에서 ORDER BY 절이 사용되면 명시적인 프레임 절이 필요합니다. 프레임 절은 순서가 지정된 결과 내에 행 집합을 추가하거나 제거함으로써 함수의 창에 포함되는 행 집합을 정제하는 역할을 하며, ROWS 키워드와 관련 지정자로 구성됩니다. [창 함수 구문 요약](#page-298-0) 섹션을 참조하세요.

### 데이터 타입

AVG 함수에서 지원되는 인수 형식은 SMALLINT, INTEGER, BIGINT, NUMERIC, DECIMAL, REAL, DOUBLE PRECISION입니다.

AVG 함수에서 지원되는 반환 형식은 다음과 같습니다.

- SMALLINT 또는 INTEGER 인수일 때 BIGINT
- BIGINT 인수일 때 NUMERIC
- 부동 소수점 인수일 때 DOUBLE PRECISION

예

다음 예에서는 날짜를 기준으로 판매된 수량의 이동 평균을 계산한 후 날짜 ID와 판매 ID에 따라 결과 순서를 지정합니다.

select salesid, dateid, sellerid, qty, avg(qty) over (order by dateid, salesid rows unbounded preceding) as avg from winsales order by 2,1; salesid | dateid | sellerid | qty | avg ---------+------------+----------+-----+----- 30001 | 2003-08-02 | 3 | 10 | 10 10001 | 2003-12-24 | 1 | 10 | 10 10005 | 2003-12-24 | 1 | 30 | 16 40001 | 2004-01-09 | 4 | 40 | 22 10006 | 2004-01-18 | 1 | 10 | 20 20001 | 2004-02-12 | 2 | 20 | 20 40005 | 2004-02-12 | 4 | 10 | 18 20002 | 2004-02-16 | 2 | 20 | 18 30003 | 2004-04-18 | 3 | 15 | 18 30004 | 2004-04-18 | 3 | 20 | 18 30007 | 2004-09-07 | 3 | 30 | 19 (11 rows)

요청 데이터에 대한 설명은 [창 함수 예제를 위한 샘플 테이블](#page-304-0) 섹션을 참조하세요.

# <span id="page-307-0"></span>COUNT 창 함수

COUNT 창 함수는 표현식에서 정의하는 행의 수를 계산합니다.

COUNT 함수는 2가지 변형이 있습니다. COUNT(\*)는 NULL 값의 유무에 상관없이 대상 테이블에서 모 든 행의 수를 계산합니다. COUNT(expression)는 특정 열 또는 표현식에서 NULL을 제외한 값이 포함 된 행의 수를 계산합니다.

## 명령문

```
COUNT ( * | [ ALL ] expression) OVER
(
[ PARTITION BY expr_list ]
[ ORDER BY order_list
                          frame_clause ]
)
```
## 인수

### 표현식

함수가 실행되는 대상 열 또는 표현식입니다.

### ALL

인수가 ALL일 때는 함수가 표현식의 모든 중복 값을 그대로 유지한 채 행의 수를 계산합니다. ALL 이 기본값입니다. DISTINCT는 지원되지 않습니다.

### OVER

집계 함수의 창 절을 지정합니다. OVER 절은 창 집계 함수와 일반적인 집합 집계 함수를 구분하는 역할을 합니다.

### PARTITION BY expr\_list

하나 이상의 표현식과 관련하여 COUNT 함수의 창을 정의합니다.

### ORDER BY order\_list

각 파티션의 행을 정렬합니다. PARTITION BY를 지정하지 않으면 ORDER BY가 전체 테이블을 사 용합니다.

frame\_clause

집계 함수에서 ORDER BY 절이 사용되면 명시적인 프레임 절이 필요합니다. 프레임 절은 순서가 지정된 결과 내에 행 집합을 추가하거나 제거함으로써 함수의 창에 포함되는 행 집합을 정제하는 역할을 하며, ROWS 키워드와 관련 지정자로 구성됩니다. [창 함수 구문 요약](#page-298-0) 섹션을 참조하세요.

데이터 타입

COUNT 함수는 모든 인수 데이터 형식을 지원합니다.

COUNT 함수에서 지원되는 반환 형식은 BIGINT입니다.

예

다음 예에서는 데이터 윈도의 시작부터 판매 ID, 수량 및 모든 행의 수를 보여줍니다.

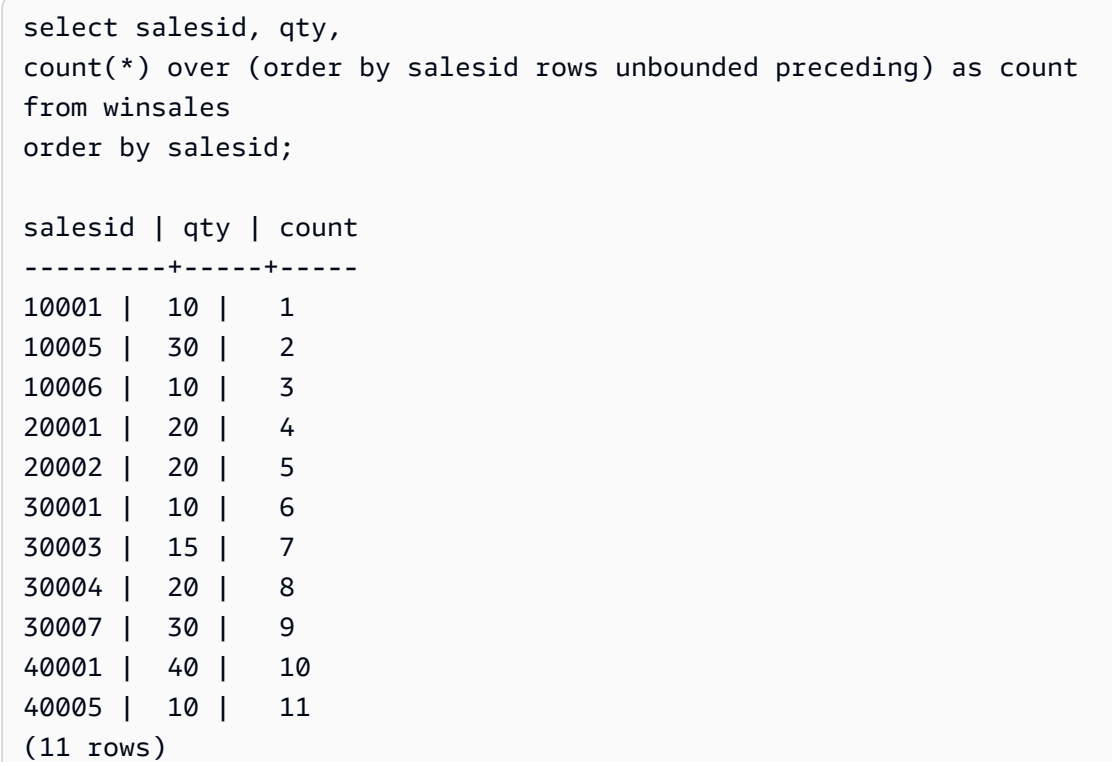

요청 데이터에 대한 설명은 [창 함수 예제를 위한 샘플 테이블](#page-304-0) 섹션을 참조하세요.

다음 예에서는 데이터 윈도의 시작부터 판매 ID, 수량 및 null이 아닌 행의 수를 보여줍니다. WINSALES 테이블의 QTY\_SHIPPED 열에는 일부 NULL이 포함되어 있습니다.

```
select salesid, qty, qty_shipped,
```
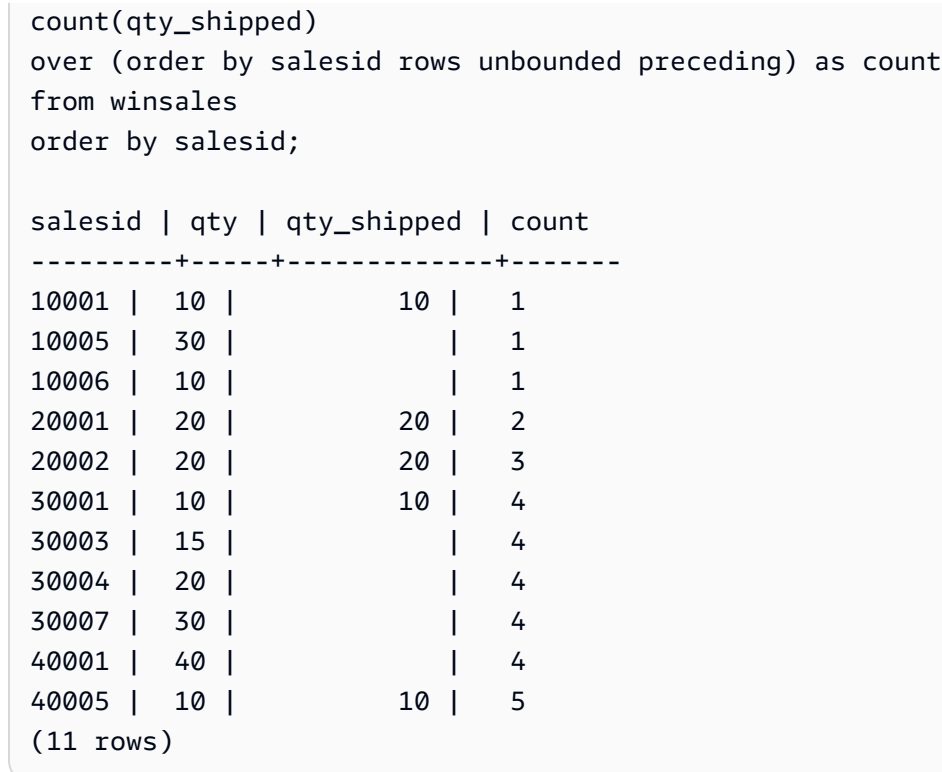

# <span id="page-309-0"></span>CUME\_DIST 창 함수

창 또는 파티션에 속하는 값의 누적 분포를 계산합니다. 오름차순을 가정했을 때 누적 분포는 다음과 같은 공식으로 결정됩니다.

count of rows with values  $\leq x$  / count of rows in the window or partition

여기에서 x는 ORDER BY 절에서 지정하는 열의 현재 행 값과 동일합니다. 다음은 위와 같은 공식의 사 용을 나타내는 데이터 세트입니다.

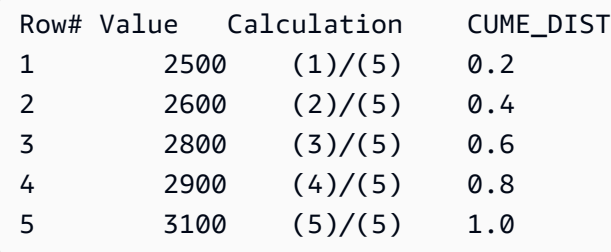

반환 값의 범위는 0부터 1까지입니다(1 포함).

### 명령문

CUME\_DIST () OVER (

```
[ PARTITION BY partition_expression ] 
[ ORDER BY order_list ]
```
## 인수

)

OVER

창 파티션을 지정하는 절입니다. OVER 절에는 창 프레임 명세가 포함될 수 없습니다.

PARTITION BY partition\_expression

선택 사항입니다. OVER 절에서 각 그룹의 레코드 범위를 설정하는 표현식입니다.

ORDER BY order\_list

누적 분포를 계산하기 위한 표현식입니다. 이 표현식은 숫자 데이터 형식을 갖거나, 혹은 묵시적으 로 1로 변환될 수 있어야 합니다. 즉 ORDER BY가 생략되면 모든 행의 반환 값은 1입니다.

ORDER BY에서 고유한 순서를 지정하지 않으면 행의 순서는 비확정적입니다. 자세한 설명은 [창](#page-302-0) [함수 데이터에 대한 고유 순서 지정](#page-302-0) 섹션을 참조하세요.

### 반환 타입

FLOAT8

예

다음은 각 판매자의 수량 누적 분포를 계산하는 예입니다.

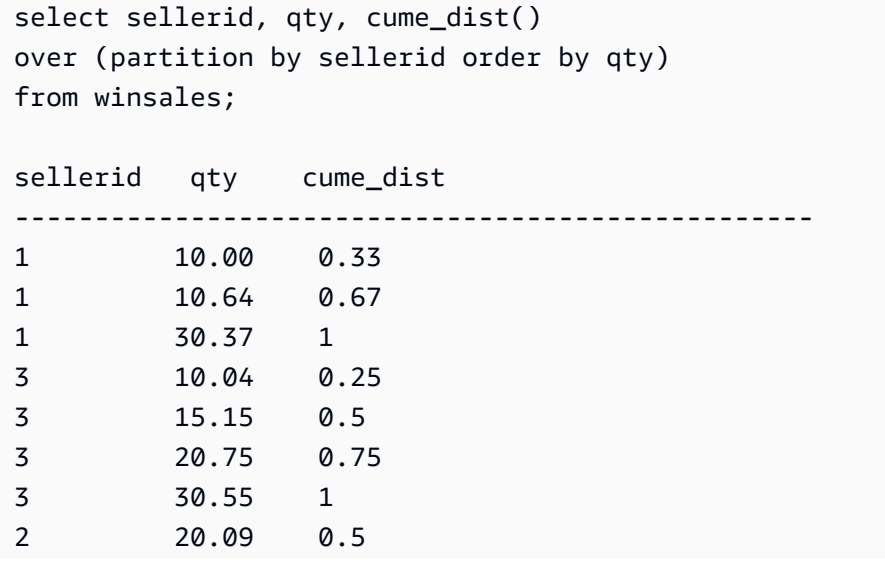

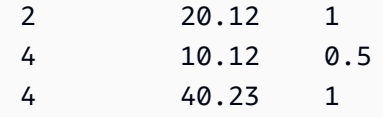

요청 데이터에 대한 설명은 [창 함수 예제를 위한 샘플 테이블](#page-304-0) 섹션을 참조하세요.

# <span id="page-311-0"></span>DENSE\_RANK 창 함수

DENSE\_RANK 창 함수는 OVER 절의 ORDER BY 표현식을 기준으로 값 그룹에 속한 값의 순위를 결 정합니다. PARTITION BY 절(옵션)이 존재하면 각 행 그룹의 순위가 재설정됩니다. 순위 기준 값이 같 은 행은 순위도 동일하게 결정됩니다. DENSE\_RANK 함수는 한 가지 측면에서 RANK와 다릅니다. 즉 2개 이상의 행에서 순위가 동일하면 순위 값의 순서에서도 빈 자리가 없습니다. 예를 들어 두 행의 순위 가 1로 결정되면 다음 순위는 2입니다.

순위 함수에서는 동일한 쿼리라고 해도 PARTITION BY 절과 ORDER BY 절을 다르게 사용할 수 있습 니다.

### 명령문

```
DENSE_RANK () OVER
(
[ PARTITION BY expr_list ]
[ ORDER BY order_list ]
)
```
## 인수

## $( )$

함수에 인수가 없지만 빈 괄호가 필요합니다.

#### OVER

DENSE\_RANK 함수의 창 절입니다.

### PARTITION BY expr\_list

선택 사항입니다. 창을 정의하는 하나 이상의 표현식입니다.

ORDER BY order\_list

선택 사항입니다. 순위 값의 기준이 되는 표현식입니다. PARTITION BY를 지정하지 않으면 ORDER BY가 전체 테이블을 사용합니다. 즉 ORDER BY가 생략되면 모든 행의 반환 값은 1입니 다.

ORDER BY에서 고유한 순서를 지정하지 않으면 행의 순서는 비확정적입니다. 자세한 설명은 [창](#page-302-0) [함수 데이터에 대한 고유 순서 지정](#page-302-0) 섹션을 참조하세요.

## 반환 타입

INTEGER

예

다음 예에서는 판매 수량(내림차순)으로 테이블을 정렬하고 각 행에 밀집 순위와 정규 순위를 모두 할 당합니다. 결과는 창 함수 결과를 적용한 후에 정렬됩니다.

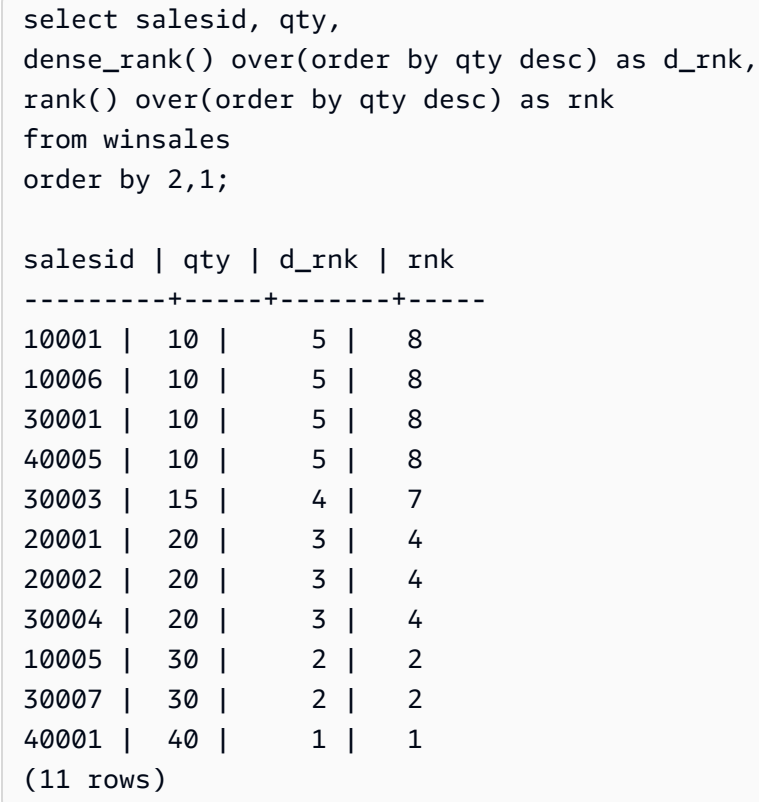

동일한 쿼리에서 DENSE\_RANK와 RANK 함수를 함께 사용하여 같은 행 집합에 할당되는 순위의 차이 를 기록합니다. 요청 데이터에 대한 설명은 [창 함수 예제를 위한 샘플 테이블](#page-304-0) 섹션을 참조하세요.

다음 예에서는 SELLERID를 기준으로 테이블을 분할하여 수량에 따라 각 파티션의 순서(내림차순)를 지정한 후 밀집 순위를 각 행에 할당합니다. 결과는 창 함수 결과를 적용한 후에 정렬됩니다.

```
select salesid, sellerid, qty,
dense_rank() over(partition by sellerid order by qty desc) as d_rnk
```
from winsales order by 2,3,1; salesid | sellerid | qty | d\_rnk ---------+----------+-----+------- 10001 | 1 | 10 | 2 10006 | 1 | 10 | 2 10005 | 1 | 30 | 1 20001 | 2 | 20 | 1 20002 | 2 | 20 | 1 30001 | 3 | 10 | 4 30003 | 3 | 15 | 3 30004 | 3 | 20 | 2 30007 | 3 | 30 | 1 40005 | 4 | 10 | 2 40001 | 4 | 40 | 1 (11 rows)

요청 데이터에 대한 설명은 [창 함수 예제를 위한 샘플 테이블](#page-304-0) 섹션을 참조하세요.

# <span id="page-313-0"></span>FIRST\_VALUE 창 함수

행 집합의 순서가 지정되었다고 가정할 때 FIRST VALUE 함수는 창 프레임의 첫 번째 행과 관련하여 지정된 표현식의 값을 반환합니다.

프레임의 마지막 행 선택에 대한 자세한 내용은 [LAST\\_VALUE 창 함수](#page-317-0) 섹션을 참조하세요.

## 명령문

```
FIRST_VALUE( expression )[ IGNORE NULLS | RESPECT NULLS ]
OVER (
[ PARTITION BY expr_list ]
[ ORDER BY order_list frame_clause ]
)
```
## 인수

expression

함수가 실행되는 대상 열 또는 표현식입니다.

#### IGNORE NULLS

FIRST\_VALUE에서 이 옵션을 사용하면 프레임에서 NULL이 아닌 첫 번째 값을 반환합니다(또는 모든 값이 NULL이면 NULL을 반환합니다).

#### RESPECT NULLS

사용할 행을 결정할 때 null 값을 AWS Clean Rooms 포함해야 함을 나타냅니다. RESPECT NULLS 는 IGNORE NULLS를 지정하지 않은 경우 기본적으로 지원됩니다.

OVER

함수에서 창 절을 삽입합니다.

#### PARTITION BY expr\_list

하나 이상의 표현식과 관련하여 함수의 창을 정의합니다.

#### ORDER BY order\_list

각 파티션의 행을 정렬합니다. PARTITION BY 절을 지정하지 않으면 ORDER BY가 전체 테이블을 정렬합니다. ORDER BY 절을 지정하면 frame\_clause 역시 지정해야 합니다.

FIRST\_VALUE 함수의 결과는 데이터 순서에 따라 결정됩니다. 다음과 같은 경우 함수 결과는 비확 정적입니다.

- ORDER BY 절이 지정되지 않고 파티션에 다른 표현식 값 2개가 포함된 경우
- 표현식이 ORDER BY 목록에서는 동일한 값이지만 다른 값으로 평가되는 경우

frame clause

집계 함수에서 ORDER BY 절이 사용되면 명시적인 프레임 절이 필요합니다. 프레임 절은 순서가 지정된 결과에 행 집합을 추가하거나 제거함으로써 함수의 창에 포함되는 행 집합을 정제하는 역할 을 하며, ROWS 키워드와 관련 지정자로 구성됩니다. [창 함수 구문 요약](#page-298-0) 섹션을 참조하세요.

### 반환 타입

이러한 함수는 기본 AWS Clean Rooms 데이터 유형을 사용하는 표현식을 지원합니다. 반환 형식은 expression 데이터 형식과 동일합니다.

#### 예

다음은 VENUE 테이블에서 각 장소의 좌석 수용 능력을 반환하는 예로서 함수 결과의 순서(내림차순) 는 좌석 수용 능력에 따라 지정됩니다. FIRST\_VALUE 함수는 프레임에서 첫 번째 행에 해당하는 장소

의 이름을 선택할 때 사용됩니다. 이 경우에는 좌석 수가 가장 많은 행이 여기에 해당합니다. 결과가 주 를 기준으로 분할되어 있으므로 VENUESTATE 값이 바뀌면 첫 번째 값도 새롭게 선택됩니다. 여기에 서는 창 프레임의 경계가 없기 때문에 각 파티션의 행마다 선택되는 첫 번째 값이 동일합니다.

California를 예로 들면, Qualcomm Stadium의 좌석 수(70561)가 가장 높기 때문에 이 장소의 이름이 CA 파티션의 모든 행에 대한 첫 번째 값에 해당합니다.

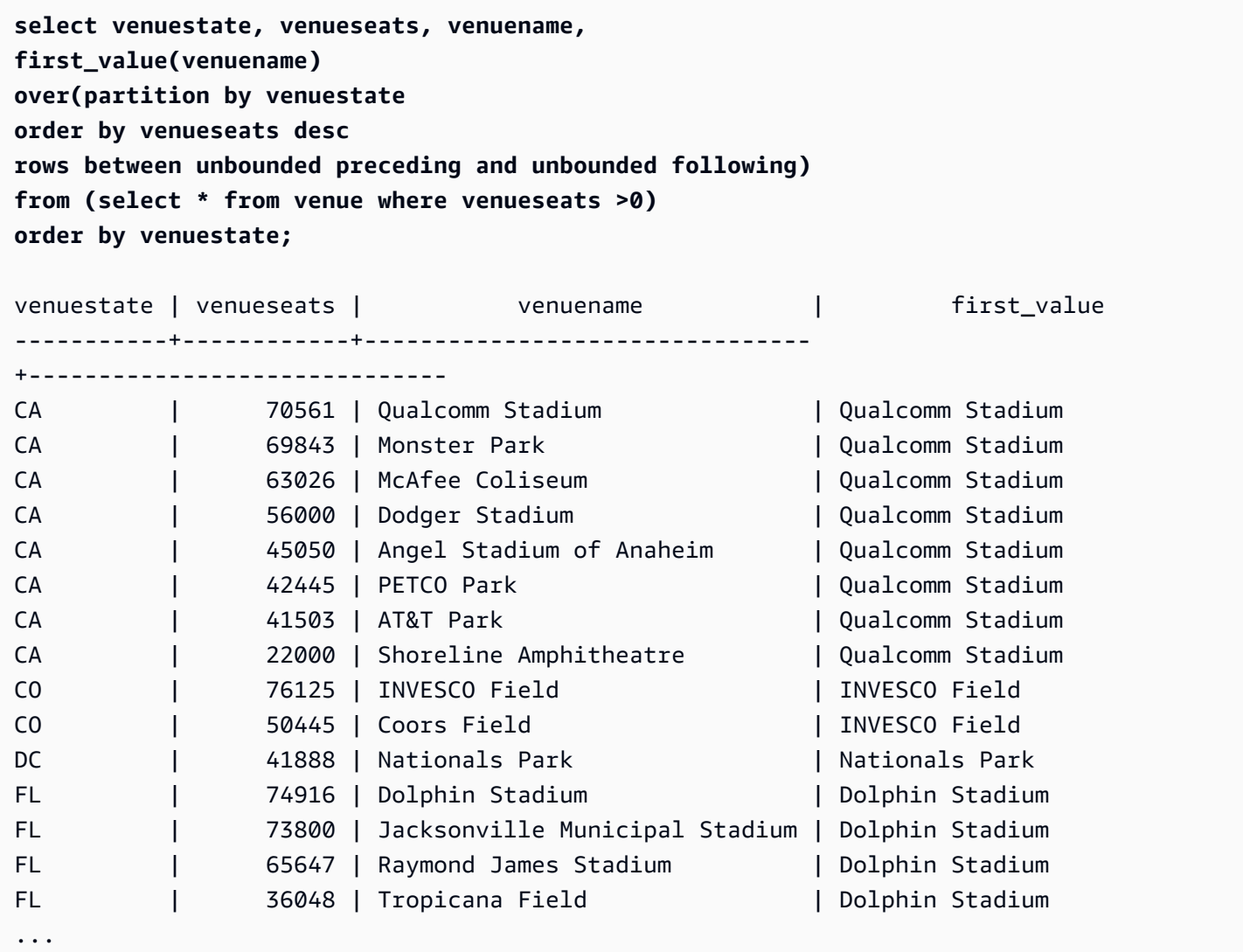

# <span id="page-315-0"></span>LAG 창 함수

LAG 창 함수는 파티션에서 현재 행 위(앞)의 지정 오프셋에 위치한 행의 값을 반환합니다.

### 명령문

LAG (*value\_expr* [, *offset* ])

[ IGNORE NULLS | RESPECT NULLS ] OVER ( [ PARTITION BY *window\_partition* ] ORDER BY *window\_ordering* )

### 인수

value\_expr

함수가 실행되는 대상 열 또는 표현식입니다.

### **Offset**

현재 행 앞으로 값을 반환할 행이 위치한 수를 지정하는 파라미터(옵션)입니다. 이 오프셋은 상수 정수 혹은 정수로 평가되는 표현식이 될 수 있습니다. 오프셋을 지정하지 않는 경우 가 디폴트 1 값 으로 AWS Clean Rooms 사용됩니다. 오프셋이 0이면 현재 행을 나타냅니다.

### IGNORE NULLS

사용할 행을 결정할 때 null 값을 AWS Clean Rooms 건너뛰어야 함을 나타내는 선택적 사양입니다. IGNORE NULLS를 지정하지 않으면 NULL 값이 포함됩니다.

### **a** Note

NVL 또는 COALESCE 표현식을 사용하여 NULL 값을 다른 값으로 변경할 수도 있습니다.

### RESPECT NULLS

사용할 행을 결정할 때 null 값을 AWS Clean Rooms 포함해야 함을 나타냅니다. RESPECT NULLS 는 IGNORE NULLS를 지정하지 않은 경우 기본적으로 지원됩니다.

#### **OVER**

창 파티션 및 순서를 지정합니다. OVER 절에는 창 프레임 명세가 포함될 수 없습니다.

#### PARTITION BY window partition

OVER 절에서 각 그룹의 레코드 범위를 설정하는 인수(옵션)입니다.

ORDER BY window\_ordering

각 파티션의 행을 정렬합니다.

LAG 윈도우 함수는 모든 AWS Clean Rooms 데이터 유형을 사용하는 표현식을 지원합니다. 반환 형식 은 value\_expr 형식과 동일합니다.

예

다음은 구매자 ID가 3인 구매자에게 팔린 티켓 수량과 구매자 3이 티켓을 구입한 시간을 나타내는 예입 니다. 쿼리가 구매자 3의 각 판매 수량을 이전 판매 수량과 비교할 수 있도록 각 판매 수량에 대한 이전 판매 수량을 반환합니다. 2008년 1월 16일 이전에는 구매 기록이 없기 때문에 이전 판매 수량의 첫 번 째 값은 NULL입니다.

```
select buyerid, saletime, qtysold,
lag(qtysold,1) over (order by buyerid, saletime) as prev_qtysold
from sales where buyerid = 3 order by buyerid, saletime;
buyerid | saletime | qtysold | prev_qtysold
---------+---------------------+---------+--------------
3 | 2008-01-16 01:06:09 | 1 |
3 | 2008-01-28 02:10:01 | 1 | 1
3 | 2008-03-12 10:39:53 | 1 | 1
3 | 2008-03-13 02:56:07 | 1 | 1
3 | 2008-03-29 08:21:39 | 2 | 1
3 | 2008-04-27 02:39:01 | 1 | 2
3 | 2008-08-16 07:04:37 | 2 | 1
3 | 2008-08-22 11:45:26 | 2 | 2
3 | 2008-09-12 09:11:25 | 1 | 2
3 | 2008-10-01 06:22:37 | 1 | 1
3 | 2008-10-20 01:55:51 | 2 | 1
3 | 2008-10-28 01:30:40 | 1 | 2
(12 rows)
```
# <span id="page-317-0"></span>LAST\_VALUE 창 함수

행 집합의 순서가 지정되었다고 가정할 때 LAST VALUE 함수는 프레임의 마지막 행과 관련하여 표현 식의 값을 반환합니다.

프레임의 첫 번째 행 선택에 대한 자세한 내용은 [FIRST\\_VALUE 창 함수](#page-313-0) 섹션을 참조하세요.

### 명령문

```
LAST_VALUE( expression )[ IGNORE NULLS | RESPECT NULLS ]
OVER (
[ PARTITION BY expr_list ]
[ ORDER BY order_list frame_clause ]
)
```
## 인수

expression

함수가 실행되는 대상 열 또는 표현식입니다.

### IGNORE NULLS

프레임에서 NULL이 아닌 마지막 값을 반환합니다(또는 모든 값이 NULL이면 NULL을 반환합니다). RESPECT NULLS

사용할 행을 결정할 때 null 값을 AWS Clean Rooms 포함해야 함을 나타냅니다. RESPECT NULLS 는 IGNORE NULLS를 지정하지 않은 경우 기본적으로 지원됩니다.

### OVER

함수에서 창 절을 삽입합니다.

### PARTITION BY expr\_list

하나 이상의 표현식과 관련하여 함수의 창을 정의합니다.

#### ORDER BY order\_list

각 파티션의 행을 정렬합니다. PARTITION BY 절을 지정하지 않으면 ORDER BY가 전체 테이블을 정렬합니다. ORDER BY 절을 지정하면 frame\_clause 역시 지정해야 합니다.

결과는 데이터 순서에 따라 달라집니다. 다음과 같은 경우 함수 결과는 비확정적입니다.

- ORDER BY 절이 지정되지 않고 파티션에 다른 표현식 값 2개가 포함된 경우
- 표현식이 ORDER BY 목록에서는 동일한 값이지만 다른 값으로 평가되는 경우

frame\_clause

집계 함수에서 ORDER BY 절이 사용되면 명시적인 프레임 절이 필요합니다. 프레임 절은 순서가 지정된 결과에 행 집합을 추가하거나 제거함으로써 함수의 창에 포함되는 행 집합을 정제하는 역할 을 하며, ROWS 키워드와 관련 지정자로 구성됩니다. [창 함수 구문 요약](#page-298-0) 섹션을 참조하세요.

### 반환 타입

이러한 함수는 기본 AWS Clean Rooms 데이터 유형을 사용하는 표현식을 지원합니다. 반환 형식은 expression 데이터 형식과 동일합니다.

예

다음은 VENUE 테이블에서 각 장소의 좌석 수용 능력을 반환하는 예로서 함수 결과의 순서(내림차순) 는 좌석 수용 능력에 따라 지정됩니다. LAST\_VALUE 함수는 프레임에서 마지막 행에 해당하는 장소의 이름을 선택할 때 사용됩니다. 이 경우에는 좌석 수가 가장 적은 행이 여기에 해당합니다. 결과가 주를 기준으로 분할되어 있으므로 VENUESTATE 값이 바뀌면 마지막 값도 새롭게 선택됩니다. 여기에서는 창 프레임의 경계가 없기 때문에 각 파티션의 행마다 선택되는 마지막 값이 동일합니다.

California를 보면, 파티션의 모든 행에 대해서 좌석 수(Shoreline Amphitheatre)가 가장 적은 22000가 반환됩니다.

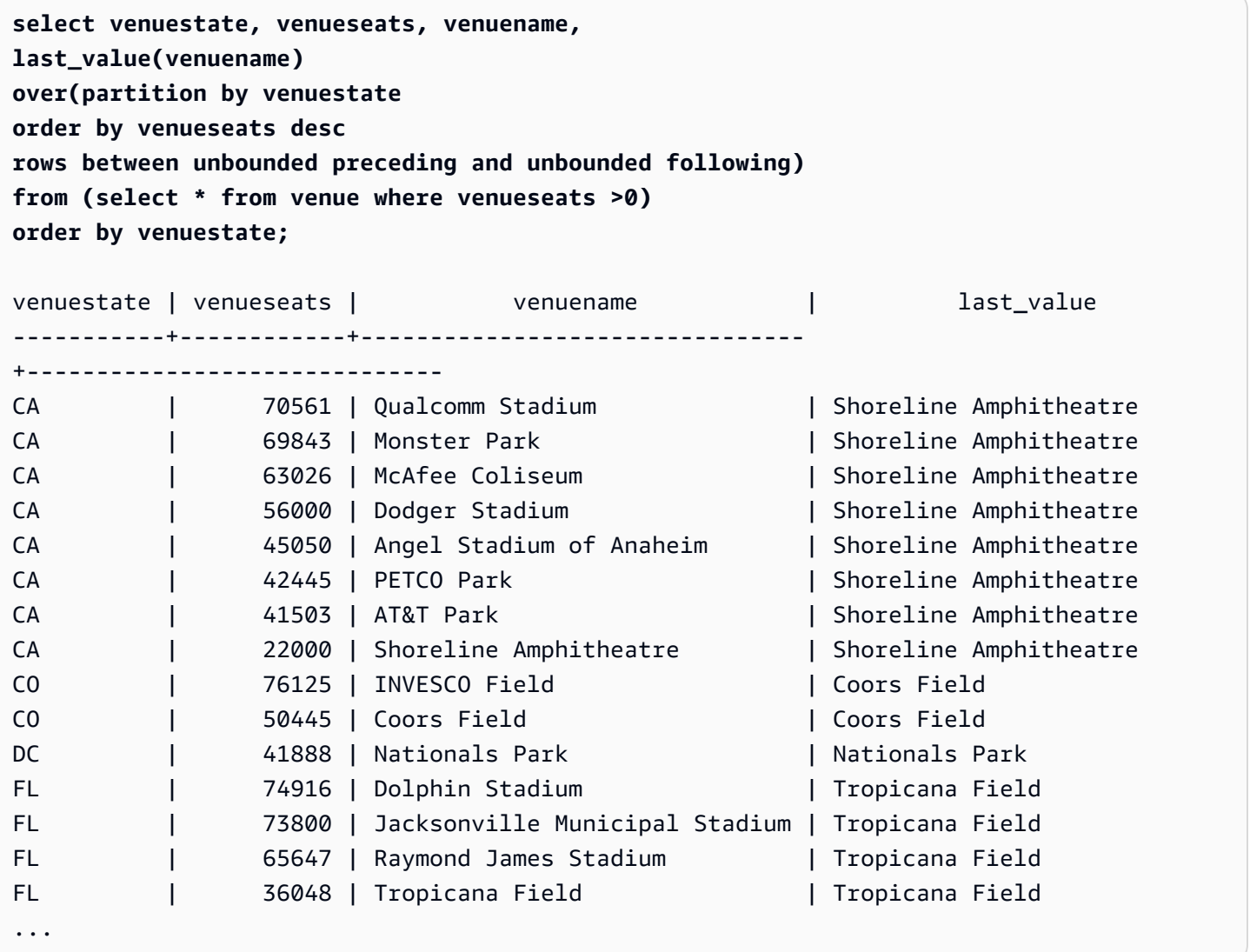

# <span id="page-319-0"></span>LEAD 창 함수

LEAD 창 함수는 파티션에서 현재 행 아래(뒤)의 지정 오프셋에 위치한 행의 값을 반환합니다.

## 명령문

LEAD (*value\_expr* [, *offset* ]) [ IGNORE NULLS | RESPECT NULLS ] OVER ( [ PARTITION BY *window\_partition* ] ORDER BY *window\_ordering* )

인수

value\_expr

함수가 실행되는 대상 열 또는 표현식입니다.

Offset

현재 행 아래로 값을 반환할 행이 위치한 수를 지정하는 파라미터(옵션)입니다. 이 오프셋은 상수 정수 혹은 정수로 평가되는 표현식이 될 수 있습니다. 오프셋을 지정하지 않는 경우 가 디폴트 1 값 으로 AWS Clean Rooms 사용됩니다. 오프셋이 0이면 현재 행을 나타냅니다.

### IGNORE NULLS

사용할 행을 결정할 때 null 값을 AWS Clean Rooms 건너뛰어야 함을 나타내는 선택적 사양입니다. IGNORE NULLS를 지정하지 않으면 NULL 값이 포함됩니다.

**a** Note

NVL 또는 COALESCE 표현식을 사용하여 NULL 값을 다른 값으로 변경할 수도 있습니다.

RESPECT NULLS

사용할 행을 결정할 때 null 값을 AWS Clean Rooms 포함해야 함을 나타냅니다. RESPECT NULLS 는 IGNORE NULLS를 지정하지 않은 경우 기본적으로 지원됩니다.

### OVER

창 파티션 및 순서를 지정합니다. OVER 절에는 창 프레임 명세가 포함될 수 없습니다.

PARTITION BY window partition

OVER 절에서 각 그룹의 레코드 범위를 설정하는 인수(옵션)입니다.

ORDER BY window\_ordering

각 파티션의 행을 정렬합니다.

LEAD 윈도우 함수는 모든 AWS Clean Rooms 데이터 유형을 사용하는 표현식을 지원합니다. 반환 형 식은 value\_expr 형식과 동일합니다.

예

다음은 SALES 테이블의 이벤트에 대해 2008년 1월 1일과 동년 1월 2일에 판매된 티켓 수수료와 후속 티켓 판매 수수료를 나타낸 예입니다.

select eventid, commission, saletime, lead(commission, 1) over (order by saletime) as next\_comm from sales where saletime between '2008-01-01 00:00:00' and '2008-01-02 12:59:59' order by saletime; eventid | commission | saletime | next\_comm ---------+------------+---------------------+----------- 6213 | 52.05 | 2008-01-01 01:00:19 | 106.20 7003 | 106.20 | 2008-01-01 02:30:52 | 103.20 8762 | 103.20 | 2008-01-01 03:50:02 | 70.80 1150 | 70.80 | 2008-01-01 06:06:57 | 50.55 1749 | 50.55 | 2008-01-01 07:05:02 | 125.40 8649 | 125.40 | 2008-01-01 07:26:20 | 35.10 2903 | 35.10 | 2008-01-01 09:41:06 | 259.50 6605 | 259.50 | 2008-01-01 12:50:55 | 628.80 6870 | 628.80 | 2008-01-01 12:59:34 | 74.10 6977 | 74.10 | 2008-01-02 01:11:16 | 13.50 4650 | 13.50 | 2008-01-02 01:40:59 | 26.55 4515 | 26.55 | 2008-01-02 01:52:35 | 22.80 5465 | 22.80 | 2008-01-02 02:28:01 | 45.60 5465 | 45.60 | 2008-01-02 02:28:02 | 53.10 7003 | 53.10 | 2008-01-02 02:31:12 | 70.35 4124 | 70.35 | 2008-01-02 03:12:50 | 36.15 1673 | 36.15 | 2008-01-02 03:15:00 | 1300.80 ... (39 rows)

# <span id="page-321-0"></span>LISTAGG 창 함수

LISTAGG 창 함수는 ORDER BY 표현식에 따라 쿼리 내 각 그룹의 행 순서를 지정한 다음, 값을 연결하 여 문자열 하나로 만듭니다.

LISTAGG는 컴퓨팅 노드 전용 함수입니다. 쿼리가 사용자 정의 테이블 또는 AWS Clean Rooms 시스 템 테이블을 참조하지 않는 경우 함수는 오류를 반환합니다.

## 명령문

LISTAGG( *[DISTINCT] expression* [, '*delimiter*' ] ) [ WITHIN GROUP (ORDER BY *order\_list*) ] OVER ( [PARTITION BY partition\_expression] )

## 인수

### DISTINCT

(선택 사항) 연결하기 전에 지정된 표현식에서 중복 값을 없애는 절입니다. 후행 공백은 무시되므로 문자열 'a'와 'a '를 중복으로 간주합니다. LISTAGG는 발생한 첫 번째 값을 사용합니다. 자세한 설명은 [후행 공백의 중요성](#page-23-0) 섹션을 참조하세요.

aggregate\_expression

집계할 값을 제공하는 모든 유효 표현식(열 이름 등)입니다. NULL 값과 빈 문자열은 무시됩니다. delimiter

(선택 사항) 연결된 값을 구분하는 문자열 상수입니다. 기본값은 NULL입니다.

AWS Clean Rooms 선택적 쉼표 또는 콜론 주위의 선행 또는 후행 공백, 빈 문자열 또는 임의의 수 의 공백을 지원합니다.

유효한 값의 예는 다음과 같습니다.

- ", "
- $\mathbf{u}$  :  $\mathbf{u}$

 $\mathbf{u}$   $\mathbf{u}$ 

WITHIN GROUP (ORDER BY order list)

(선택 사항) 집계된 값의 정렬 순서를 지정하는 절입니다. ORDER BY 절에서 고유한 순서를 지정한 경우에 한해 확정적입니다. 기본값은 모든 행을 집계한 후 단일 값을 반환하는 것입니다.

### OVER

창 파티션을 지정하는 절입니다. OVER 절에는 창 순서 또는 창 프레임 명세가 포함될 수 없습니다. PARTITION BY partition\_expression

(선택 사항) OVER 절에서 각 그룹의 레코드 범위를 설정합니다.

## 반환 값

VARCHAR(최대). 결과 집합이 최대 VARCHAR 크기(64K – 1, 즉 65535)보다 클 경우에는 LISTAGG가 다음과 같은 오류를 반환합니다.

Invalid operation: Result size exceeds LISTAGG limit

### 예

아래 예들에서는 WINSALES 테이블을 사용합니다. 요청 데이터에 대한 설명은 [창 함수 예제를 위한](#page-304-0) [샘플 테이블](#page-304-0) 섹션을 참조하세요.

다음은 판매자 ID에 따라 순서를 지정하여 판매자 ID 목록을 반환하는 예입니다.

```
select listagg(sellerid) 
within group (order by sellerid)
over() from winsales; 
   listagg
------------ 
  11122333344
...
... 
 11122333344 
  11122333344 
    (11 rows)
```
다음은 날짜에 따라 순서를 지정하여 구매자 B의 판매자 ID 목록을 반환하는 예입니다.

```
select listagg(sellerid) 
within group (order by dateid)
over () as seller
from winsales
where buyerid = 'b' ; 
   seller
--------- 
     3233 
     3233 
     3233 
     3233
```
(4 rows)

다음은 구매자 B의 판매 날짜 목록을 쉼표로 구분하여 반환하는 예입니다.

```
select listagg(dateid,',') 
within group (order by sellerid desc, salesid asc)
over () as dates
from winsales
where buyerid = 'b'; dates 
-------------------------------------------
2003-08-02,2004-04-18,2004-04-18,2004-02-12
2003-08-02,2004-04-18,2004-04-18,2004-02-12
2003-08-02,2004-04-18,2004-04-18,2004-02-12
2003-08-02,2004-04-18,2004-04-18,2004-02-12
```
(4 rows)

다음 예에서는 DISTINCT를 사용하여 구매자 B의 고유한 판매 날짜 목록을 반환합니다.

```
select listagg(distinct dateid,',') 
within group (order by sellerid desc, salesid asc)
over () as dates
from winsales
where buyerid = 'b'; dates
--------------------------------
2003-08-02,2004-04-18,2004-02-12
2003-08-02,2004-04-18,2004-02-12
2003-08-02,2004-04-18,2004-02-12
2003-08-02,2004-04-18,2004-02-12
(4 rows)
```
다음은 각 구매자 ID마다 판매 ID 목록을 쉼표로 구분하여 반환하는 예입니다.

```
select buyerid, 
listagg(salesid,',')
within group (order by salesid)
```

```
over (partition by buyerid) as sales_id
from winsales
order by buyerid; 
    buyerid | sales_id
      -----------+------------------------ 
          a |10005,40001,40005 
          a |10005,40001,40005 
          a |10005,40001,40005 
          b |20001,30001,30004,30003 
          b |20001,30001,30004,30003 
          b |20001,30001,30004,30003 
          b |20001,30001,30004,30003 
          c |10001,20002,30007,10006 
          c |10001,20002,30007,10006 
          c |10001,20002,30007,10006 
          c |10001,20002,30007,10006
(11 rows)
```
## MAX 창 함수

MAX 창 함수는 입력 표현식의 최댓값을 반환합니다. MAX 함수는 숫자 값을 사용하고 NULL 값을 무 시합니다.

## 명령문

```
MAX ( [ ALL ] expression ) OVER
(
[ PARTITION BY expr_list ]
[ ORDER BY order_list frame_clause ]
\lambda
```
## 인수

표현식

함수가 실행되는 대상 열 또는 표현식입니다.

ALL

인수가 ALL일 때는 함수가 표현식의 모든 중복 값을 그대로 유지합니다. ALL이 기본값입니다. DISTINCT는 지원되지 않습니다.

#### OVER

집계 함수의 창 절을 지정하는 절입니다. OVER 절은 창 집계 함수와 일반적인 집합 집계 함수를 구 분하는 역할을 합니다.

#### PARTITION BY expr\_list

하나 이상의 표현식과 관련하여 MAX 함수의 창을 정의합니다.

ORDER BY order\_list

각 파티션의 행을 정렬합니다. PARTITION BY를 지정하지 않으면 ORDER BY가 전체 테이블을 사 용합니다.

frame\_clause

집계 함수에서 ORDER BY 절이 사용되면 명시적인 프레임 절이 필요합니다. 프레임 절은 순서가 지정된 결과 내에 행 집합을 추가하거나 제거함으로써 함수의 창에 포함되는 행 집합을 정제하는 역할을 하며, ROWS 키워드와 관련 지정자로 구성됩니다. [창 함수 구문 요약](#page-298-0) 섹션을 참조하세요.

데이터 타입

입력값으로 모든 데이터 형식을 지원합니다. expression과 동일한 데이터 형식을 반환합니다.

예

다음 예에서는 데이터 윈도의 시작부터 판매 ID, 수량 및 최대 수량을 보여줍니다.

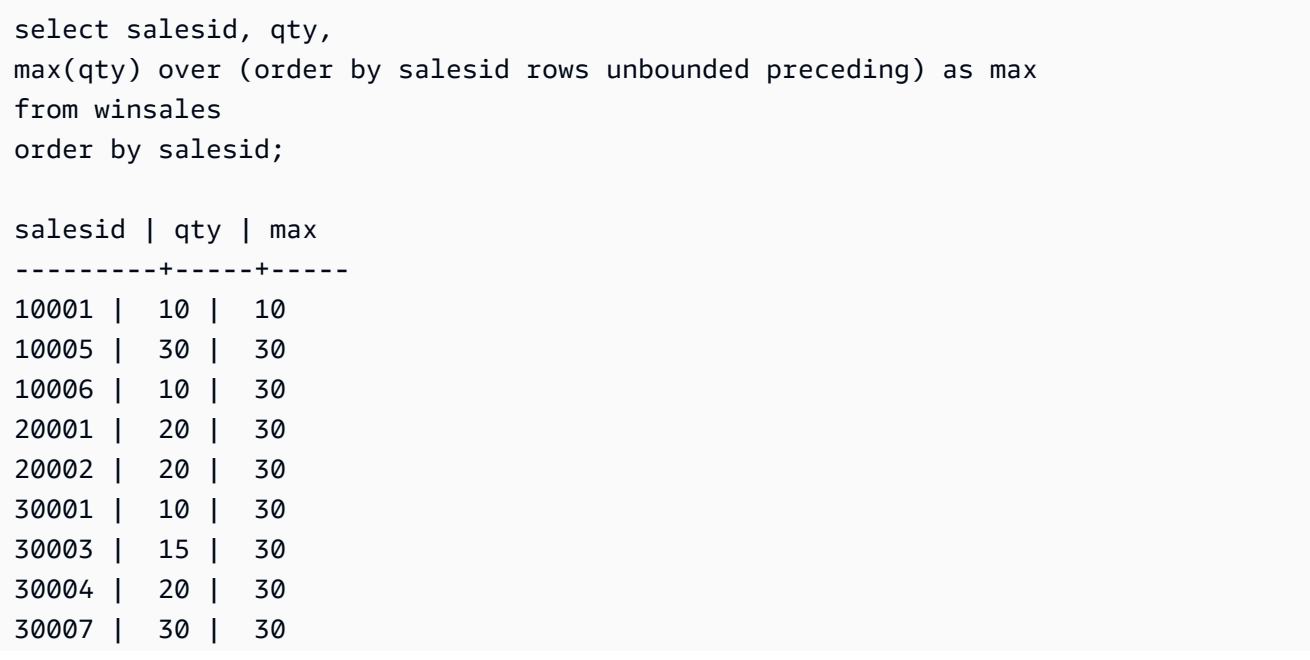

```
40001 | 40 | 40
40005 | 10 | 40
(11 rows)
```
요청 데이터에 대한 설명은 [창 함수 예제를 위한 샘플 테이블](#page-304-0) 섹션을 참조하세요.

다음 예에서는 제한적 프레임 내에서 판매 ID, 수량 및 최대 수량을 보여줍니다.

```
select salesid, qty,
max(qty) over (order by salesid rows between 2 preceding and 1 preceding) as max
from winsales
order by salesid;
salesid | qty | max
---------+-----+-----
10001 | 10 |
10005 | 30 | 10
10006 | 10 | 30
20001 | 20 | 30
20002 | 20 | 20
30001 | 10 | 20
30003 | 15 | 20
30004 | 20 | 15
30007 | 30 | 20
40001 | 40 | 30
40005 | 10 | 40
(11 rows)
```
## MEDIAN 창 함수

창 또는 파티션에서 값의 범위에 대한 중간 값을 계산합니다. 범위 내 NULL 값은 무시됩니다.

MEDIAN은 연속 분포 모델을 가정하는 역분포 함수입니다.

MEDIAN은 컴퓨팅 노드 전용 함수입니다. 쿼리가 사용자 정의 테이블 또는 시스템 테이블을 참조하지 않는 경우 함수는 오류를 반환합니다. AWS Clean Rooms

### 명령문

```
MEDIAN ( median_expression )
OVER ( [ PARTITION BY partition_expression ] )
```
## 인수

median\_expression

중간을 결정할 값을 제공하는 표현식(열 이름 등)입니다. 이 표현식은 숫자 또는 날짜/시간 데이터 형식을 갖거나, 혹은 묵시적으로 1로 변환될 수 있어야 합니다.

### OVER

창 파티션을 지정하는 절입니다. OVER 절에는 창 순서 또는 창 프레임 명세가 포함될 수 없습니다.

PARTITION BY partition\_expression

선택 사항입니다. OVER 절에서 각 그룹의 레코드 범위를 설정하는 표현식입니다.

### 데이터 타입

반환 형식은 median\_expression의 형식에 따라 결정됩니다. 다음 표는 각 median\_expression 데이터 형식에 따른 반환 형식을 나타낸 것입니다.

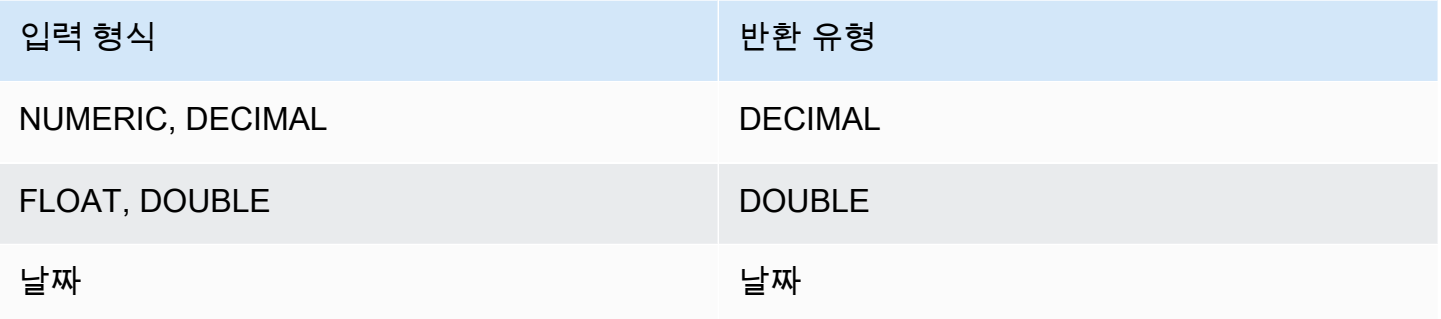

### 사용 노트

median\_expression 인수가 최대 정밀도가 38자리로 정의된 DECIMAL 데이터 형식인 경우에는 MEDIAN이 부정확한 결과 또는 오류를 반환합니다. MEDIAN 함수의 반환 값이 38자리를 초과하면 정 밀도가 손실될 수도 있기 때문에 알맞은 자리 수로 결과가 잘립니다. 보간 도중 중간 결과가 최대 정밀 도를 초과하면 수치 오버플로우가 발생하고 함수는 오류를 반환합니다. 이러한 상황을 방지하려면 정 밀도가 낮은 데이터 형식을 사용하거나, 혹은 median\_expression 인수를 낮은 정밀도로 변환합니다.

예를 들어 DECIMAL 인수가 포함된 SUM 함수는 38자리의 기본 정밀도를 반환합니다. 함수 결과의 비 율은 인수 비율과 동일합니다. 따라서 예를 들어 DECIMAL(5,2) 열의 SUM은 DECIMAL(38,2) 데이터 형식을 반환합니다.

다음은 MEDIAN 함수의 median\_expression 인수에 SUM 함수를 사용한 예입니다. PRICEPAID 열의 데이터 형식이 DECIMAL(8,2)이므로 SUM 함수는 DECIMAL(38,2)을 반환합니다.

```
select salesid, sum(pricepaid), median(sum(pricepaid)) 
over() from sales where salesid < 10 group by salesid;
```
잠재적 정밀도 손실이나 오버플로우 오류를 방지하려면 다음 예와 같이 함수 결과를 정밀도가 낮은 DECIMAL 데이터 형식으로 변환하는 것이 좋습니다.

```
select salesid, sum(pricepaid), median(sum(pricepaid)::decimal(30,2)) 
over() from sales where salesid < 10 group by salesid;
```
예

다음은 각 판매자의 중간 판매 수량을 계산하는 예입니다.

```
select sellerid, qty, median(qty) 
over (partition by sellerid) 
from winsales
order by sellerid;
sellerid qty median
---------------------------
1 10 10.0
1 10 10.0
1 30 10.0
2 20 20.0
2 20 20.0
3 10 17.5
3 15 17.5
3 20 17.5
3 30 17.5
4 10 25.0
4 40 25.0
```
요청 데이터에 대한 설명은 [창 함수 예제를 위한 샘플 테이블](#page-304-0) 섹션을 참조하세요.

## MIN 창 함수

MIN 창 함수는 입력 표현식의 최솟값을 반환합니다. MIN 함수는 숫자 값을 사용하고 NULL 값을 무시 합니다.

## 명령문

```
MIN ( [ ALL ] expression ) OVER
(
[ PARTITION BY expr_list ]
[ ORDER BY order_list frame_clause ]
)
```
## 인수

### 표현식

함수가 실행되는 대상 열 또는 표현식입니다.

### ALL

인수가 ALL일 때는 함수가 표현식의 모든 중복 값을 그대로 유지합니다. ALL이 기본값입니다. DISTINCT는 지원되지 않습니다.

### OVER

집계 함수의 창 절을 지정합니다. OVER 절은 창 집계 함수와 일반적인 집합 집계 함수를 구분하는 역할을 합니다.

PARTITION BY expr\_list

하나 이상의 표현식과 관련하여 MIN 함수의 창을 정의합니다.

ORDER BY order\_list

각 파티션의 행을 정렬합니다. PARTITION BY를 지정하지 않으면 ORDER BY가 전체 테이블을 사 용합니다.

frame\_clause

집계 함수에서 ORDER BY 절이 사용되면 명시적인 프레임 절이 필요합니다. 프레임 절은 순서가 지정된 결과 내에 행 집합을 추가하거나 제거함으로써 함수의 창에 포함되는 행 집합을 정제하는 역할을 하며, ROWS 키워드와 관련 지정자로 구성됩니다. [창 함수 구문 요약](#page-298-0) 섹션을 참조하세요.

### 데이터 타입

입력값으로 모든 데이터 형식을 지원합니다. expression과 동일한 데이터 형식을 반환합니다.

예

다음 예에서는 데이터 윈도의 시작부터 판매 ID, 수량 및 최소 수량을 보여줍니다.

```
select salesid, qty,
min(qty) over
(order by salesid rows unbounded preceding)
from winsales
order by salesid;
salesid | qty | min
---------+-----+-----
10001 | 10 | 10
10005 | 30 | 10
10006 | 10 | 10
20001 | 20 | 10
20002 | 20 | 10
30001 | 10 | 10
30003 | 15 | 10
30004 | 20 | 10
30007 | 30 | 10
40001 | 40 | 10
40005 | 10 | 10
(11 rows)
```
요청 데이터에 대한 설명은 [창 함수 예제를 위한 샘플 테이블](#page-304-0) 섹션을 참조하세요.

다음 예에서는 제한적 프레임 내에서 판매 ID, 수량 및 최소 수량을 보여줍니다.

```
select salesid, qty,
min(qty) over
(order by salesid rows between 2 preceding and 1 preceding) as min
from winsales
order by salesid;
salesid | qty | min
---------+-----+-----
10001 | 10 |
10005 | 30 | 10
10006 | 10 | 10
20001 | 20 | 10
20002 | 20 | 10
30001 | 10 | 20
```
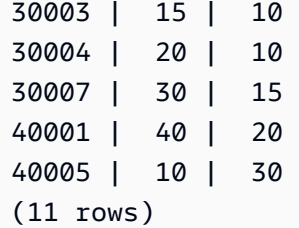

## NTH\_VALUE 창 함수

NTH\_VALUE 창 함수는 창의 첫 번째 행과 관련하여 창 프레임에서 지정된 행의 표현식 값을 반환합니 다.

## 명령문

```
NTH_VALUE (expr, offset)
[ IGNORE NULLS | RESPECT NULLS ]
OVER
( [ PARTITION BY window_partition ]
[ ORDER BY window_ordering
                         frame_clause ] )
```
인수

expr

함수가 실행되는 대상 열 또는 표현식입니다.

### **Offset**

창에서 표현식을 반환할 첫 번째 행에 대한 행 번호를 결정합니다. offset은 상수 또는 0보다 큰 양의 정수이어야 하는 표현식이 될 수 있습니다.

### IGNORE NULLS

사용할 행을 결정할 때 null 값을 AWS Clean Rooms 건너뛰어야 함을 나타내는 선택적 사양입니다. IGNORE NULLS를 지정하지 않으면 NULL 값이 포함됩니다.

### RESPECT NULLS

사용할 행을 결정할 때 null 값을 AWS Clean Rooms 포함해야 함을 나타냅니다. RESPECT NULLS 는 IGNORE NULLS를 지정하지 않은 경우 기본적으로 지원됩니다.

#### OVER

창 파티션, 순서 및 창 프레임을 지정합니다.

PARTITION BY window partition

OVER 절에서 각 그룹의 레코드 범위를 설정합니다.

ORDER BY window\_ordering

각 파티션의 행을 정렬합니다. ORDER BY를 생략하면 기본 프레임은 파티션에 속한 모든 행으로 구성됩니다.

frame\_clause

집계 함수에서 ORDER BY 절이 사용되면 명시적인 프레임 절이 필요합니다. 프레임 절은 순서가 지정된 결과에 행 집합을 추가하거나 제거함으로써 함수의 창에 포함되는 행 집합을 정제하는 역할 을 하며, ROWS 키워드와 관련 지정자로 구성됩니다. [창 함수 구문 요약](#page-298-0) 섹션을 참조하세요.

NTH\_VALUE 윈도우 함수는 모든 데이터 유형을 사용하는 표현식을 지원합니다. AWS Clean Rooms 반환 형식은 expr 형식과 동일합니다.

예

다음은 California, Florida 및 New York 주에서 세 번째로 가장 큰 장소의 좌석 수를 동일한 주에서 나 머지 장소의 좌석 수와 비교하는 예입니다.

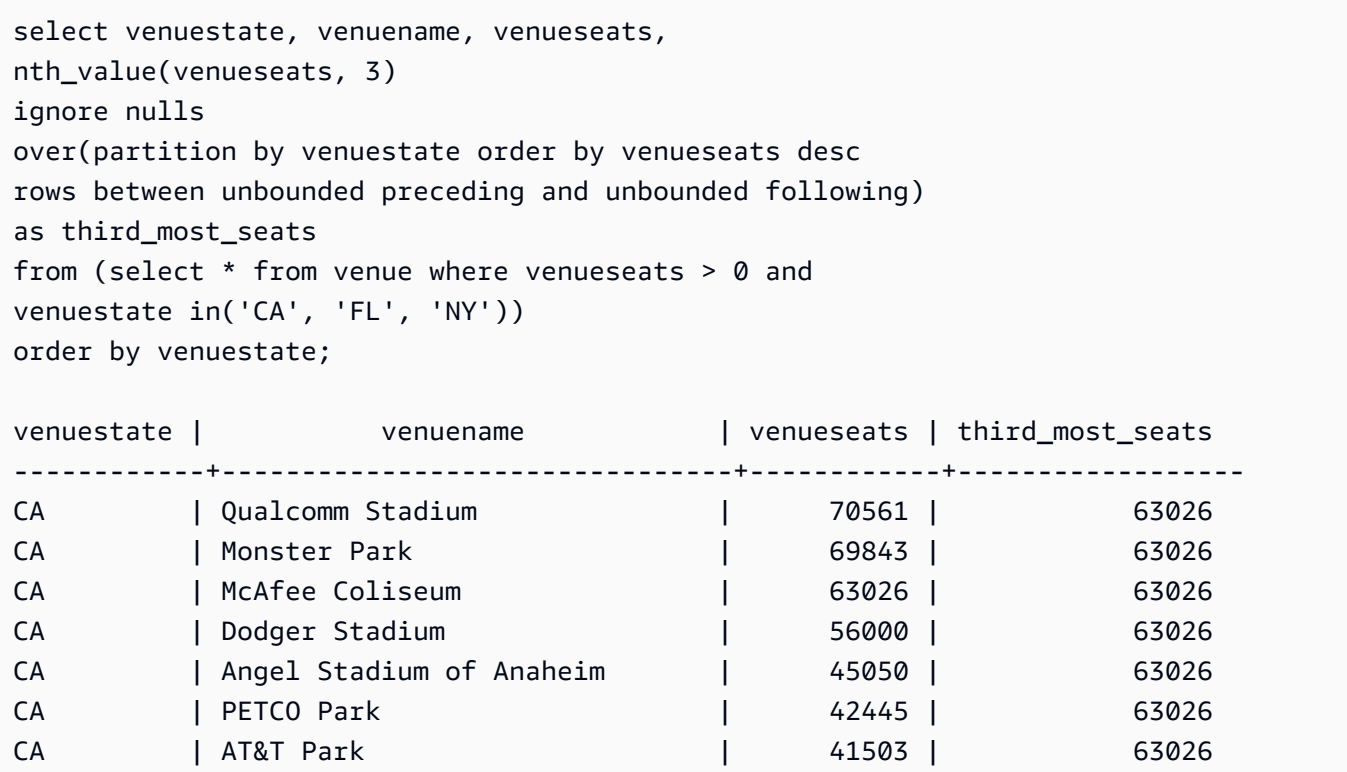

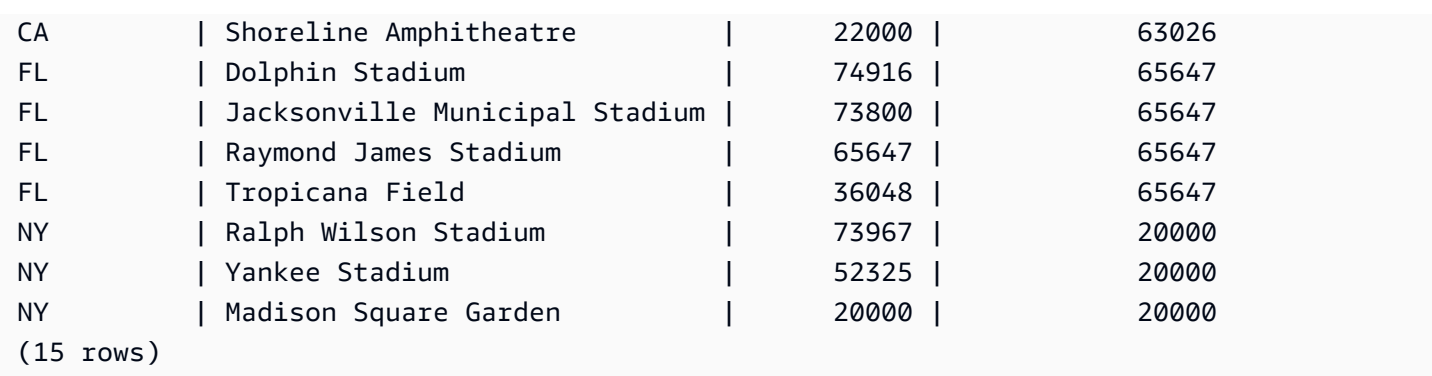

## NTILE 창 함수

NTILE 창 함수는 파티션에서 순서가 지정된 행을 최대한 같은 크기의 순위 그룹 수로 지정 분할한 후 임의의 행이 해당하는 그룹을 반환합니다.

## 명령문

```
NTILE (expr)
OVER ( 
[ PARTITION BY expression_list ] 
[ ORDER BY order_list ]
)
```
## 인수

### expr

순위 그룹 수이며, 각 파티션마다 0보다 큰 양의 정수가 되어야 합니다. expr 인수가 NULL 값을 허 용해서는 안 됩니다.

### OVER

창 파티션 및 순서를 지정하는 절입니다. OVER 절에는 창 프레임 명세가 포함될 수 없습니다.

PARTITION BY window\_partition

선택 사항입니다. OVER 절에서 각 그룹의 레코드 범위입니다.

ORDER BY window\_ordering

선택 사항입니다. 각 파티션의 행을 정렬하는 표현식입니다. ORDER BY 절을 생략할 경우 순위 결 정 방식은 동일합니다.

ORDER BY에서 고유한 순서를 지정하지 않으면 행의 순서는 비확정적입니다. 자세한 설명은 <u>창</u> [함수 데이터에 대한 고유 순서 지정](#page-302-0) 섹션을 참조하세요.

### 반환 타입

BIGINT

예

다음은 2008년 8월 26일 Hamlet 공연 티켓 가격을 4개 순위 그룹으로 구분하는 예입니다. 결과 집합에 서는 17개 행이 1순위부터 4순위까지 거의 균일하게 분할됩니다.

select eventname, caldate, pricepaid, ntile(4) over(order by pricepaid desc) from sales, event, date where sales.eventid=event.eventid and event.dateid=date.dateid and eventname='Hamlet' and caldate='2008-08-26' order by 4; eventname | caldate | pricepaid | ntile -----------+------------+-----------+------- Hamlet | 2008-08-26 | 1883.00 | 1 Hamlet | 2008-08-26 | 1065.00 | 1 Hamlet | 2008-08-26 | 589.00 | 1 Hamlet | 2008-08-26 | 530.00 | 1 Hamlet | 2008-08-26 | 472.00 | 1 Hamlet | 2008-08-26 | 460.00 | 2 Hamlet | 2008-08-26 | 355.00 | 2 Hamlet | 2008-08-26 | 334.00 | 2 Hamlet | 2008-08-26 | 296.00 | 2 Hamlet | 2008-08-26 | 230.00 | 3 Hamlet | 2008-08-26 | 216.00 | 3 Hamlet | 2008-08-26 | 212.00 | 3 Hamlet | 2008-08-26 | 106.00 | 3 Hamlet | 2008-08-26 | 100.00 | 4 Hamlet | 2008-08-26 | 94.00 | 4 Hamlet | 2008-08-26 | 53.00 | 4 Hamlet | 2008-08-26 | 25.00 | 4 (17 rows)

## PERCENT\_RANK 창 함수

임의의 행의 백분율 순위를 계산합니다. 백분율 순위를 구하는 공식은 다음과 같습니다.

 $(x - 1)$  / (the number of rows in the window or partition - 1)

여기에서 x는 현재 행의 순위입니다. 다음은 위와 같은 공식의 사용을 나타내는 데이터 세트입니다.

Row# Value Rank Calculation PERCENT\_RANK  $1 15 1 (1-1)/(7-1) 0.0000$ 2 20 2 (2-1)/(7-1) 0.1666 3 20 2 (2-1)/(7-1) 0.1666 4 20 2 (2-1)/(7-1) 0.1666 5 30 5 (5-1)/(7-1) 0.6666 6 30 5 (5-1)/(7-1) 0.6666 7 40 7 (7-1)/(7-1) 1.0000

반환 값의 범위는 0부터 1까지입니다(0과 1 포함). 모든 집합에서 첫 번째 행은 PERCENT\_RANK가 0 입니다.

### 명령문

```
PERCENT_RANK ()
OVER ( 
[ PARTITION BY partition_expression ] 
[ ORDER BY order_list ]
)
```
## 인수

### $( )$

함수에 인수가 없지만 빈 괄호가 필요합니다.

OVER

창 파티션을 지정하는 절입니다. OVER 절에는 창 프레임 명세가 포함될 수 없습니다.

PARTITION BY partition\_expression

선택 사항입니다. OVER 절에서 각 그룹의 레코드 범위를 설정하는 표현식입니다.

ORDER BY order\_list

선택 사항입니다. 백분율 순위를 계산하기 위한 표현식입니다. 이 표현식은 숫자 데이터 형식을 갖 거나, 혹은 묵시적으로 1로 변환될 수 있어야 합니다. 즉 ORDER BY가 생략되면 모든 행의 반환 값 은 0입니다.

ORDER BY에서 고유한 순서를 지정하지 않으면 행의 순서는 비확정적입니다. 자세한 설명은 [창](#page-302-0) [함수 데이터에 대한 고유 순서 지정](#page-302-0) 섹션을 참조하세요.

### 반환 타입

FLOAT8

예

다음은 각 판매자의 판매 수량에 대한 백분율 순위를 계산하는 예입니다.

```
select sellerid, qty, percent_rank() 
over (partition by sellerid order by qty) 
from winsales;
sellerid qty percent_rank
----------------------------------------
1 10.00 0.0
1 10.64 0.5
1 30.37 1.0
3 10.04 0.0
3 15.15 0.33
3 20.75 0.67
3 30.55 1.0
2 20.09 0.0
2 20.12 1.0
4 10.12 0.0
4 40.23 1.0
```
요청 데이터에 대한 설명은 [창 함수 예제를 위한 샘플 테이블](#page-304-0) 섹션을 참조하세요.

## PERCENTILE\_CONT 창 함수

PERCENTILE\_CONT는 연속 분포 모델을 가정하는 역분포 함수입니다. 백분위 값과 정렬 명세를 가지 며, 정렬 명세와 관련하여 지정된 백분위 값에 해당하는 보간 값을 반환합니다.

PERCENTILE\_CONT는 순서가 지정된 값 사이의 선형 보간을 계산합니다. 이 함수는 집계 그룹에서 백분위 값(P)과 NULL을 제외한 행들의 번호(N)를 사용하여 정렬 명세에 따라 행의 순서를 지정한 후 행 번호를 계산합니다. 행 번호(RN)를 계산하는 공식은 RN = (1+ (P\*(N-1))입니다. 이 집계 함수 의 최종 결과는 행 번호가 CRN = CEILING(RN)과 FRN = FLOOR(RN)인 행의 값 사이 선형 보간을 통해 계산됩니다.

최종 결과는 다음과 같습니다.

(CRN = FRN = RN)일 때 결과는 (value of expression from row at RN)입니다.

그렇지 않다면 다음 결과가 표시됩니다.

(CRN - RN) \* (value of expression for row at FRN) + (RN - FRN) \* (value of expression for row at CRN).

PARTITION 절은 OVER 절에서만 지정할 수 있습니다. 각 행마다 PARTITION을 지정하면 PERCENTILE\_CONT가 임의의 파티션에 속한 값 집합 중에서 지정한 백분위에 해당하는 값을 반환합 니다.

PERCENTILE\_CONT는 컴퓨팅 노드 전용 함수입니다. 쿼리가 사용자 정의 테이블 또는 시스템 테이블 을 참조하지 않는 경우 함수는 오류를 반환합니다. AWS Clean Rooms

### 명령문

```
PERCENTILE_CONT ( percentile )
WITHIN GROUP (ORDER BY expr)
OVER ( [ PARTITION BY expr_list ] )
```
인수

**Percentile** 

0과 1 사이의 숫자 상수입니다. 이 계산에서 Null 값은 무시됩니다.

WITHIN GROUP (ORDER BY expr)

숫자 또는 날짜/시간 값을 지정하여 백분위를 정렬 및 계산합니다.

OVER

창 파티션을 지정합니다. OVER 절에는 창 순서 또는 창 프레임 명세가 포함될 수 없습니다.

#### PARTITION BY expr

OVER 절에서 각 그룹의 레코드 범위를 설정하는 인수(옵션)입니다.

### 반환 값

반환 형식은 WITHIN GROUP 절에서 ORDER BY 표현식의 데이터 형식에 따라 결정됩니다. 다음 표 는 ORDER BY 표현식의 데이터 형식에 따른 반환 형식을 나타낸 것입니다.

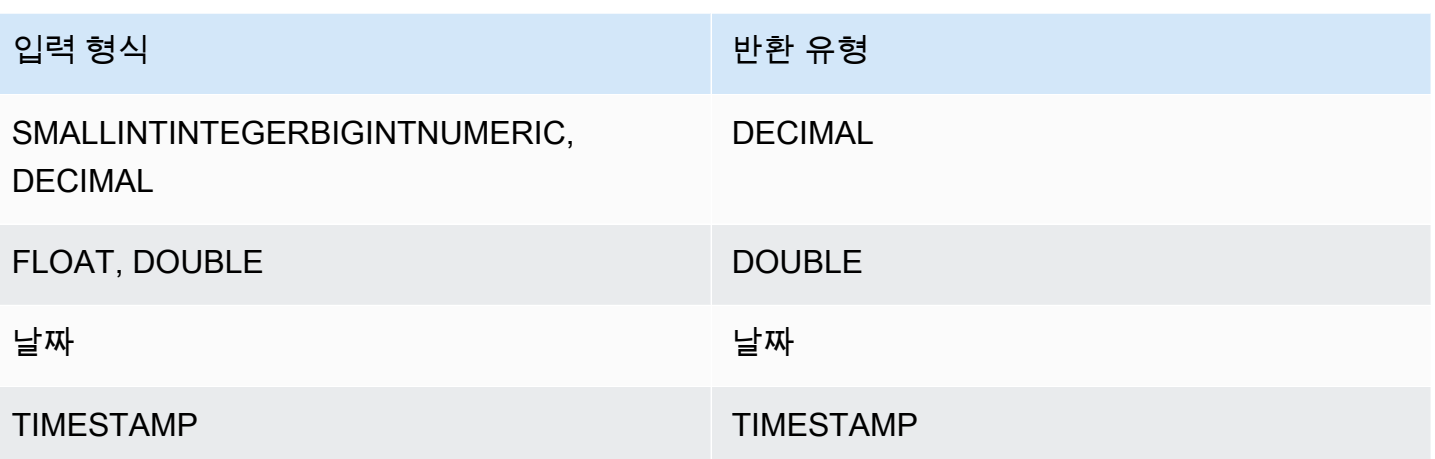

### 사용 노트

ORDER BY 표현식이 최대 정밀도가 38자리로 정의된 DECIMAL 데이터 형식인 경우에는 PERCENTILE\_CONT가 부정확한 결과 또는 오류를 반환합니다. PERCENTILE\_CONT 함수의 반환 값 이 38자리를 초과하면 정밀도가 손실될 수도 있기 때문에 알맞은 자리 수로 결과가 잘립니다. 보간 도 중 중간 결과가 최대 정밀도를 초과하면 수치 오버플로우가 발생하고 함수는 오류를 반환합니다. 이러 한 상황을 방지하려면 정밀도가 낮은 데이터 형식을 사용하거나, 혹은 ORDER BY 표현식을 낮은 정밀 도로 변환합니다.

예를 들어 DECIMAL 인수가 포함된 SUM 함수는 38자리의 기본 정밀도를 반환합니다. 함수 결과의 비 율은 인수 비율과 동일합니다. 따라서 예를 들어 DECIMAL(5,2) 열의 SUM은 DECIMAL(38,2) 데이터 형식을 반환합니다.

다음은 PERCENTILE\_CONT 함수의 ORDER BY 절에서 SUM 함수를 사용한 예입니다. PRICEPAID 열의 데이터 형식이 DECIMAL(8,2)이므로 SUM 함수는 DECIMAL(38,2)을 반환합니다.

select salesid, sum(pricepaid), percentile\_cont(0.6) within group (order by sum(pricepaid) desc) over() from sales where salesid < 10 group by salesid;

잠재적 정밀도 손실이나 오버플로우 오류를 방지하려면 다음 예와 같이 함수 결과를 정밀도가 낮은 DECIMAL 데이터 형식으로 변환하는 것이 좋습니다.

```
select salesid, sum(pricepaid), percentile_cont(0.6)
within group (order by sum(pricepaid)::decimal(30,2) desc) over()
from sales where salesid < 10 group by salesid;
```
#### 예

아래 예들에서는 WINSALES 테이블을 사용합니다. 요청 데이터에 대한 설명은 [창 함수 예제를 위한](#page-304-0) [샘플 테이블](#page-304-0) 섹션을 참조하세요.

```
select sellerid, qty, percentile_cont(0.5) 
within group (order by qty) 
over() as median from winsales; 
  sellerid | qty | median 
----------+-----+-------- 
         1 | 10 | 20.0 
        1 | 10 | 20.0 
         3 | 10 | 20.0 
         4 | 10 | 20.0 
         3 | 15 | 20.0 
        2 | 20 | 20.0 
         3 | 20 | 20.0 
         2 | 20 | 20.0 
         3 | 30 | 20.0 
         1 | 30 | 20.0 
         4 | 40 | 20.0
(11 rows)
```

```
select sellerid, qty, percentile_cont(0.5)
within group (order by qty) 
over(partition by sellerid) as median from winsales; 
 sellerid | qty | median 
----------+-----+-------- 
        2 | 20 | 20.0 
        2 | 20 | 20.0 
        4 | 10 | 25.0 
        4 | 40 | 25.0 
        1 | 10 | 10.0 
        1 | 10 | 10.0 
        1 | 30 | 10.0 
        3 | 10 | 17.5 
        3 | 15 | 17.5 
        3 | 20 | 17.5 
         3 | 30 | 17.5
(11 rows)
```
다음은 Washington 주에 거주하는 판매자의 티켓 판매에 대한 PERCENTILE\_CONT와 PERCENTILE\_DISC를 계산하는 예입니다.

```
SELECT sellerid, state, sum(qtysold*pricepaid) sales, 
percentile_cont(0.6) within group (order by sum(qtysold*pricepaid::decimal(14,2) )
 desc) over(),
percentile_disc(0.6) within group (order by sum(qtysold*pricepaid::decimal(14,2) ) 
 desc) over()
from sales s, users u 
where s.sellerid = u.userid and state = 'WA' and sellerid < 1000
group by sellerid, state; 
 sellerid | state | sales | percentile_cont | percentile_disc
            ----------+-------+---------+-----------------+----------------- 
      127 | WA | 6076.00 | 2044.20 | 1531.00 
      787 | WA | 6035.00 | 2044.20 | 1531.00 
      381 | WA | 5881.00 | 2044.20 | 1531.00 
      777 | WA | 2814.00 | 2044.20 | 1531.00 
       33 | WA | 1531.00 | 2044.20 | 1531.00 
      800 | WA | 1476.00 | 2044.20 | 1531.00 
        1 | WA | 1177.00 | 2044.20 | 1531.00
(7 rows)
```
## PERCENTILE\_DISC 창 함수

PERCENTILE\_DISC는 이산 분포 모델을 가정하는 역분포 함수로서 백분위 값과 정렬 명세를 가지며, 지정된 집합에서 요소를 반환합니다.

임의의 백분위 값을 P라고 할 때, PERCENTILE\_DISC는 ORDER BY 절의 표현식 값을 정렬한 후 동일 한 정렬 명세와 관련하여 가장 작지만 P보다는 크거나 같은 누적 분포 값을 반환합니다.

PARTITION 절은 OVER 절에서만 지정할 수 있습니다.

PERCENTILE\_DISC는 컴퓨팅 노드 전용 함수입니다. 쿼리가 사용자 정의 테이블 또는 AWS Clean Rooms 시스템 테이블을 참조하지 않는 경우 함수는 오류를 반환합니다.

### 명령문

```
PERCENTILE_DISC ( percentile )
WITHIN GROUP (ORDER BY expr)
OVER ( [ PARTITION BY expr_list ] )
```
## 인수

#### **Percentile**

0과 1 사이의 숫자 상수입니다. 이 계산에서 Null 값은 무시됩니다.

WITHIN GROUP (ORDER BY expr)

숫자 또는 날짜/시간 값을 지정하여 백분위를 정렬 및 계산합니다.

### OVER

창 파티션을 지정합니다. OVER 절에는 창 순서 또는 창 프레임 명세가 포함될 수 없습니다. PARTITION BY expr

OVER 절에서 각 그룹의 레코드 범위를 설정하는 인수(옵션)입니다.

## 반환 값

WITHIN GROUP 절의 ORDER BY 표현식과 동일한 데이터 형식

### 예

아래 예들에서는 WINSALES 테이블을 사용합니다. 요청 데이터에 대한 설명은 [창 함수 예제를 위한](#page-304-0) [샘플 테이블](#page-304-0) 섹션을 참조하세요.

```
select sellerid, qty, percentile_disc(0.5) 
within group (order by qty) 
over() as median from winsales;
sellerid | qty | median
       ----------+-----+-------- 
        1 | 10 | 20 
        3 | 10 | 20 
        1 | 10 | 20 
        4 | 10 | 20 
        3 | 15 | 20 
        2 | 20 | 20 
        2 | 20 | 20 
        3 | 20 | 20 
        1 | 30 | 20 
        3 | 30 | 20
```
4 | 40 | 20

(11 rows)

select sellerid, qty, percentile\_disc(0.5) within group (order by qty) over(partition by sellerid) as median from winsales;

sellerid | qty | median

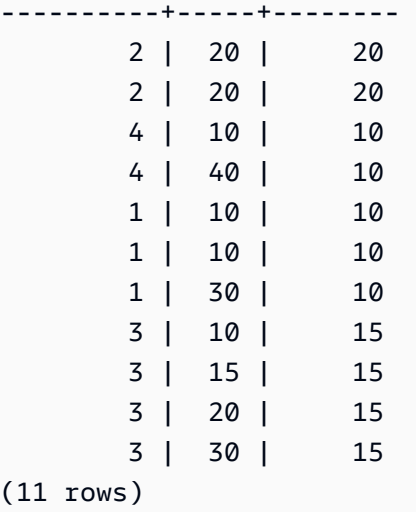

## RANK 창 함수

RANK 창 함수는 OVER 절의 ORDER BY 표현식을 기준으로 값 그룹에 속한 값의 순위를 결정합니다. PARTITION BY 절(옵션)이 존재하면 각 행 그룹의 순위가 재설정됩니다. 순위 기준과 동일한 값을 가 진 행의 순위는 동일합니다. AWS Clean Rooms 동점된 행의 수를 동점 순위에 더하여 다음 순위를 계 산하므로 순위가 연속되지 않을 수 있습니다. 예를 들어 두 행의 순위가 1로 결정되면 다음 순위는 3입 니다.

RANK는 한 가지 측면에서 [DENSE\\_RANK 창 함수와](#page-311-0) 다릅니다. 즉 DENSE\_RANK에서는 2개 이상의 행에서 순위가 동일하면 순위 값의 순서에서도 빈 자리가 없습니다. 예를 들어 두 행의 순위가 1로 결정 되면 다음 순위는 2입니다.

순위 함수에서는 동일한 쿼리라고 해도 PARTITION BY 절과 ORDER BY 절을 다르게 사용할 수 있습 니다.

### 명령문

RANK () OVER (

```
[ PARTITION BY expr_list ]
[ ORDER BY order_list ]
)
```
### 인수

( )

함수에 인수가 없지만 빈 괄호가 필요합니다.

### OVER

RANK 함수의 창 절입니다.

PARTITION BY expr\_list

선택 사항입니다. 창을 정의하는 하나 이상의 표현식입니다.

ORDER BY order\_list

선택 사항입니다. 순위 값의 기준이 되는 열을 정의합니다. PARTITION BY를 지정하지 않으면 ORDER BY가 전체 테이블을 사용합니다. 즉 ORDER BY가 생략되면 모든 행의 반환 값은 1입니 다.

ORDER BY에서 고유한 순서를 지정하지 않으면 행의 순서는 비확정적입니다. 자세한 설명은 [창](#page-302-0) [함수 데이터에 대한 고유 순서 지정](#page-302-0) 섹션을 참조하세요.

### 반환 타입

#### INTEGER

### 예

다음 예에서는 판매 수량에 따라 테이블의 순서(기본 오름차순)를 지정한 후 각 행마다 순위를 할당합 니다. 순위 값 1은 가장 높은 순위의 값입니다. 결과는 창 함수 결과를 적용한 후에 정렬됩니다:

```
select salesid, qty,
rank() over (order by qty) as rnk
from winsales
order by 2,1;
salesid | qty | rnk
```
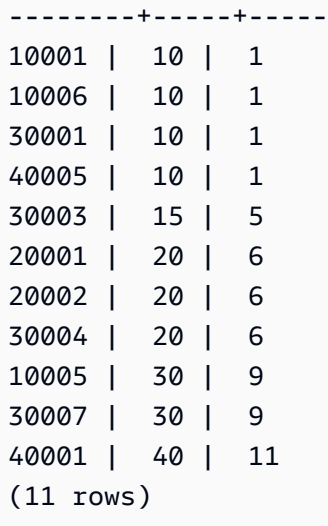

이 예제의 외부 ORDER BY 절에는 이 쿼리를 실행할 때마다 일관되게 정렬된 결과가 AWS Clean Rooms 반환되도록 하기 위한 열 2와 1이 포함되어 있다는 점에 유의하십시오. 예를 들어 판매 ID가 10001과 10006인 행은 QTY 및 RNK 값이 동일합니다. 이때 열 1에 따라 최종 결과 집합의 순서를 지정 하면 10001 행이 항상 10006 행보다 앞에 위치할 수 있습니다. 요청 데이터에 대한 설명은 [창 함수 예](#page-304-0) [제를 위한 샘플 테이블](#page-304-0) 섹션을 참조하세요.

다음 예에서는 창 함수(order by qty desc)의 순서가 반전됩니다. 여기에서는 최고 순위 값이 가장 큰 QTY 값에 적용됩니다.

select salesid, qty, rank() over (order by qty desc) as rank from winsales order by 2,1; salesid | qty | rank ---------+-----+----- 10001 | 10 | 8 10006 | 10 | 8 30001 | 10 | 8 40005 | 10 | 8 30003 | 15 | 7 20001 | 20 | 4 20002 | 20 | 4 30004 | 20 | 4 10005 | 30 | 2 30007 | 30 | 2 40001 | 40 | 1 (11 rows)

요청 데이터에 대한 설명은 [창 함수 예제를 위한 샘플 테이블](#page-304-0) 섹션을 참조하세요.

다음 예에서는 SELLERID를 기준으로 테이블을 분할하여 수량에 따라 각 파티션의 순서(내림차순)를 지정한 후 순위를 각 행에 할당합니다. 결과는 창 함수 결과를 적용한 후에 정렬됩니다.

```
select salesid, sellerid, qty, rank() over
(partition by sellerid
order by qty desc) as rank
from winsales
order by 2, 3, 1;salesid | sellerid | qty | rank
--------+----------+-----+----- 
 10001 | 1 | 10 | 2
  10006 | 1 | 10 | 2 
  10005 | 1 | 30 | 1 
  20001 | 2 | 20 | 1 
  20002 | 2 | 20 | 1 
  30001 | 3 | 10 | 4 
  30003 | 3 | 15 | 3 
  30004 | 3 | 20 | 2 
  30007 | 3 | 30 | 1 
  40005 | 4 | 10 | 2 
  40001 | 4 | 40 | 1
(11 rows)
```
## RATIO\_TO\_REPORT 창 함수

창 또는 파티션에서 값의 합에 대한 임의의 값 비율을 계산합니다. 값의 비율을 구하는 공식은 다음과 같습니다.

value of ratio\_expression argument for the current row / sum of ratio\_expression argument for the window or partition

다음은 위와 같은 공식의 사용을 나타내는 데이터 세트입니다.

```
Row# Value Calculation RATIO_TO_REPORT
1 2500 (2500)/(13900) 0.1798
2 2600 (2600)/(13900) 0.1870
3 2800 (2800)/(13900) 0.2014
4 2900 (2900)/(13900) 0.2086
5 3100 (3100)/(13900) 0.2230
```
반환 값의 범위는 0부터 1까지입니다(0과 1 포함). ratio\_expression이 NULL이면 반환 값도 NULL입니 다.

## 명령문

```
RATIO_TO_REPORT ( ratio_expression )
OVER ( [ PARTITION BY partition_expression ] )
```
## 인수

ratio\_expression

비율을 결정할 값을 제공하는 표현식(열 이름 등)입니다. 이 표현식은 숫자 데이터 형식을 갖거나, 혹은 묵시적으로 1로 변환될 수 있어야 합니다.

그 외에 다른 분석 함수는 ratio\_expression에서 사용할 수 없습니다.

### OVER

창 파티션을 지정하는 절입니다. OVER 절에는 창 순서 또는 창 프레임 명세가 포함될 수 없습니다. PARTITION BY partition\_expression

선택 사항입니다. OVER 절에서 각 그룹의 레코드 범위를 설정하는 표현식입니다.

반환 타입

FLOAT8

예

다음은 각 판매자의 판매 수량에 대한 비율을 계산하는 예입니다.

```
select sellerid, qty, ratio_to_report(qty) 
over (partition by sellerid) 
from winsales;
sellerid qty ratio_to_report
-------------------------------------------
2 20.12312341 0.5
2 20.08630000 0.5
4 10.12414400 0.2
```
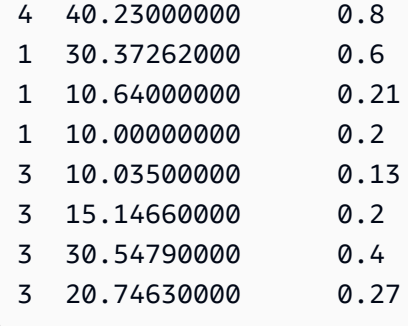

요청 데이터에 대한 설명은 [창 함수 예제를 위한 샘플 테이블](#page-304-0) 섹션을 참조하세요.

## ROW\_NUMBER 창 함수

OVER 절의 ORDER BY 표현식을 기준으로 행 그룹 내에서 1부터 현재 행의 서수를 결정합니다. PARTITION BY 절(옵션)이 존재하면 각 행 그룹의 서수가 재설정됩니다. ORDER BY 표현식 값이 동 일한 행이라고 해도 비확정적으로 다른 행 번호를 받습니다.

## 명령문

```
ROW_NUMBER () OVER
(
[ PARTITION BY expr_list ]
[ ORDER BY order_list ]
)
```
## 인수

## $( )$

함수에 인수가 없지만 빈 괄호가 필요합니다.

### OVER

ROW\_NUMBER 함수의 창 절입니다.

#### PARTITION BY expr\_list

선택 사항입니다. ROW\_NUMBER 함수를 정의하는 하나 이상의 표현식입니다.

ORDER BY order\_list

선택 사항입니다. 행 번호의 기준이 되는 열을 정의한 표현식입니다. PARTITION BY를 지정하지 않으면 ORDER BY가 전체 테이블을 사용합니다.

ORDER BY가 고유한 순서를 지정하지 않거나 생략되면 행의 순서는 비확정적입니다. 자세한 설명 은 [창 함수 데이터에 대한 고유 순서 지정](#page-302-0) 섹션을 참조하세요.

### 반환 타입

BIGINT

예

다음은 SELLERID를 기준으로 테이블을 분할하여 수량에 따라 각 파티션의 순서(오름차순)를 지정한 후 행 번호를 각 행에 할당하는 예입니다. 결과는 창 함수 결과를 적용한 후에 정렬됩니다.

```
select salesid, sellerid, qty, 
row_number() over 
(partition by sellerid 
 order by qty asc) as row
from winsales
order by 2,4; 
 salesid | sellerid | qty | row
---------+----------+-----+----- 
  10006 | 1 | 10 | 1
  10001 | 1 | 10 | 2
   10005 | 1 | 30 | 3 
   20001 | 2 | 20 | 1 
   20002 | 2 | 20 | 2 
   30001 | 3 | 10 | 1 
   30003 | 3 | 15 | 2 
   30004 | 3 | 20 | 3 
   30007 | 3 | 30 | 4 
   40005 | 4 | 10 | 1 
   40001 | 4 | 40 | 2
(11 rows)
```
요청 데이터에 대한 설명은 [창 함수 예제를 위한 샘플 테이블](#page-304-0) 섹션을 참조하세요.

## STDDEV\_SAMP 및 STDDEV\_POP 창 함수

STDDEV\_SAMP 및 STDDEV\_POP 창 함수는 숫자 값(정수, 소수 또는 부동 소수점) 집합의 표본 표준 편차와 모 표준 편차를 반환합니다. [STDDEV\\_SAMP 및 STDDEV\\_POP 함수](#page-106-0) 섹션도 참조하십시오.

STDDEV\_SAMP와 STDDEV는 동일한 함수이기 때문에 동의어나 마찬가지입니다.

AWS Clean Rooms SQL레퍼런스

## 명령문

```
STDDEV_SAMP | STDDEV | STDDEV_POP
( [ ALL ] expression ) OVER
(
[ PARTITION BY expr_list ]
[ ORDER BY order_list
                          frame_clause ]
)
```
## 인수

### 표현식

함수가 실행되는 대상 열 또는 표현식입니다.

### ALL

인수가 ALL일 때는 함수가 표현식의 모든 중복 값을 그대로 유지합니다. ALL이 기본값입니다. DISTINCT는 지원되지 않습니다.

### OVER

집계 함수의 창 절을 지정합니다. OVER 절은 창 집계 함수와 일반적인 집합 집계 함수를 구분하는 역할을 합니다.

### PARTITION BY expr\_list

하나 이상의 표현식과 관련하여 함수의 창을 정의합니다.

### ORDER BY order\_list

각 파티션의 행을 정렬합니다. PARTITION BY를 지정하지 않으면 ORDER BY가 전체 테이블을 사 용합니다.

### frame\_clause

집계 함수에서 ORDER BY 절이 사용되면 명시적인 프레임 절이 필요합니다. 프레임 절은 순서가 지정된 결과 내에 행 집합을 추가하거나 제거함으로써 함수의 창에 포함되는 행 집합을 정제하는 역할을 하며, ROWS 키워드와 관련 지정자로 구성됩니다. [창 함수 구문 요약](#page-298-0) 섹션을 참조하세요.

## 데이터 타입

STDDEV 함수에서 지원되는 인수 형식은 SMALLINT, INTEGER, BIGINT, NUMERIC, DECIMAL, REAL, DOUBLE PRECISION입니다.

표현식의 데이터 형식과 상관없이 STDDEV 함수의 반환 형식은 배정밀도 숫자입니다.

### 예

다음은 STDDEV\_POP 및 VAR\_POP 함수를 창 함수로 사용하는 방법을 나타낸 예입니다. 쿼리가 SALES 테이블의 PRICEPAID 값에 대한 모 분산과 모 표준 편차를 계산합니다.

select salesid, dateid, pricepaid, round(stddev\_pop(pricepaid) over (order by dateid, salesid rows unbounded preceding)) as stddevpop, round(var\_pop(pricepaid) over (order by dateid, salesid rows unbounded preceding)) as varpop from sales order by 2,1; salesid | dateid | pricepaid | stddevpop | varpop --------+--------+-----------+-----------+--------- 33095 | 1827 | 234.00 | 0 | 0 65082 | 1827 | 472.00 | 119 | 14161 88268 | 1827 | 836.00 | 248 | 61283 97197 | 1827 | 708.00 | 230 | 53019 110328 | 1827 | 347.00 | 223 | 49845 110917 | 1827 | 337.00 | 215 | 46159 150314 | 1827 | 688.00 | 211 | 44414 157751 | 1827 | 1730.00 | 447 | 199679 165890 | 1827 | 4192.00 | 1185 | 1403323 ...

표본 표준 편차 및 분산 함수 역시 같은 방식으로 사용할 수 있습니다.

## SUM 창 함수

SUM 창 함수는 입력 열 또는 표현식 값의 합을 반환합니다. SUM 함수는 숫자 값을 사용하고 NULL 값 을 무시합니다.

### 명령문

```
SUM ( [ ALL ] expression ) OVER
(
[ PARTITION BY expr_list ]
[ ORDER BY order_list
                          frame_clause ]
```
### )

### 인수

표현식

함수가 실행되는 대상 열 또는 표현식입니다.

#### ALL

인수가 ALL일 때는 함수가 표현식의 모든 중복 값을 그대로 유지합니다. ALL이 기본값입니다. DISTINCT는 지원되지 않습니다.

#### OVER

집계 함수의 창 절을 지정합니다. OVER 절은 창 집계 함수와 일반적인 집합 집계 함수를 구분하는 역할을 합니다.

### PARTITION BY expr\_list

하나 이상의 표현식과 관련하여 SUM 함수의 창을 정의합니다.

#### ORDER BY order\_list

각 파티션의 행을 정렬합니다. PARTITION BY를 지정하지 않으면 ORDER BY가 전체 테이블을 사 용합니다.

#### frame\_clause

집계 함수에서 ORDER BY 절이 사용되면 명시적인 프레임 절이 필요합니다. 프레임 절은 순서가 지정된 결과 내에 행 집합을 추가하거나 제거함으로써 함수의 창에 포함되는 행 집합을 정제하는 역할을 하며, ROWS 키워드와 관련 지정자로 구성됩니다. [창 함수 구문 요약](#page-298-0) 섹션을 참조하세요.

## 데이터 타입

SUM 함수에서 지원되는 인수 형식은 SMALLINT, INTEGER, BIGINT, NUMERIC, DECIMAL, REAL, DOUBLE PRECISION입니다.

SUM 함수에서 지원되는 반환 형식은 다음과 같습니다.

- SMALLINT 또는 INTEGER 인수일 때 BIGINT
- BIGINT 인수일 때 NUMERIC

### • 부동 소수점 인수일 때 DOUBLE PRECISION

## 예

다음 예에서는 날짜 및 판매 ID에 따라 순서가 지정된 판매 수량의 누적(롤링) 합을 생성합니다.

```
select salesid, dateid, sellerid, qty,
sum(qty) over (order by dateid, salesid rows unbounded preceding) as sum
from winsales
order by 2,1;
salesid | dateid | sellerid | qty | sum
---------+------------+----------+-----+-----
30001 | 2003-08-02 | 3 | 10 | 10
10001 | 2003-12-24 | 1 | 10 | 20
10005 | 2003-12-24 | 1 | 30 | 50
40001 | 2004-01-09 | 4 | 40 | 90
10006 | 2004-01-18 | 1 | 10 | 100
20001 | 2004-02-12 | 2 | 20 | 120
40005 | 2004-02-12 | 4 | 10 | 130
20002 | 2004-02-16 | 2 | 20 | 150
30003 | 2004-04-18 | 3 | 15 | 165
30004 | 2004-04-18 | 3 | 20 | 185
30007 | 2004-09-07 | 3 | 30 | 215
(11 rows)
```
요청 데이터에 대한 설명은 [창 함수 예제를 위한 샘플 테이블](#page-304-0) 섹션을 참조하세요.

다음 예에서는 날짜별 판매 수량에 대한 누적(롤링) 합을 생성하고 판매자 ID를 기준으로 그 결과를 분 할한 다음 파티션 내에서 날짜 및 판매 ID에 따라 결과의 순서를 지정합니다.

```
select salesid, dateid, sellerid, qty,
sum(qty) over (partition by sellerid
order by dateid, salesid rows unbounded preceding) as sum
from winsales
order by 2,1;
salesid | dateid | sellerid | qty | sum
    ---------+------------+----------+-----+-----
30001 | 2003-08-02 | 3 | 10 | 10
10001 | 2003-12-24 | 1 | 10 | 10
10005 | 2003-12-24 | 1 | 30 | 40
```
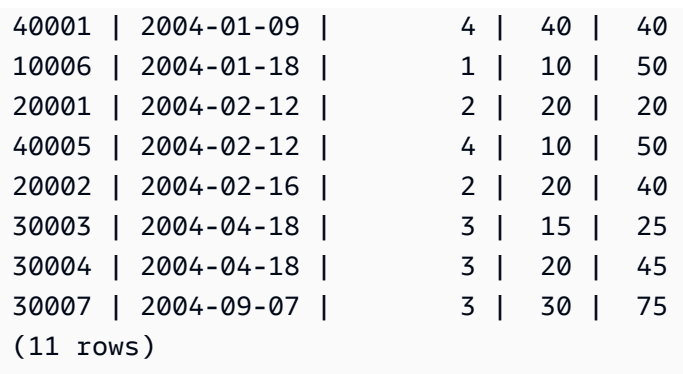

다음 예에서는 결과 집합의 모든 행에 SELLERID 및 SALESID 열을 기준으로 순서대로 번호를 지정합 니다.

select salesid, sellerid, qty, sum(1) over (order by sellerid, salesid rows unbounded preceding) as rownum from winsales order by 2,1; salesid | sellerid | qty | rownum --------+----------+------+-------- 10001 | 1 | 10 | 1 10005 | 1 | 30 | 2 10006 | 1 | 10 | 3 20001 | 2 | 20 | 4 20002 | 2 | 20 | 5 30001 | 3 | 10 | 6 30003 | 3 | 15 | 7 30004 | 3 | 20 | 8 30007 | 3 | 30 | 9 40001 | 4 | 40 | 10 40005 | 4 | 10 | 11 (11 rows)

요청 데이터에 대한 설명은 [창 함수 예제를 위한 샘플 테이블](#page-304-0) 섹션을 참조하세요.

다음 예에서는 결과 집합의 모든 행에 순차적으로 번호를 매기고, 결과를 SELLERID로 분할하고, 파티 션 내에서 SELLERID 및 SALESID로 결과를 정렬합니다.

```
select salesid, sellerid, qty,
sum(1) over (partition by sellerid
order by sellerid, salesid rows unbounded preceding) as rownum
from winsales
order by 2,1;
```
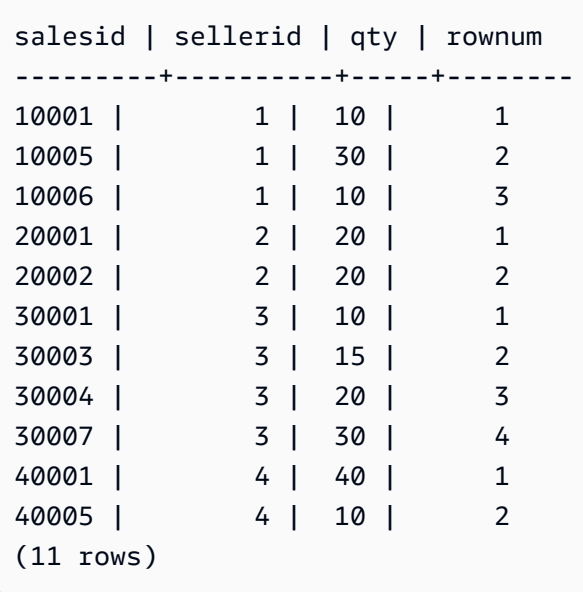

## VAR\_SAMP 및 VAR\_POP 창 함수

VAR\_SAMP 및 VAR\_POP 창 함수는 숫자 값(정수, 소수 또는 부동 소수점) 집합의 표본 분산과 모 분 산을 반환합니다. [VAR\\_SAMP 및 VAR\\_POP 함수](#page-110-0) 섹션도 참조하십시오.

VAR\_SAMP 및 VARIANCE는 동일한 함수이기 때문에 동의어나 마찬가지입니다.

### 명령문

```
VAR_SAMP | VARIANCE | VAR_POP
( [ ALL ] expression ) OVER
\left([ PARTITION BY expr_list ]
[ ORDER BY order_list
                          frame_clause ]
)
```
## 인수

표현식

함수가 실행되는 대상 열 또는 표현식입니다.

ALL

인수가 ALL일 때는 함수가 표현식의 모든 중복 값을 그대로 유지합니다. ALL이 기본값입니다. DISTINCT는 지원되지 않습니다.

#### OVER

집계 함수의 창 절을 지정합니다. OVER 절은 창 집계 함수와 일반적인 집합 집계 함수를 구분하는 역할을 합니다.

PARTITION BY expr\_list

하나 이상의 표현식과 관련하여 함수의 창을 정의합니다.

ORDER BY order\_list

각 파티션의 행을 정렬합니다. PARTITION BY를 지정하지 않으면 ORDER BY가 전체 테이블을 사 용합니다.

frame\_clause

집계 함수에서 ORDER BY 절이 사용되면 명시적인 프레임 절이 필요합니다. 프레임 절은 순서가 지정된 결과 내에 행 집합을 추가하거나 제거함으로써 함수의 창에 포함되는 행 집합을 정제하는 역할을 하며, ROWS 키워드와 관련 지정자로 구성됩니다. [창 함수 구문 요약](#page-298-0) 섹션을 참조하세요.

데이터 타입

VARIANCE 함수에서 지원되는 인수 형식은 SMALLINT, INTEGER, BIGINT, NUMERIC, DECIMAL, REAL, DOUBLE PRECISION입니다.

표현식의 데이터 형식과 상관없이 VARIANCE 함수의 반환 형식은 배정밀도 숫자입니다.

# SQL 조건: AWS Clean Rooms

조건은 1개 이상의 표현식과 논리 연산자로 이루어진 문장으로, true, false 또는 unknown으로 평가됩 니다. 조건은 종종 조건자로 불리기도 합니다.

### **a** Note

모든 문자열 비교와 LIKE 패턴 일치는 대/소문자를 구분합니다. 예를 들어 'A'와 'a'는 일치하지 않습니다. 하지만 ILIKE 조건자를 사용하면 패턴 일치에서 대/소문자를 구분하지 않을 수도 있 습니다.

에서는 다음과 같은 SQL 조건이 지원됩니다 AWS Clean Rooms.

### 주제

- [비교 조건](#page-357-0)
- [논리 조건](#page-361-0)
- [패턴 일치 조건](#page-365-0)
- [BETWEEN 범위 조건](#page-373-0)
- [NULL 조건](#page-375-0)
- [EXISTS 조건](#page-376-0)
- [IN 조건](#page-377-0)
- [구문](#page-378-0)

## <span id="page-357-0"></span>비교 조건

비교 조건이란 두 값의 논리적 관계를 말합니다. 모든 비교 조건은 반환 형식이 부울인 이진 연산자입 니다. 다음 표는 AWS Clean Rooms에서 지원하는 비교 연산자를 설명한 것입니다.

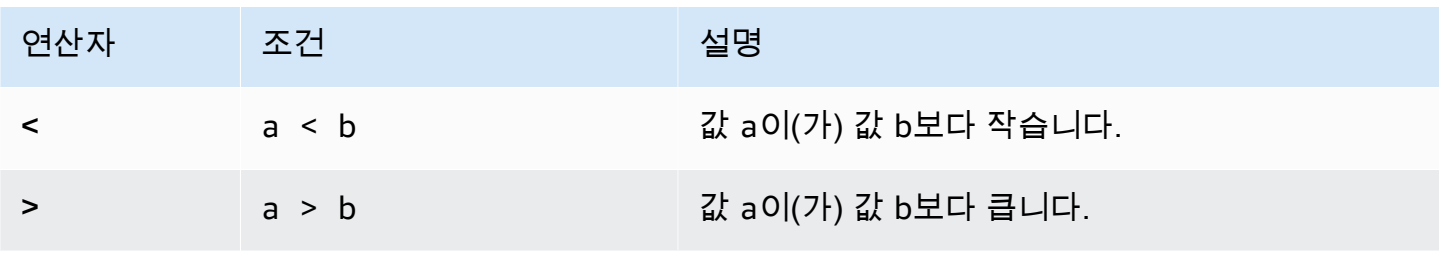

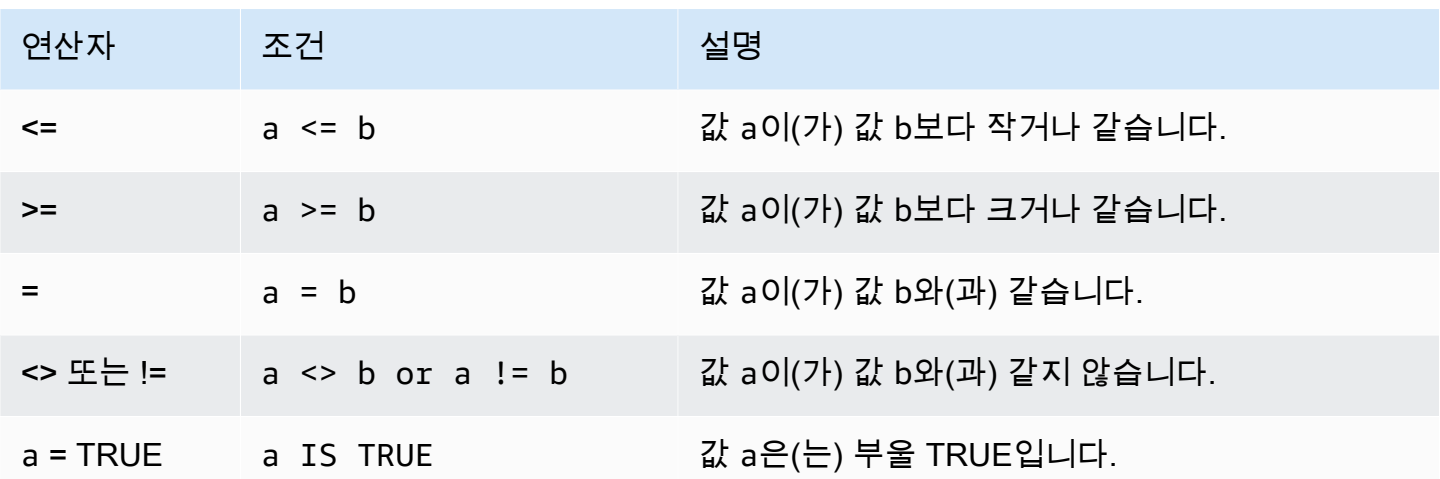

## 사용 노트

### = ANY | SOME

ANY 및 일부 키워드는 IN 조건과 동의어입니다. ANY 및 SOME 키워드는 반환 값이 1개 이상인 하위 쿼리에서 반환되는 값 중에서 1개라도 비교 결과가 true라면 true를 반환합니다. AWS Clean Rooms은(는) ANY 및 SOME일 때 =(같음) 조건만 지원합니다. 부등식 조건은 지원하지 않습니다.

**a** Note

ALL 조건자는 지원되지 않습니다.

<> ALL

ALL 키워드는 NOT IN([IN 조건](#page-377-0) 조건 참조)과 동의어이기 때문에 하위 쿼리 결과에 표현식이 포함되 어 있지 않을 때 true를 반환합니다. AWS Clean Rooms은(는) ALL일 때 <> 또는 !=(같지 않음) 조건 만 지원합니다. 기타 비교 조건은 지원하지 않습니다.

IS TRUE/FALSE/UNKNOWN

0이 아닌 값은 TRUE와, 0은 FALSE와, 그리고 NULL은 UNKNOWN과 같습니다. [부울 유형](#page-32-0) 데이터 형식을 참조하십시오.

## 예시

다음은 몇 가지 간단한 비교 조건 예입니다.

```
a = 5a < bmin(x) >= 5
qtysold = any (select qtysold from sales where dateid = 1882
```
다음은 VENUE 테이블에서 좌석 수가 10000석 이상인 장소를 반환하는 쿼리입니다.

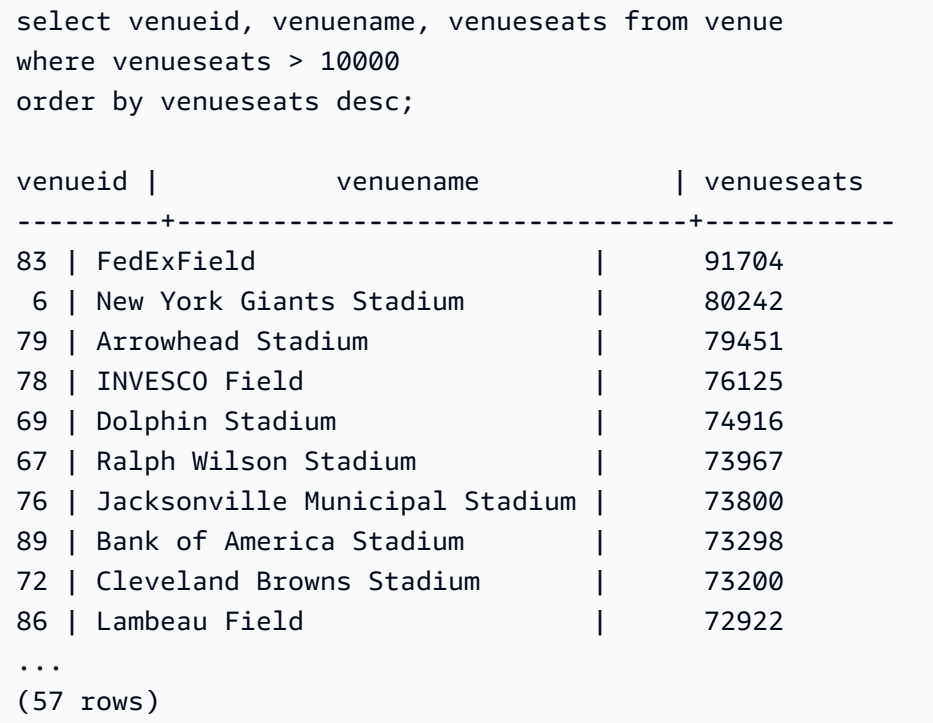

다음은 USERS 테이블에서 록 음악을 좋아하는 사용자(USERID)를 선택하는 예입니다.

```
select userid from users where likerock = 't' order by 1 limit 5;
userid
--------
3
5
6
13
16
(5 rows)
```
## 다음은 USER 테이블에서 록 음악을 좋아하는지 알 수 없는 사용자(USERID)를 선택하는 예입니다.

select firstname, lastname, likerock
from users where likerock is unknown order by userid limit 10; firstname | lastname | likerock ----------+----------+---------- Rafael | Taylor | Vladimir | Humphrey | Barry | Roy Tamekah | Juarez | Mufutau | Watkins | Naida | Calderon | Anika | Huff | Bruce | Beck | Mallory | Farrell | Scarlett | Mayer | (10 rows

## TIME 열이 있는 예

---------------------

다음 예제 테이블 TIME\_TEST에는 3개의 값이 삽입된 TIME\_VAL(TIME 형식) 열이 있습니다.

select time\_val from time\_test; time\_val

20:00:00 00:00:00.5550 00:58:00

다음 예에서는 각 timetz\_val에서 시간을 추출합니다.

```
select time_val from time_test where time_val < '3:00'; 
    time_val
--------------- 
  00:00:00.5550 
  00:58:00
```
다음 예에서는 2개의 시간 리터럴을 비교합니다.

```
select time '18:25:33.123456' = time '18:25:33.123456'; 
  ?column?
```
## TIMETZ 열이 있는 예

다음 예제 테이블 TIMETZ\_TEST에는 3개의 값이 삽입된 TIMETZ\_VAL(TIMETZ 형식) 열이 있습니다.

```
select timetz_val from timetz_test; 
timetz_val
------------------
04:00:00+00
00:00:00.5550+00
05:58:00+00
```
다음 예에서는 3:00:00 UTC보다 작은 TIMETZ 값만 선택합니다. 값을 UTC로 변환한 후 비교합니다.

select timetz\_val from timetz\_test where timetz\_val < '3:00:00 UTC'; timetz\_val --------------- 00:00:00.5550+00

다음 예에서는 2개의 TIMETZ 리터럴을 비교합니다. 비교를 위해 시간대는 무시됩니다.

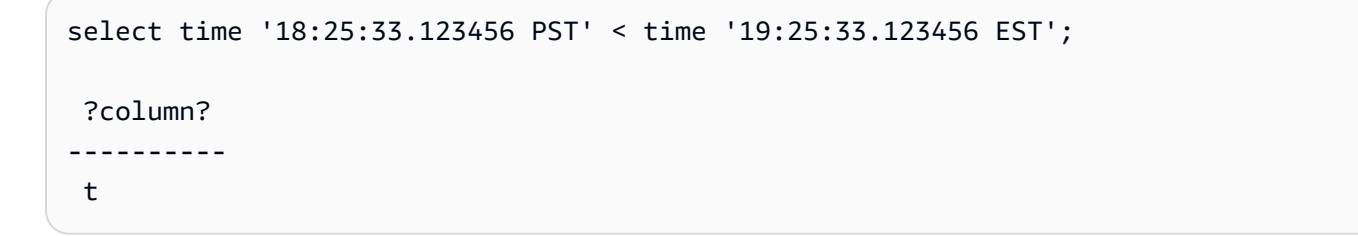

# 논리 조건

논리 조건은 두 조건 결과를 결합하여 단일 결과를 산출합니다. 모든 논리 조건은 반환 형식이 부울인 이진 연산자입니다.

### 조건

*expression* { AND | OR } *expression*

NOT *expression*

논리 조건은 값이 3개인 부울 논리를 사용하며, 여기에서 NULL 값은 알 수 없는 관계를 의미합니다. 다 음 표는 논리 조건 결과를 설명한 것으로서 E1과 E2는 표현식을 의미합니다.

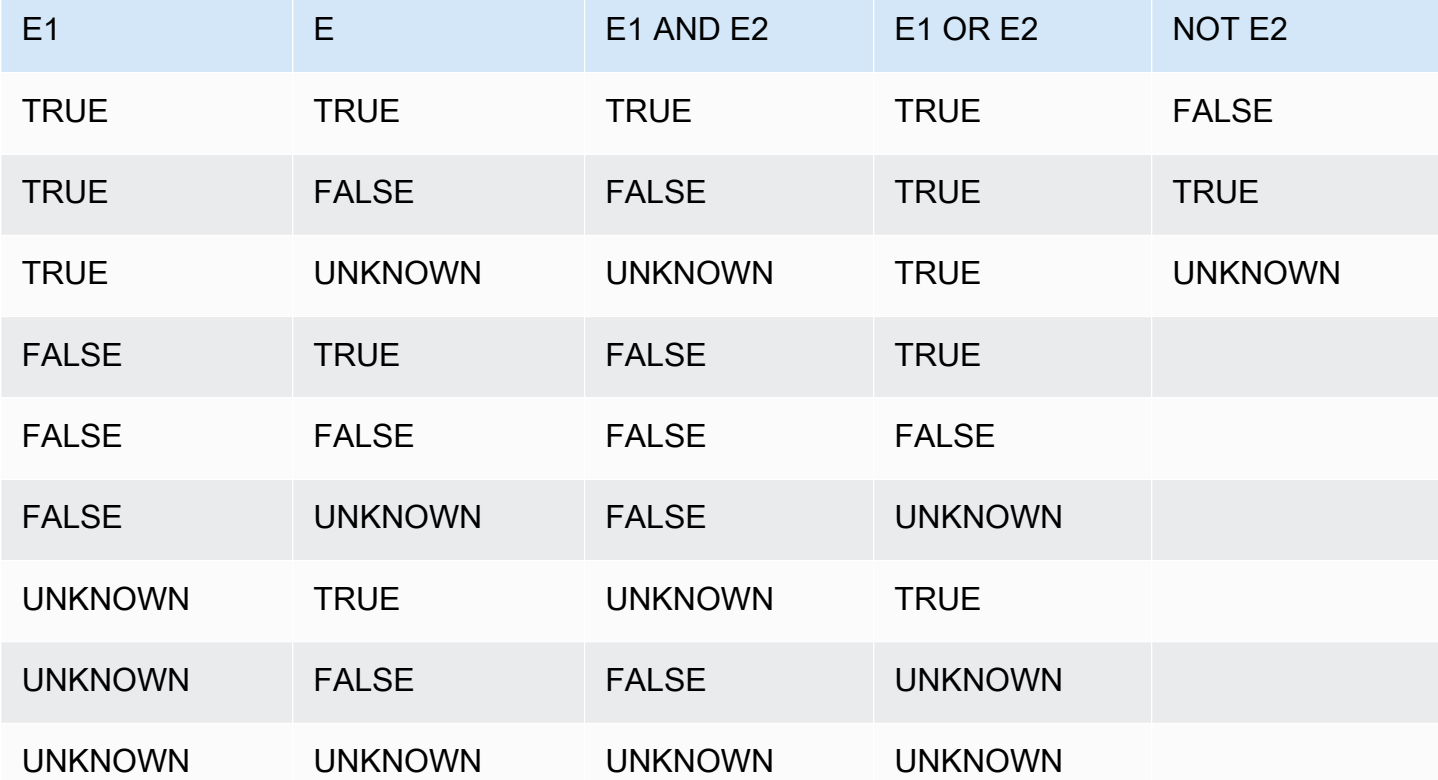

NOT 연산자는 AND 이전에, 그리고 AND 연산자는 OR 이전에 평가됩니다. 하지만 괄호를 사용하면 이 러한 기본 평가 순서를 재정의할 수 있습니다.

예시

다음은 USERS 테이블에서 Las Vegas와 스포츠를 모두 좋아하는 사용자의 USERID 및 USERNAME 을 반환하는 예입니다.

```
select userid, username from users
where likevegas = 1 and likesports = 1order by userid;
userid | username
--------+----------
1 | JSG99FHE
67 | TWU10MZT
```
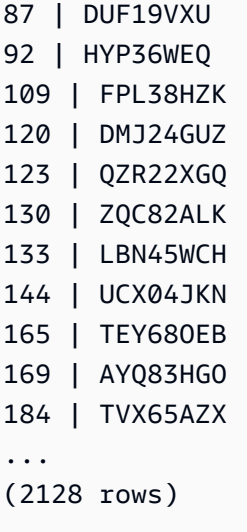

다음은 USERS 테이블에서 Las Vegas 또는 스포츠를, 혹은 둘 다 좋아하는 사용자의 USERID 및 USERNAME을 반환하는 예입니다. 이 쿼리는 이전 예의 모든 출력에 더하여 Las Vegas 또는 스포츠만 좋아하는 사용자까지 반환합니다.

```
select userid, username from users
where likevegas = 1 or likesports = 1
order by userid;
userid | username
--------+----------
1 | JSG99FHE
2 | PGL08LJI
3 | IFT66TXU
5 | AEB55QTM
6 | NDQ15VBM
9 | MSD36KVR
10 | WKW41AIW
13 | QTF33MCG
15 | OWU78MTR
16 | ZMG93CDD
22 | RHT62AGI
27 | KOY02CVE
29 | HUH27PKK
...
(18968 rows)
```
다음은 OR 조건에 괄호를 사용하여 New York 또는 California에서 Macbeth를 공연한 장소를 찾는 예입 니다.

select distinct venuename, venuecity from venue join event on venue.venueid=event.venueid where (venuestate = 'NY' or venuestate = 'CA') and eventname='Macbeth' order by 2,1; venuename | venuecity ----------------------------------------+--------------- Geffen Playhouse | Los Angeles Greek Theatre **12 and 12 and 12 and 12 and 12 and 12 and 12 and 12 and 12 and 12 and 12 and 12 and 12 and 12 and 12 and 12 and 12 and 12 and 12 and 12 and 12 and 12 and 12 and 12 and 12 and 12 and 12 and 12 and 12 and 12 a** Royce Hall **Now Community** Royce Hall American Airlines Theatre | New York City August Wilson Theatre | New York City Belasco Theatre **1988** | New York City Bernard B. Jacobs Theatre | New York City ...

위 예에서 괄호를 제거하면 쿼리의 논리 및 결과가 바뀝니다.

다음 예에서는 NOT 스크립트를 사용합니다:

```
select * from category
where not catid=1
order by 1;
catid | catgroup | catname | catdesc
-------+----------+-----------+--------------------------------------------
2 | Sports | NHL | National Hockey League
3 | Sports | NFL | National Football League
4 | Sports | NBA | National Basketball Association
5 | Sports | MLS | Major League Soccer
...
```
다음은 NOT 조건에 이어 AND 조건을 사용하는 예입니다.

```
select * from category
where (not catid=1) and catgroup='Sports'
order by catid;
catid | catgroup | catname | catdesc
-------+----------+---------+---------------------------------
2 | Sports | NHL | National Hockey League
3 | Sports | NFL | National Football League
```
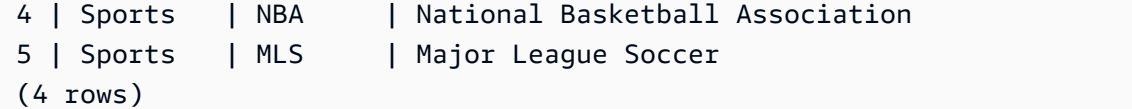

# 패턴 일치 조건

패턴 일치 연산자는 조건 표현식에서 지정한 패턴을 문자열에서 검색하여 일치하는 패턴 유무에 따라 true 또는 false를 반환합니다. AWS Clean Rooms은(는) 다음과 같은 패턴 일치 메서드를 사용합니다.

• LIKE 표현식

LIKE 연산자는 열 이름 같은 문자열 표현식과 %(퍼센트) 및 (밑줄) 와일드카드 문자의 사용 패턴을 서로 비교합니다. LIKE 패턴 일치는 항상 전체 문자열을 검색합니다. LIKE는 대/소문자를 구분하여 패턴을 일치시키는 반면 ILIKE는 대/소문자를 구분하지 않고 패턴을 일치시킵니다.

• SIMILAR TO 정규 표현식

SIMILAR TO 연산자는 문자열 표현식과 SQL 표준 정규 표현식 패턴을 일치시킵니다. 여기에는 LIKE 연산자에서 지원하는 문자 2개는 물론이고 패턴 일치 메타 문자까지 포함될 수 있습니다. SIMILAR TO는 전체 문자열을 일치시키며, 대/소문자를 구분합니다.

주제

- [LIKE](#page-365-0)
- [SIMILAR TO](#page-369-0)

### <span id="page-365-0"></span>LIKE

LIKE 연산자는 열 이름 같은 문자열 표현식과 %(퍼센트) 및 \_(밑줄) 와일드카드 문자의 사용 패턴을 서 로 비교합니다. LIKE 패턴 일치는 항상 전체 문자열을 검색합니다. 문자열 내 아무 곳에서나 시퀀스를 일치시키려면 패턴이 퍼센트 기호로 시작해서 끝나야 합니다.

LIKE는 대/소문자를 구분하지만 ILIKE는 대/소문자를 구분하지 않습니다.

#### 조건

*expression* [ NOT ] LIKE | ILIKE *pattern* [ ESCAPE '*escape\_char*' ]

#### 인수

#### 표현식

열 이름 같이 유효한 UTF-8 문자 표현식입니다.

LIKE | ILIKE

LIKE는 대/소문자를 구분하여 패턴을 일치시킵니다. ILIKE는 단일 바이트 UTF-8(ASCII) 문자일 때 대/소문자를 구분하지 않고 패턴을 일치시킵니다. 멀티바이트 문자에 대해 대/소문자를 구분하지 않는 패턴 일치를 수행하려면 LIKE 조건이 있는 expression 및 pattern에 [LOWER](#page-245-0) 함수를 사용합니 다.

비교 조건자(예: = 및 <>)와 달리 LIKE 및 ILIKE 조건자는 후행 공백을 묵시적으로 무시하지 않습니 다. 후행 공백을 무시하려면 RTRIM을 사용하거나 CHAR 열을 VARCHAR로 명시적으로 캐스트합 니다.

~~ 연산자는 LIKE와 동일하며 ~~\*는 ILIKE와 동일합니다. 또한 !~~ 및 !~~\* 연산자는 NOT LIKE 및 NOT ILIKE와 동일합니다.

패턴

일치시킬 패턴이 포함된, 유효한 UTF-8 문자 표현식입니다.

escape\_char

패턴의 메타 문자를 이스케이프 처리하는 문자 표현식입니다. 기본값은 백슬래시 2개('\\')입니다.

pattern에 메타 문자가 포함되어 있지 않으면 패턴이 문자열 자체만 의미합니다. 이런 경우에는 LIKE가 등호 연산자와 동일한 역할을 합니다.

문자 표현식 중 하나는 CHAR 또는 VARCHAR 데이터 형식이 될 수 있습니다. 데이터 형식이 서로 다 른 경우에는 AWS Clean Rooms가 pattern을 expression의 데이터 형식으로 변환합니다.

LIKE에서 지원되는 패턴 일치 메타 문자는 다음과 같습니다.

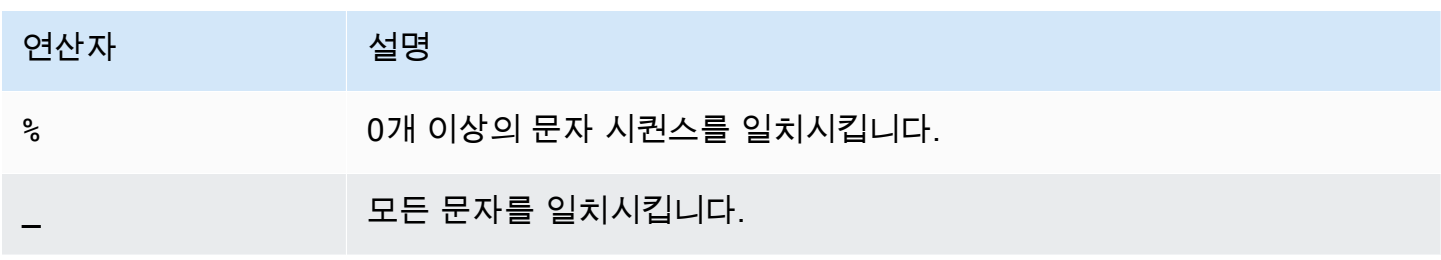

예시

다음 표는 LIKE를 사용한 패턴 일치의 예를 나타낸 것입니다.

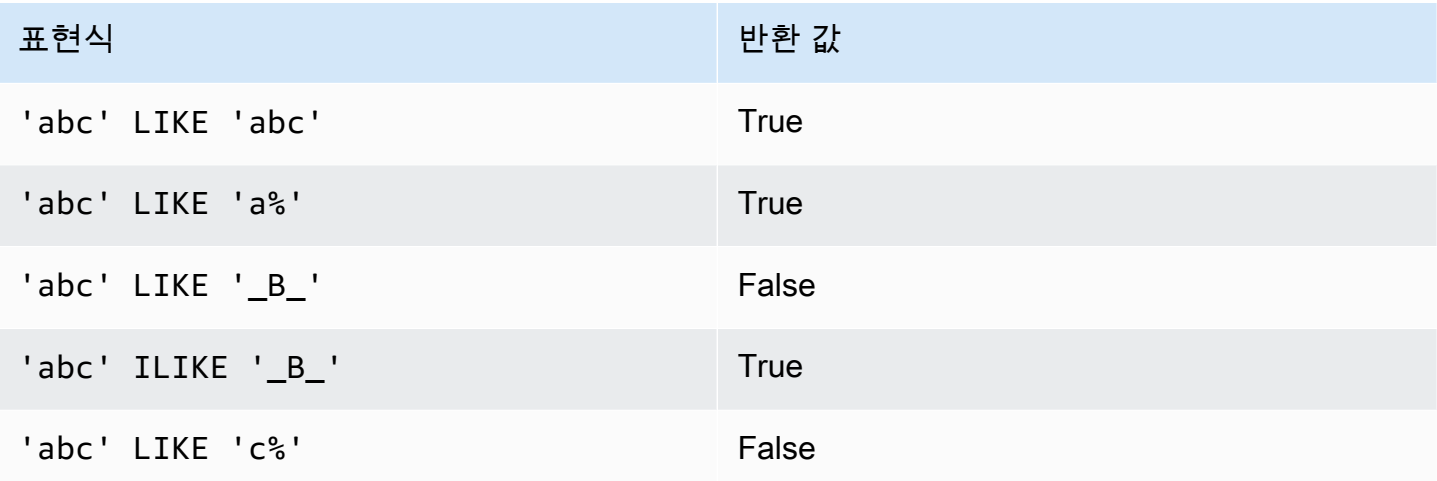

다음은 이름이 "E"로 시작하는 도시를 모두 찾는 예입니다.

```
select distinct city from users
where city like 'E%' order by city;
city
---------------
East Hartford
East Lansing
East Rutherford
East St. Louis
Easthampton
Easton
Eatontown
Eau Claire
...
```
다음은 성에 "ten"이 포함된 사용자를 찾는 예입니다.

```
select distinct lastname from users
where lastname like '%ten%' order by lastname;
lastname
-------------
Christensen
Wooten
```
...

다음은 세 번째와 네 번째 문자가 "ea"인 도시를 찾는 예입니다. 이 명령에서는 ILIKE를 사용하여 대/소 문자를 구분하지 않고 있습니다.

```
select distinct city from users where city ilike '__EA%' order by city;
city
     -------------
Brea
Clearwater
Great Falls
Ocean City
Olean
Wheaton
(6 rows)
```
다음은 기본 이스케이프 문자열(\\)을 사용하여 'start\_'(텍스트 start 뒤에 밑줄 \_가 붙음)가 포함된 문 자열을 찾는 예입니다.

```
select tablename, "column" from my_table_def 
where "column" like '%start\\_%'
limit 5; 
      tablename | column
-------------------+--------------- 
 my_s3client | start_time 
 my_tr_conflict | xact_start_ts 
 my_undone | undo_start_ts 
 my_unload_log | start_time 
 my_vacuum_detail | start_row
(5 rows)
```
다음은 '^'을 이스케이프 문자로 지정한 후 이 이스케이프 문자를 사용하여 'start\_'(텍스트 start 뒤에 밑줄 \_가 붙음)가 포함된 문자열을 찾는 예입니다.

```
select tablename, "column" from my_table_def 
where "column" like '%start^_%' escape '^' 
limit 5;
```
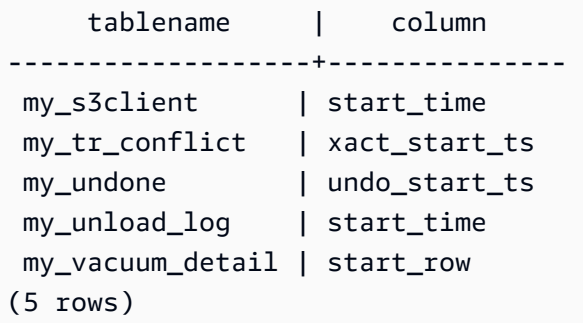

다음 예시에서는 ~~\* 연산자를 사용하여 'Ag'로 시작하는 도시에 대해 대소문자를 구분하지 않는 (ILIKE) 검색을 수행합니다.

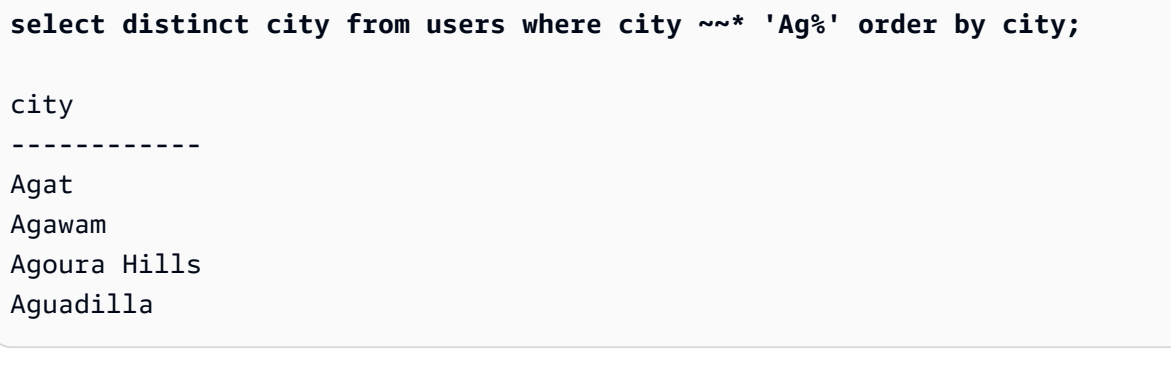

## <span id="page-369-0"></span>SIMILAR TO

SIMILAR TO 연산자는 열 이름 같은 문자열 표현식과 SQL 표준 정규 표현식 패턴을 일치시킵니다. SQL 정규 표현식 패턴에는 [LIKE](#page-365-0) 연산자에서 지원되는 문자 2개는 물론이고 패턴 일치 문자까지 포함 될 수 있습니다.

SIMILAR TO 연산자는 패턴이 문자열 구간과 일치하는 POSIX 정규 표현식과 달리 패턴이 전체 문자 열과 일치하는 경우에만 true를 반환합니다.

SIMILAR TO는 대/소문자를 구분하여 패턴을 일치시킵니다.

**a** Note

SIMILAR TO를 사용하는 정규 표현식 일치는 계산에 따른 리소스 비용이 높습니다. 따라서 특 히 다수의 행을 처리할 때는 최대한 LIKE를 사용하는 것이 좋습니다. 예를 들어 다음 두 쿼리는 기능면에서 동일하지만 LIKE를 사용하는 쿼리의 실행 속도가 정규 표현식을 사용하는 쿼리보 다 몇 배 더 빠릅니다.

select count(\*) from event where eventname SIMILAR TO '%(Ring|Die)%';

```
select count(*) from event where eventname LIKE '%Ring%' OR eventname LIKE '%Die
%';
```
#### 조건

*expression* [ NOT ] SIMILAR TO *pattern* [ ESCAPE '*escape\_char*' ]

인수

표현식

열 이름 같이 유효한 UTF-8 문자 표현식입니다.

SIMILAR TO

SIMILAR TO는 대/소문자를 구분하여 expression의 전체 문자열과 패턴을 일치시킵니다.

패턴

SQL 표준 정규 표현식 패턴을 나타내는, 유효한 UTF-8 문자 표현식입니다.

escape\_char

패턴의 메타 문자를 이스케이프 처리하는 문자 표현식입니다. 기본값은 백슬래시 2개('\\')입니다.

pattern에 메타 문자가 포함되어 있지 않으면 패턴이 문자열 자체만 의미합니다.

문자 표현식 중 하나는 CHAR 또는 VARCHAR 데이터 형식이 될 수 있습니다. 데이터 형식이 서로 다 른 경우에는 AWS Clean Rooms가 pattern을 expression의 데이터 형식으로 변환합니다.

SIMILAR TO에서 지원되는 패턴 일치 메타 문자는 다음과 같습니다.

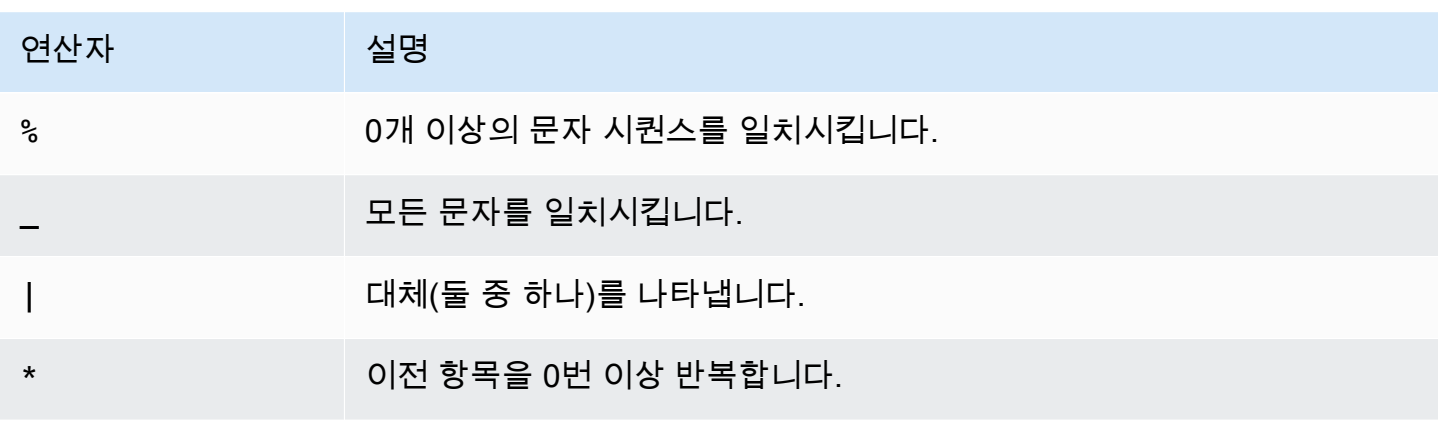

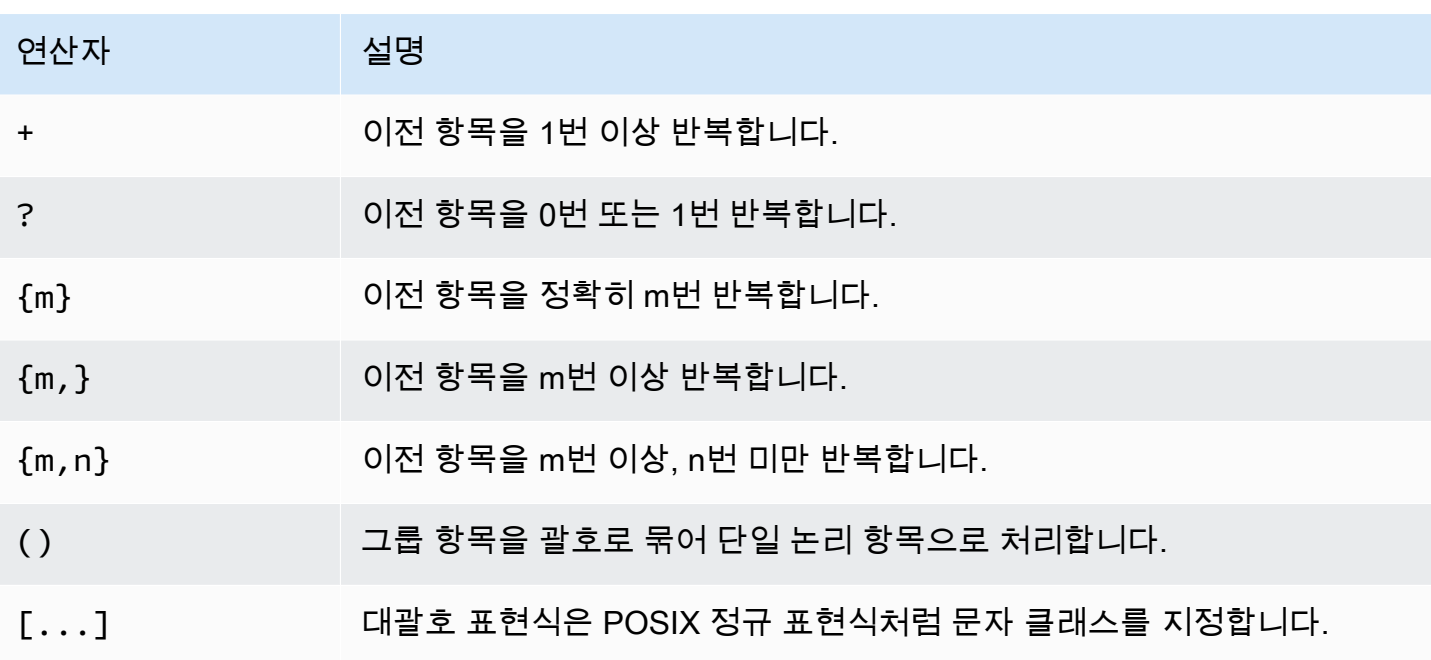

예시

다음 표는 SIMILAR TO를 사용한 패턴 일치의 예를 나타낸 것입니다.

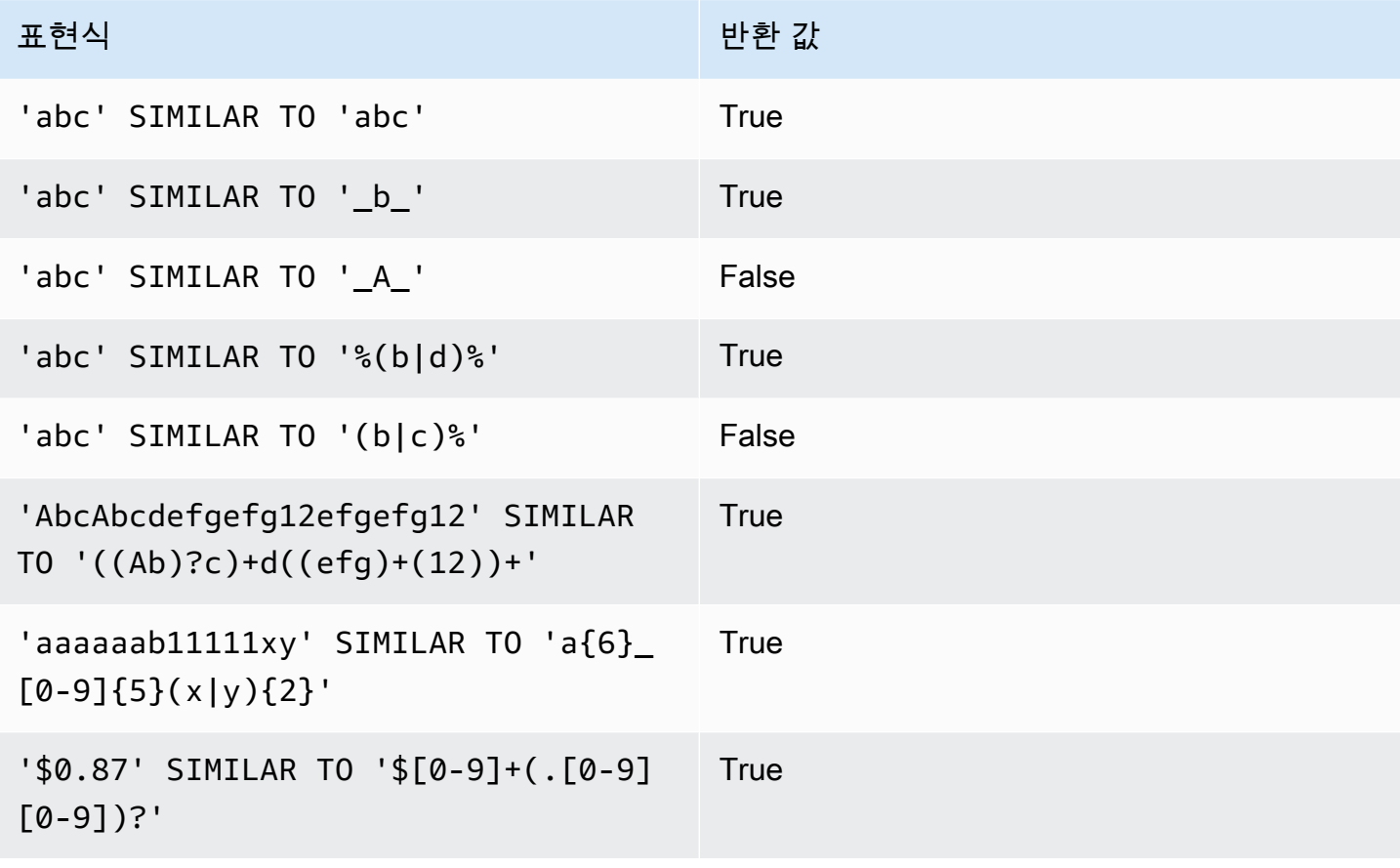

다음은 이름에 "E" 또는 "H"가 포함되는 도시를 찾는 예입니다.

SELECT DISTINCT city FROM users WHERE city SIMILAR TO '%E%|%H%' ORDER BY city LIMIT 5; city ----------------- Agoura Hills Auburn Hills Benton Harbor Beverly Hills Chicago Heights

다음은 기본 이스케이프 문자열('\\')을 사용하여 "\_"이 포함된 문자열을 찾는 예입니다.

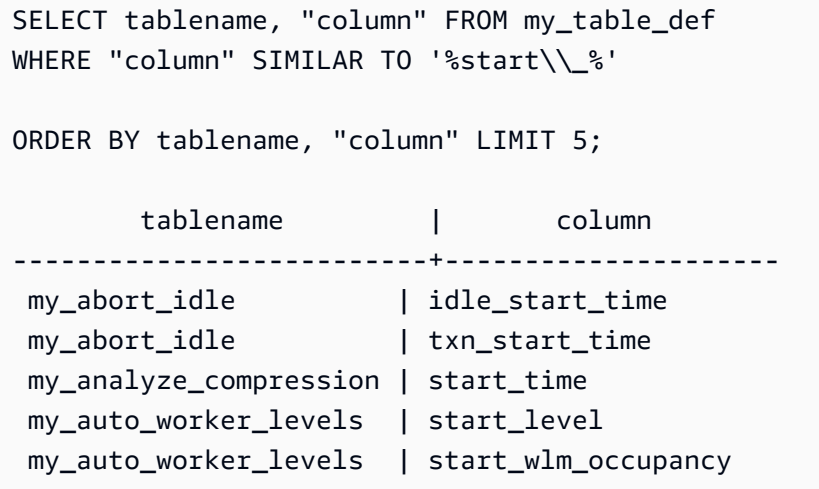

다음은 '^'을 이스케이프 문자열로 지정한 후 이 이스케이프 문자열을 사용하여 "\_ "이 포함된 문자열을 찾는 예입니다.

```
SELECT tablename, "column" FROM my_table_def
WHERE "column" SIMILAR TO '%start^_%' ESCAPE '^'
ORDER BY tablename, "column" LIMIT 5; 
         tablename | column
   --------------------------+--------------------- 
  stcs_abort_idle | idle_start_time 
  stcs_abort_idle | txn_start_time 
  stcs_analyze_compression | start_time 
  stcs_auto_worker_levels | start_level
```
# BETWEEN 범위 조건

BETWEEN 조건은 키워드 BETWEEN과 AND를 사용하여 값의 범위에 대한 표현식의 포함 여부를 테스트 합니다.

### 조건

*expression* [ NOT ] BETWEEN *expression* AND *expression*

표현식은 숫자, 문자 또는 날짜/시간 데이터 형식이 될 수 있지만 서로 호환 가능해야 합니다. 범위는 모 든 값을 포함합니다.

### 예시

다음은 티켓 2장, 3장 또는 4장 중에서 판매가 등록된 티켓의 거래 수를 계산하는 예입니다.

```
select count(*) from sales
where qtysold between 2 and 4;
count
--------
104021
(1 row)
```
범위 조건에는 시작 값과 종료 값이 모두 포함됩니다.

select min(dateid), max(dateid) from sales where dateid between 1900 and 1910; min | max -----+----- 1900 | 1910

범위 조건에서 첫 번째 표현식은 두 번째 표현식보다 값이 작아야 하고, 두 번째 표현식은 첫 번째 표현 식보다 값이 커야 합니다. 다음은 표현식의 값으로 인해 항상 0개의 행을 반환하는 예입니다.

```
select count(*) from sales
```

```
where qtysold between 4 and 2;
count
-------
\Omega(1 row)
```
하지만 NOT 한정자를 적용하면 논리가 반전되어 모든 행의 수를 반환합니다.

select count(\*) from sales where qtysold not between 4 and 2; count -------- 172456 (1 row)

다음은 좌석 수가 20,000~50,000석인 장소 목록을 반환하는 쿼리입니다.

select venueid, venuename, venueseats from venue where venueseats between 20000 and 50000 order by venueseats desc; venueid | venuename | venueseats ---------+-------------------------------+------------ 116 | Busch Stadium | 49660 106 | Rangers BallPark in Arlington | 49115 96 | Oriole Park at Camden Yards | 48876 ... (22 rows)

다음 예에서는 날짜 값에 BETWEEN을 사용하는 방법을 보여 줍니다.

```
select salesid, qtysold, pricepaid, commission, saletime 
from sales 
where eventid between 1000 and 2000 
    and saletime between '2008-01-01' and '2008-01-03'
order by saletime asc;
salesid | qtysold | pricepaid | commission | saletime
--------+---------+-----------+------------+--------------- 
   65082 | 4 | 472 | 70.8 | 1/1/2008 06:06
```
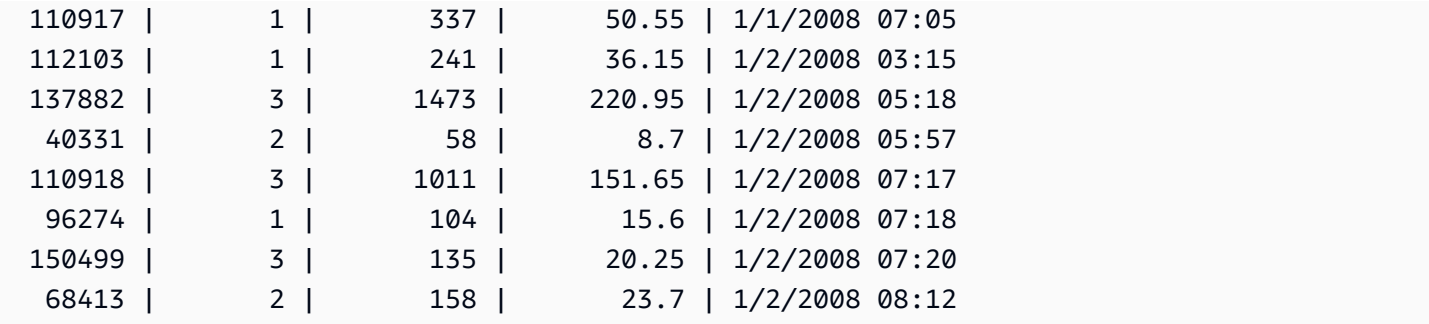

BETWEEN의 범위는 포함되지만 날짜는 기본적으로 00:00:00의 시간 값을 가집니다. 샘플 쿼리에 대 해 유일하게 유효한 1월 3일 행은 판매 시간이 1/3/2008 00:00:00인 행입니다.

## NULL 조건

NULL 조건은 값이 누락되거나 알 수 없는 경우 NULL 여부를 테스트합니다.

## 조건

*expression* IS [ NOT ] NULL

## 인수

표현식

열 같은 모든 표현식입니다.

IS NULL

표현식의 값이 NULL일 때는 true이고, 표현식에 값이 있을 때는 false입니다.

IS NOT NULL

표현식의 값이 NULL일 때는 false이고, 표현식에 값이 있을 때는 true입니다.

#### 예

다음은 SALES 테이블의 QTYSOLD 필드에 NULL이 포함된 횟수를 나타내는 예입니다.

```
select count(*) from sales
where qtysold is null;
count
```
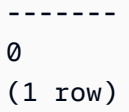

# EXISTS 조건

EXISTS 조건은 하위 쿼리에 대한 행의 존재 유무를 테스트한 후 하위 쿼리에서 행이 1개 이상 존재하 면 true를 반환합니다. NOT을 지정하는 경우에는 하위 쿼리에 행이 없을 때 true를 반환합니다.

## 조건

[ NOT ] EXISTS (*table\_subquery*)

## 인수

#### exists

table\_subquery가 행을 1개 이상 반환하면 true입니다.

#### not\_exists

table\_subquery가 행을 하나도 반환하지 않으면 true입니다.

table\_subquery

열이 1개 이상, 그리고 행이 1개 이상 포함된 테이블로 평가되는 하위 쿼리입니다.

### 예

다음은 유형에 상관없이 판매가 이루어진 날짜마다 각각 한 번씩 날짜 식별자를 모두 반환하는 예입니 다.

```
select dateid from date
where exists (
select 1 from sales
where date.dateid = sales.dateid
)
order by dateid;
dateid
--------
```
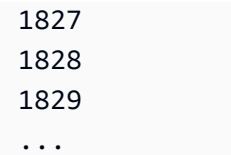

# IN 조건

IN 조건은 값 집합 또는 하위 쿼리에서 값의 멤버십 여부를 테스트합니다.

## 조건

*expression* [ NOT ] IN (*expr\_list* | *table\_subquery*)

## 인수

#### 표현식

expr\_list 또는 table\_subquery를 대상으로 평가되는 숫자, 문자 또는 날짜/시간 표현식으로서 해당 목록이나 하위 쿼리의 데이터 형식과 호환되어야 합니다.

expr\_list

쉼표로 구분된 표현식 1개 이상, 또는 쉼표로 구분된 표현식 집합 1개 이상이며 괄호로 경계를 표시 합니다.

#### table\_subquery

행이 1개 이상 포함되어 있지만 select 목록의 열은 1개로 제한된 테이블로 평가되는 하위 쿼리입니 다.

#### IN | NOT IN

IN은 표현식이 표현식 목록 또는 쿼리의 멤버일 때 true를 반환합니다. NOT IN은 표현식이 멤버가 아닐 때 true를 반환합니다. IN과 NOT IN은 expression이 NULL을 산출하는 경우, 혹은 expr\_list 또 는 table\_subquery 값이 하나도 일치하지 않고 두 비교 행 중 적어도 하나가 NULL을 산출하는 경우 에는 NULL과 함께 아무런 행도 반환되지 않습니다.

#### 예시

다음 조건은 나열된 값일 때만 true로 평가됩니다.

```
qtysold in (2, 4, 5)
date.day in ('Mon', 'Tues')
date.month not in ('Oct', 'Nov', 'Dec')
```
## 대용량 IN 목록의 최적화

값이 10개 이상인 IN 목록은 쿼리 성능의 최적화를 위해 내부에서 스칼라 배열로 평가됩니다. 값이 10개 미만인 IN 목록은 OR 조건자의 연속으로 평가됩니다. 이러한 최적화는 SMALLINT, INTEGER, BIGINT, REAL, DOUBLE PRECISION, BOOLEAN, CHAR, VARCHAR, DATE, TIMESTAMP 및 TIMESTAMPTZ 데이터 형식에서 지원됩니다.

이러한 최적화의 효과는 다음 쿼리에서 EXPLAIN 출력을 보면 알 수 있습니다. 예:

```
explain select * from sales
QUERY PLAN
--------------------------------------------------------------------
XN Seq Scan on sales (cost=0.00..6035.96 rows=86228 width=53)
Filter: (salesid = ANY ('{1,2,3,4,5,6,7,8,9,10,11}'::integer[]))
(2 rows)
```
# 구문

comparison\_condition | logical\_condition | range\_condition | pattern\_matching\_condition | null\_condition | EXISTS\_condition | IN\_condition

# 중첩된 데이터 쿼리

AWS Clean Rooms은(는) 관계형 및 중첩 데이터에 대한 SQL 호환 액세스를 제공합니다.

AWS Clean Rooms은(는) 중첩 데이터에 액세스할 때 경로 탐색을 위해 점 표기법과 배열 첨자를 사용 합니다. 또한 FROM 절 항목이 배열을 반복하고 중첩 해제 작업에 사용할 수 있습니다. 다음 항목에서 는 배열/구조체/맵 데이터 유형의 사용과 경로 및 배열 탐색, 중첩 해제 및 조인을 결합하는 다양한 쿼리 패턴에 대해 설명합니다.

주제

- [탐색](#page-379-0)
- [쿼리 중첩 해제](#page-380-0)
- [Lax 의미 체계](#page-382-0)
- [내부 검사 유형](#page-382-1)

## <span id="page-379-0"></span>탐색

AWS Clean Rooms은(는) PartiQL을 사용하여 각각 [...] 대괄호와 점 표기법을 사용하여 배열과 구 조를 탐색할 수 있도록 합니다. 또한 점 표기법을 사용하는 구조와 대괄호 표기법을 사용하는 배열을 혼합하여 탐색할 수 있습니다.

Example

예를 들어, 다음 예제 쿼리에서는 c\_orders 배열 데이터 열이 구조가 있는 배열이고 속성의 이름이 o\_orderkey(이)라고 가정합니다.

SELECT cust.c\_orders[0].o\_orderkey FROM customer\_orders\_lineitem AS cust;

필터링, 조인 및 집계와 같은 모든 형식의 쿼리에 점 및 대괄호 표기법을 사용할 수 있습니다. 일반적으 로 열 참조가 있는 쿼리에서 이러한 표기법을 사용할 수 있습니다.

#### Example

다음 예에서는 결과를 필터링하는 SELECT 문을 사용합니다.

SELECT count(\*) FROM customer\_orders\_lineitem WHERE c\_orders[0].o\_orderkey IS NOT NULL;

#### Example

다음 예에서는 GROUP BY 및 ORDER BY 절에 괄호와 점 탐색을 사용합니다.

```
SELECT c_orders[0].o_orderdate, 
        c_orders[0].o_orderstatus, 
        count(*)
FROM customer_orders_lineitem
WHERE c_orders[0].o_orderkey IS NOT NULL
GROUP BY c_orders[0].o_orderstatus, 
          c_orders[0].o_orderdate
ORDER BY c_orders[0].o_orderdate;
```
# <span id="page-380-0"></span>쿼리 중첩 해제

쿼리 중첩을 해제하려면 AWS Clean Rooms은(는) 배열에 대한 반복을 활성화합니다. 쿼리의 FROM 절로 배열을 탐색하여 이를 수행합니다.

#### Example

다음 예에서는 이전 예를 사용하여 c\_orders에 대한 속성 값을 반복합니다.

SELECT o FROM customer\_orders\_lineitem c, c.c\_orders o;

중첩 해제 구문은 FROM 절의 확장입니다. 표준 SQL에서 FROM 절 x (AS) y는 y가 x 관계에 있는 각 튜플을 반복함을 의미합니다. 이 경우 x는 관계를 나타내고, y는 관계 x에 대한 별칭을 나타냅니다. 마찬가지로 FROM 절 항목 x (AS) y을(를) 사용하여 중첩을 해제하는 구문은 y이(가) 배열 표현식 x의 각 값을 반복한다는 의미입니다. 이 경우 x은(는) 배열 표현식이고, y은(는) x에 대한 별칭입니다.

왼쪽 피연산자는 일반 탐색을 위해 점 및 대괄호 표기법을 사용할 수도 있습니다.

Example

이전 예시를 참고하세요.

- customer\_orders\_lineitem c은(는) customer\_order\_lineitem 기본 테이블에 대한 반복 입니다
- c.c\_orders o은(는) c.c\_orders array에 대한 반복입니다

배열 내의 배열인 o\_lineitems 속성을 반복하려면 여러 절을 추가해야 합니다.

SELECT o, 1 FROM customer orders lineitem c, c.c orders o, o.o lineitems l;

AWS Clean Rooms은(는) AT 키워드를 사용하여 배열을 반복할 때 배열 인덱스도 지원합니다. 절 x AS y AT z은(는) 배열 x을(를) 반복하고 배열 인덱스인 필드 z을(를) 생성합니다.

Example

다음 예에서는 배열 인덱스의 작동 방식을 보여줍니다.

```
SELECT c_name, 
       orders.o_orderkey AS orderkey, 
       index AS orderkey_index
FROM customer_orders_lineitem c, c.c_orders AS orders AT index 
ORDER BY orderkey_index;
c_name | orderkey | orderkey_index
-------------------+----------+----------------
Customer#000008251 | 3020007 | 0
Customer#000009452 | 4043971 | 0 (2 rows)
```
#### Example

다음 예에서는 스칼라 배열을 반복합니다.

```
CREATE TABLE bar AS SELECT json_parse('{"scalar_array": [1, 2.3, 45000000]}') AS data;
SELECT index, element FROM bar AS b, b.data.scalar_array AS element AT index; 
 index | element
-------+---------- 
      0 | 1
1 | 2.3
2 | 45000000
(3 rows)
```
Example

다음 예에서는 여러 수준의 배열을 반복합니다. 이 예제에서는 여러 unnest 절을 사용하여 가장 안쪽 배열로 반복합니다. f.multi\_level\_array AS 배열은 multi\_level\_array을(를) 반복합니다.. 배열 AS 요소는 multi\_level\_array 이내의 배열에 대한 반복입니다.

```
CREATE TABLE foo AS SELECT json_parse('[[1.1, 1.2], [2.1, 2.2], [3.1, 3.2]]') AS 
 multi_level_array;
```
SELECT array, element FROM foo AS f, f.multi level array AS array, array AS element; array | element -----------+---------  $[1.1, 1.2]$  | 1.1  $[1.1, 1.2]$  | 1.2 [2.1,2.2] | 2.1  $[2.1, 2.2]$  | 2.2 [3.1,3.2] | 3.1  $[3.1, 3.2]$  | 3.2 (6 rows)

# <span id="page-382-0"></span>Lax 의미 체계

기본적으로 중첩된 데이터 값에 대한 탐색 작업은 탐색이 유효하지 않은 경우 오류를 반환하는 대신 null을 반환합니다. 중첩된 데이터 값이 객체가 아니거나 중첩된 데이터 값이 객체이지만 쿼리에 사용 된 속성 이름이 포함되어 있지 않은 경우 객체 탐색은 유효하지 않습니다.

Example

예를 들어, 다음 쿼리는 중첩된 데이터 열 c\_orders의 잘못된 속성 이름에 액세스합니다:

SELECT c.c\_orders.something FROM customer\_orders\_lineitem c;

배열 탐색은 중첩된 데이터 값이 배열이 아니거나 배열 인덱스가 범위를 벗어난 경우 null을 반환합니 다.

Example

다음 쿼리는 c\_orders[1][1]이(가) 범위를 벗어났기 때문에 null을 반환합니다.

SELECT c.c\_orders[1][1] FROM customer\_orders\_lineitem c;

# <span id="page-382-1"></span>내부 검사 유형

중첩된 데이터 유형 열은 값에 대한 유형 및 기타 유형 정보를 반환하는 검사 함수를 지원합니다. AWS Clean Rooms는 중첩된 데이터 열에 대해 다음과 같은 부울 함수를 지원합니다.

• DECIMAL PRECISION

- DECIMAL\_SCALE
- IS\_ARRAY
- IS\_BIGINT
- IS\_CHAR
- IS DECIMAL
- IS FLOAT
- IS\_INTEGER
- IS\_OBJECT
- IS SCALAR
- IS\_SMALLINT
- IS VARCHAR
- JSON\_TYPEOF

입력 값이 null인 경우 이러한 함수는 모두 false를 반환합니다. IS\_SCALAR, IS\_OBJECT 및 IS\_ARRAY는 상호 배타적이며 null을 제외한 모든 가능한 값을 포함합니다. 데이터에 해당하는 유형을 추론하기 위해 AWS Clean Rooms은(는) 다음 예시와 같이 중첩된 데이터 값의 유형(최상위 수준)을 반 환하는 JSON\_TYPEOF 함수를 사용합니다.

```
SELECT JSON_TYPEOF(r_nations) FROM region_nations; 
  json_typeof 
  ------------- 
array
(1 row)
```

```
SELECT JSON_TYPEOF(r_nations[0].n_nationkey) FROM region_nations; 
  json_typeof 
  ------------- 
  number
```
# <span id="page-384-0"></span>AWS Clean Rooms SQL 참조에 대한 문서 기록

다음 표에서는 AWS Clean Rooms SQL 참조의 설명서 릴리스에 대해 설명합니다.

이 설명서에 대한 업데이트 알림을 받으려면 RSS 피드에 가입하면 됩니다. RSS 업데이트를 구독하려 면 사용 중인 브라우저에서 RSS 플러그인을 활성화해야 합니다.

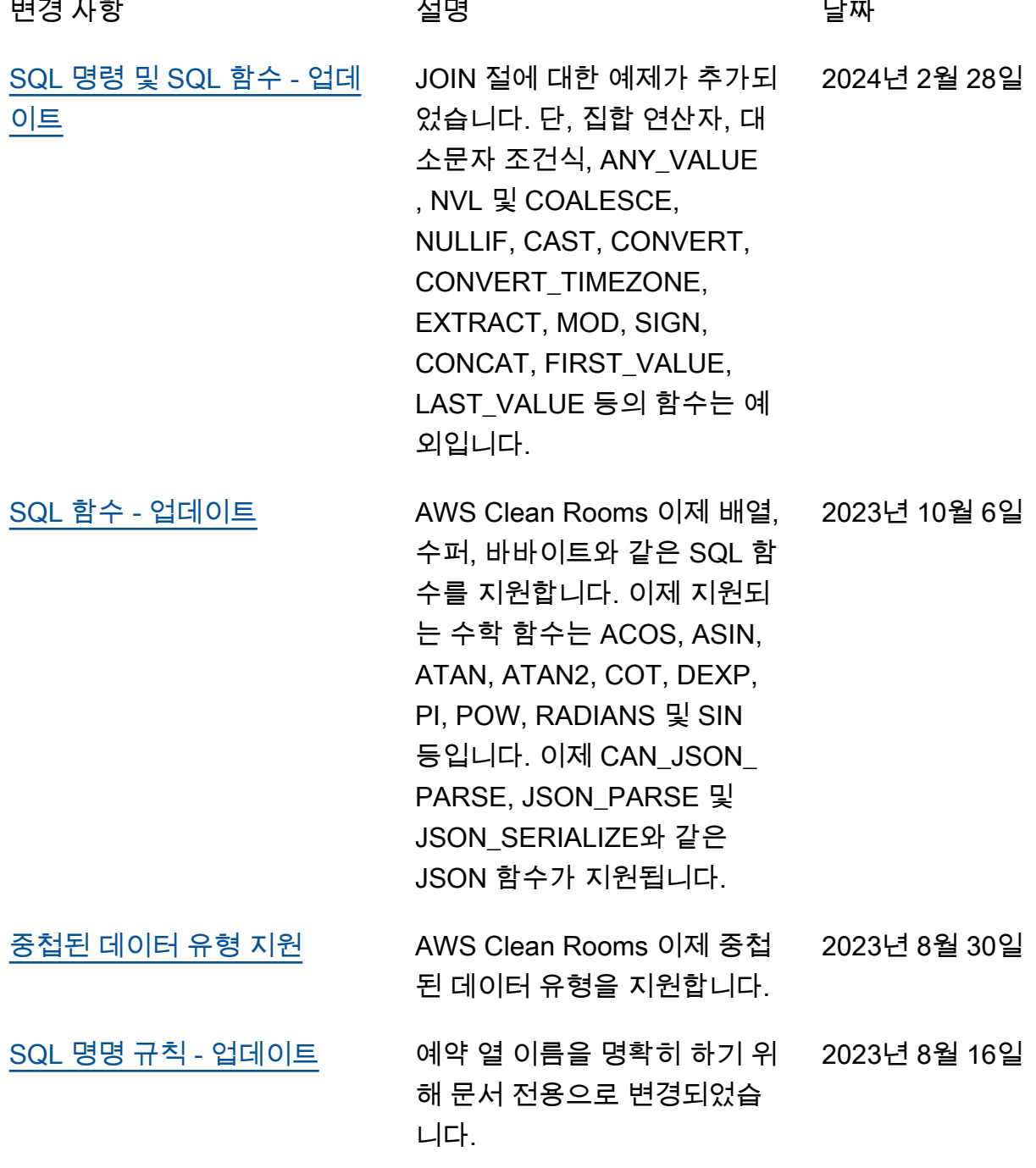

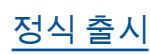

[정식 출시](#page-384-0) 이제 AWS Clean Rooms SQL 참조를 정식 버전으로 사용할 수 있습니다. 2023년 7월 31일 기계 번역으로 제공되는 번역입니다. 제공된 번역과 원본 영어의 내용이 상충하는 경우에는 영어 버전 이 우선합니다.